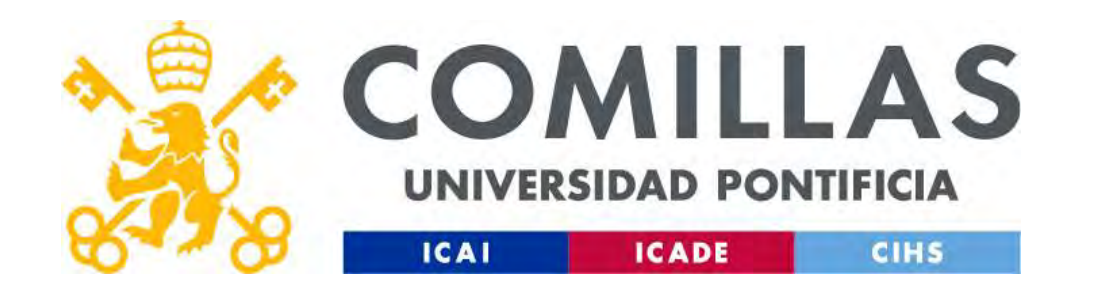

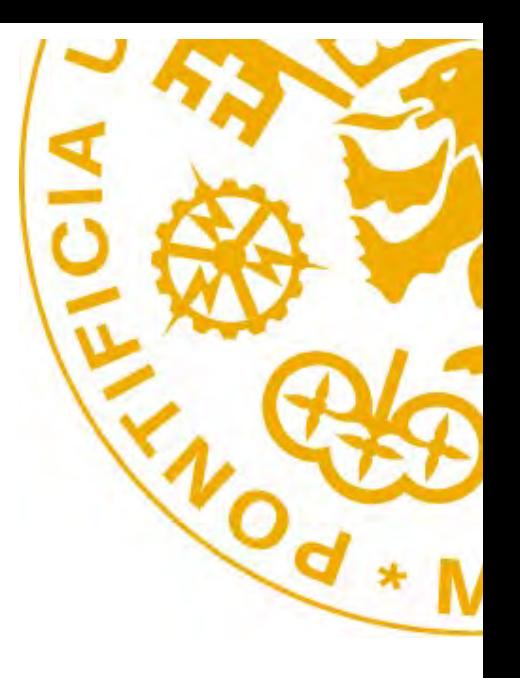

# MITEI-IAP24 Computational modeling for clean, reliable, and affordable electricity Massachusetts Institute of Technology (MIT)

# Trancmicrian Evn Electric Power System Modeling for a Low-Carbon Economy Transmission Expansion Planning

Prof. Andres Ramos https://www.iit.comillas.edu/aramos/ Andres.Ramos@comillas.edu arght@mit.edu

January 2024

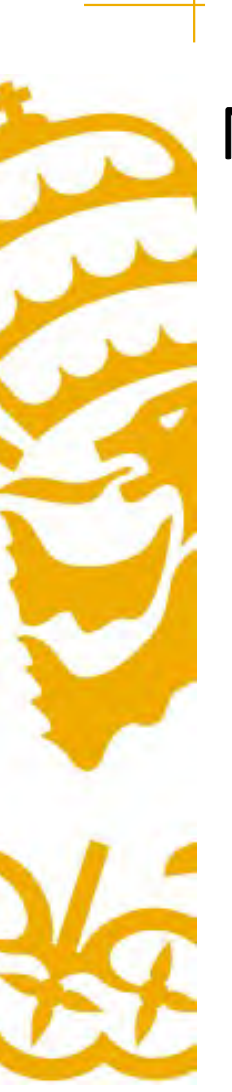

# **Motivation**

- otivation<br>• To understand why the transmission plays a vital role in<br>renewable integration renewable integration
- To understand why the transmission plays a vital role in<br>renewable integration<br>• To indicate what it is possible to state with a decision tool<br>– Capabilities and limitations
- To understand why the transmission plays a vital role in<br>renewable integration<br>• To indicate what it is possible to state with a decision tool<br>- Capabilities and limitations<br>• To become familiar with transmission network modeling techniques • To indicate what it is possible to state<br>
– Capabilities and limitations<br>
• To become familiar with transmission<br>
modeling techniques<br>
• To give the mathematical foundation
- 

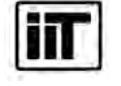

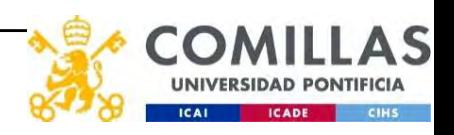

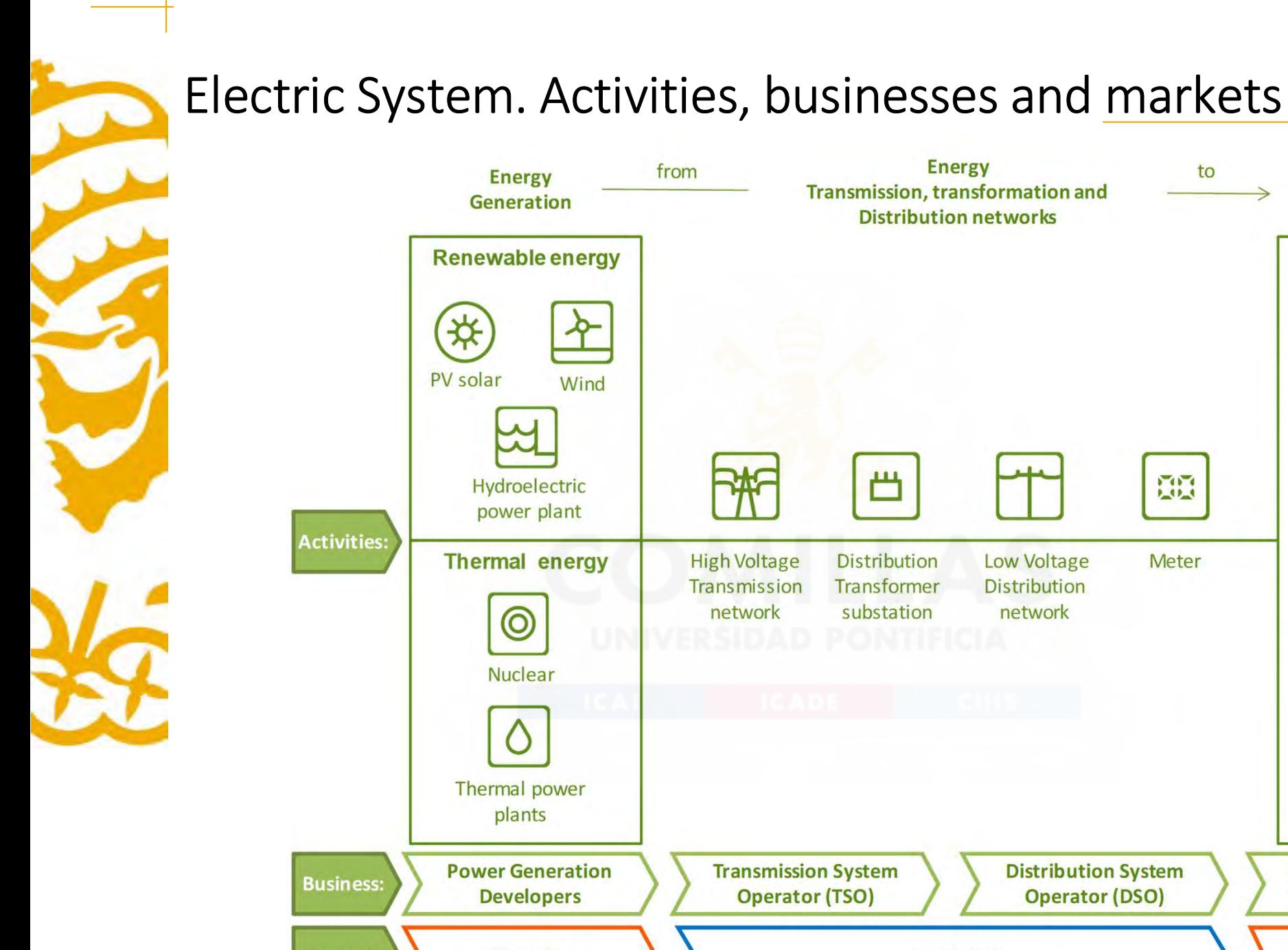

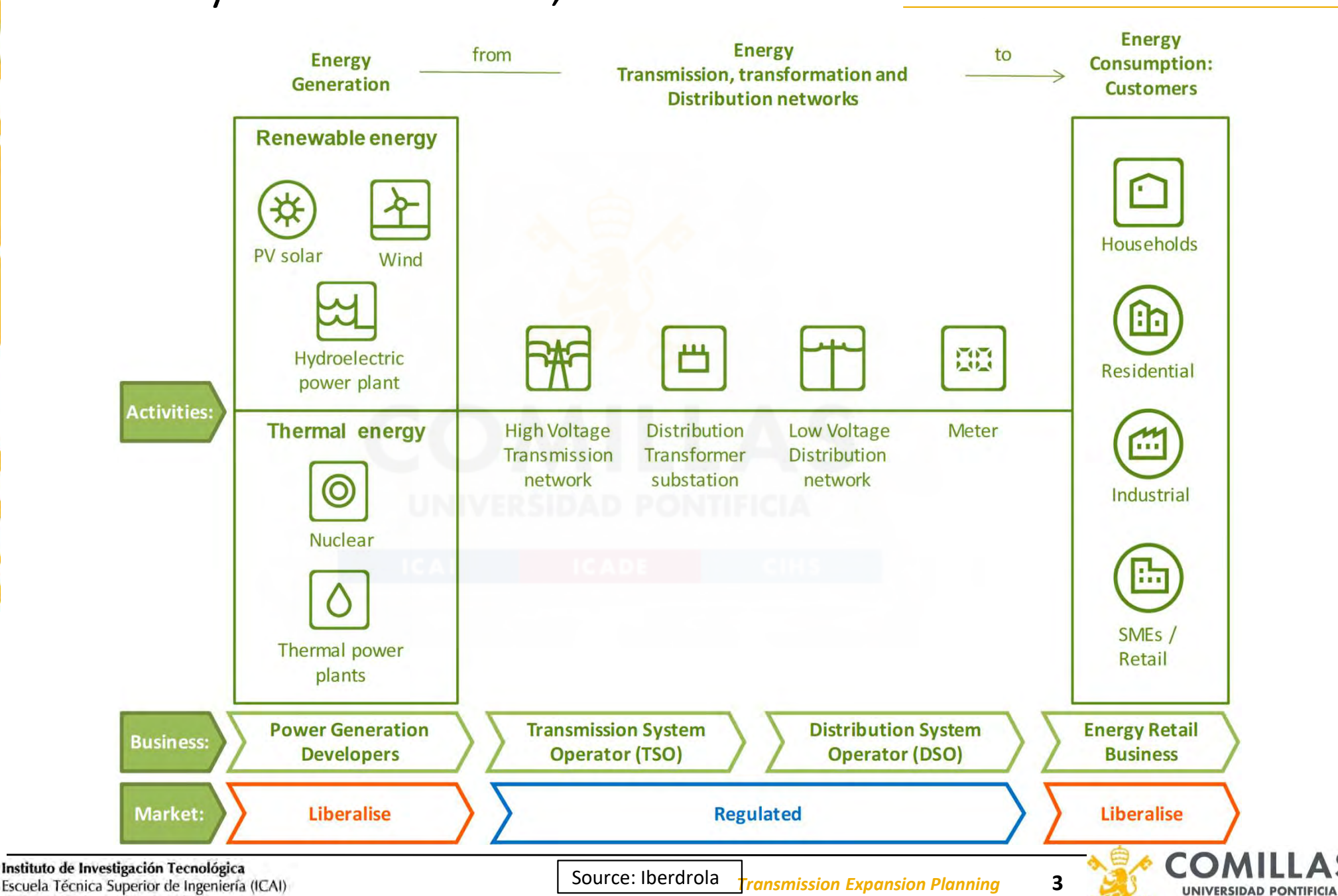

Escuela Técnica Superior de Ingeniería (ICAI) Universidad Pontificia Comillas

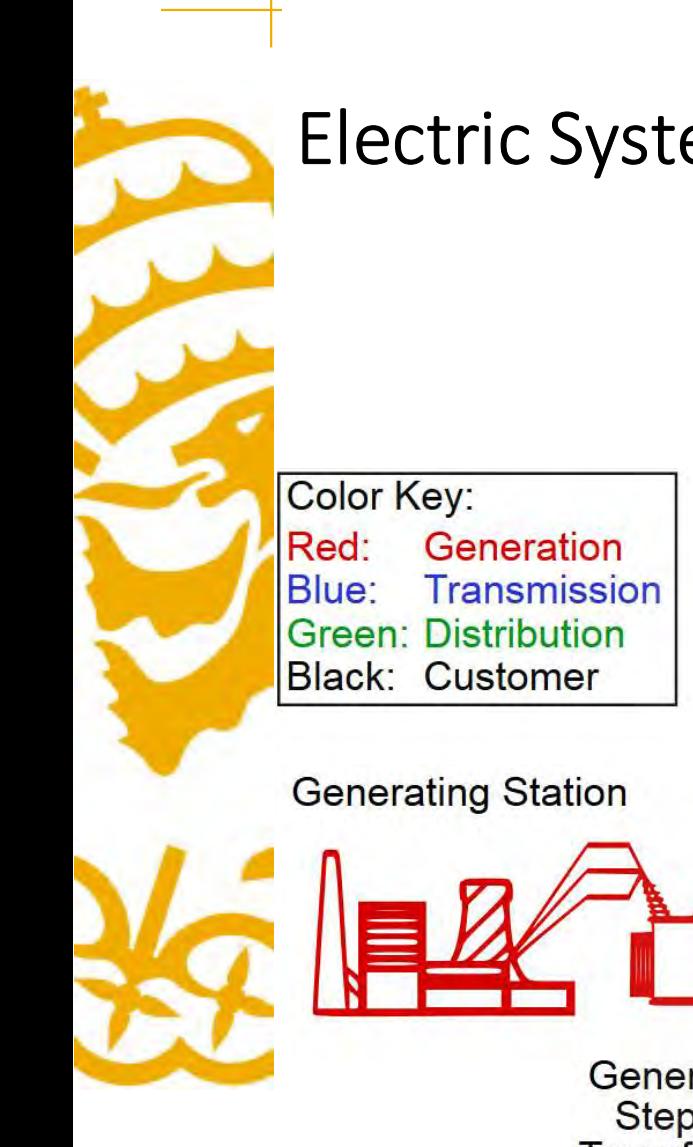

# Electric System. Physical layout

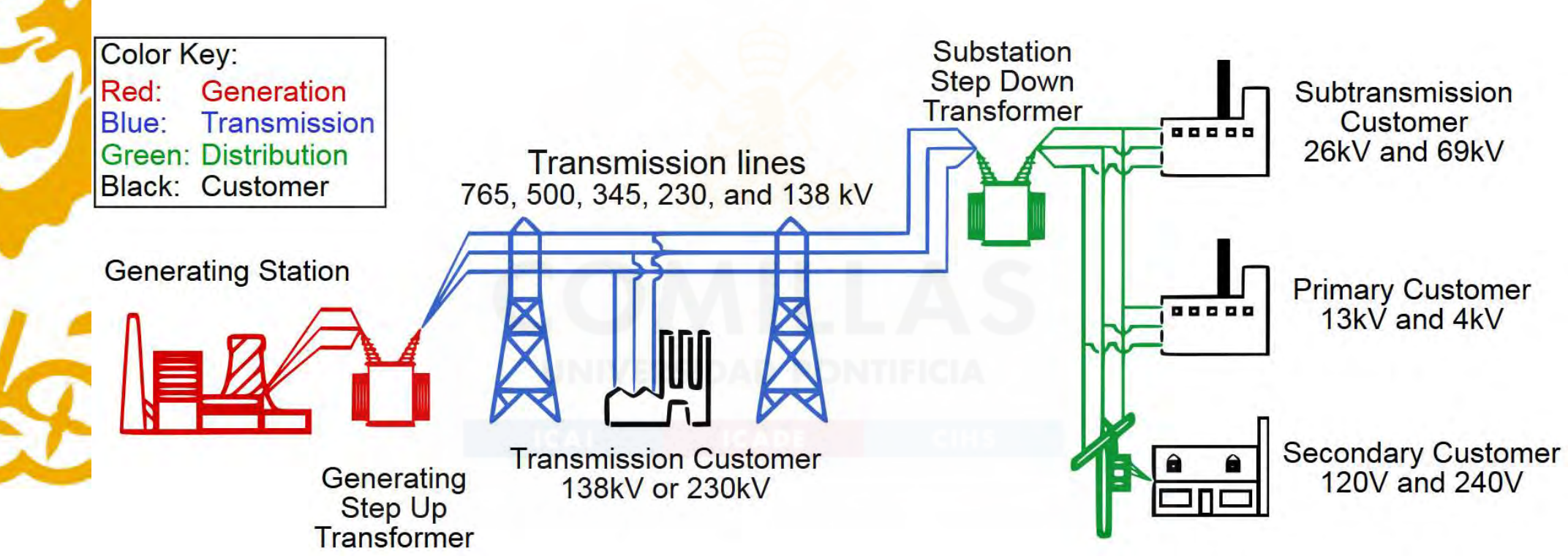

https://upload.wikimedia.org/wikipedia/commons/4/41/Electricity\_grid\_simple-\_North\_America.svg

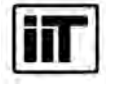

Instituto de Investigación Tecnológica Escuela Técnica Superior de Ingeniería (ICAI) Universidad Pontificia Comillas

Transmission Expansion Planning 4

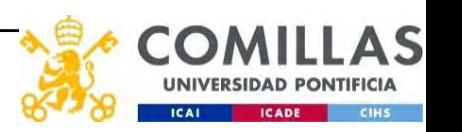

# References

- Springer, 2020 ISBN 9783030494278 10.1007/978-3-030-49428-5
- **Feferences**<br>• S. Lumbreras, H. Abdi, A. Ramos (eds.) Transmission Expansion Planning: The Network Challenges of the Energy Transition Expansion Planning:<br>• S. Lumbreras, H. Abdi, A. Ramos (eds.) Transmission Expansion Pla Expansion Planning Optimization Algorithms IEEE Access 7, 123158-123181, Aug 2019 10.1109/ACCESS.2019.2936682
- **Feferences**<br>• S. Lumbreras, H. Abdi, A. Ramos (eds.) *Transmission Expansion Planning: The Network Challenges of the Energy Transition*<br>• N.G. Ude, A. Yskandar, and R.C. Graham *A Comprehensive State-of-the-Art Survey on* **Feferences**<br>• S. Lumbreras, H. Abdi, A. Ramos (eds.) Transmission Expansion Planning: The Network Challenges of the Energy Transition<br>• Springer, 2020 ISBN 9783030494278 <u>10.1007/978-3-030-49428-5</u><br>• N.G. Ude, H. Yskandar comprehensive review on expansion planning: Models and tools for energy policy analysis Renewable and Sustainable Energy Reviews 98 (2018) 346–360 10.1016/j.rser.2018.08.043
- **Ferences**<br>• S. Lumbreras, H. Abdi, A. Ramos (eds.) Transmission Expansion Planning: The Network Challenges of the Energy Transition The Network<br>• Springer, 2020 ISBN 9783030494278 10.1007/978-3-030-49428-5<br>• N.G. Ude, H. and distributed electricity markets Electrical Power and Energy Systems 111 (2019), 411-424 10.1016/j.ijepes.2019.04.035 **Fernite:** S. Lumbrenas, H. Abdi, A. Ramos (eds.) *Tronsmission Expansion Planning: The Network Challenges of the Energy Transfilm*<br>
Springer, 2020 ISBN 9783030494278 <u>10.1007/978-3-030-49428-5</u><br>
• N.G. Ude, H. Yskandar, a **References**<br>• S. Lumbreras, H. Abdi, A. Ramos (eds.) Transmission Expansion Planning: The Network Challenges of the Energy Transition<br>• Springer, 2020 ISBN 978303049478 <u>10.1007/978-3-030-49428-5</u><br>• N.6. Ude, H. Yskandar, For the Colores of Tanama *A. Colores a.Co. Commission* expansion Network (*K*, S. Uch, H. Yskandar, and R.C. Graham *A* Commission Planning Optimization Algorithms IEE Access 7, 123158-123181, Aug 2019 <u>10.1109/ACCESS.</u> Expansion Planning Optimization Algorithms IEEE Access 7, 123158-123181, Aug 2019 <u>10.1109/ACCESS.2019.2936682</u><br>
• L. Gacitua, P. Galegos, R. Henriquez-Auba, Á. Lorca, M. Negrete-Pincelte, D. Ollvares, A. Valenzuela, G. W Framey Reviews 98 (2018) 346–360 <u>10.1016/irser.2018.08.043</u><br>
• Fr. V. Gomes, 1.1. Saraiva Stute-of-the-ort of transmission expansion planning: A survey from restructuring to renewable<br>
• A. Lomojo, L. Banivas Stute-of-the
- Making under Uncertainty Springer 2016
- http://magazine.ieee-pes.org/
- review Electric Power Systems Research 134: 19-29, May 2016 10.1016/j.epsr.2015.10.013
- review Renewable and Sustainable Energy Reviews 23, 312–319. 2013 10.1016/j.rser.2013.03.015
- Plan: An Aumann-Shapley Approach Applied Energy 195, 382-401, June 2017 10.1016/j.apenergy.2017.03.061 end distributed electricity markets Electrical Power and Energy Systems 111 (2019), 411-424<br>
• A.J. Conejo, L. Baringo, S.J. Kazempour, A.S. Siddiqui Investment in Electricity Generation and Transmission. Decision<br>
• Facin Moking under Uncertainty Springer 2016<br>
• "Facting Uncertainties. The Economics of Transmission Networks" IEEE Power&Energy July/August 2016<br>
• S. Lumbreras, A. Ramos *The new challenges to transmission expansion planning*
- Aumann-Shapley approach Energy 118 (1): 1044-1054, Jan 2017 10.1016/j.energy.2016.10.135
- on Power Systems 19 (4) Nov 2004 10.1109/TPWRS.2004.836252

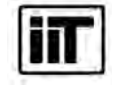

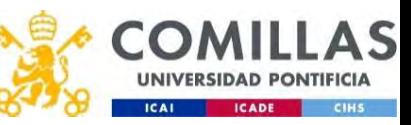

# References

- Q. Ploussard, L. Olmos and A. Ramos <u>A search space reduction method for transmission expansion planning using an iterative refinement of the DC Load Flow model<br>
IEEE Transactions on Power Systems 35 (1): 152-162, Jan 20</u> IEEE Transactions on Power Systems 35 (1): 152-162, Jan 2020 10.1109/TPWRS.2019.2930719
- Transactions on Power Systems 33 (6): 6120-6130, Nov 2018 10.1109/TPWRS.2018.2842301
- Q. Ploussard, L. Olmos and A. Ramos <u>Asearch space reduction method for transmission expansion planning using an iterative refinement of the DC Load Flow model<br>• Q. Ploussard, L. Olmos and A. Ramos <u>An efficient network </u></u> expansion plan IET Generation, Transmission & Distribution 11 (11), 2778-2786, Aug 2017 10.1049/iet-gtd.2016.1441
- Systems Research 49, 76-88, Aug 2017 10.1016/j.epsr.2017.04.020
- C. Ploussard, L. Olmos and A. Ramos <u>A search space reduction method for transmission expansion planning using an iterative refinement of the DC Load Flow model<br>
 C. Ploussard, L. Olmos and A. Ramos <u>A. efficient networ</u></u> • **S.** Lumbreras, F. Banez-Chicharro, A. Ramos <u>Asserted State and Contrasservission expansion planning using an iterative refinement of the DC Load Flow model<br>
• Q. Ploussard, L. Climos and A. Ramos <u>An efficient network </u></u> • **Reference**<br>• Q. Ploussard, L. Olmos and A. Ramos <u>Assert issuese reduction method for transmission expansion planning using on iterative refinerment of the DC load How model<br>• CR. Ploussard, L. Olmos and A. Ramos <u>An of</u></u> Systems 32 (4): 2744-2755, Oct 2017 10.1109/TPWRS.2016.2614368 • S. P. Dunstand, L. Dimos and A. Ramos A. <u>senach sonce reduction method for transmission expansion planning using an iterative refinement of the DC Load Flow model<br>
HET Furnations on People Transmission Explansion Contro</u> **FREFERENCES**<br>
• C. Ploussand, L. Olmas, and A. Ramos Associate space reduction method for trensmission expansion elements using on lengther efferences of the DC Load Flaw model<br>
• FER Transactions in Power Systems 35 (4) • **References,** A. Ramos A. Banez-A. Ramos A. Search space reduction method for transmission expansion planning using an iterative refinement of the DCLoad Four model<br>
ILLL Framoschules, O. Phons and A. Ramos <u>Ancille in r</u> • C. Pleusand, L. Chines and A. Ramus <u>Associative control for the manusion experience information in the DC Load Raw model<br>
EEE Transactions in Power Systems 33 (4): 6120-63 (4): 120-62 (6): 120-62 (19/12-001) (19/12-001)</u> • EET Furmaction on Fower Spaces as Cali 132-112-212 (22, an 2001) <u>0.1120/TPWRS, 2019 22, and 2011</u><br>
• Candidate In Power Selection of Candidate International Schemes investigation of Candidate International Candidate In
- Generation, Transmission & Distribution 10: 2351-2359, Jul 2016 10.1049/iet-gtd.2015.1075
- February 2016 10.1080/14697688.2015.1114362
- Scale Transmission Expansion Planning IEEE PowerTech. Eindhoven, The Netherlands. June 2015 10.1109/PTC.2015.7232344
- Computation Conference (PSCC 2014). Wroclaw, Poland. August 2014 10.1109/PSCC.2014.7038504
- Energy Systems 59: 130-140, July 2014 10.1016/j.ijepes.2014.02.016
- France. June 2013 10.1109/PTC.2013.6652091
- Framstein on Power Systems 39: (6: 9120 Case 1930 Case 1931)<br>
 S. Lumbreras, A. Ramos, F. Bancs-Chicharte, L. Olmos, P. Banclatic C. Packet. J. Marghi <u>Concessed Frameniosion Expansion Planning (ram condition Planning Us</u> • S. Lumbreras, A. Ramos and S. Cerisola A Progressive Contingency Incorporation Approach for Stochastic Optimization Problems IEEE Transactions on Power Systems 28 (2): 1452-1460, May 2013 10.1109/TPWRS.2012.2225077 **• System State 3. Alonso Probabilistic 20 (4): 2012** (1): 2012 (1): 2012 (1): 2012 (1): 2012 (1): 2012 (1): 2012 (1): 2012 (1): 2012 (1): 2012 (1): 2012 (1): 2012 (1): 2012 (1): 2012 (1): 2012 (1): 2012 (1): 2014 (1): 2 **• Systems 2013** (142-2716), Contained The The Theory May 2014 (142) (142-2716).<br>
• S. Lumberas, A Ramos <u>Horn Victor Internation applied to fixed-charge network decomposition</u> Experimention applied to Benders decomposit • S. Binato, M.V.F. Pereira, and S. Granville A New Benders Decomposition Approach to Solve Power Transmission Network Design Problems IEEE Transactions on Power • Gehanny 2015 <u>(11 Berlin Additions)</u>, F. Perez-Arributes, M. Bivier, P. Rancialid, J. Magilt, C. Feric <u>Motor Arristic Mondel for Lating Sections</u><br>
Exter Transmission Expansion (Planning IEEE Fower Cels. Eindhouse, The  $\frac{5\alpha\epsilon^2$  Transmission Expansion Planning IFFF Quest Federations, The Netherlands, June 2015. 0.1109/PTC.2015.7232344<br>
Completion M. C. Carpits, S. Earsh W. S. A. S. A. S. A. Worldand, A.X. S. L. Weblands *Advanced Dis*
- Nov 2005 10.1109/TPWRS.2005.856984
- 10.1016/j.cor.2003.11.012
- Systems 16(2) 235-240 May 2001 10.1109/59.918292
- 1994 10.1109/59.331446
- Networks IIT-91-009 January 1991

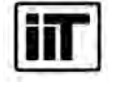

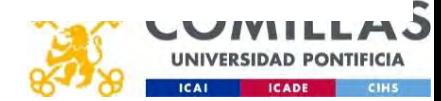

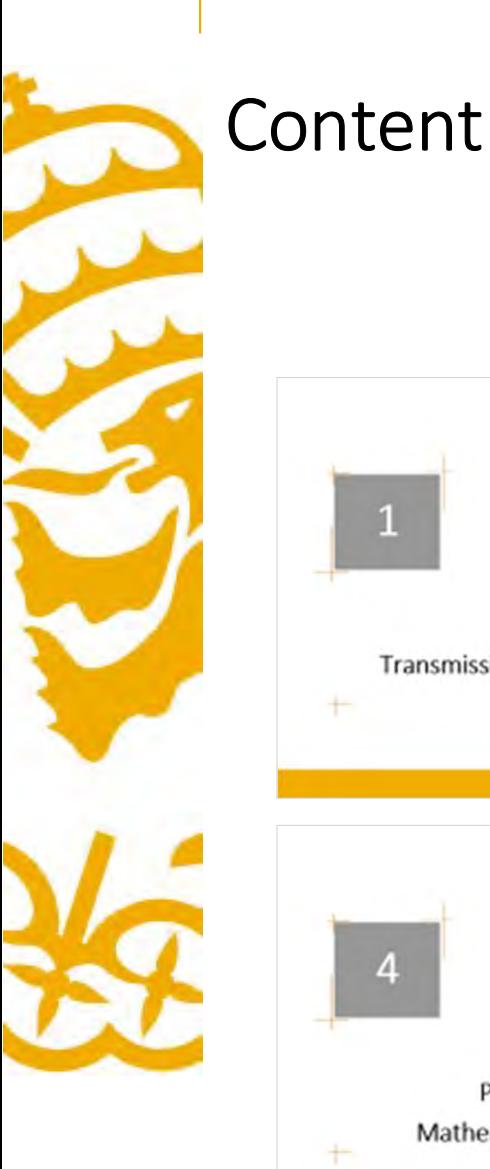

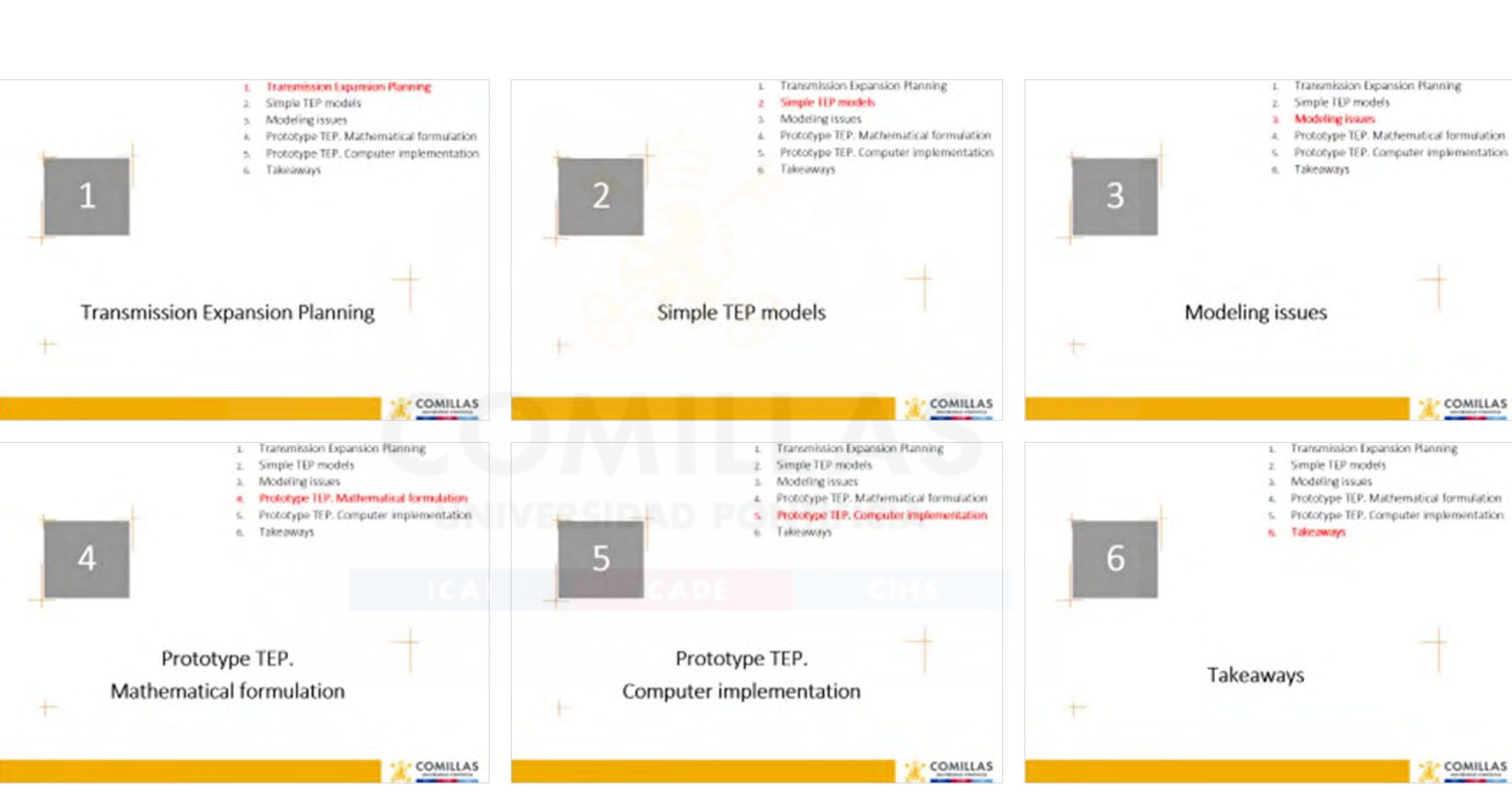

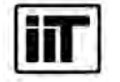

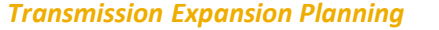

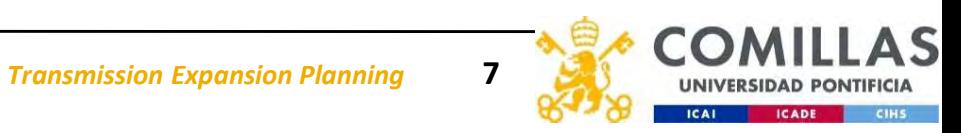

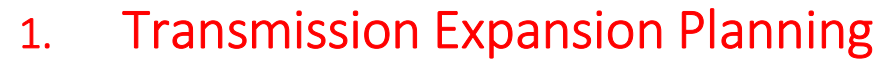

- 
- 3. Modeling issues
- 1. Transmission Expansion Planning<br>2. Simple TEP models<br>3. Modeling issues<br>4. Prototype TEP. Mathematical formulation 4. Prototype TEP. Mathematical formulation
- 5. Prototype TEP. Computer implementation
- 6. Takeaways

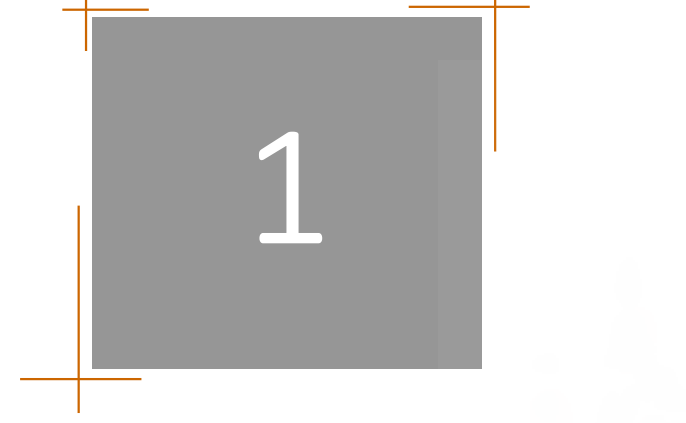

# Transmission Expansion Planning

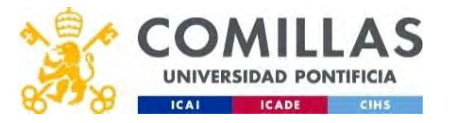

# The future of system operations: The new 50Hertz Transmission Control Center

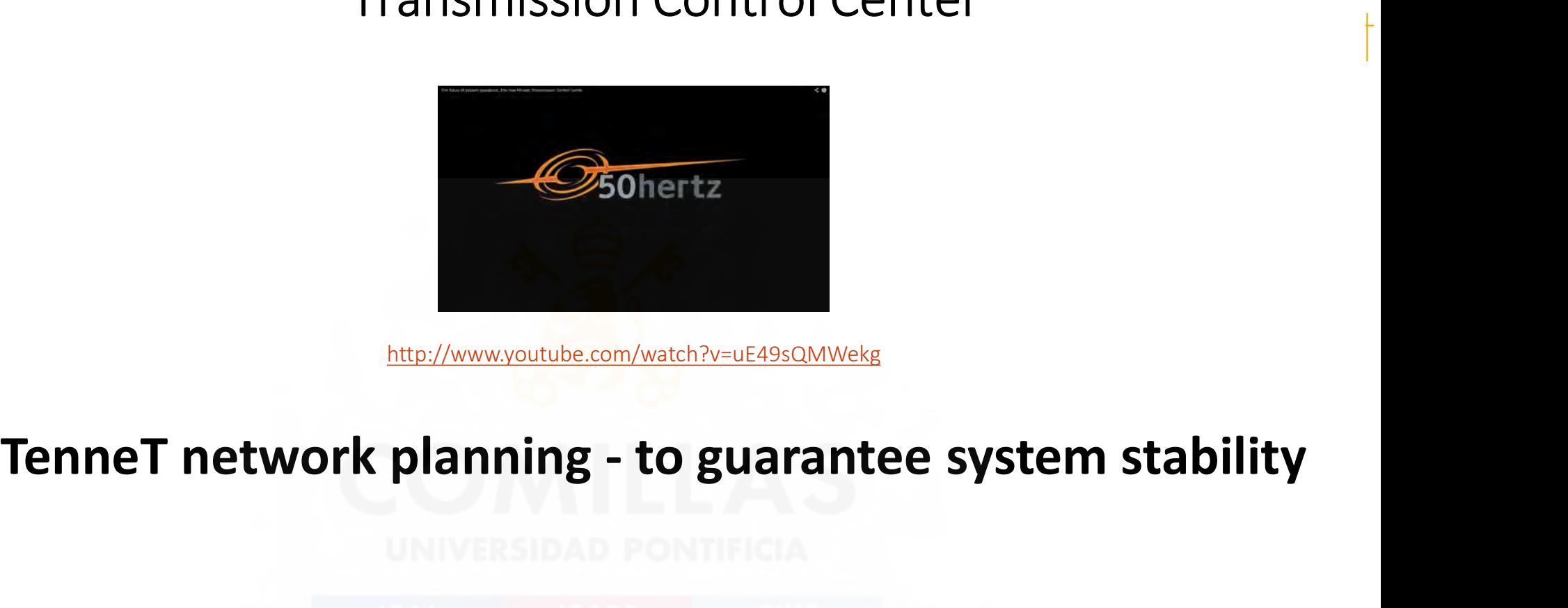

http://www.youtube.com/watch?v=uE49sQMWekg

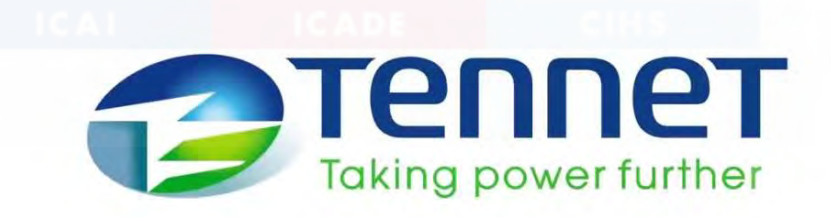

https://youtu.be/P5Nol6dyJN4

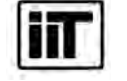

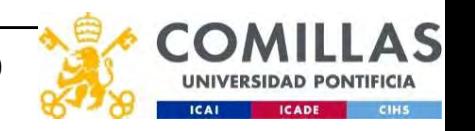

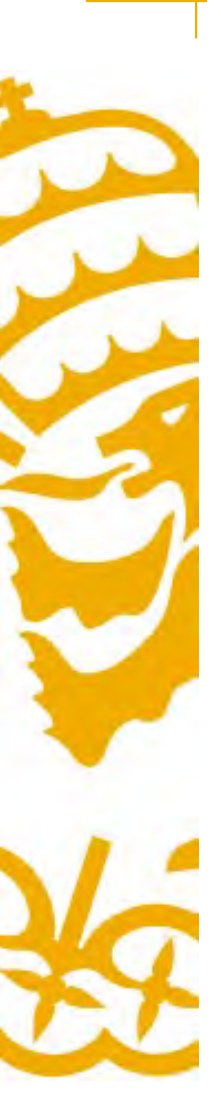

# Drivers for investing **Drivers for investing<br>• Reliability<br>• Economic efficiency<br>– Reduce network losses**

- 
- - Reduce network losses
- Drivers for investing<br>
 Reliability<br>
 Economic efficiency<br>
 Reduce network losses<br>
 Mitigate capacity constraints (conge – Mitigate capacity constraints (congestion), expand electricity markets, or mitigate market power • Reliability<br>• Economic efficiency<br>• Economic efficiency<br>– Reduce network losses<br>– Mitigate capacity constraints (congestion), expand electricity markets, or<br>mitigate market power<br>– Avoidance/postponement of generation i • Reliability<br>
• Economic efficiency<br>
– Reduce network losses<br>
– Mitigate capacity constraints (congestion), expand electricity markets<br>
mitigate market power<br>
– Avoidance/postponement of generation investments<br>
• Generati
	- Avoidance/postponement of generation investments
- 
- - European Green Deal: 55% emission reductions by 2030 (Fit for 55) https://www.consilium.europa.eu/en/policies/green-deal/
	- National Energy and Climate Plans (NCEP)

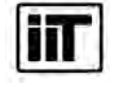

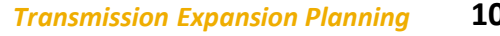

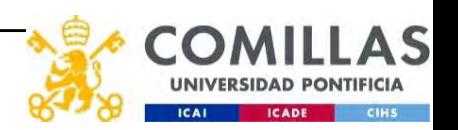

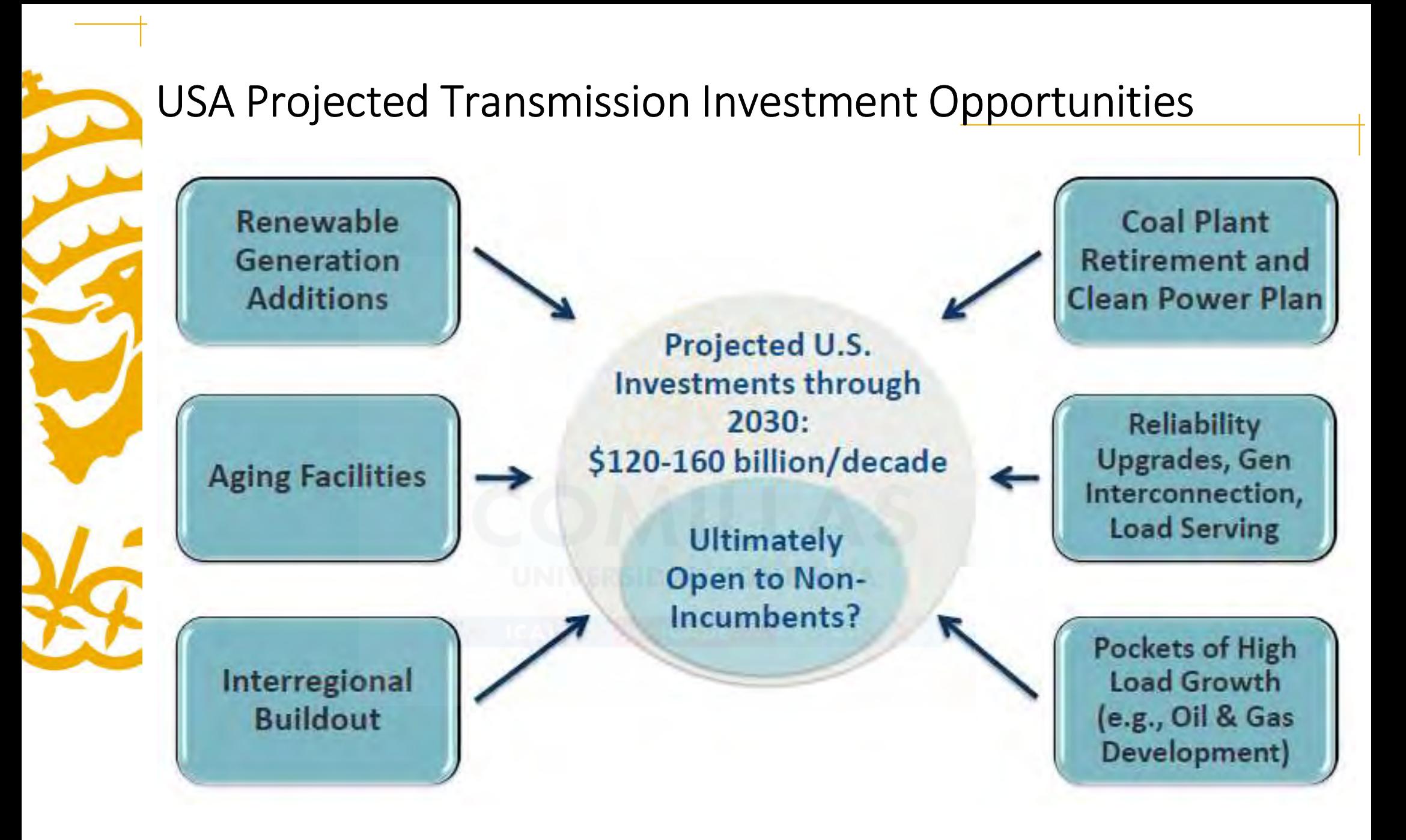

İΠ

Instituto de Investigación Tecnológica Escuela Técnica Superior de Ingeniería (ICAI) Universidad Pontificia Comillas

http://www.brattle.co.uk/industry/electric-power/82-transmission

Transmission Expansion Planning 11

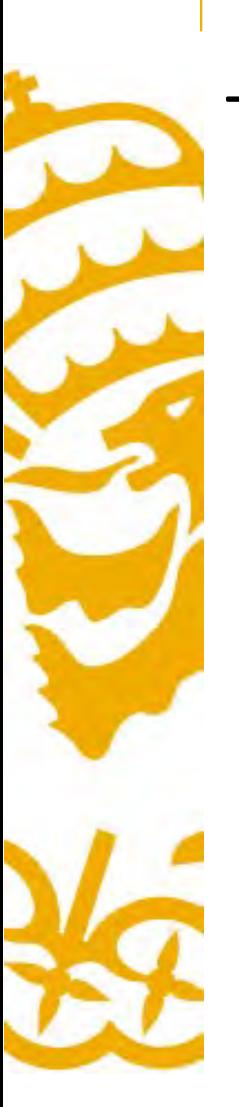

# The White House. FACT SHEET: The American Jobs Plan

# Reenergize America's power infrastructure

· Build a more resilient electric transmission system. Through

investments in the grid, we can move cheaper, cleaner electricity to where it is needed most. This starts with the creation of a targeted investment tax credit that incentivizes the buildout of at least 20 gigawatts of high-voltage capacity power lines and mobilizes tens of billions in private capital off the sidelines - right away. In addition, President Biden's plan will establish a new Grid Deployment Authority at the Department of Energy that allows for better leverage of existing rights-of-way - along roads and railways and supports creative financing tools to spur additional high priority, highvoltage transmission lines. These efforts will create good-paying jobs for union laborers, line workers, and electricians, in addition to creating demand for American-made building materials and parts.

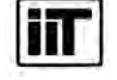

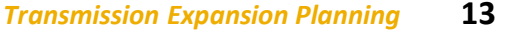

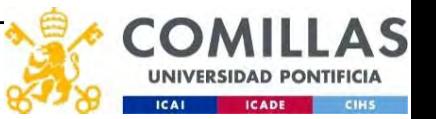

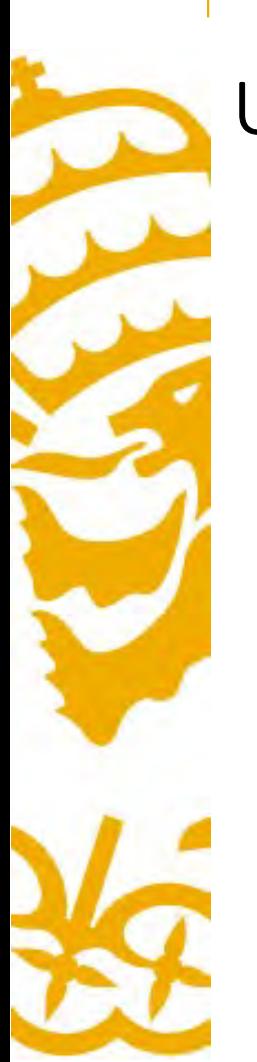

# USA Historical and Projected Transmission Investments

1995-2017 Annual Transmission Investment of Investor-Owned Utilities by FERC Subregion

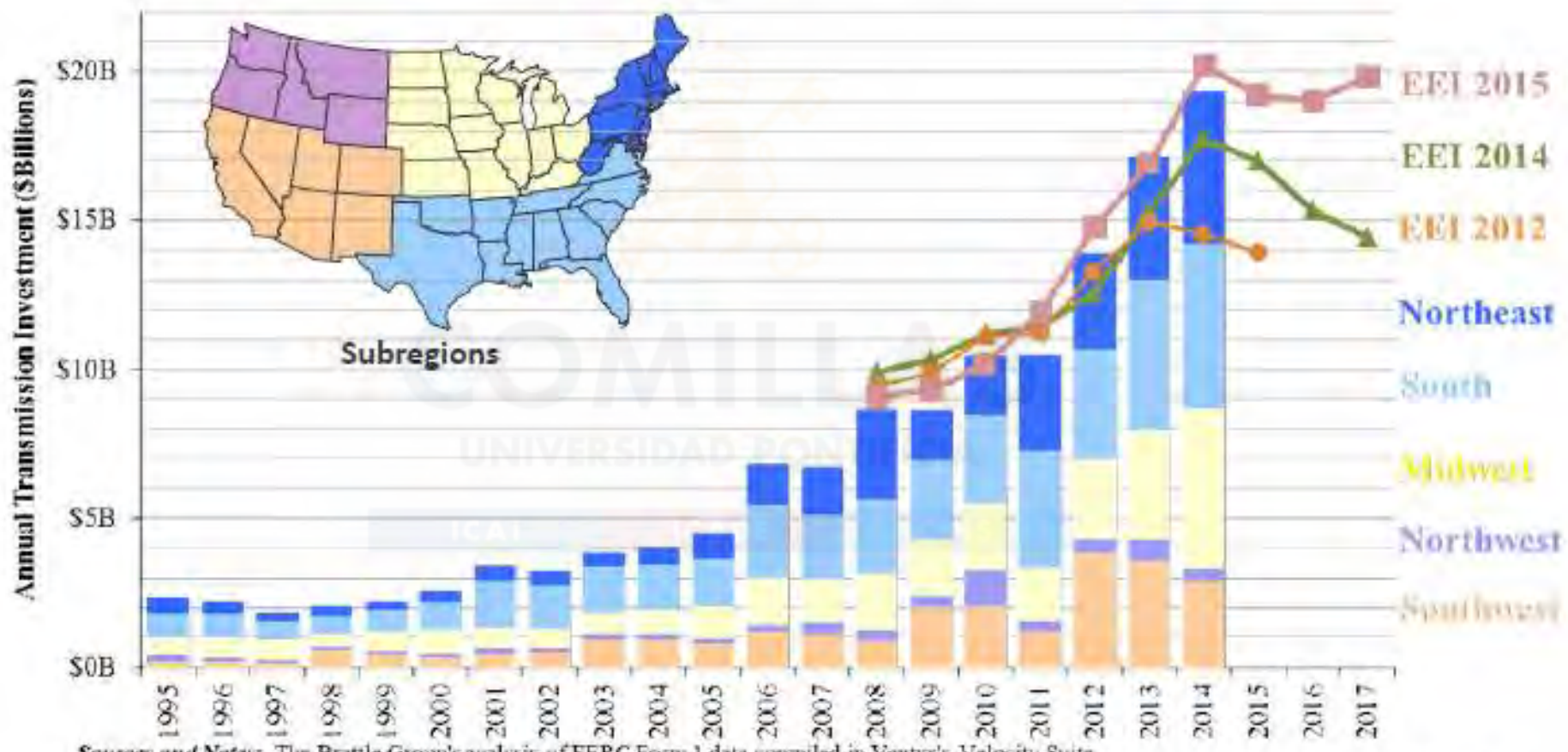

Sources and Notes: The Brattle Group's analysis of FERC Form 1 data compiled in Ventyx's Velocity Suite. Based on EIA data available through 2003. FERC-jurisdictional transmission owners estimated to account for 80% of transmission assets in the Eastern Interconnection, and 60% in WECC and ERCOT Facilities >300kV estimated to account for 60-80% of shown investments. EEI annual transmission expenditures updated June 2015 shown (2008-2017) based on prior year's actual investment through 2013 and planned investment thereafter http://www.brattle.co.uk/industry/electric-power/82-transmission

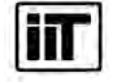

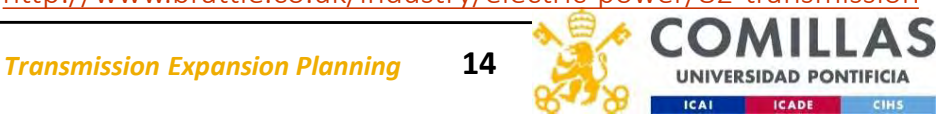

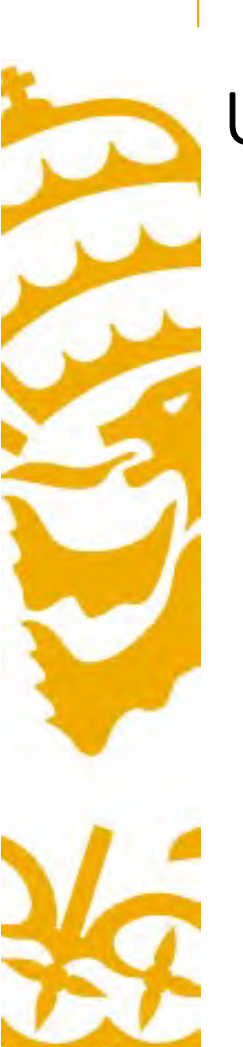

# USA Historical and Projected Transmission Investments

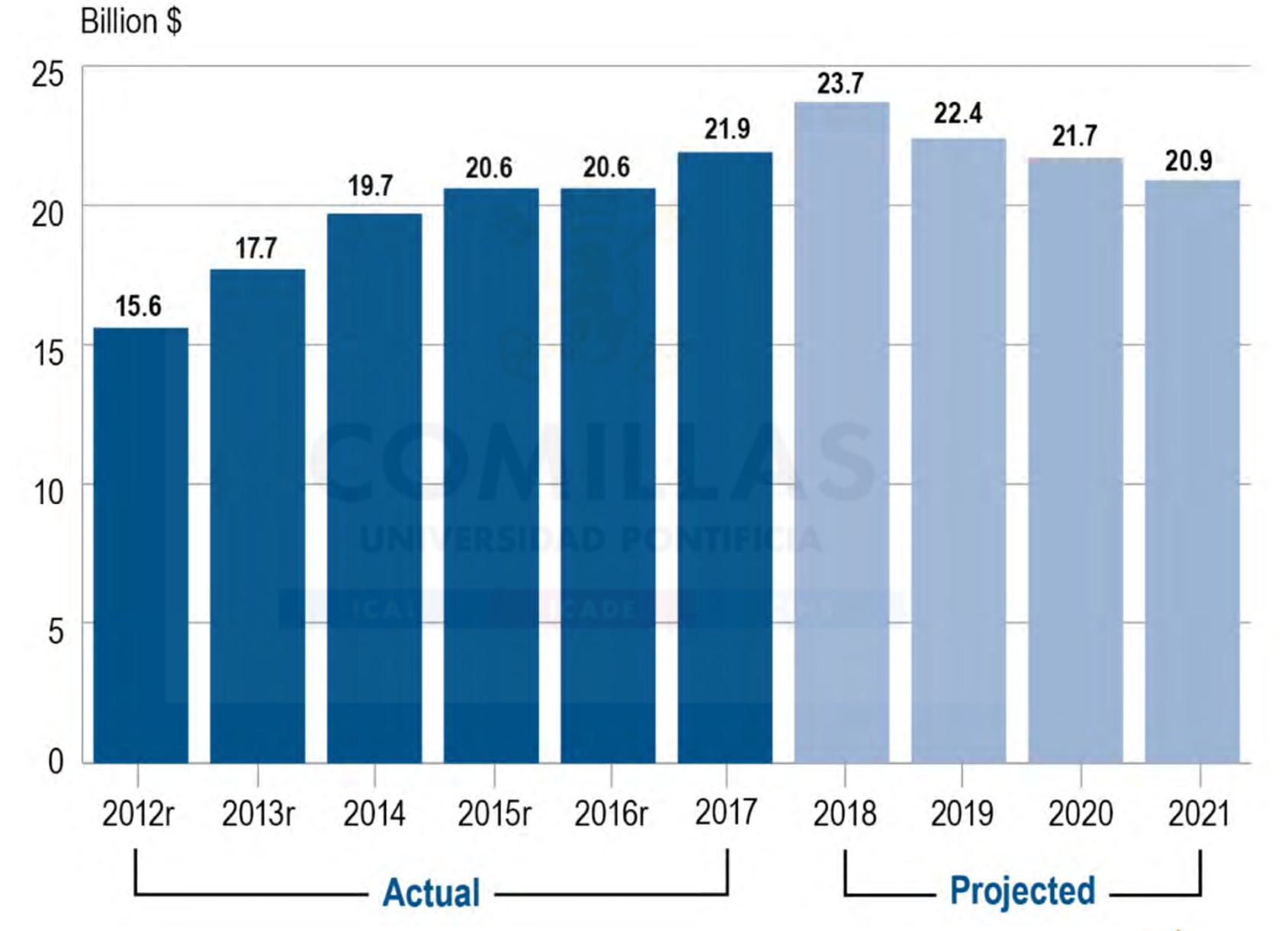

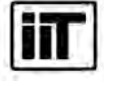

Instituto de Investigación Tecnológica Escuela Técnica Superior de Ingeniería (ICAI) Universidad Pontificia Comillas

**Transmission Expansion Planning 15** 

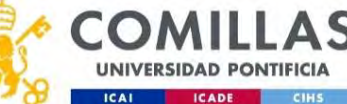

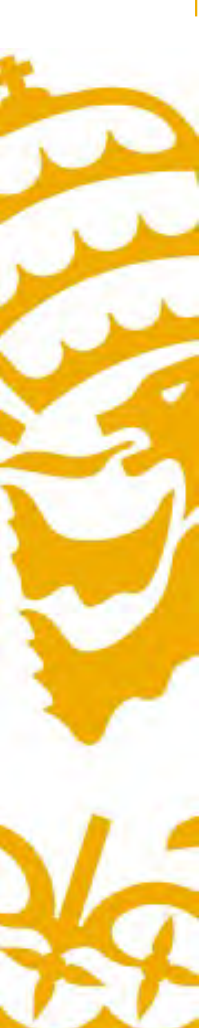

# New England Clean Energy Connect (NECEC)

145 miles (233 km) of new HVDC line with 1200 MW at 345 kV, new DC/AC converter station, and multiple system upgrades

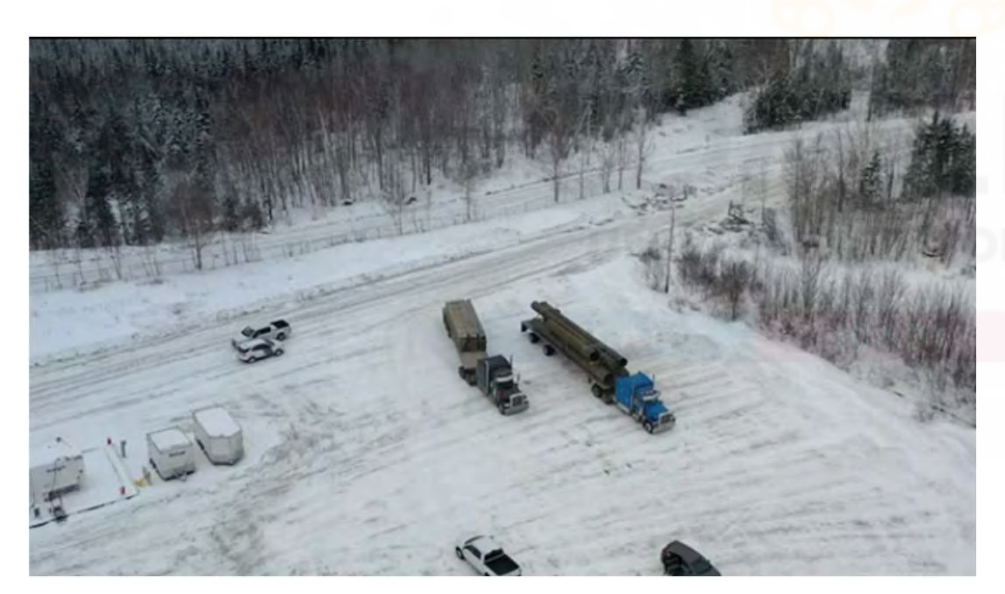

# Started in January 2021

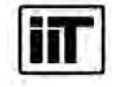

Instituto de Investigación Tecnológica Escuela Técnica Superior de Ingeniería (ICAI) Universidad Pontificia Comillas

NEW BRUNSWICK OUÉBEC **MAINE** BANGOR . AUGUSTA . LEWISTON . WISCASSE' **DOPTLANT** PORTSMOUTH MAP KEY https://youtu.be/TEdr\_DfzUyE https://www.necleanenergyconnect.org/ BOSTON PLANNING PLANNING PLANNING 17

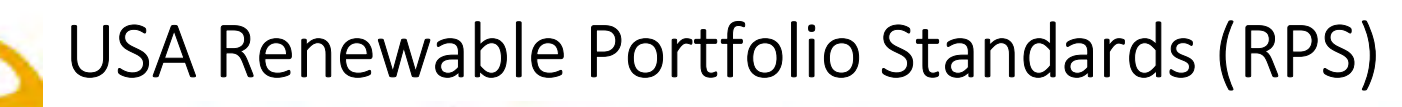

**DSIRE®** 

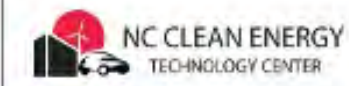

# **DSIRE** insight

# **Renewable & Clean Energy Standards**

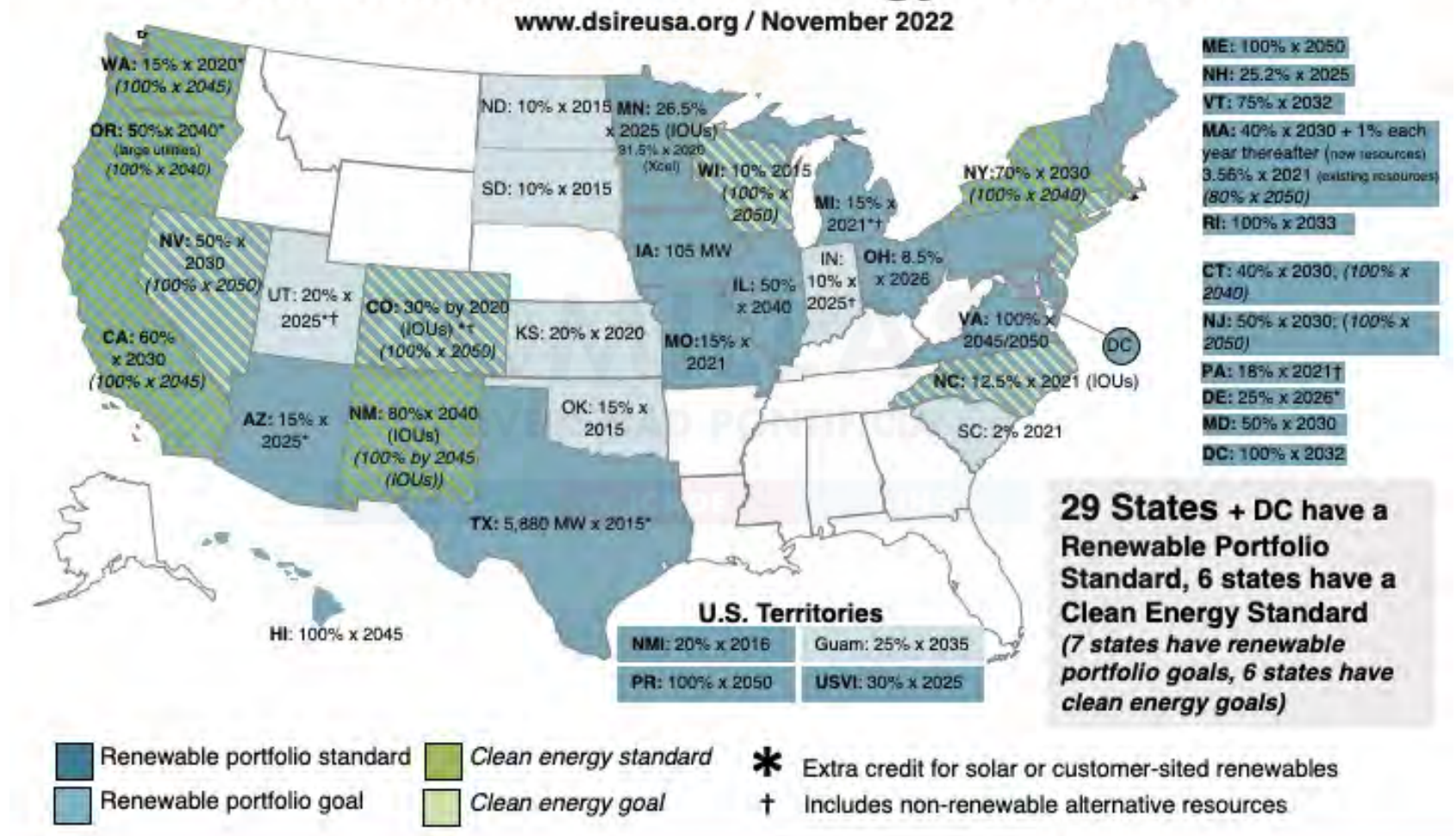

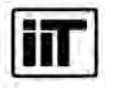

Instituto de Investigación Tecnológica Escuela Técnica Superior de Ingeniería (ICAI) Universidad Pontificia Comillas

Source: www.dsireusa.org November 2022 | 18

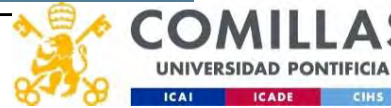

# US red states among wind and/or solar leaders

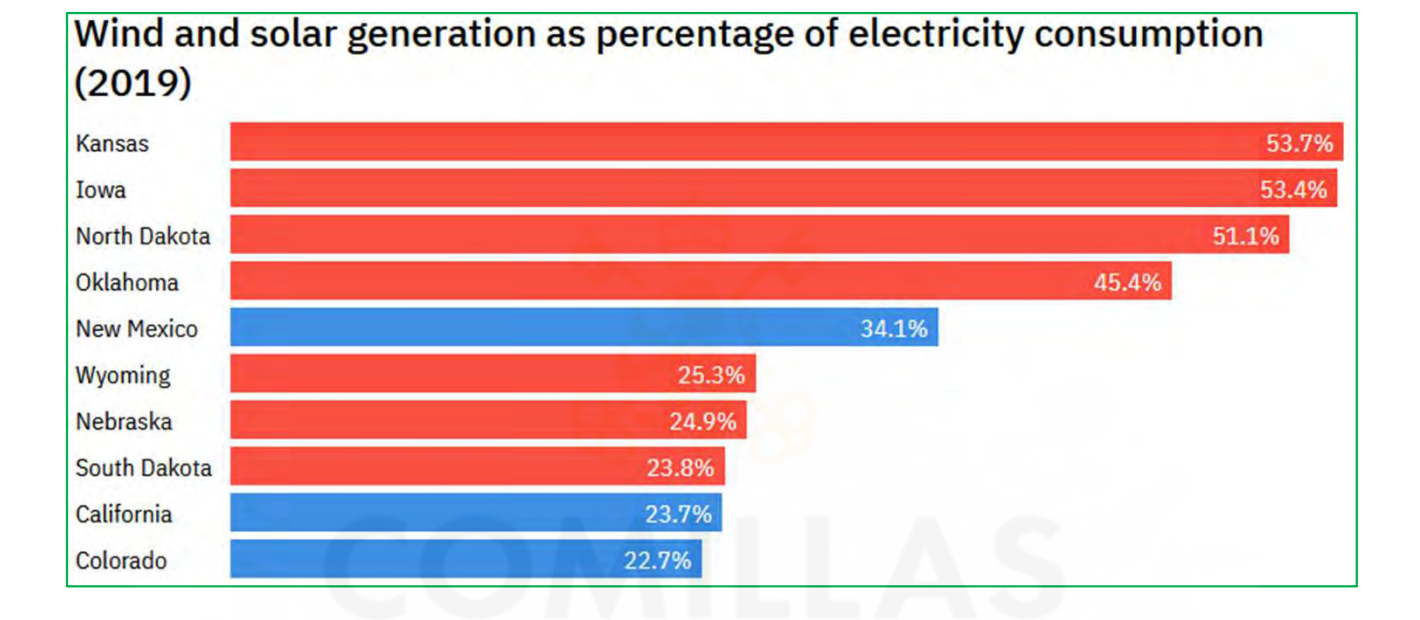

Increase in solar electricity, 2010-2019 (GWh)

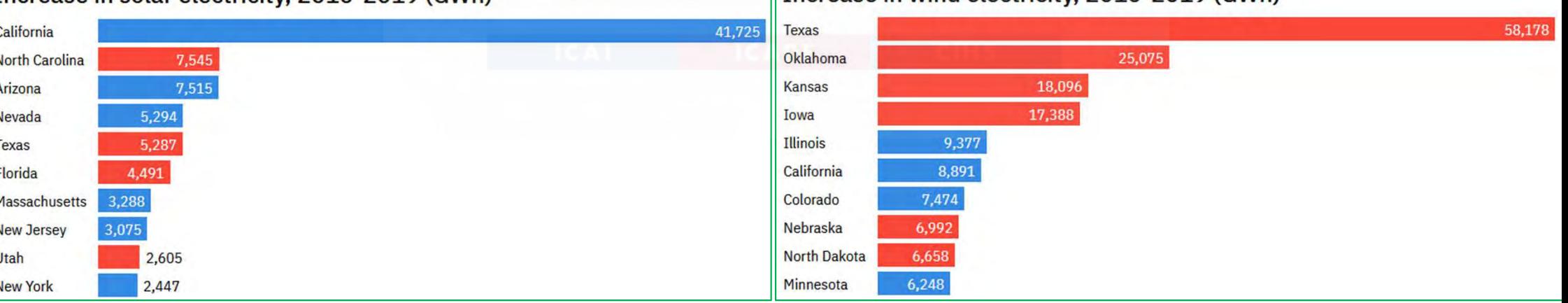

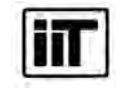

Instituto de Investigación Tecnológica Escuela Técnica Superior de Ingeniería (ICAI) Universidad Pontificia Comillas

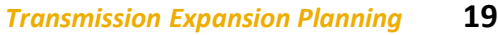

Increase in wind electricity, 2010-2019 (GWh)

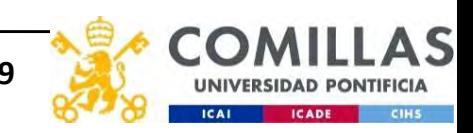

# Land Based and Offshore Annual Average Wind Speed at 100 **Meters**

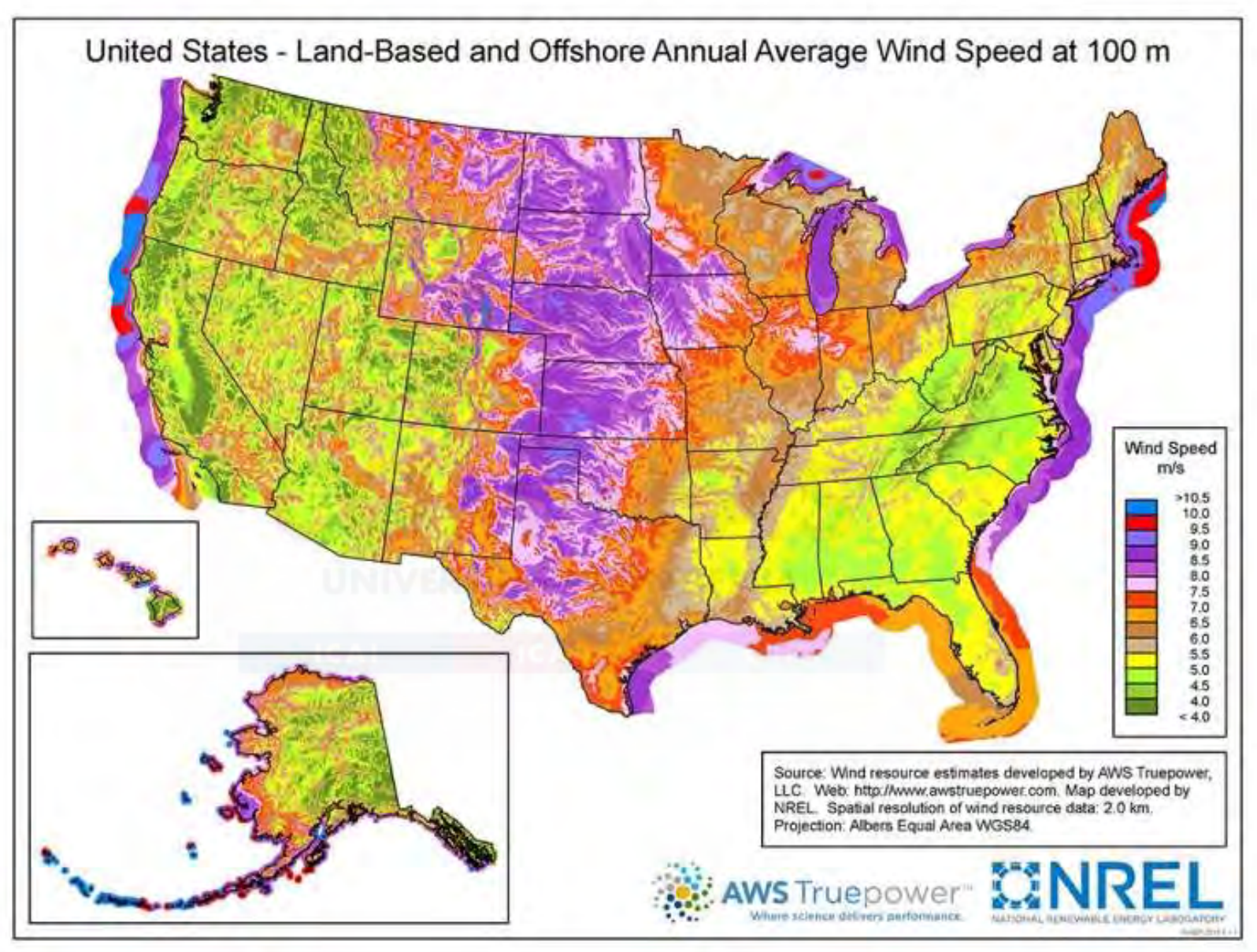

https://energy.gov/eere/wind/downloads/united-states-land-based-and-offshore-annual-average-wind-speed-100-meters

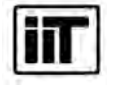

Instituto de Investigación Tecnológica Escuela Técnica Superior de Ingeniería (ICAI) Universidad Pontificia Comillas

Transmission Expansion Planning 20

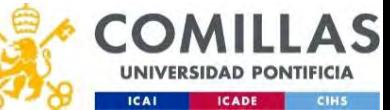

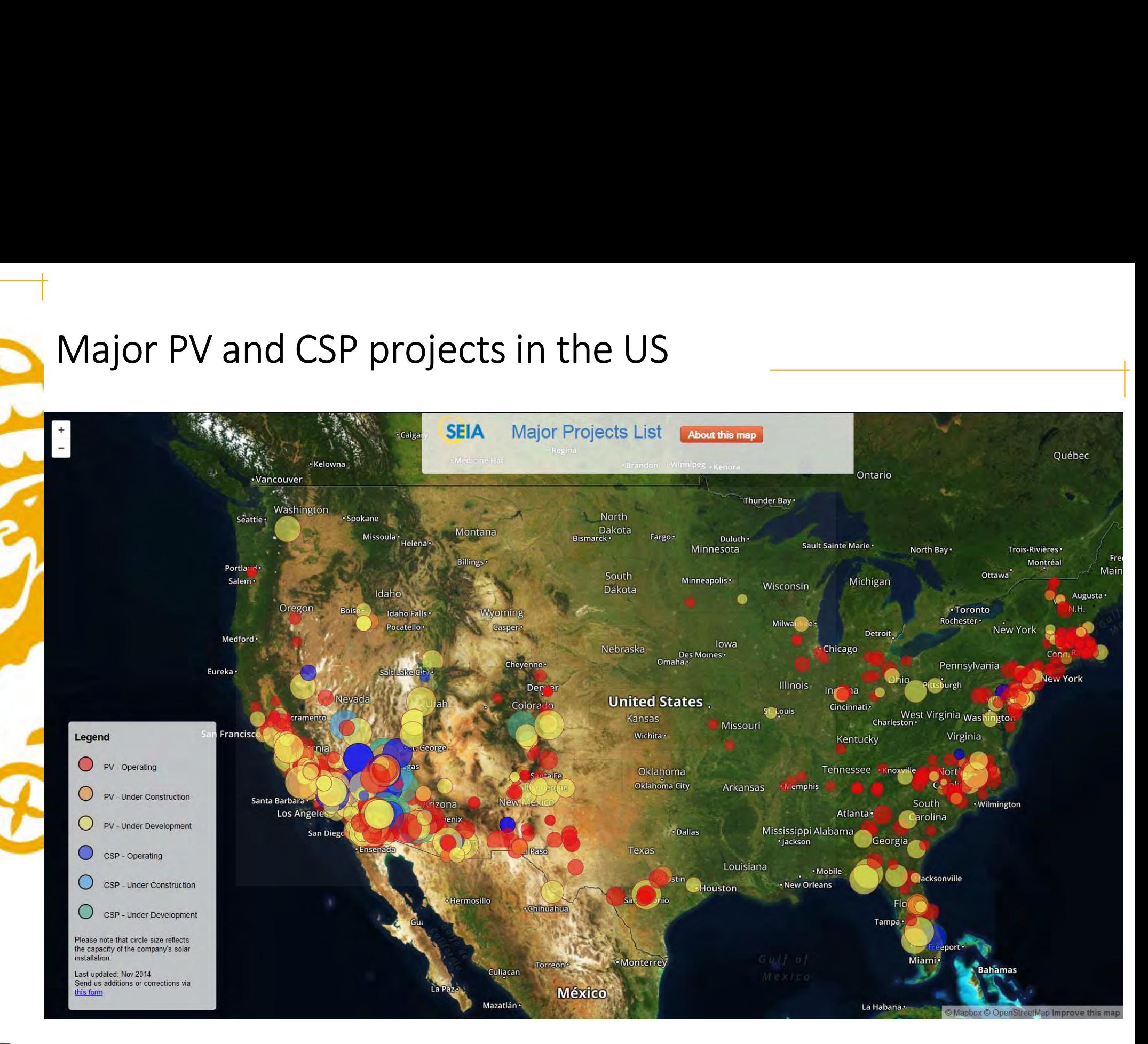

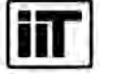

Instituto de Investigación Tecnológica Escuela Técnica Superior de Ingeniería (ICAI) Universidad Pontificia Comillas

**Transmission Expansion Planning 21 21 Transmission Expansion Planning 21** 

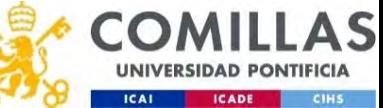

# Maps of Global Horizontal Irradiance (GHI) and Utility-Scale PV Projects

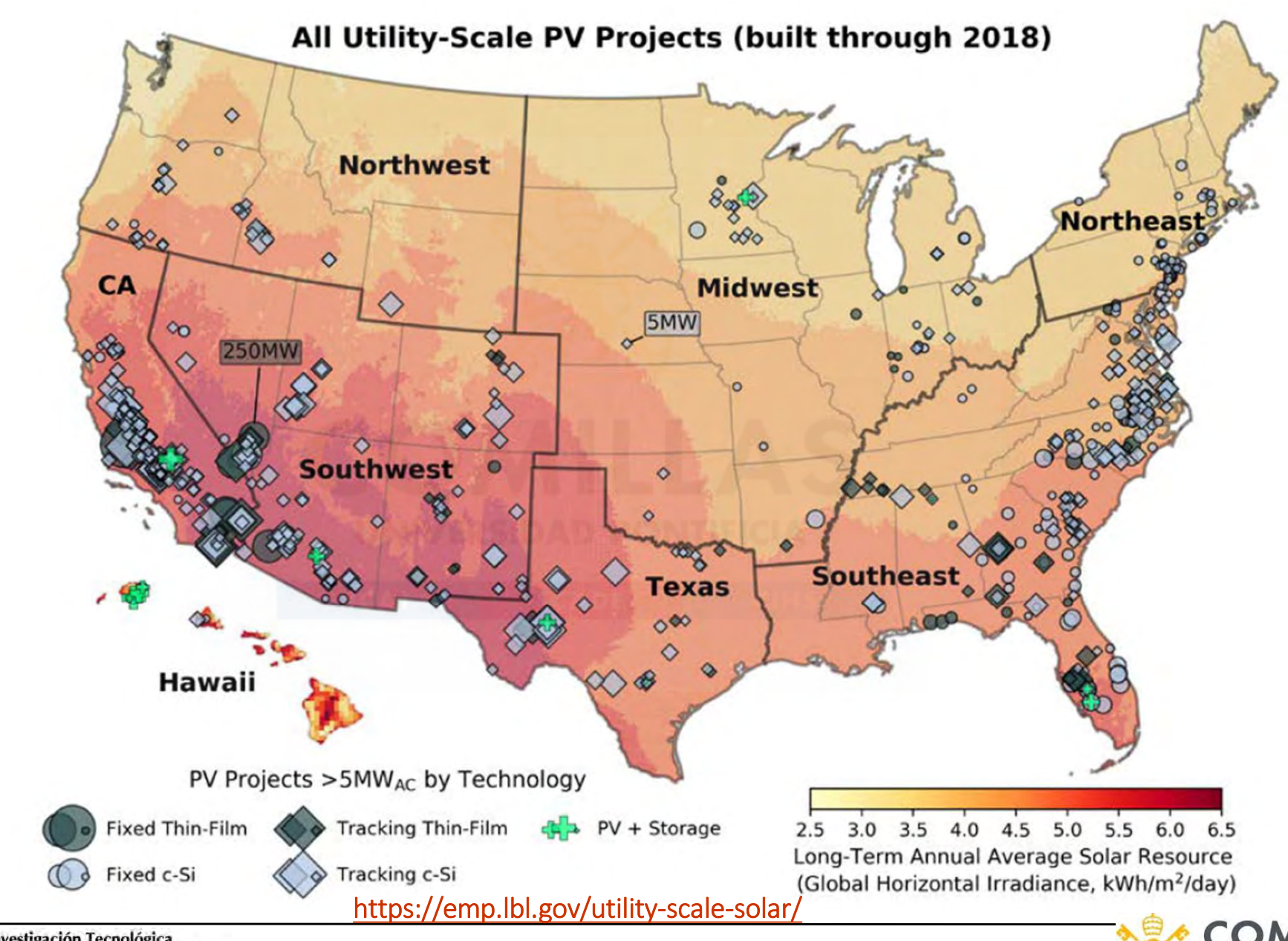

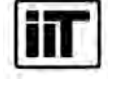

Instituto de Investigación Tecnológica Escuela Técnica Superior de Ingeniería (ICAI) Universidad Pontificia Comillas

Transmission Expansion Planning 22

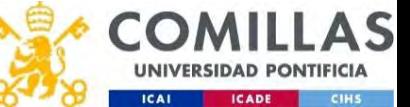

# ERCOT. Locational marginal prices

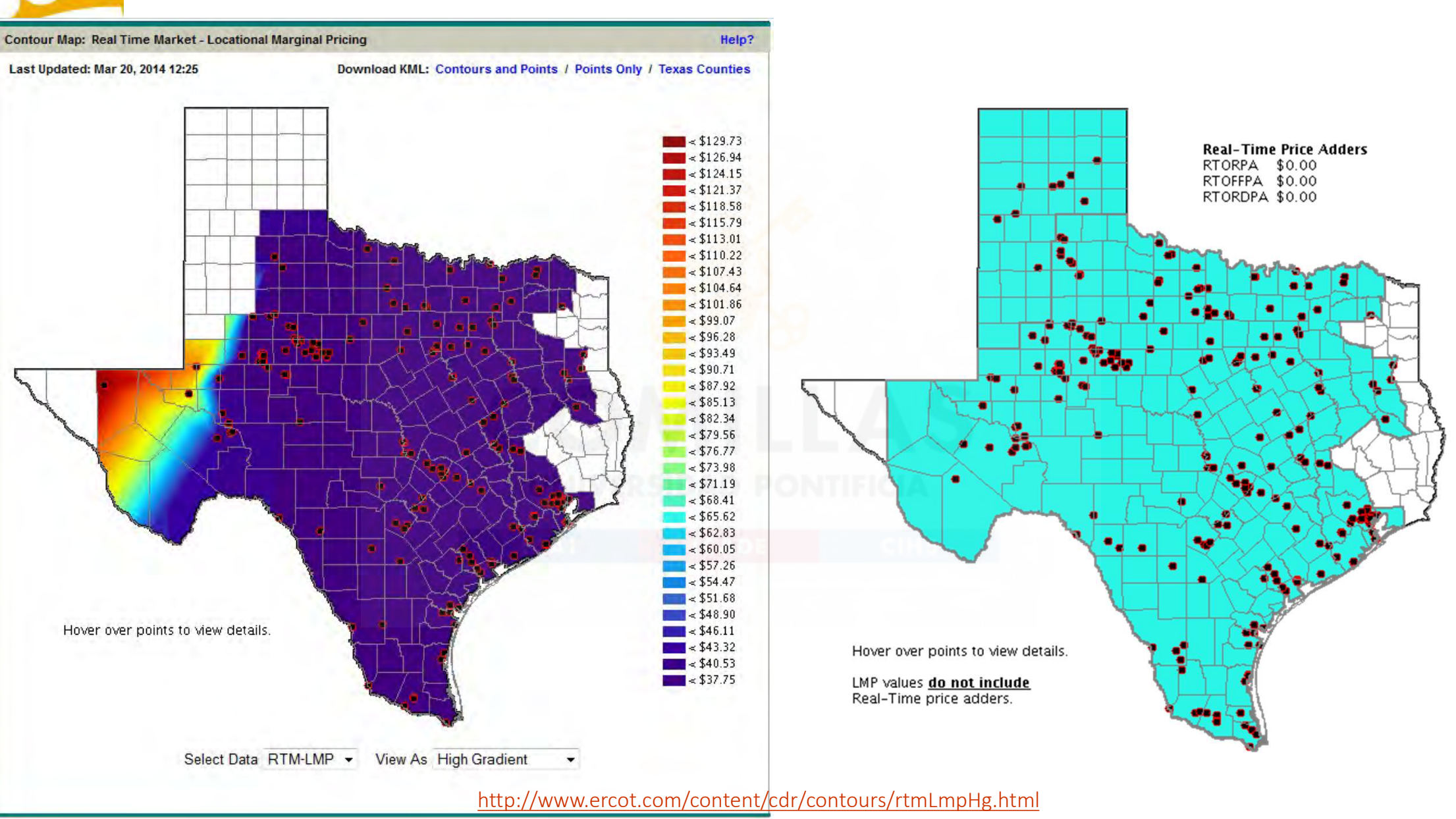

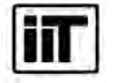

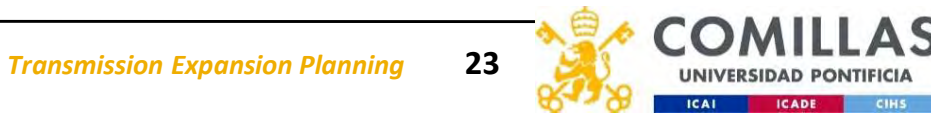

# ERCOT. Locational marginal prices

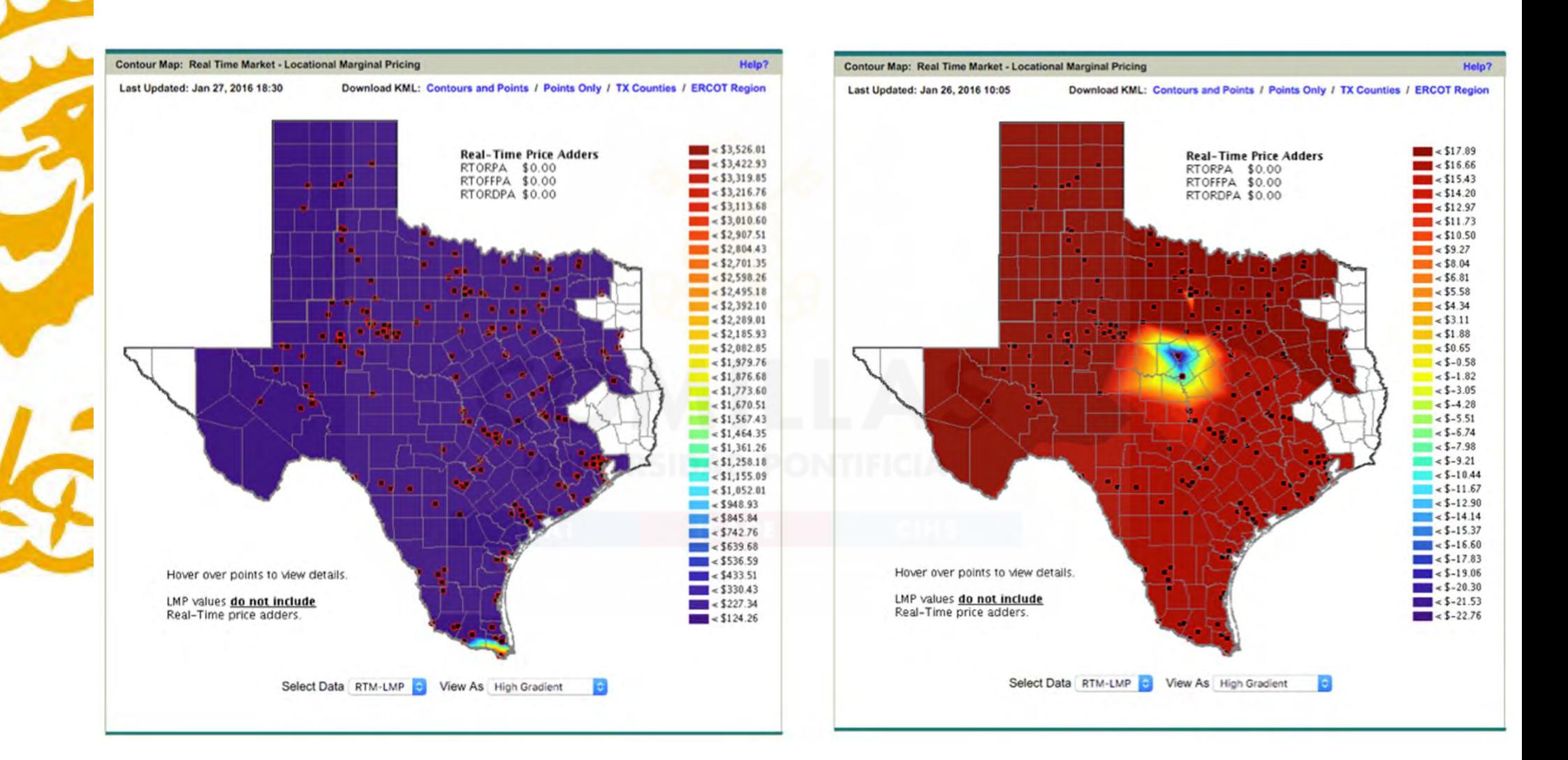

http://www.ercot.com/content/cdr/contours/rtmLmpHg.html

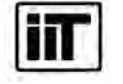

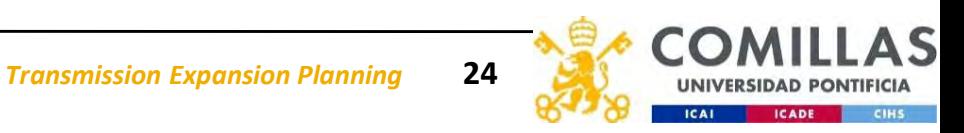

# MISO (Midcontinent Independent System Operator). Locational marginal prices

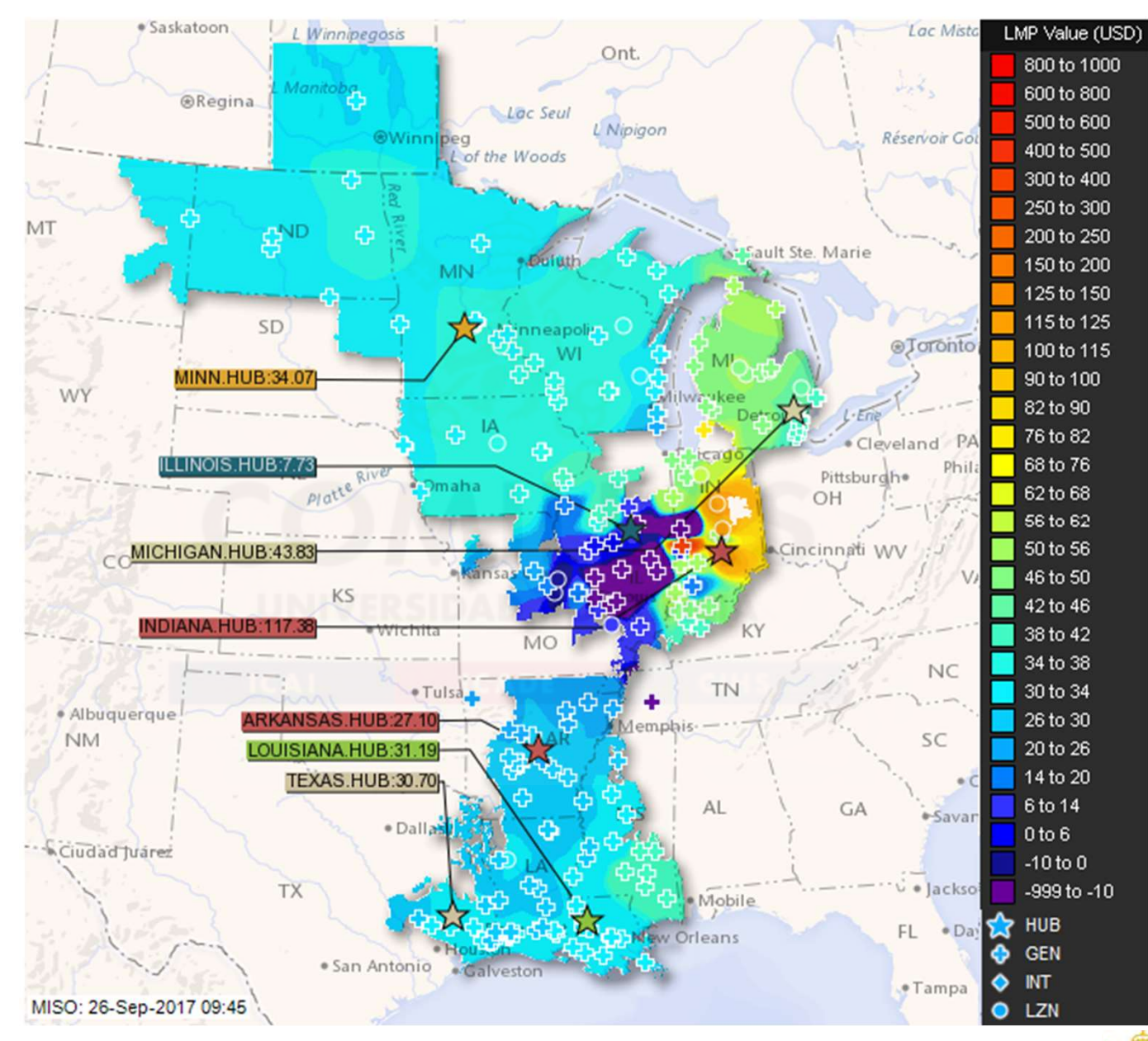

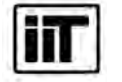

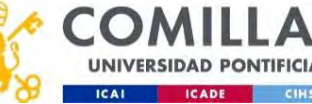

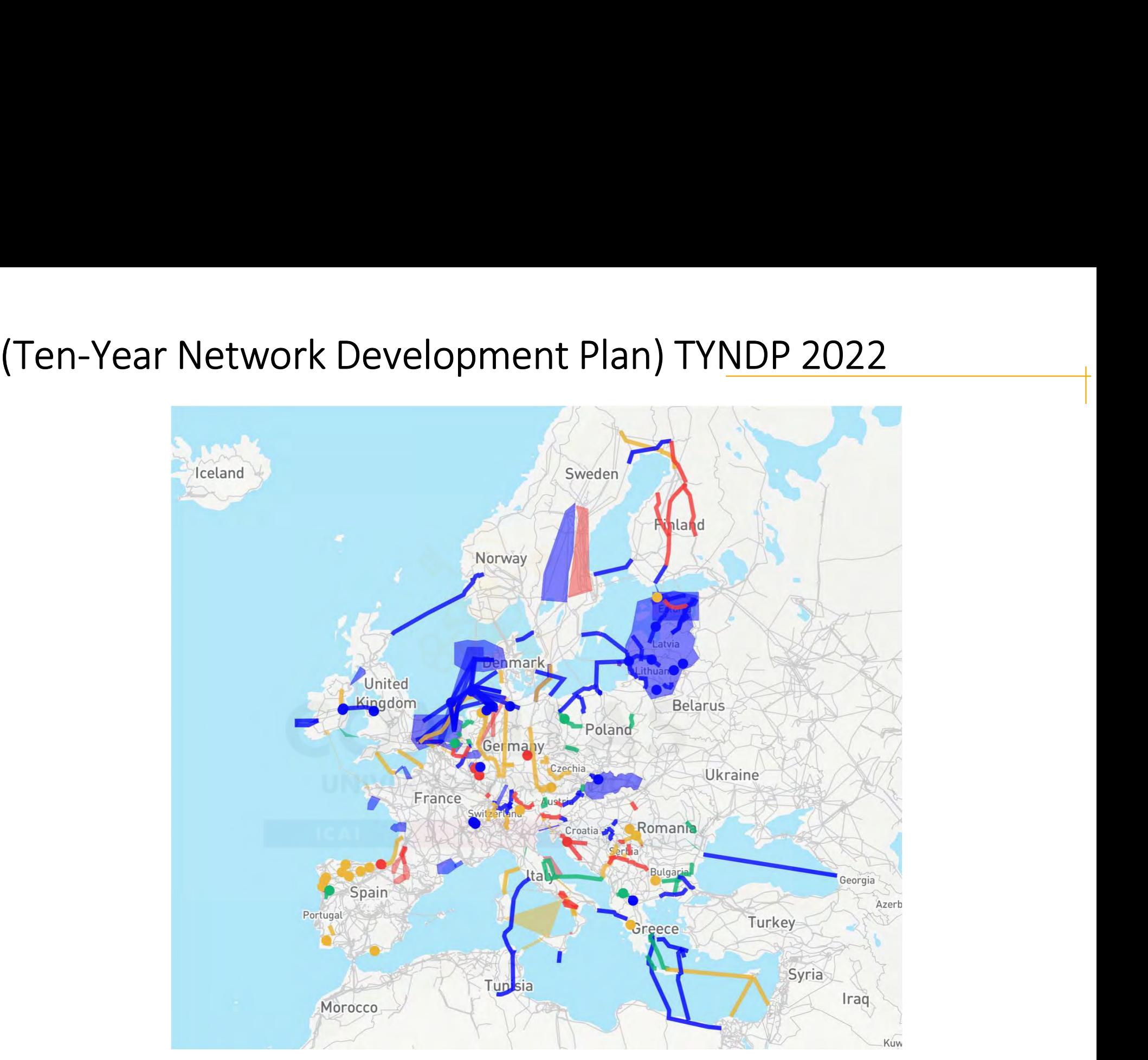

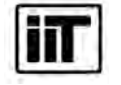

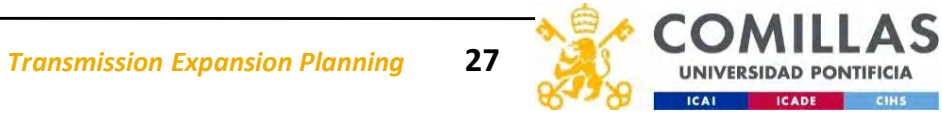

# Projects of Common Interest (PCI)

Selected based on five criteria:

- 
- Projects of Common Interest (PCI)<br>Selected based on five criteria:<br>1. have a significant impact on at least two EU countries<br>2. enhance market integration and contribute to the integration of EU<br>networks 2. Projects of Common Interest (PCI)<br>2. enhance market integration and contribute to the integration of EU countries'<br>2. enhance market integration and contribute to the integration of EU countries'<br>networks<br>3. increase co networks Projects of Common Interest (PCI)<br>
Selected based on five criteria:<br>
1. have a significant impact on at least two EU countries<br>
2. enhance market integration and contribute to the integration of EU countries'<br>
1. increase
- 
- 
- Projects of Common Interest (PCI)<br>
Selected based on five criteria:<br>
1. have a significant impact on at least two EU countri<br>
2. enhance market integration and contribute to the i<br>
networks<br>
3. increase competition in ener **Projects of Common Interest (PCI)**<br>
Selected based on five criteria:<br>
1. have a significant impact on at least two EU countries<br>
2. enhance market integration and contribute to the integration of EU countries'<br>
networks<br> integration of an increasing share of energy from variable renewable energy sources. https://ec.europa.eu/energy/topics/infrastructure/projects-common-interest\_en

Application of the ENTSO-e cost-benefit analysis method to Aguayo II pumped-hydro storage, developed for Repsol. June 2022. A. Ramos, L. Olmos, L. Sigrist

It aims to write a report on the application of the ENTSO-e cost-benefit analysis method to Aguayo II pumped-hydro storage.

Application of the ENTSO-e cost-benefit analysis method to Los Guájares pumped-hydro storage, developed for VM Energía. May 2022 - June 2022. A. Ramos, L. Olmos, L. Sigrist

Instituto de Investigación Tecnológica Escuela Técnica Superior de Ingeniería Universidad Pontificia Comillas

It aims to write a report on the application of the ENTSO-e cost-benefit analysis method to Los Guájares pumped-hydro storage.

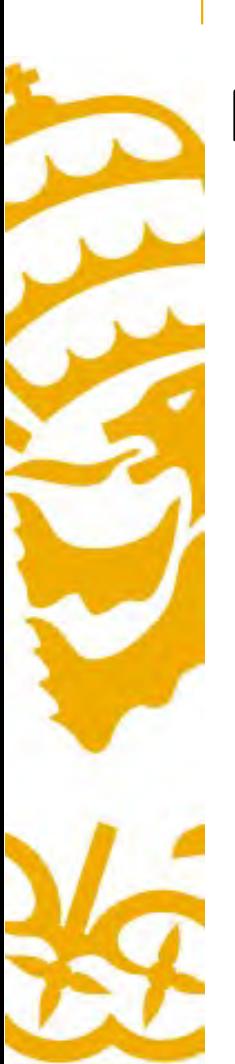

# Map of European wind farms

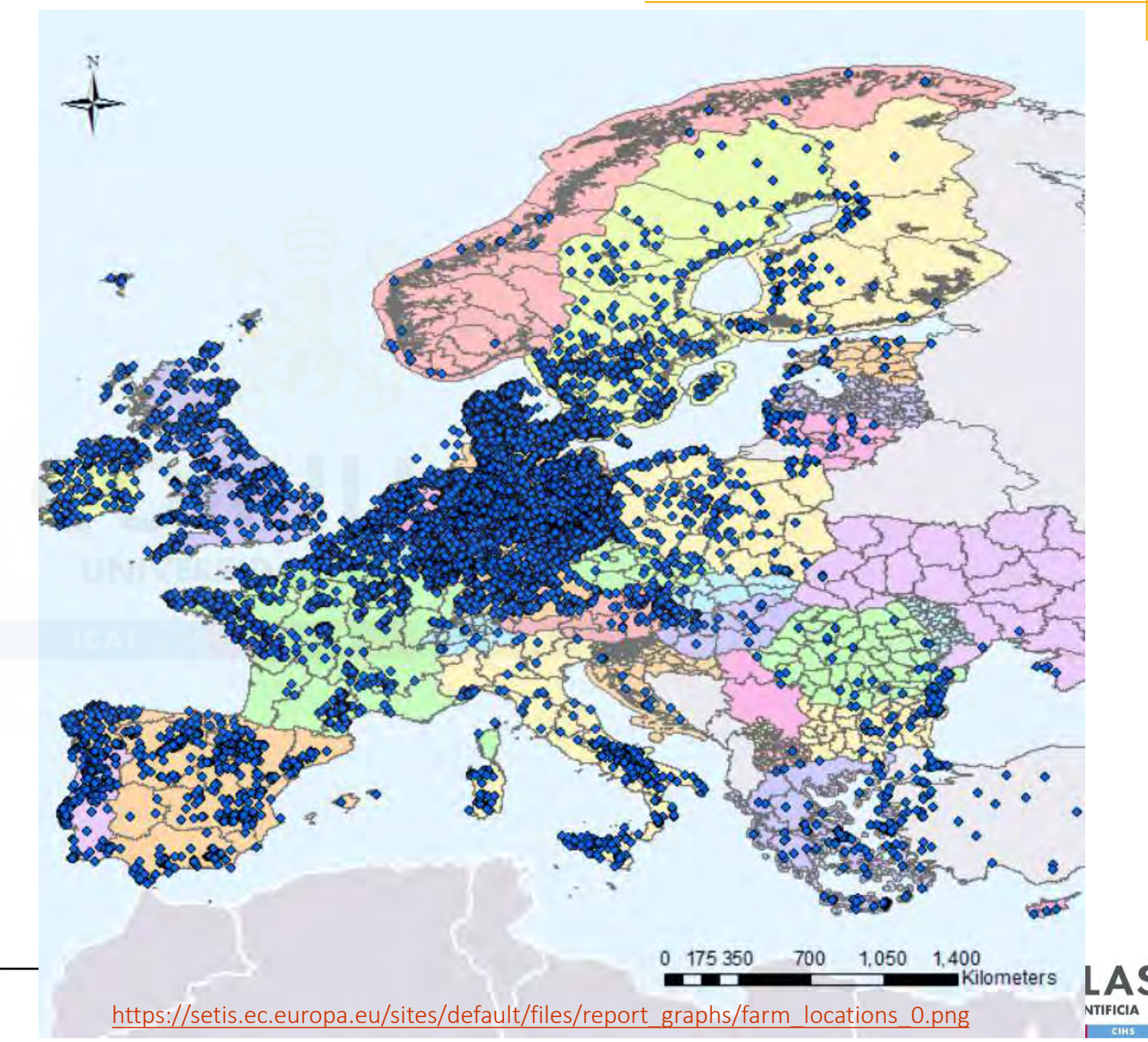

 $\sqrt{11}$ 

# Off-shore wind farms in the North Sea and Baltic Sea

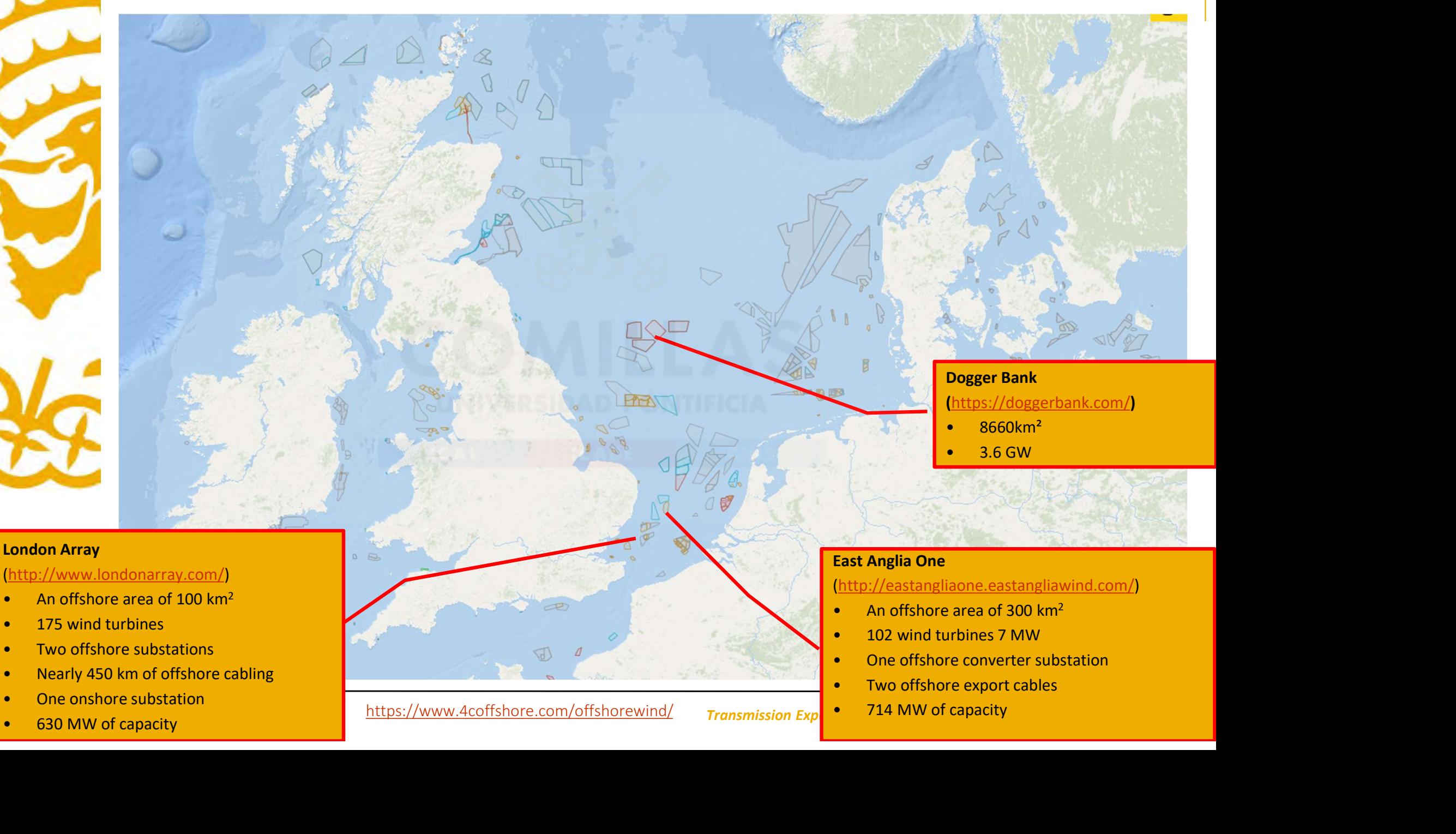

- 
- 
- 
- 
- 

https://www.4coffshore.com/offshorewind/

- 
- Transmission  $Exp \left( \begin{array}{cc} \bullet & 714 \end{array} \right)$  MW of capacity

# Projects awarded Contracts for Difference in UK (2015)

**Walney Extension** 660 MW Irish Sea 10km WSW off the Walney Island coast in Cumbria

**Beatrice** 664 MW Outer Moray Firth, Scotland

### **Neart na Gaoithe (NNG)** 448MW Northern North Sea (Forth), Scotland

### Hornsea 1 1200 MW

North Sea, off the Yorkshire coast

## **Dudgeon**

402 MW The Wash north of Cromer. Norfolk

### **Burbo Bank Extension 258 MW** Liverpool Bay

**East Anglia ONE** 

714MW Southern North Sea (Thames) East of England

https://www.gov.uk/government/publications/uk-offshore-wind-opportunities-for-trade-and-investment/uk-offshore-wind-opportunities-for-trade-and-investment

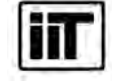

Instituto de Investigación Tecnológica Escuela Técnica Superior de Ingeniería (ICAI) Universidad Pontificia Comillas

Transmission Expansion Planning 39

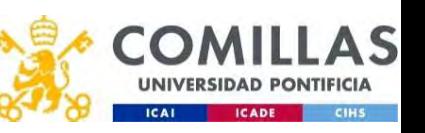

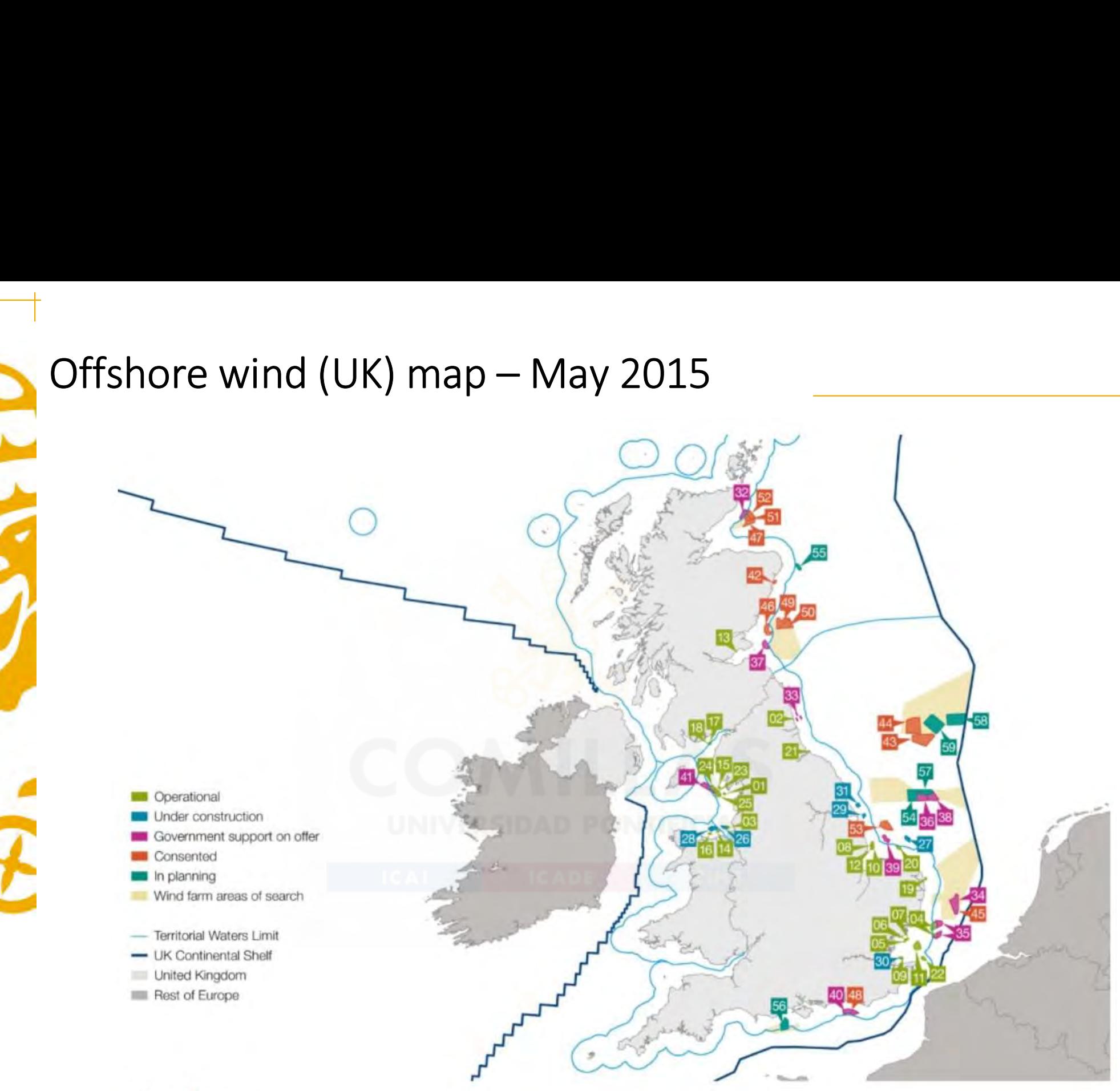

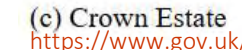

https://www.gov.uk/government/publications/uk-offshore-wind-opportunities-for-trade-and-investment/uk-offshore-wind-opportunities-for-trade-and-investment

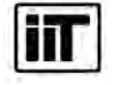

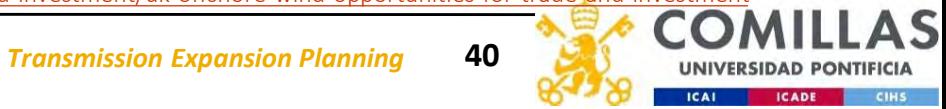

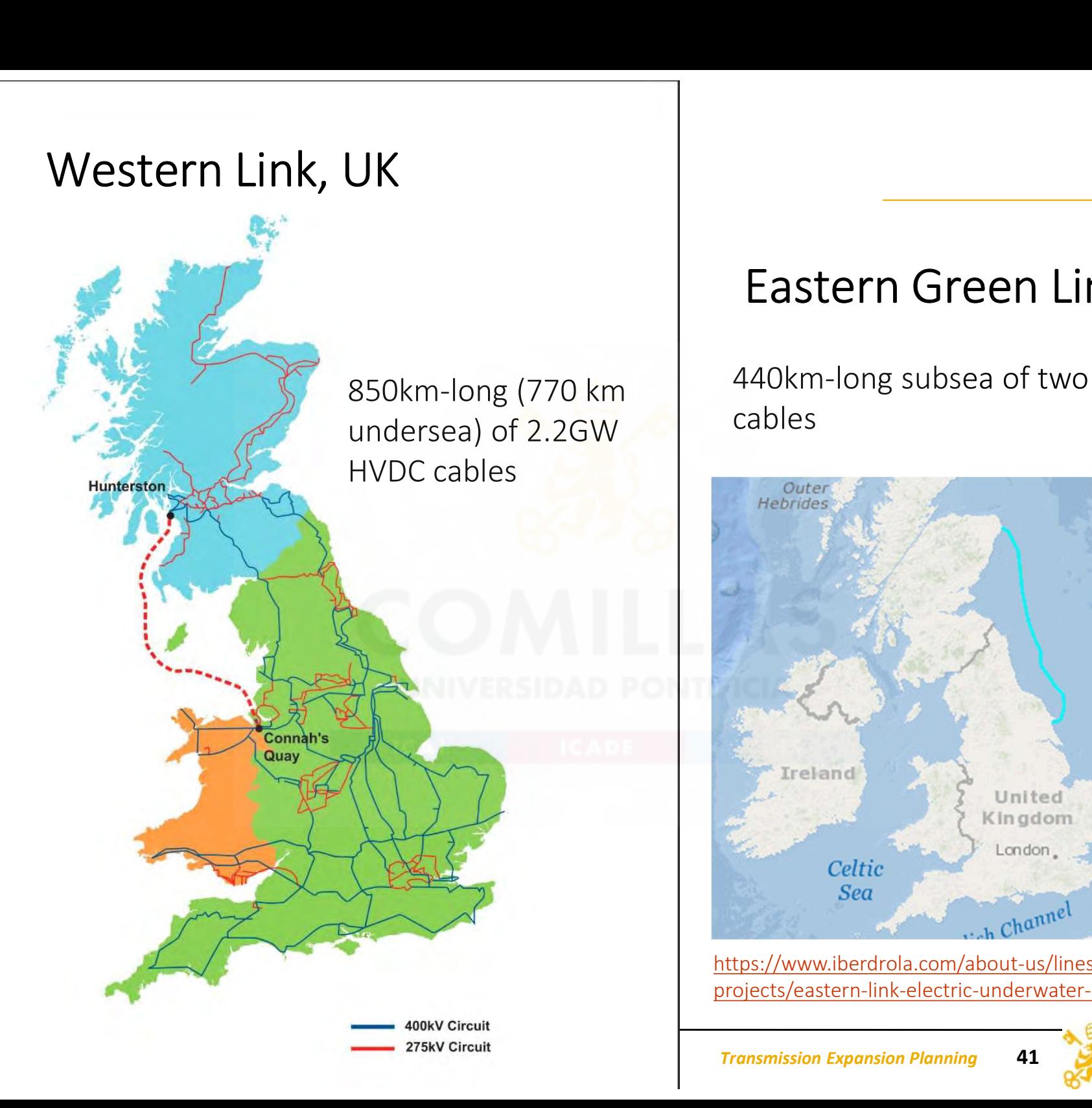

# Eastern Green Link 2, UK

Eastern Green Link 2, UK<br>440km-long subsea of two 2GW HVDC<br>cables 850km-long (770 km 440km-long subsea of two 2GW HVDC<br>undersea) of 2.2GW cables

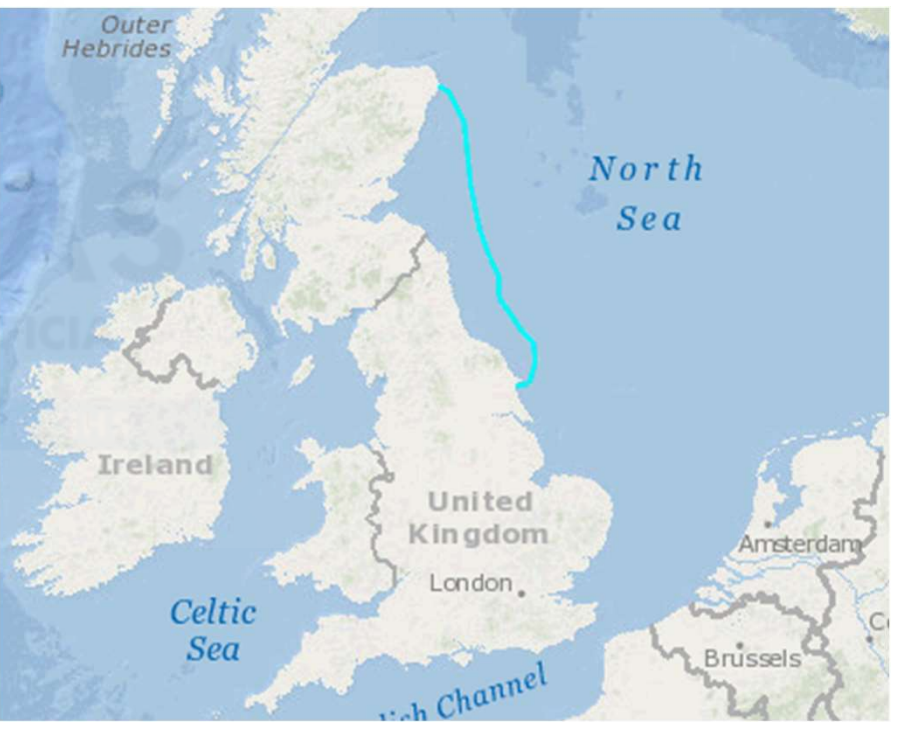

https://www.iberdrola.com/about-us/lines-business/flagshipprojects/eastern-link-electric-underwater-line

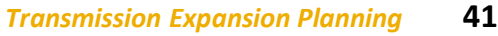

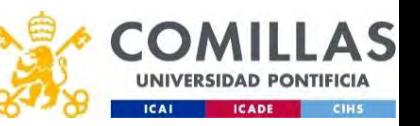

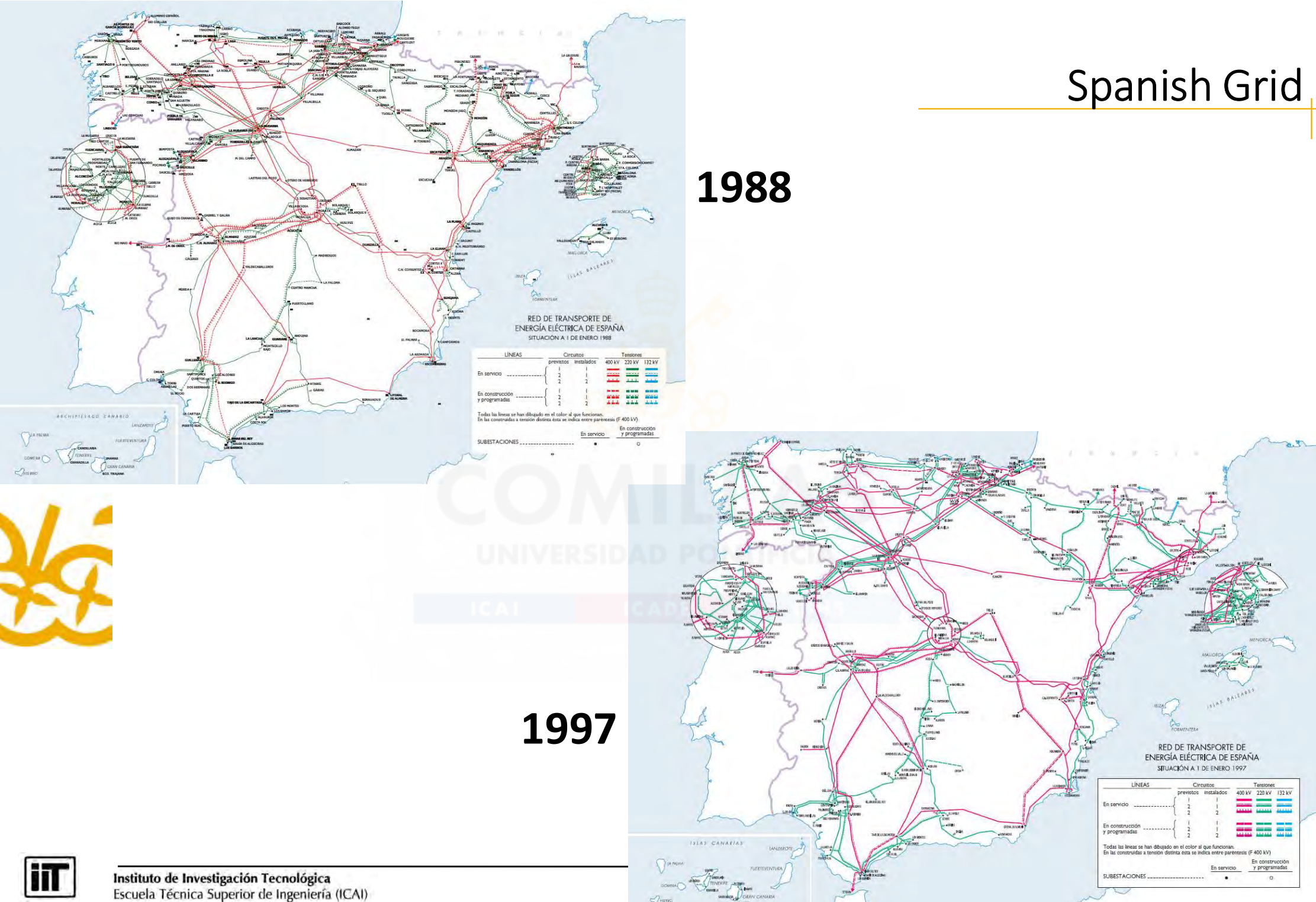

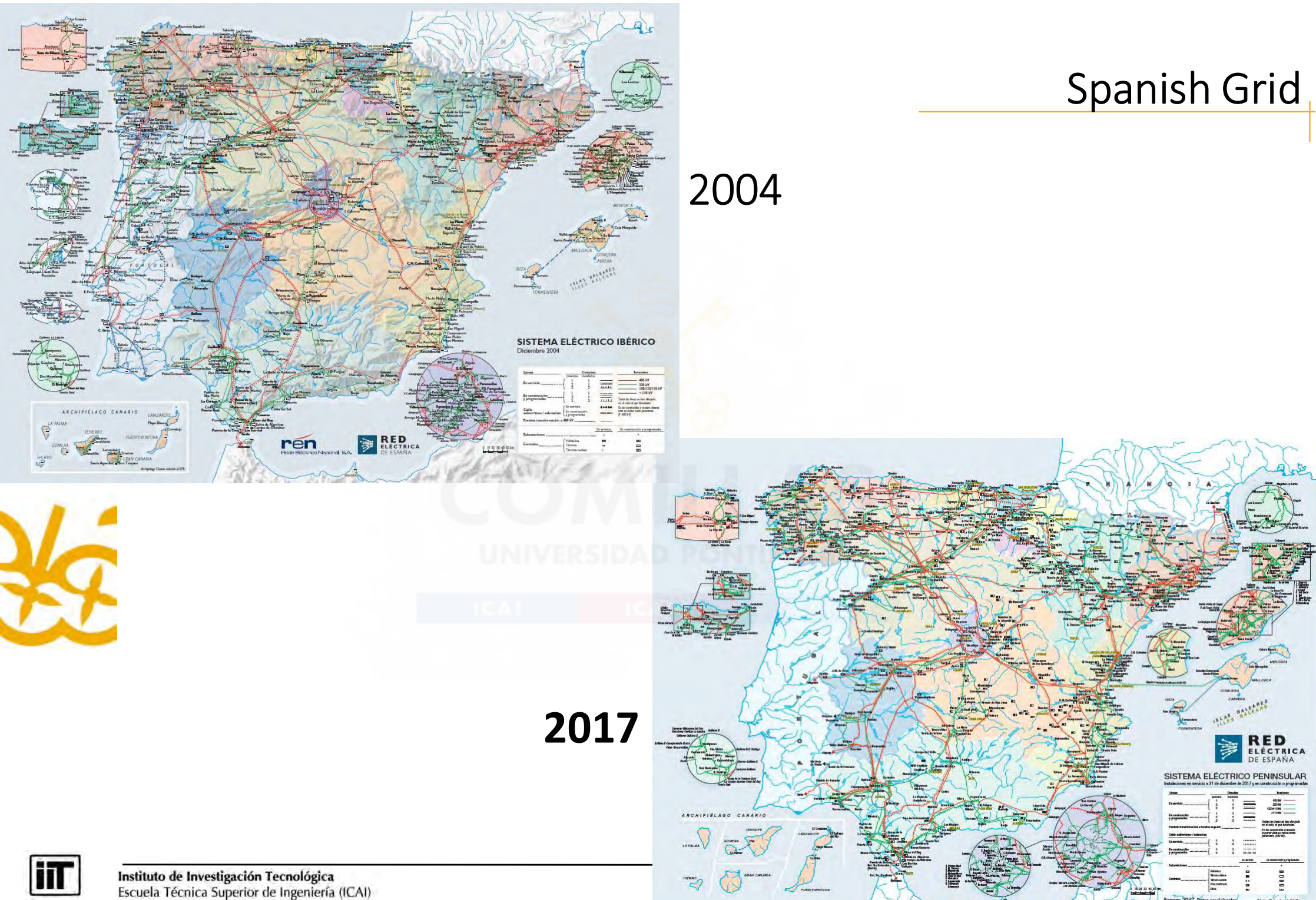

# Influence of wind connection on transmission planning

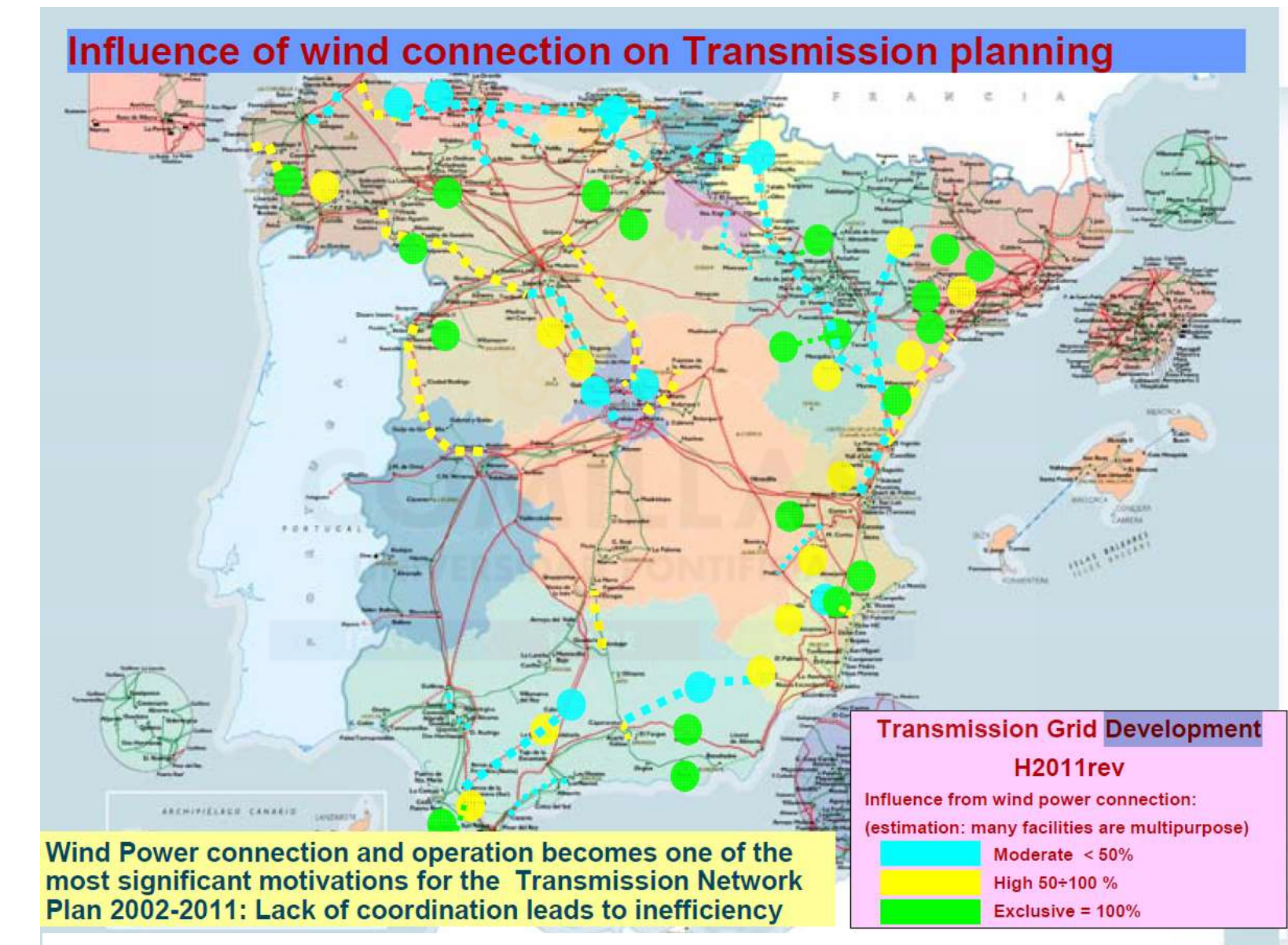

Source: J.F. Alonso, System Operation Perspective: Connection and Operation Aspects, REE, 2006

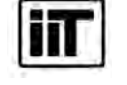

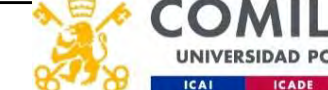

**ITT** 

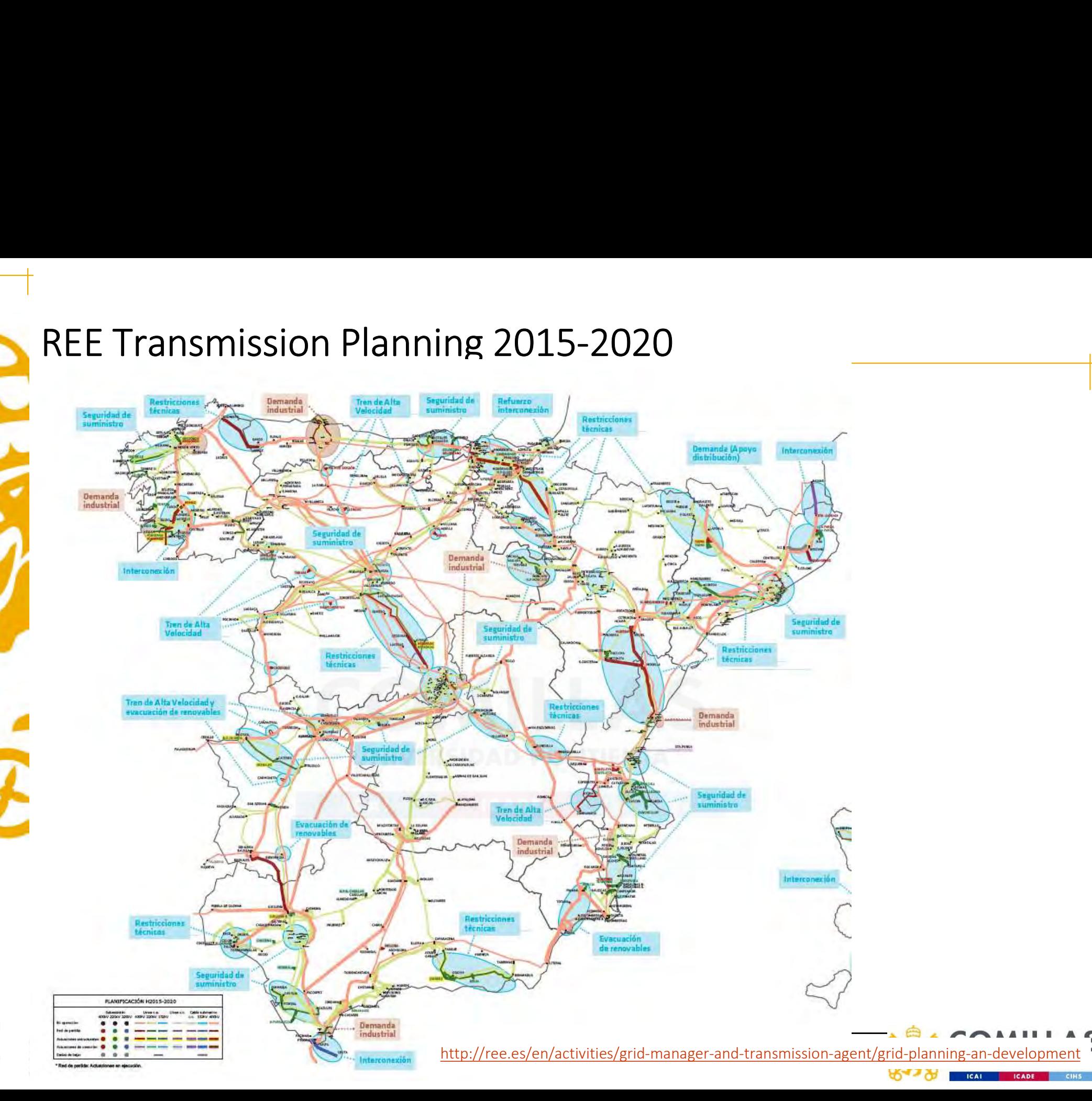

# Spanish high voltage transmission network (1990-2022)

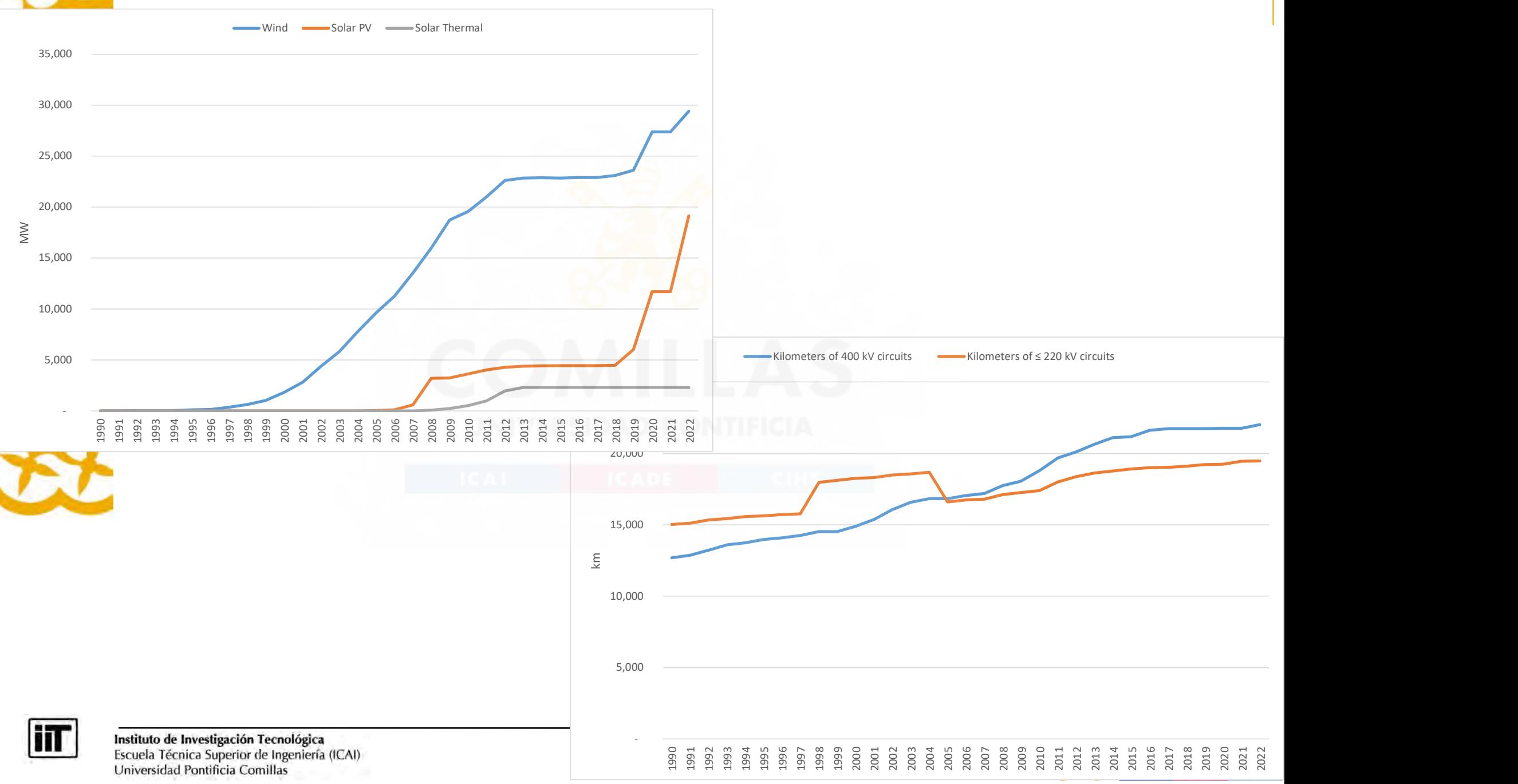

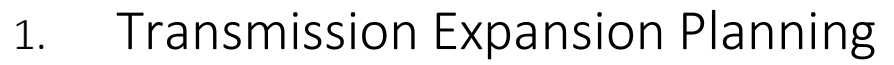

- 3. Modeling issues
- 1. Transmission Expansion Planning<br>
2. Simple TEP models<br>
3. Modeling issues<br>
4. Prototype TEP. Mathematical formulation 4. Prototype TEP. Mathematical formulation
- 5. Prototype TEP. Computer implementation
- 6. Takeaways

# Simple TEP models

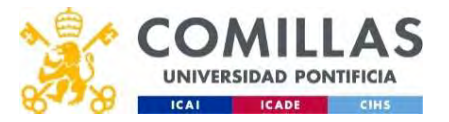

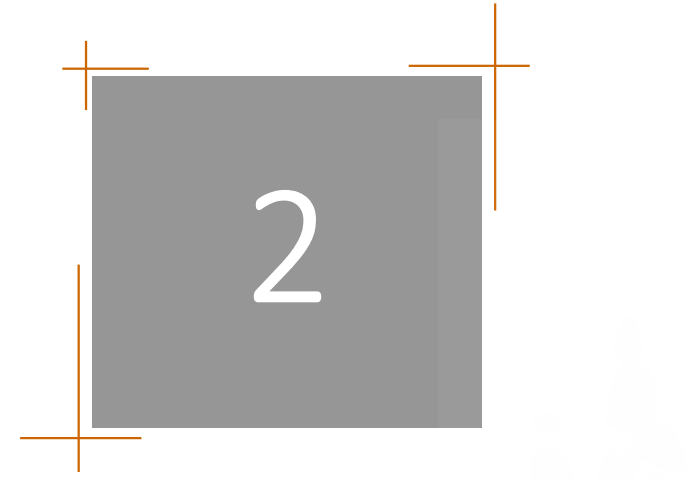
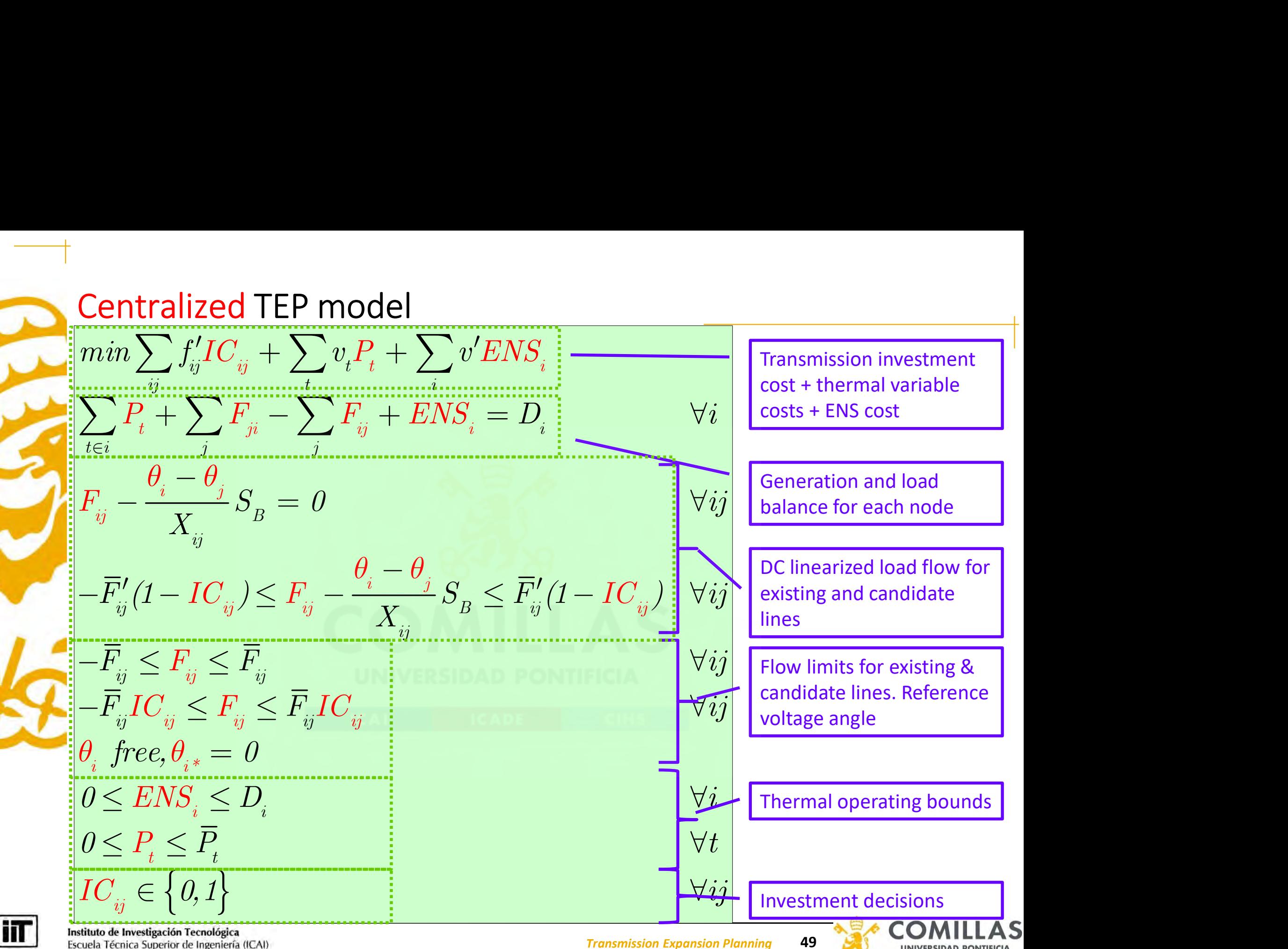

Universidad Pontificia Comillas

- Market TEP model<br>• No longer exists coordination between ger
- varket TEP model<br>• No longer exists coordination between generation operation and TEP<br>• Conceptual solution of the market equilibrium with network<br>expansion decisions **Varket TEP model<br>• No longer exists coordination between generation operation and TI<br>• Conceptual solution of the market equilibrium with network<br>expansion decisions<br>– TSO decides first: Proactive investment** expansion decisions
	- TSO decides first: Proactive investment
		- Stackelberg leader-multi-follower game stated as a bilevel optimization
	- TSO reacts to generation investments: Reactive investment
- Financial Transmission Rights (FTR) can help in solving this dilemma

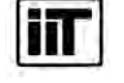

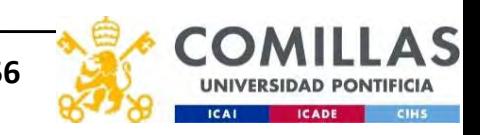

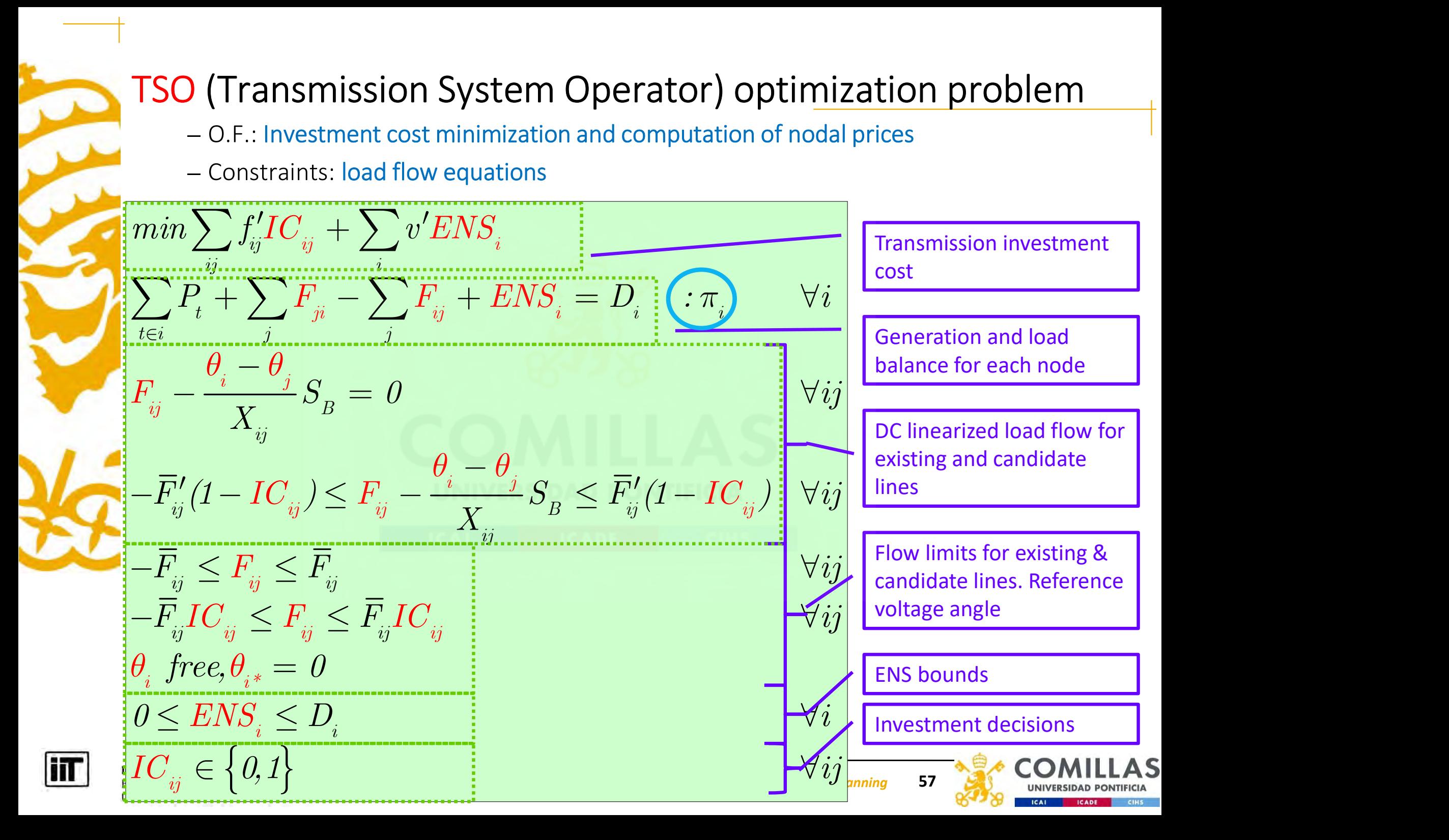

# GenCo profit maximization problem GenCo profit maximization problem<br>• O.F.: Maximize its profit given nodal prices<br>• Constraints: generation operation **GenCo profit maximization problem**<br>• O.F.: Maximize its profit given nodal prices<br>• Constraints: generation operation

- 
- 

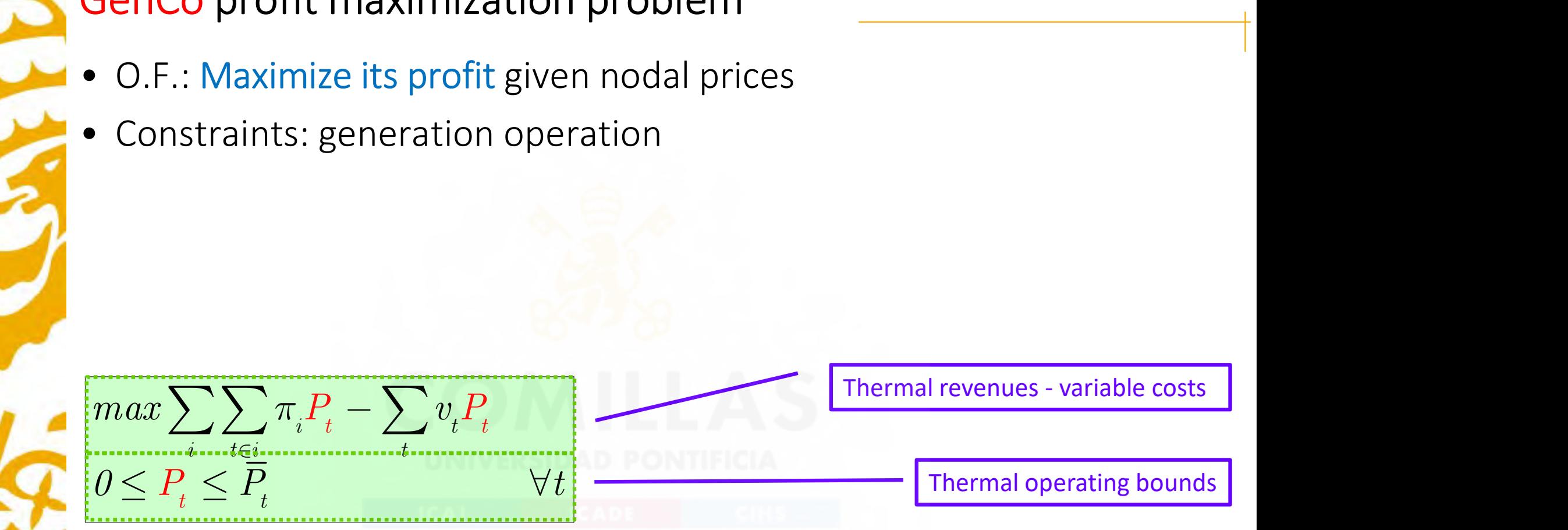

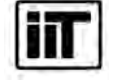

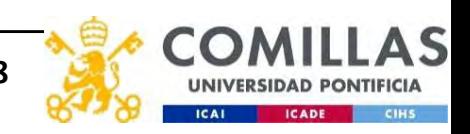

# GenCos market equilibrium problem (MEP)

GenCos market equilibrium problem (MEP)<br>
• Each company solves independently its own profit maximization<br>
problem<br>
For Company 1 problem

Gen Company 1  
\n
$$
max \sum_{i} \sum_{t \in i} \pi_i P_t - \sum_t v_t P_t
$$
\n
$$
0 \le P_t \le \overline{P_t} \qquad \forall t
$$
\n
$$
Gen Company e
$$
\n
$$
max \sum_{i} \sum_{t \in i \atop t \in i} \pi_i P_t - \sum_t v_t P_t
$$
\n
$$
0 \le P_t \le \overline{P_t} \qquad \forall t
$$
\n
$$
Gen Company E
$$
\n
$$
max \sum_{i} \sum_{t \in i \atop t \in i} \pi_i P_t - \sum_t v_t P_t
$$
\n
$$
0 \le P_t \le \overline{P_t} \qquad \forall t
$$

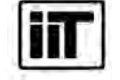

Instituto de Investigación Tecnológica Escuela Técnica Superior de Ingeniería (ICAI) Universidad Pontificia Comillas

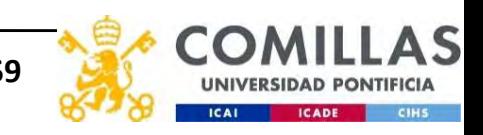

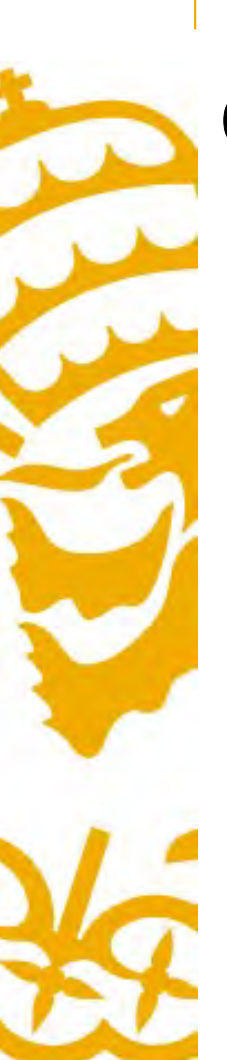

# Overall MEP + TEP

Bilevel optimization

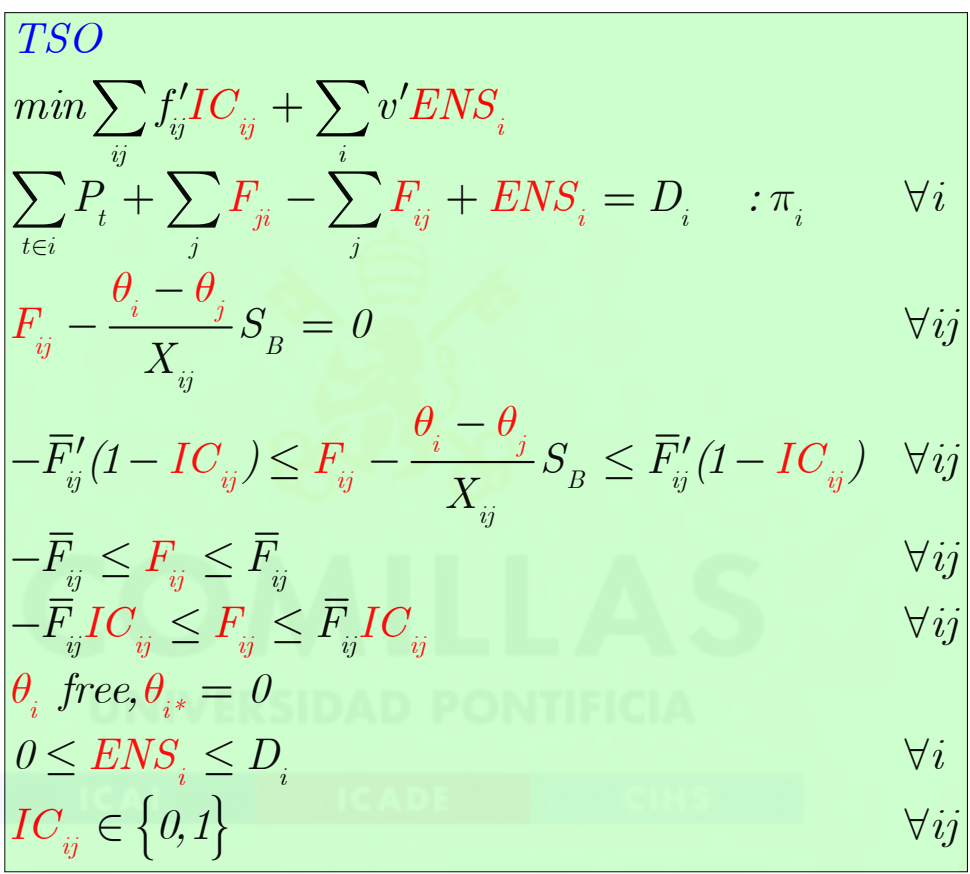

$$
\begin{array}{ll}\n\text{Gen Company 1} \\
\max \sum_{i} \sum_{t \in i} \pi_i P_t - \sum_t v_t P_t \\
0 \le P_t \le \overline{P}_t\n\end{array} \forall t
$$

Gen Company e  
\n
$$
\begin{aligned}\n\max \sum_{i} \sum_{t \in i} \pi_i P_t - \sum_t v_t P_t \\
0 \le P_t \le \overline{P}_t\n\end{aligned} \quad \forall t
$$

Gen Company E  
\n
$$
\begin{array}{|l|}\n\hline\n\text{max} & \sum_{i} \sum_{t \in i} \pi_i P_t - \sum_t v_t P_t \\
0 \le P_t \le \overline{P}_t & \forall t\n\end{array}
$$

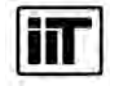

Instituto de Investigación Tecnológica Escuela Técnica Superior de Ingeniería (ICAI)<br>Universidad Pontificia Comillas

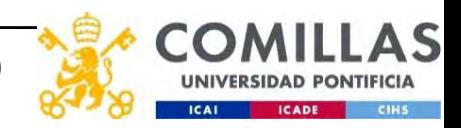

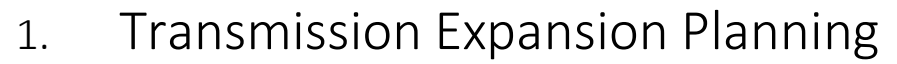

- 
- 3. Modeling issues
- 1. Transmission Expansion Planning<br>2. Simple TEP models<br>3. Modeling issues<br>4. Prototype TEP. Mathematical formulation 4. Prototype TEP. Mathematical formulation
- 5. Prototype TEP. Computer implementation
- 6. Takeaways

# Modeling issues

3

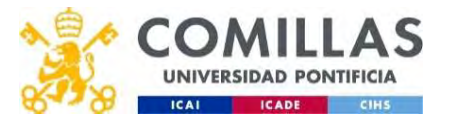

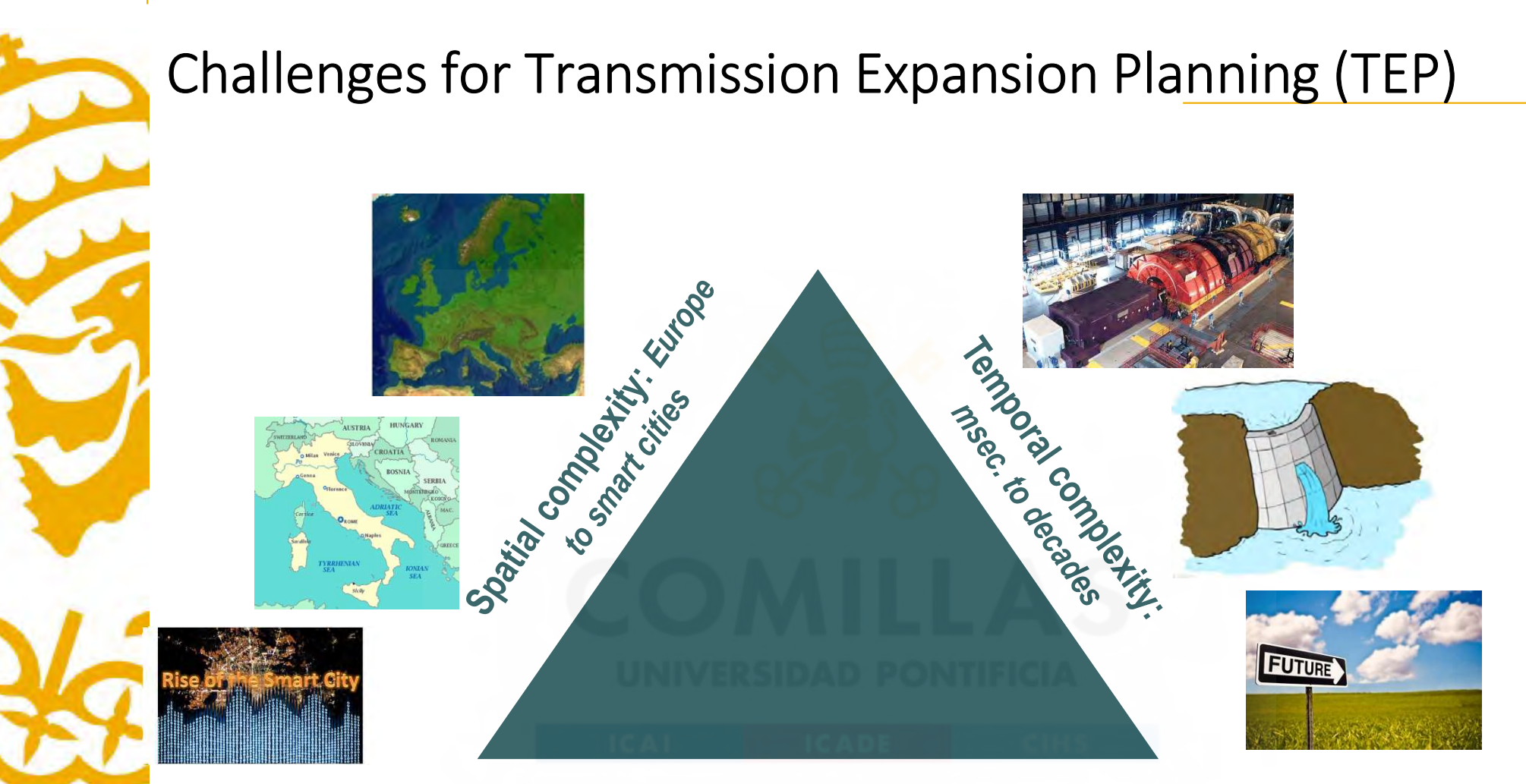

### Stochastic complexity: weather conditions and human behaviors

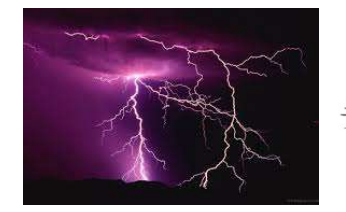

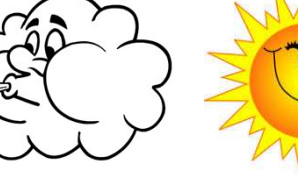

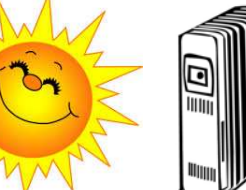

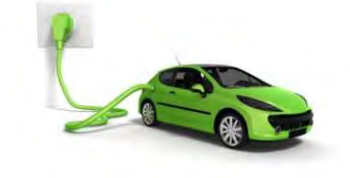

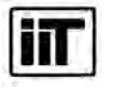

Instituto de Investigación Tecnológica Escuela Técnica Superior de Ingeniería (ICAI) Universidad Pontificia Comillas

Transmission Expansion Planning 64

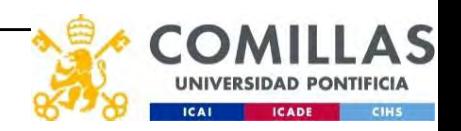

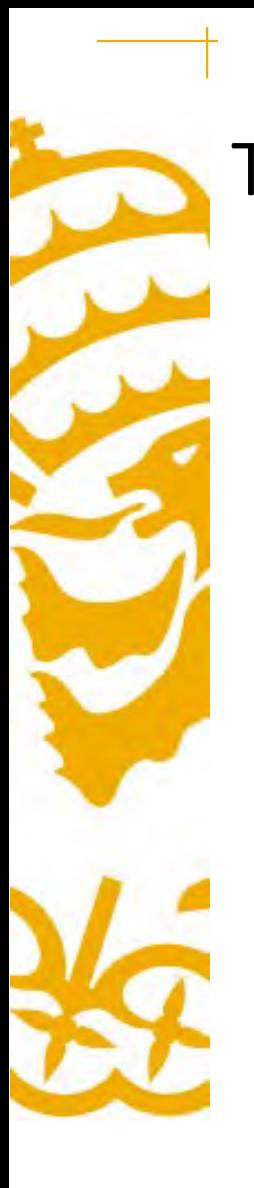

# TSO (Transmission System Operator) activities

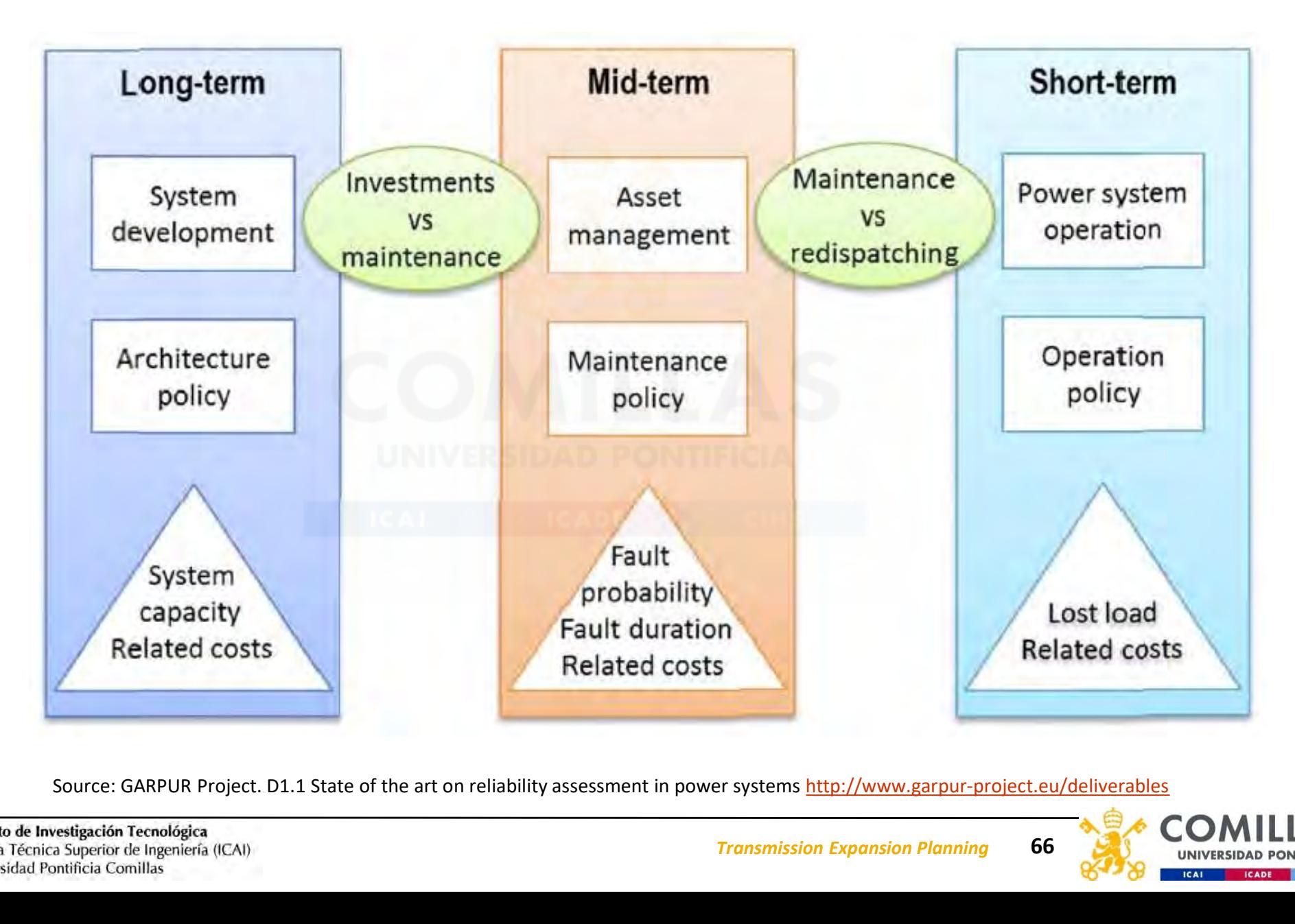

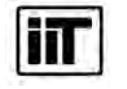

Transmission Expansion Planning 66

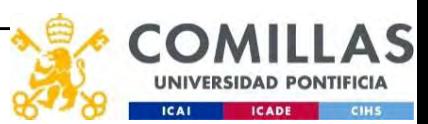

# Time scopes

- Time scopes<br>• Long-term (tactical) (5-10 years)<br>– Specific decisions for network development<br>– More detailed models are required
	- Specific decisions for network development
	- More detailed models are required
	- Analysis of proposed plans is the main objective
- **Long-term (tactical) (5-10 years)**<br>• Specific decisions for network development<br>• More detailed models are required<br>• Analysis of proposed plans is the main objective<br>• Very long-term (strategic) (10-20 years)<br>• Guidel
	- Guidelines for network development
	- Simpler models are acceptable
	- New corridors are the main objective to determine

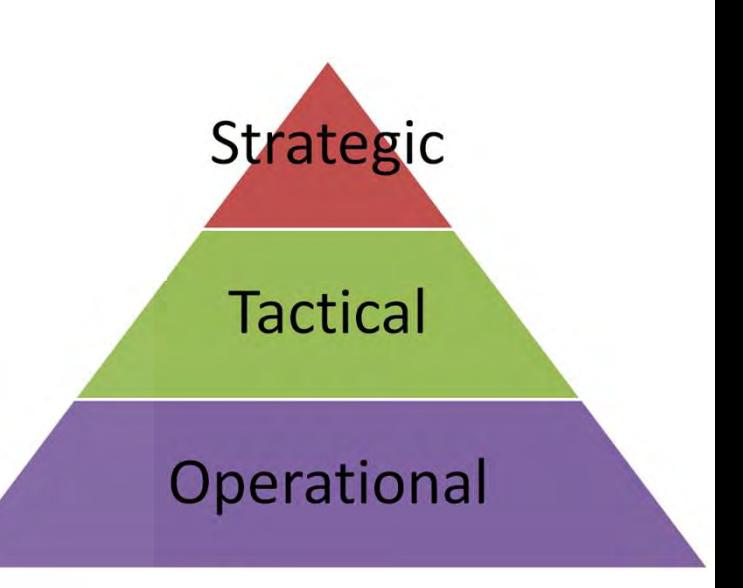

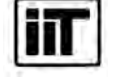

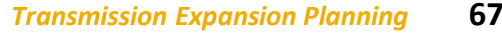

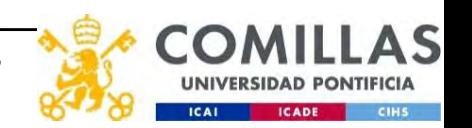

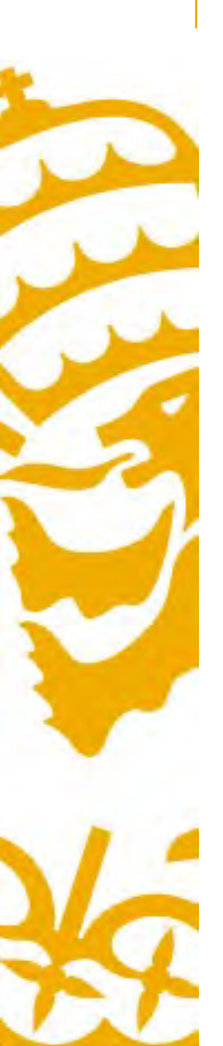

# Characteristics of the TEP

- **aracteristics of the TEP**<br>• Very complex decision problem with multiple<br>• Important strategic decision. Decisions require very criteria
- variant strategic decision problem with multiple<br>
 Very complex decision problem with multiple<br>
 Important strategic decision. Decisions require very<br>
long building periods and have long book life<br>
 Generation planning long building periods and have long book life • Generation planning decisions strongly affect
- transmission planning decisions
	- Wind and solar far from load centers
- Very complex decision problem with multiple<br>
criteria<br>
 Important strategic decision. Decisions require very<br>
long building periods and have long book life<br>
 Generation planning decisions<br>
 Wind and solar far from loa a subset of the transmission expansion problem. A large-scale transmission planning problem
	- Large and correlated variations of renewable sources cause interdependency power flows in large regions
	- Spatial correlation in generation profiles (wind and solar)
	- Sudden temporal changes from one day to another

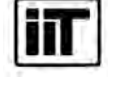

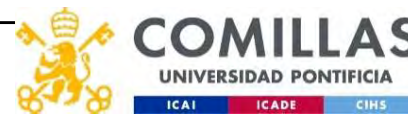

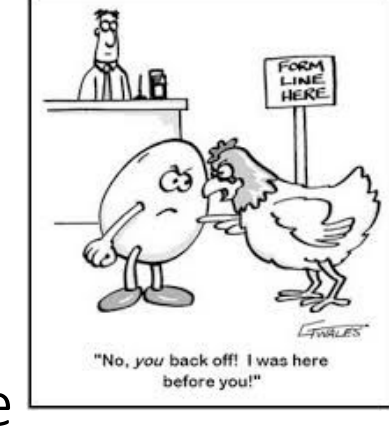

Why coordination between generation and transmission expansion planning? Why coordination between generation and<br>expansion planning?<br>• Independent entities make decisions<br>- Private generation companies<br>- Publicly owned transmission system operators<br>• With different periods in advance<br>- Several

- Independent entities make decisions
	- Private generation companies
	- Publicly owned transmission system operators

- Several years for generation investment
- A decade for transmission investment

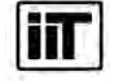

Instituto de Investigación Tecnológica Escuela Técnica Superior de Ingeniería (ICAI) Universidad Pontificia Comillas

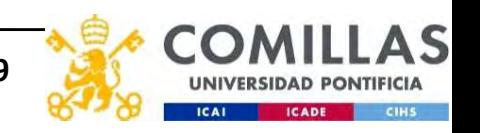

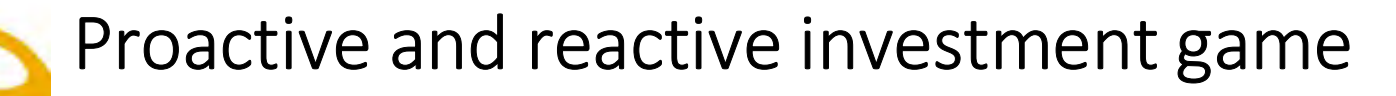

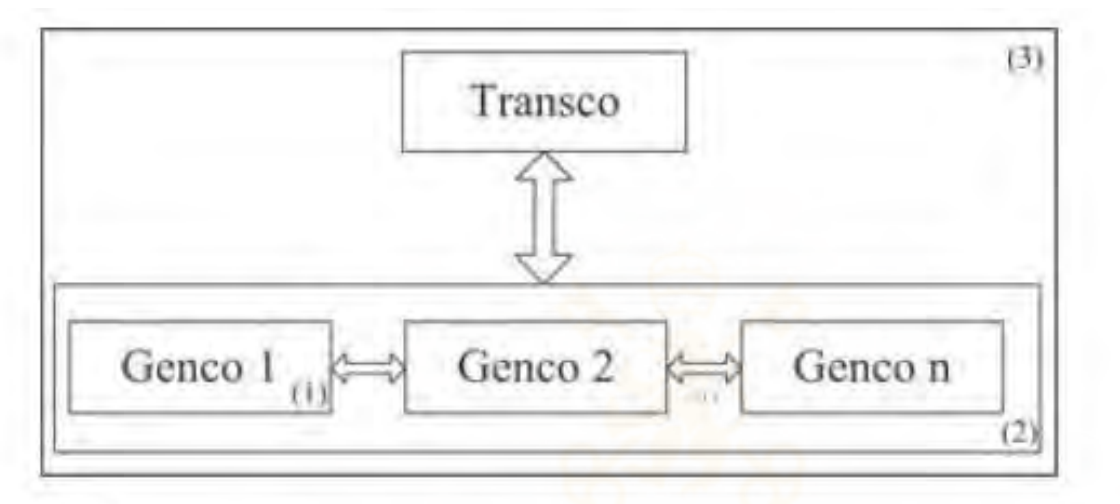

Figure 4.2: The proactive approach for generation-transmission investment game

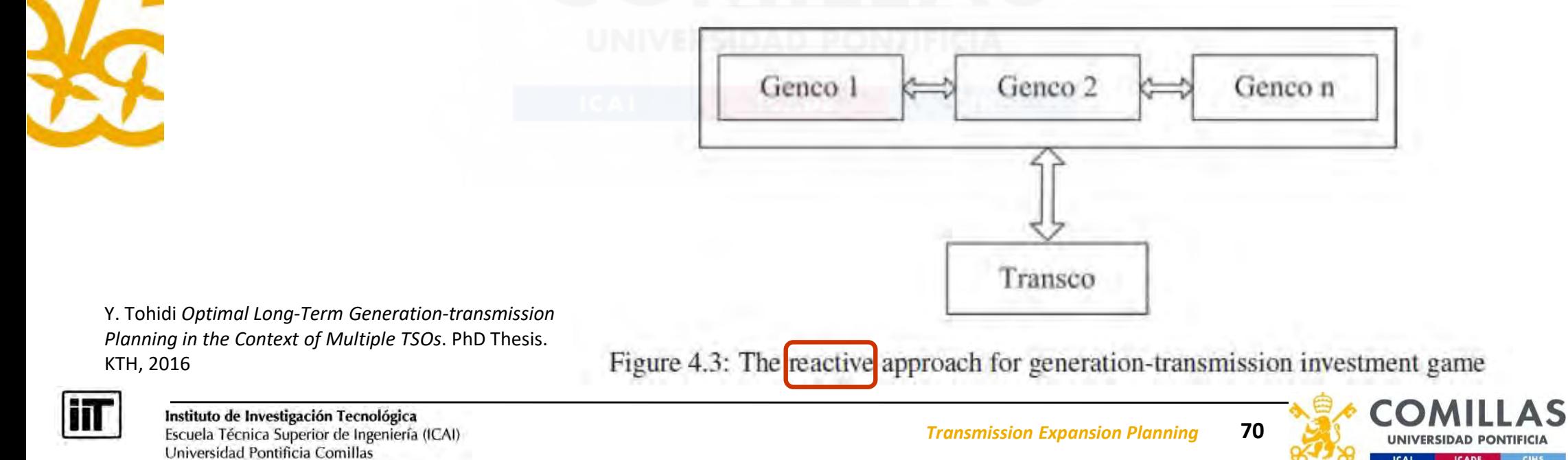

# General Scope

- Generation Expansion Planning (GEP) or Integrated Resource Planning (IRP)
	- GEP included in the optimization: GEP+TEP
	- GEP as an external input
		- Single future scenario vs. uncertain GEP

Implies using methods to cope with non-random uncertainties (exogenous storylines/pathways/options)

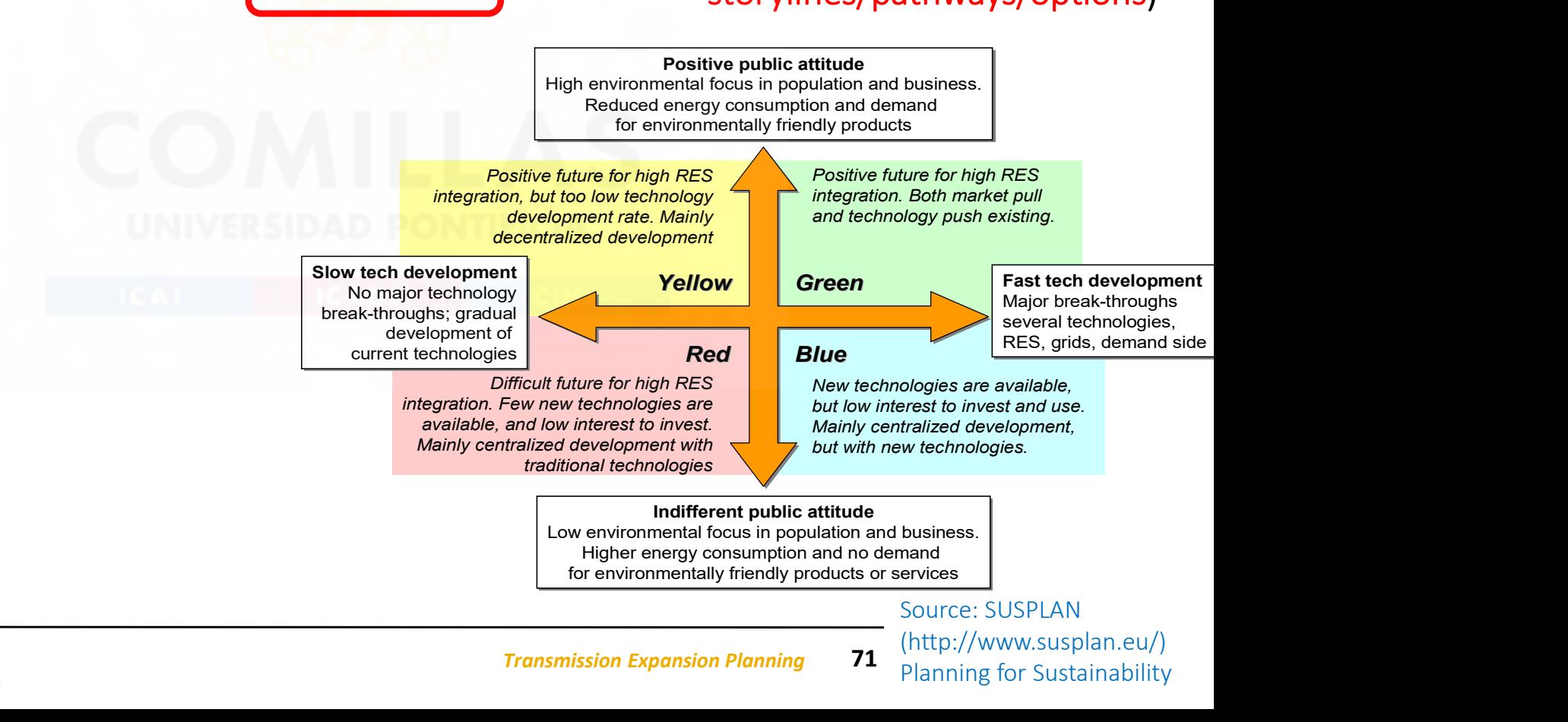

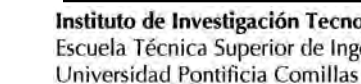

# Future storylines for SET-Nav project (http://www.set-nav.eu/)

### Pathway analysis: Pathway definition / **Storylines**

- heterogeneous actors
- coordination

(beyond markets)

- digitalization

 $(open |P)$ 

- regulatory change
- disrupt incumbents

- local resources - resistance to big infrastructure - experimentation & diversity (many niches) - digital winners-take-

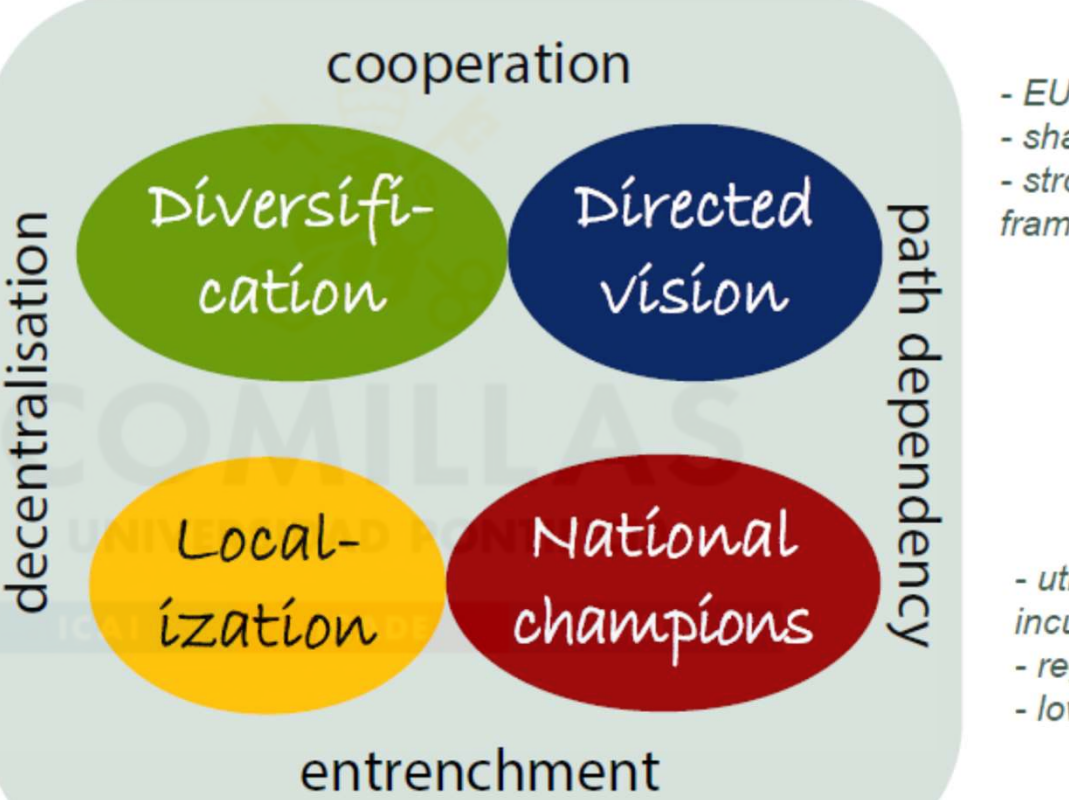

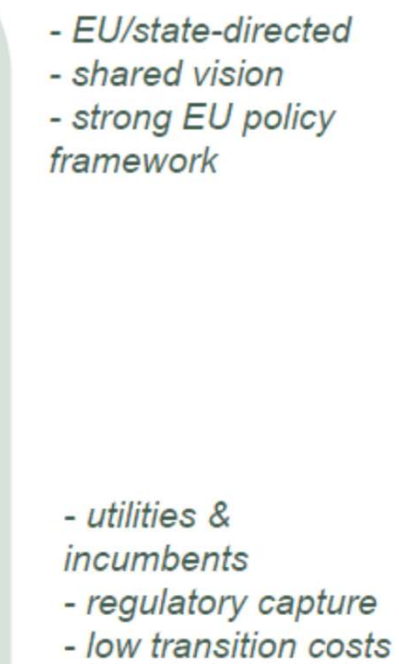

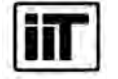

 $all$ 

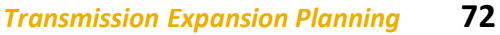

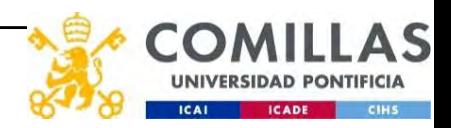

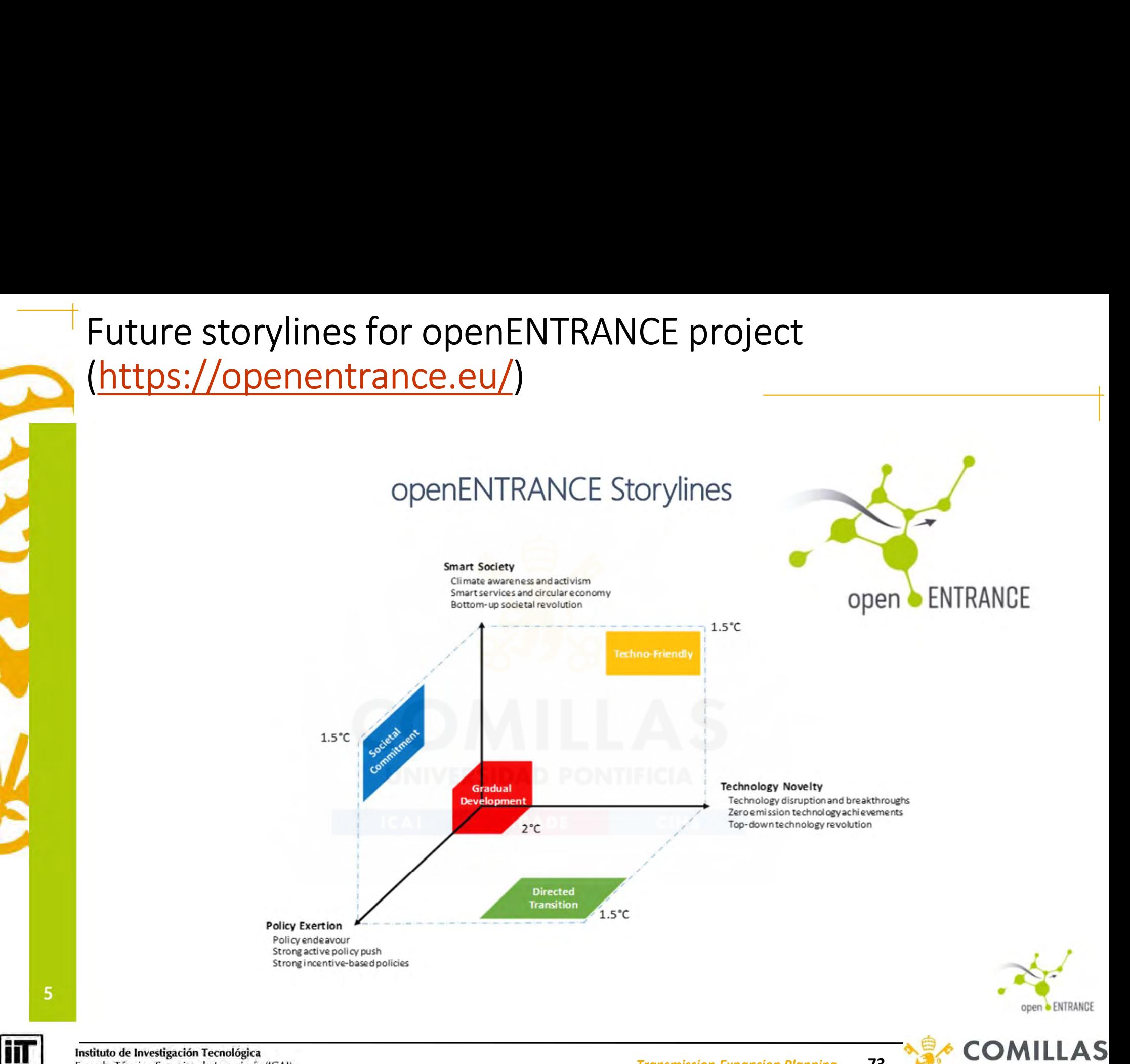

Instituto de Investigación Tecnológica Escuela Técnica Superior de Ingeniería (ICAI) Universidad Pontificia Comillas

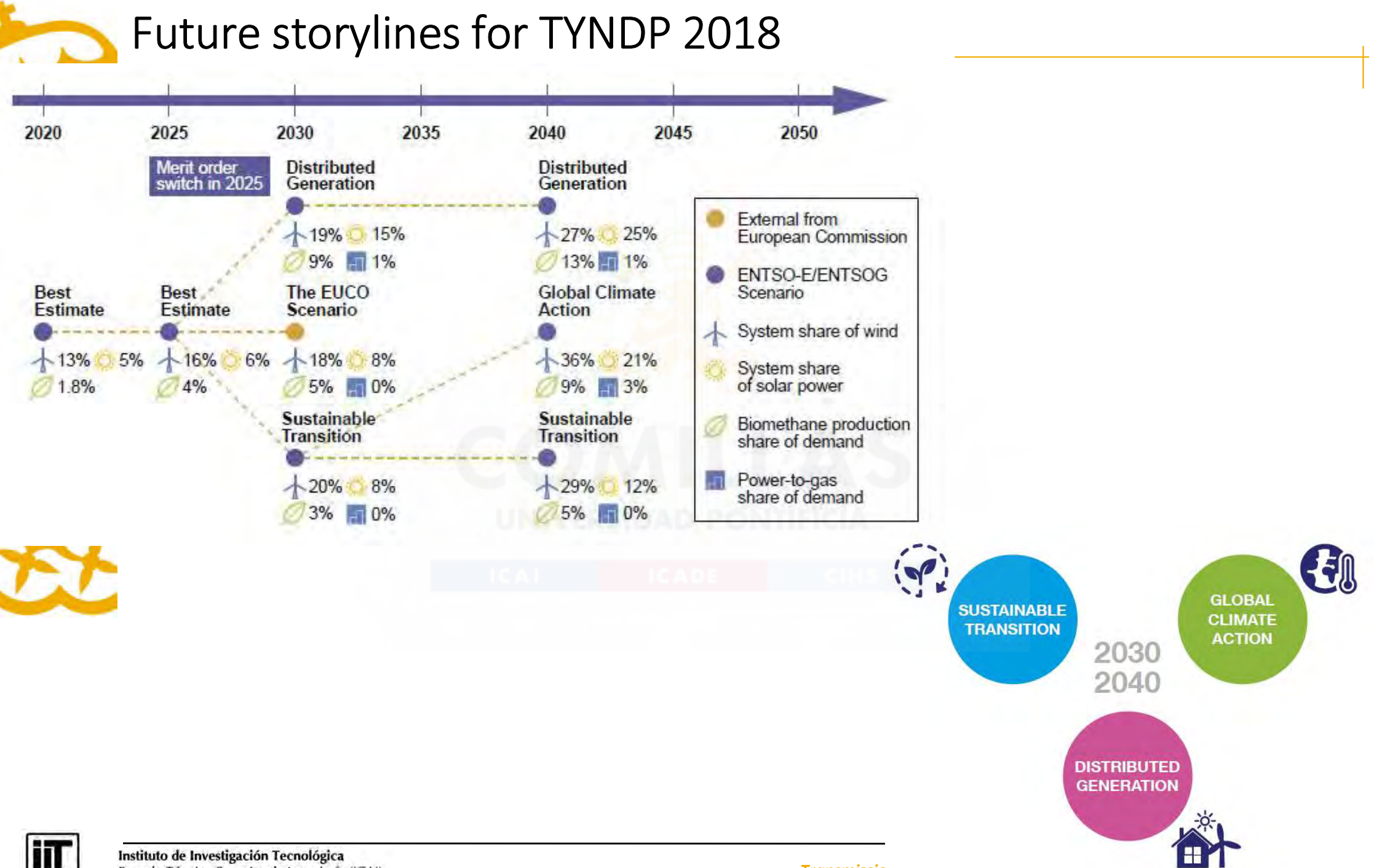

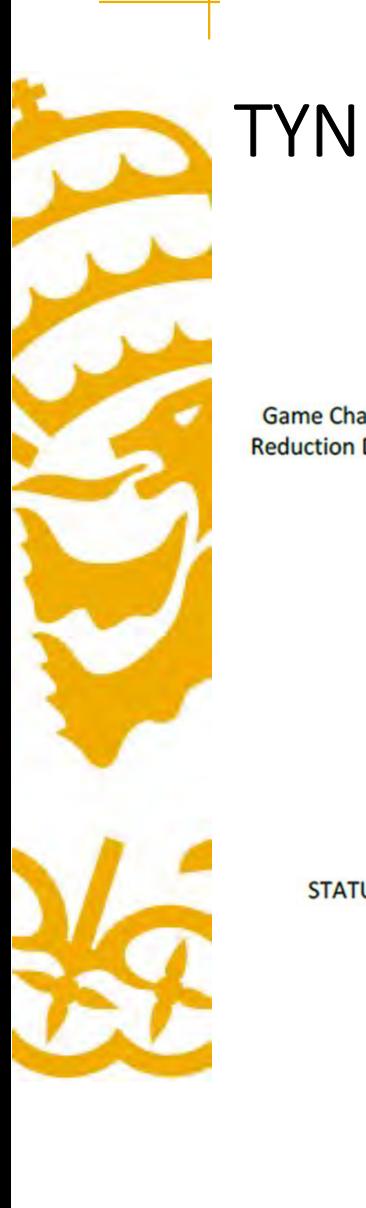

# TYNDP. Scenario Report

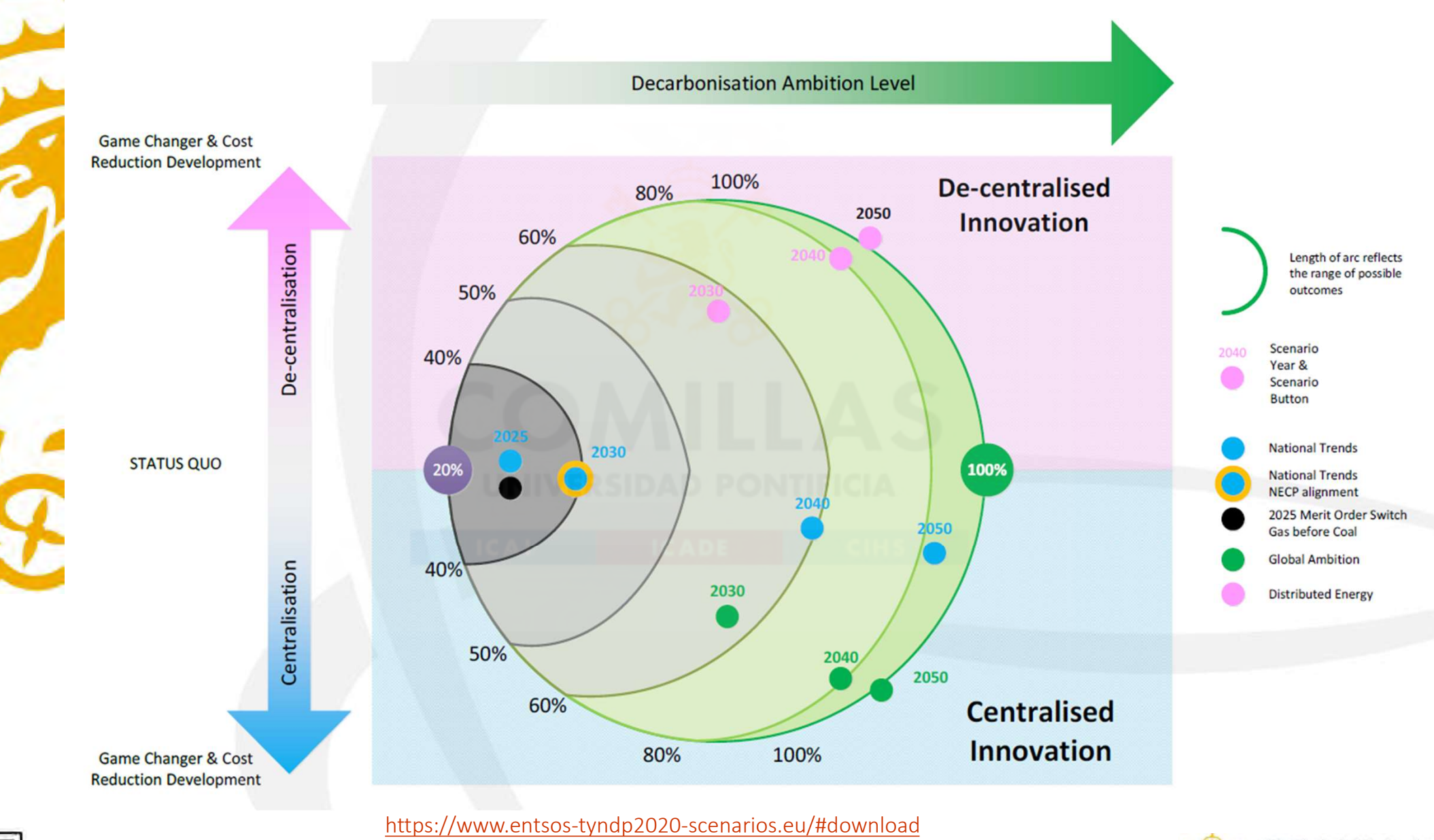

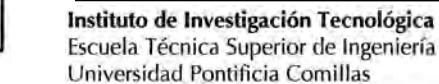

Ш

Escuela Técnica Superior de Ingeniería (ICAI)

Transmission Expansion Planning 75

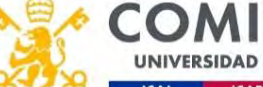

# Scenarios of uncertainty

- Long-term (some of them are non-random –nonrepeatable–) – harios of uncertainty<br>
– Electricity demand growth. Macroeconomic data<br>
– Inflation and discount rate<br>
– Demand side management (DSM) programs marios of uncertainty<br>
ong-term (some of them are non-random —nonrepea<br>
— Electricity demand growth. Macroeconomic data<br>
— Inflation and discount rate<br>
— Demand side management (DSM) programs<br>
— Location of generation plan marios of uncertainty<br>
ong-term (some of them are non-random –nonrepeatable–)<br>
– Electricity demand growth. Macroeconomic data<br>
– Inflation and discount rate<br>
– Demand side management (DSM) programs<br>
– Location of generati marios of uncertainty<br>
ong-term (some of them are non-random —nonrepeatable—)<br>
— Electricity demand growth. Macroeconomic data<br>
— Inflation and discount rate<br>
— Demand side management (DSM) programs<br>
— Location of generati Fraction Comparts (Some of the theorem are non-random and properties are the setting defined as a line of the management (DSM) programs<br>
The Demand side management (DSM) programs<br>
- Location of generation plants (CCS plant **narios of uncertainty**<br>
ong-term (some of them are non-random —no<br>
— Electricity demand growth. Macroeconomic data<br>
— Inflation and discount rate<br>
— Demand side management (DSM) programs<br>
— Location of generation plants ( ong-term (some of them are non-random —nonre<br>
— Electricity demand growth. Macroeconomic data<br>
— Inflation and discount rate<br>
— Demand side management (DSM) programs<br>
— Location of generation plants (CCS plants? CSP genera
	-
	-
	-
	- Electricity demand growth. Macroeconomic data<br>– Inflation and discount rate<br>– Demand side management (DSM) programs<br>– Location of generation plants (CCS plants? CSP generation?)<br>– Intermittent generation capacity<br>– Fuel
	-
	-
	-
	-
	- -
- Inflation and discount rate<br>
 Demand side management (DSM) programs<br>
 Location of generation plants (CCS plants? CSP generation?)<br>
 Intermittent generation capacity<br>
 Fuel and CO2 prices<br>
 Public opinion (No nukes?
	- Demand side management (DSM) programs<br>– Location of generation plants (CCS plants? CSP generation?)<br>– Intermittent generation capacity<br>– Fuel and CO2 prices<br>– Public opinion (No nukes?)<br>– Available transmission technolog – Location of generation plants (CCS plants? CSP generation?)<br>– Intermittent generation capacity<br>– Fuel and CO2 prices<br>– Public opinion (No nukes?)<br>– Available transmission technologies<br>Medium-term (random –repeatable–)<br>– – Intermittent generation capacity<br>
	– Fuel and CO2 prices<br>
	– Public opinion (No nukes?)<br>
	– Available transmission technologies<br>
	Aedium-term (random – repeatable–)<br>
	– Climate conditions (hydro inflows, wind, sun, temperatur maternincent generation capacity<br>
	Public opinion (No nukes?)<br>
	Available transmission technologies<br>
	Edium-term (random —repeatable—)<br>
	Climate conditions (hydro inflows, wind, sun, temperature)<br>
	Contingencies (availability o Fuel and CO2 prices<br>
	Public opinion (No nukes?)<br>
	Available transmission technologies<br>
	edium-term (random —repeatable—)<br>
	Climate conditions (hydro inflows, wind, sun, temperat<br>
	Contingencies (availability of generation and

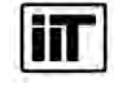

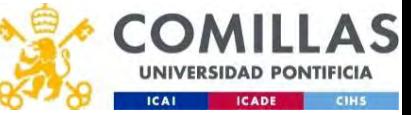

# Criteria/Objectives

- **Criteria/Objectives<br>• Enable a low-cost operation of the system<br>• Enable a high level of security of supply<br>• Contribute to a sustainable energy supply Criteria/Objectives**<br>• Enable a low-cost operation of the system<br>• Enable a high level of security of supply<br>• Contribute to a sustainable energy supply<br>• Facilitate grid access to all market participants
- 
- 
- **Criteria/Objectives<br>• Enable a low-cost operation of the system<br>• Enable a high level of security of supply<br>• Contribute to a sustainable energy supply<br>• Facilitate grid access to all market participants<br>• Contribute to i**
- Criteria/Objectives<br>• Enable a low-cost operation of the system<br>• Enable a high level of security of supply<br>• Contribute to a sustainable energy supply<br>• Facilitate grid access to all market participants<br>• Contribute to in • Contribute to internal market integration of the system<br>• Enable a high level of security of supply<br>• Contribute to a sustainable energy supply<br>• Facilitate grid access to all market participants<br>• Contribute to internal harmonization • Enable a low-cost operation of the system<br>• Enable a high level of security of supply<br>• Contribute to a sustainable energy supply<br>• Facilitate grid access to all market participants<br>• Contribute to internal market integr
- 

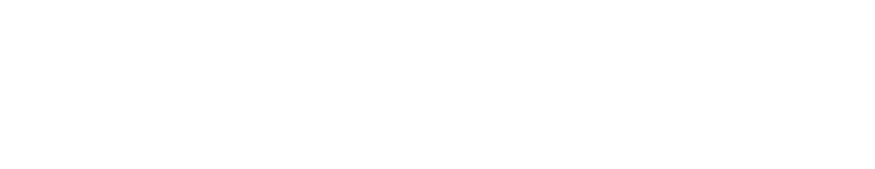

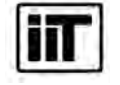

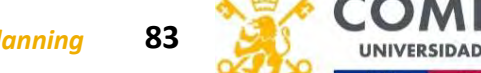

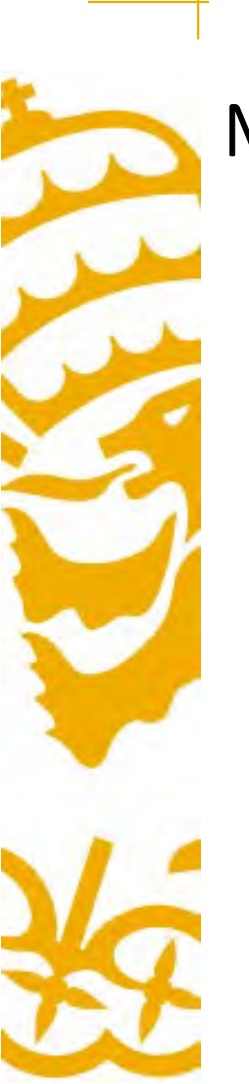

# Multicriteria Decision Making (MCDM)

Criteria Attributes

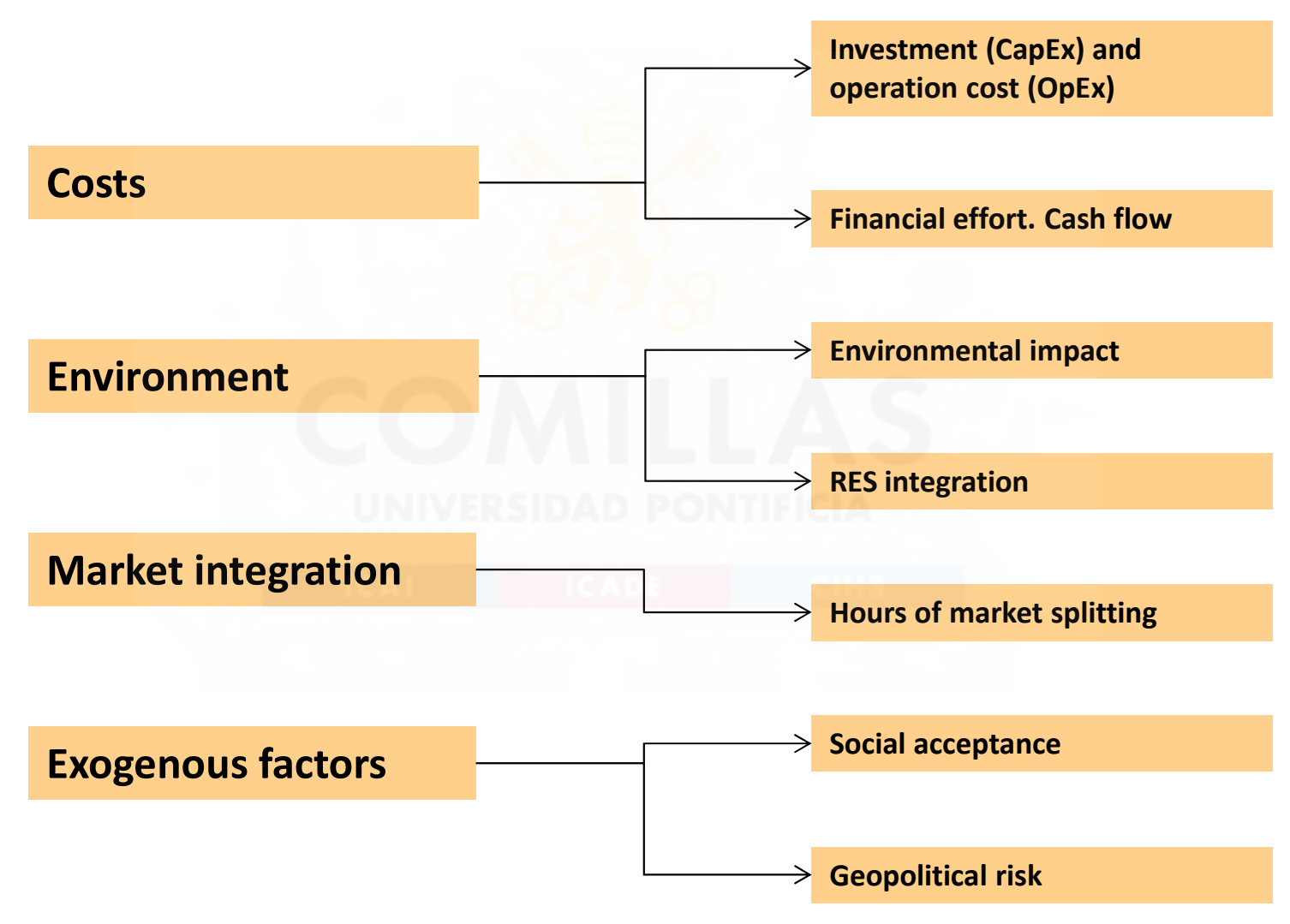

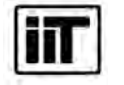

Instituto de Investigación Tecnológica Escuela Técnica Superior de Ingeniería (ICAI) Universidad Pontificia Comillas

Transmission Expansion Planning 84

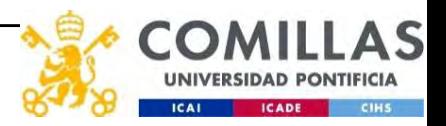

Which is the fastest animal of the nature in running, flying and swimming simultaneously? Which is the fastest animal of t<br>swimming simultaneously?<br>• The fastest runner? Which is the fastest animal of<br>swimming simultaneously?<br>• The fastest runner?<br>• The fastest flying?

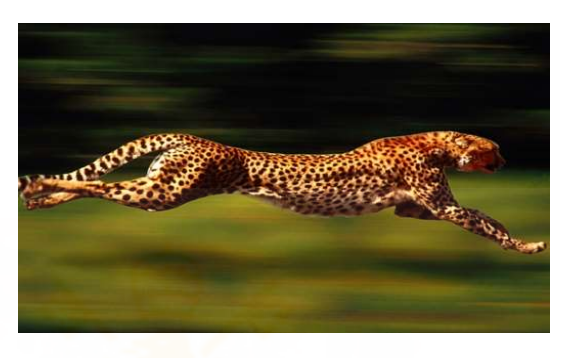

Cheetah is the fastest running animal in the world

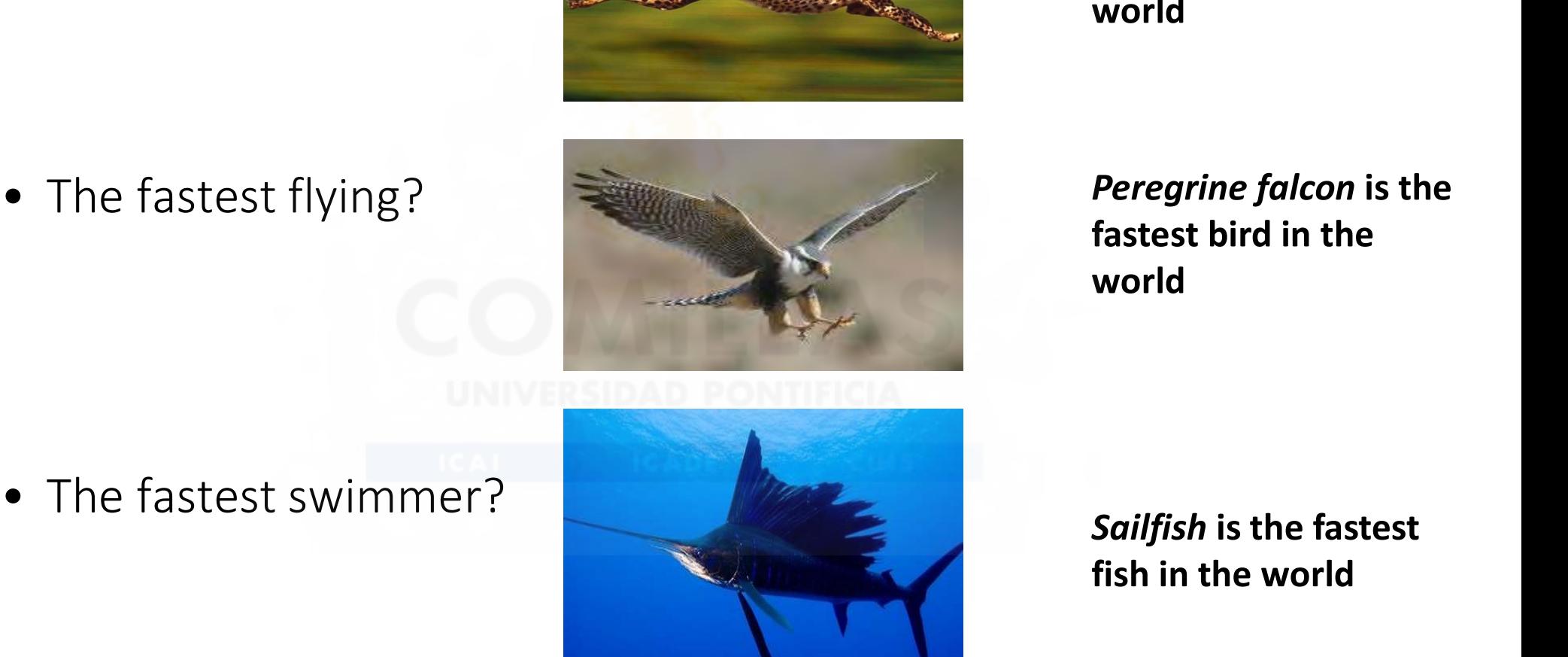

Peregrine falcon is the fastest bird in the world

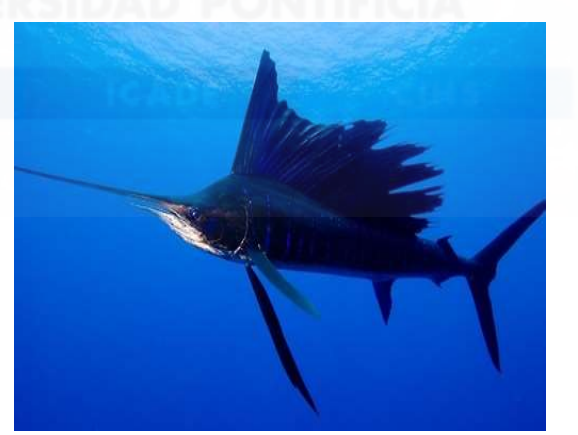

fish in the world

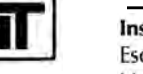

Instituto de Investigación Tecnológica Escuela Técnica Superior de Ingeniería (ICAI) Universidad Pontificia Comillas

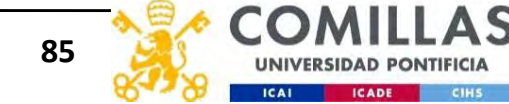

Transmission Expansion Planning 86

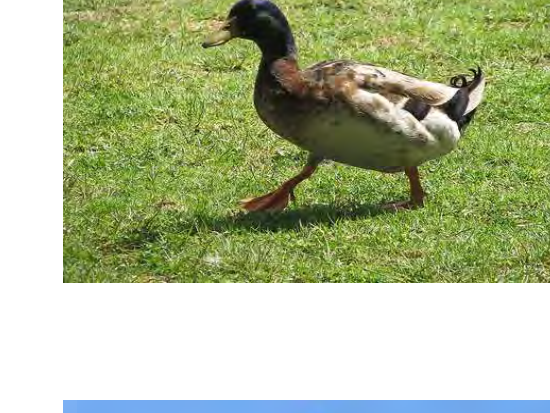

- 
- Which is the fastest animal of the nature in all the<br>attributes simultaneously? And the winner is ... the<br>• Can run, although less than the cheetah<br> Which is the fastest animal of the nature in all the three<br>attributes simultaneously? And the winner is ... the DUCI<br>• Can run, although less than the cheetah<br>• Can fly, although less than the peregrine falcon

Which is the fastest animal of the nature in all the three

attributes simultaneously? And the winner is … the DUCK

- Can swim, although less than the sailfish
- 

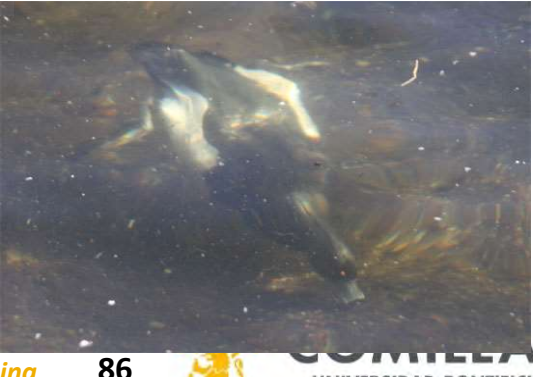

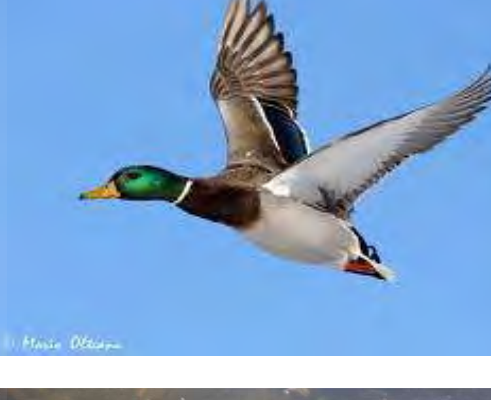

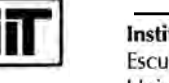

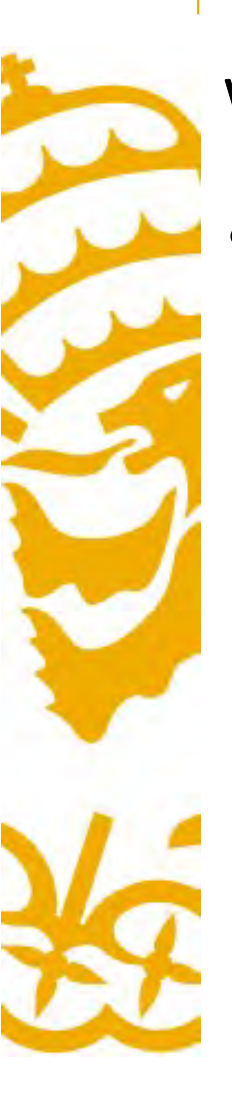

# Weighted-Sum Method of MCDM

**Weighted-Sum Method of MCDM**<br>• Combines several quantifiable criteria in a single one by monetizing<br>the criteria<br> $min \sum_{i} \sum_{i} f(x)$ the criteria

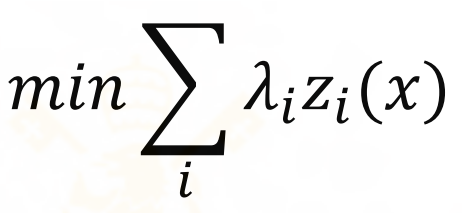

- $-\lambda_i$  the weight of each criterion and  $z_i$  the value of the criterion
- Reliability: not served is energy [MWh] monetized by multiplying by the cost of the energy not served  $[€/MWh]$
- RES integration: RES curtailment/spillage [MWh] monetized by multiplying by the penalty associated with RES curtailment/spillage  $E/MWh$ ]
- Environmental impact: length of the line [km] multiplied by the restoration measures to be taken [€/km]
- $λ_i$  the weight of each criterion and  $z_i$  the value of the criterion<br>
 Reliability: not served is energy [MWh] monetized by multiplying by the cost of<br>
the energy not served [€/MWh]<br>
 RES integration: RES curtailme best decisions under the previous method

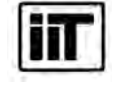

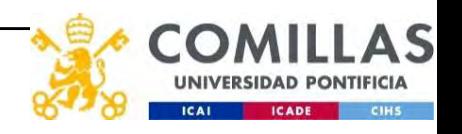

# Time scope

# Decision dynamics 2030

■ Static (myopic or short-sighted)

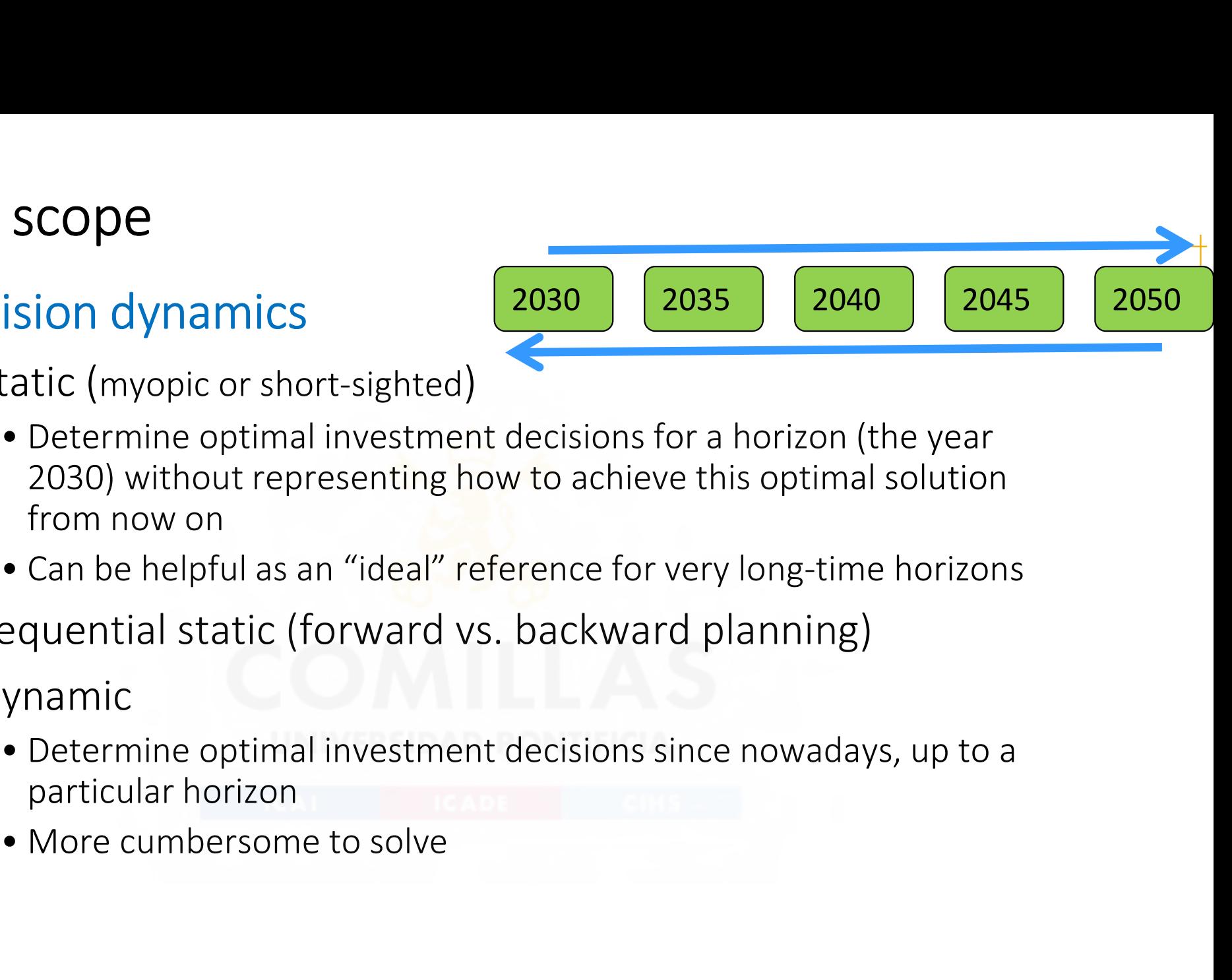

- 
- Sequential static (forward vs. backward planning)
- **Dynamic** 
	- particular horizon
	-

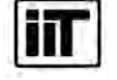

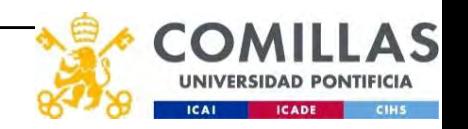

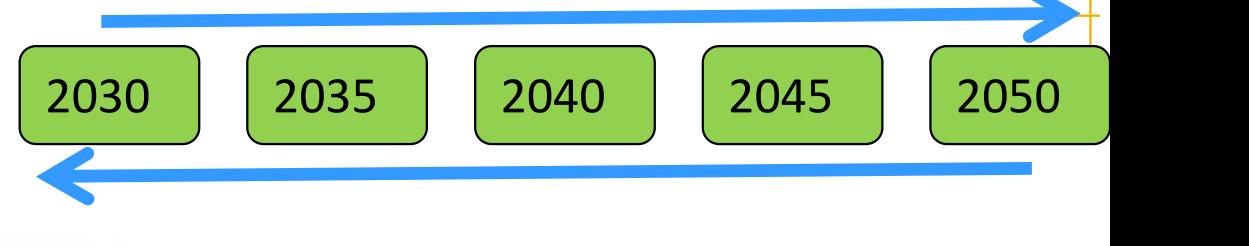

# Transmission expansion planning model

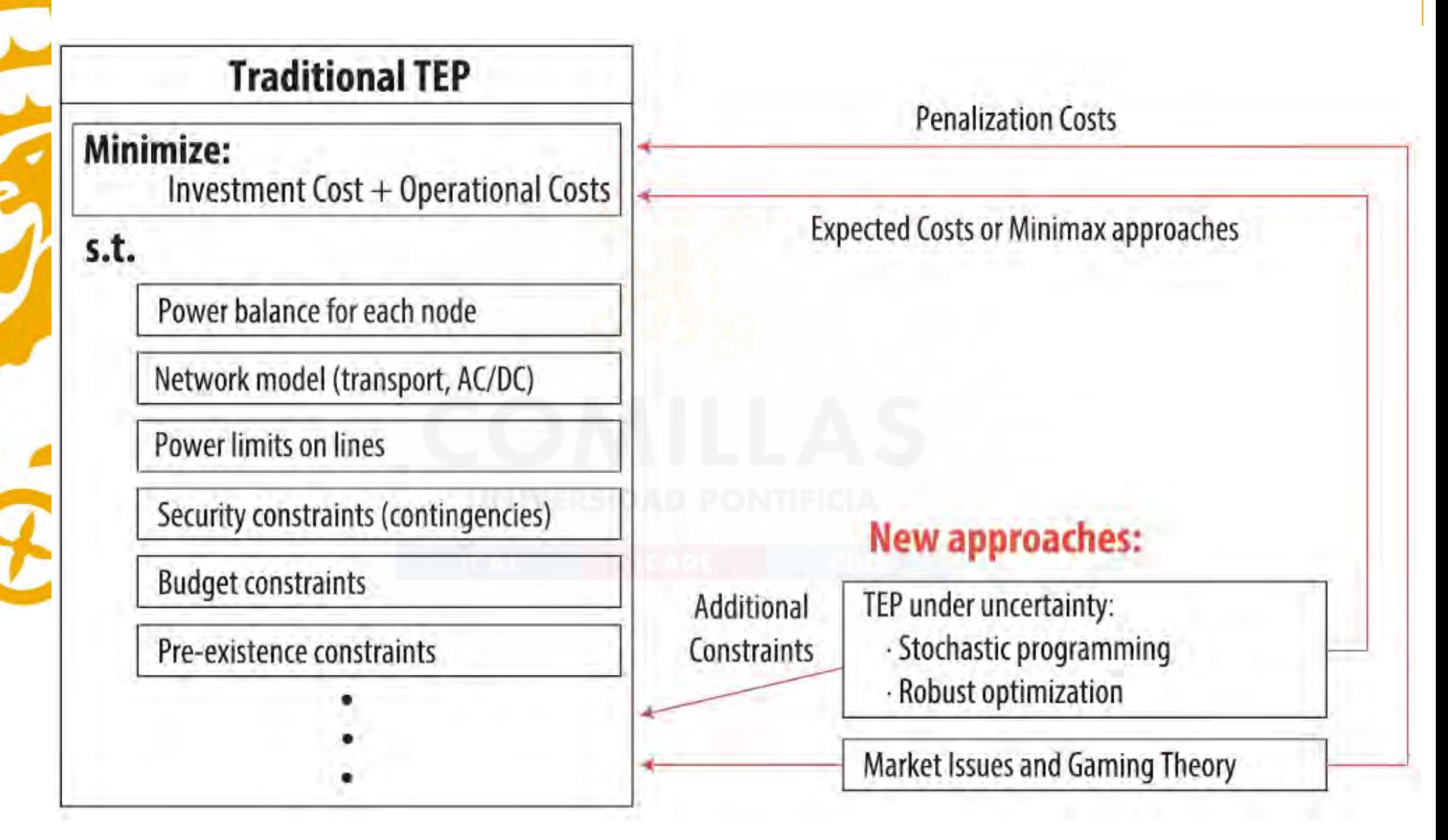

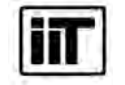

L. Gacitua,P. Gallegos, R. Henriquez-Auba, Á. Lorca, M. Negrete-Pincetic, D. Olivares, A. Valenzuela, G. Wenzel A comprehensive review on expansion planning: Models and tools for energy policy analysis Renewable and Sustainable Energy Reviews 98 (2018) 346–360

**Transmission Expansion Planning 98** 

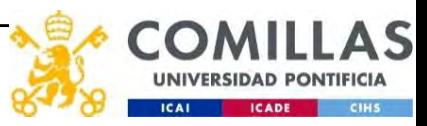

# Other uses of transmission planning models

- Other uses of transmission planning models<br>• Remuneration based on the marginal contribution of the line to the<br>system (congestion rent)<br>– Difference of locational marginal prices (LMP) times the power flow system (congestion rent) Other uses of transmission planning mode<br>• Remuneration based on the marginal contribu<br>system (congestion rent)<br>– Difference of locational marginal prices (LMP) times<br>• Management of transmission capacity markets
	- Difference of locational marginal prices (LMP) times the power flow
- 

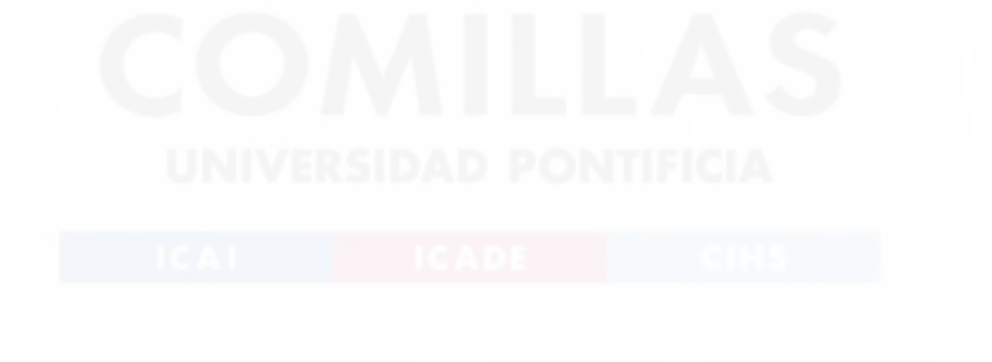

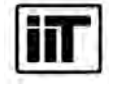

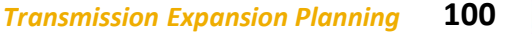

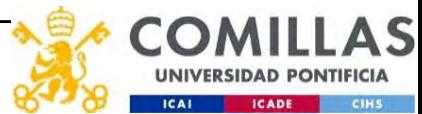

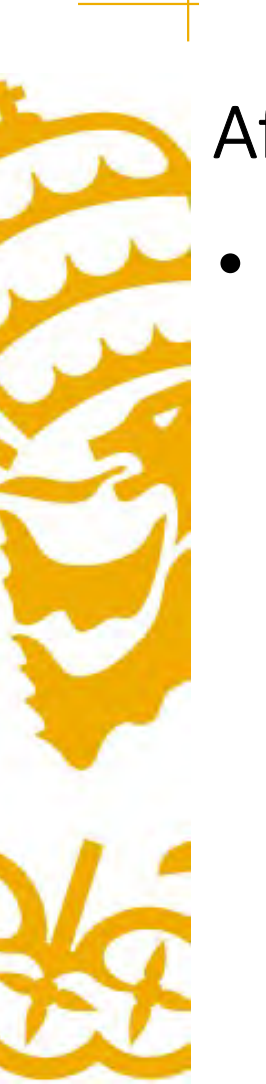

After getting several optimal TEP plans...<br>• Check that transmission plan can be operated without voltage,<br>stability and short-circuit concerns. After getting several optimal TEP plans...<br>• Check that transmission plan can be operated without voltage,<br>stability and short-circuit concerns stability and short-circuit concerns

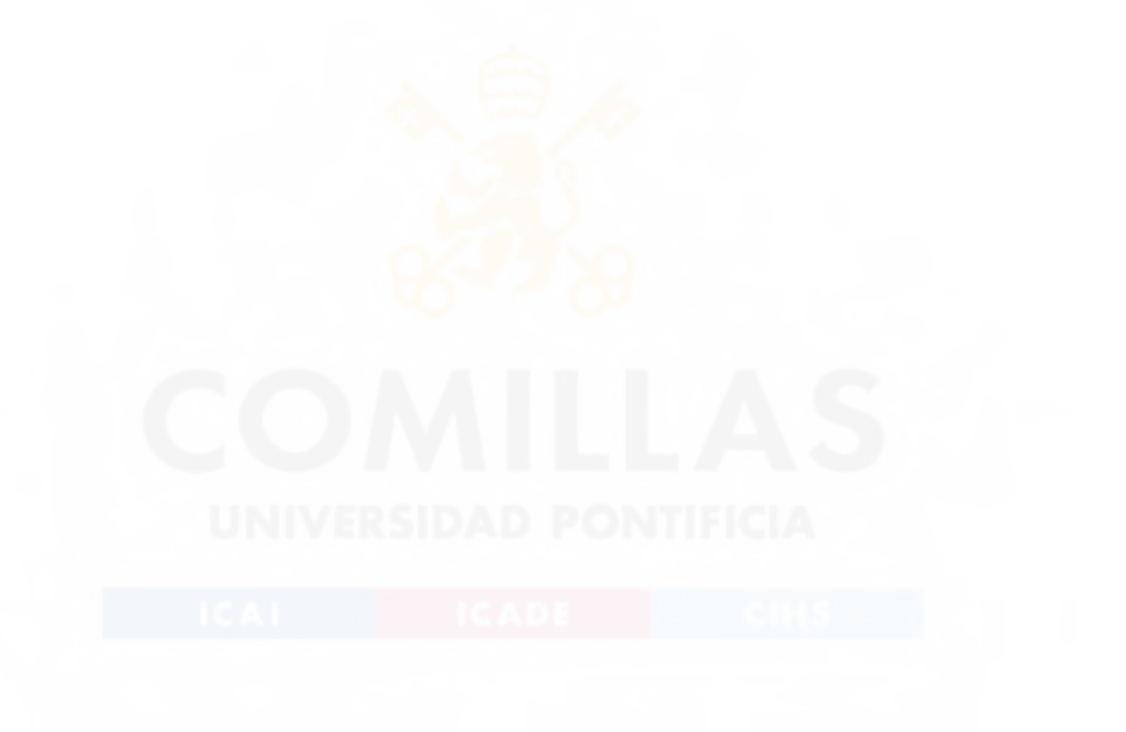

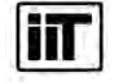

Instituto de Investigación Tecnológica Escuela Técnica Superior de Ingeniería (ICAI) Universidad Pontificia Comillas

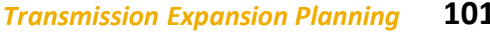

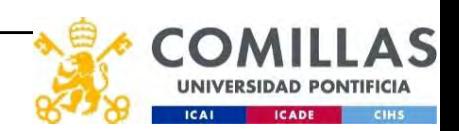

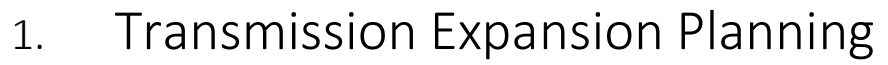

- 
- 3. Modeling issues
- 1. Transmission Expansion Planning<br>2. Simple TEP models<br>3. Modeling issues<br>4. Prototype TEP. Mathematical formulation 4. Prototype TEP. Mathematical formulation
- 5. Prototype TEP. Computer implementation
- 6. Takeaways

# Prototype TEP. Mathematical formulation

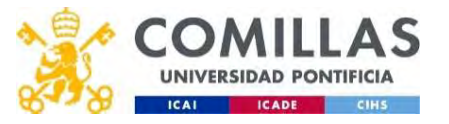

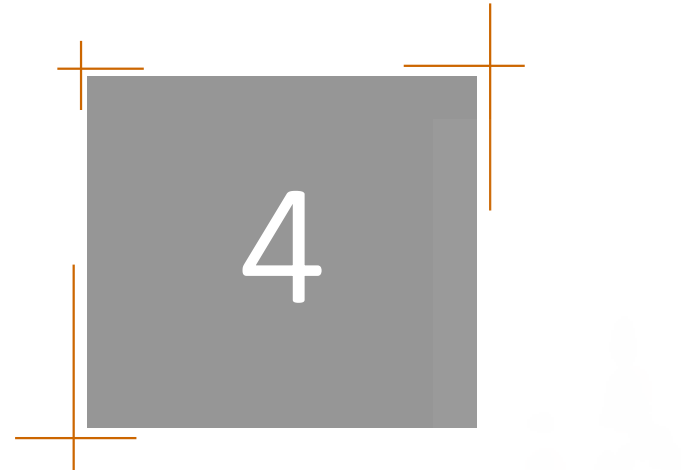

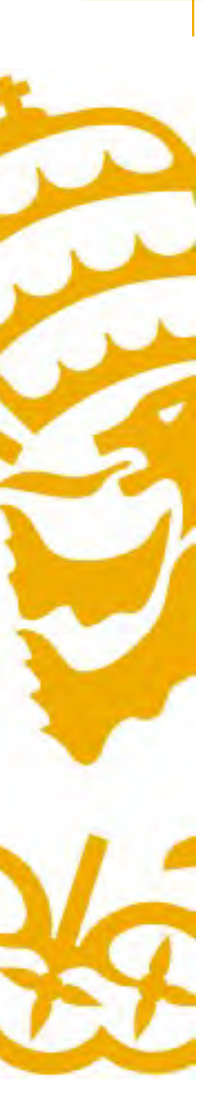

# Mathematical formulation

- **Objective function** 
	- Minimize the total investment and expected operation costs

### • Investment variables

– Investment decisions (what lines to build). Binary by nature

### • Operation variables for each year

- Commitment, startup, and shutdown of thermal units
- Thermal, storage hydro, and pumped storage hydro output
- Flows through the lines

### • Investment constraints

- Operating capacity lower than installed capacity Frient variables<br> *vestment decisions (what lines to build). Binary by nature*<br>
ation variables for each year<br>
mmitment, startup, and shutdown of thermal units<br>
ermal, storage hydro, and pumped storage hydro output<br>
ws thr **Example 15 To Feach year**<br>
Immitment, startup, and shutdown of thermal uni<br>
ermal, storage hydro, and pumped storage hydro<br>
ows through the lines<br> **tranent constraints**<br> **perating capacity lower than installed capaci<br>
ati** mmitment, startup, and shutdown of thermal units<br>ermal, storage hydro, and pumped storage hydro out<br>ows through the lines<br>**tranent constraints**<br>**ermaints**<br>**ermal** constraints for each year<br>**ter-period**<br>• Storage hydro and
- Operation constraints for each year
	- Inter-period
		-
	- Intra-period
		-
		-
- Frame Storage hydro, and pumped-storage hydro output<br>thermal, storage hydro, and pumped-storage hydro output<br>transformalism constraints for each year<br>ter-period<br>• Storage hydro and pumped-storage hydro scheduling<br>tra-perio

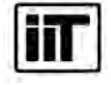

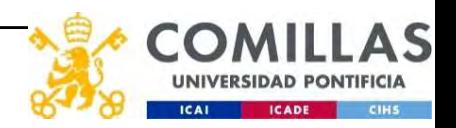

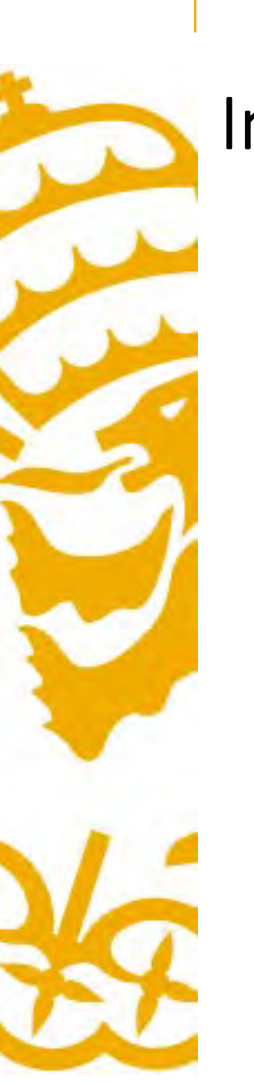

# Indices

- ices<br>• Time scope<br>– <sub>Y</sub>ears<br>• Period ices<br>
• Time scope<br>
– <sub>Y</sub>ears<br>
• Period<br>
– 1 month<br>
• Subperiod
	- years
- - 1 month
- 
- Time scope<br>
 years<br>
 Period<br>
 1 month<br>
 Subperiod<br>
 weekdays and weekends<br>
 Load level – weekdays and weekends
- 
- Time scope<br>
 years<br>
 Period<br>
 1 month<br>
 Subperiod<br>
 weekdays and weekends<br>
 Load level<br>
 peak, shoulder, and off-peak<br>
 Node -years<br>
• Period<br>
-1 month<br>
• Subperiod<br>
- weekdays and weekends<br>
• Load level<br>
- peak, shoulder, and off-peak<br>
• Node
- 

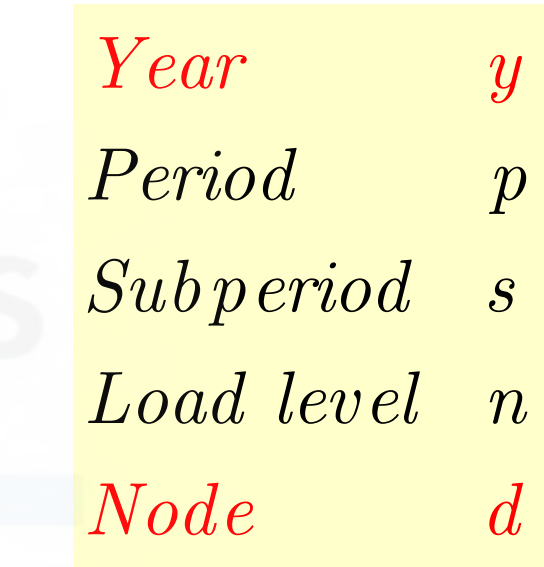

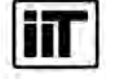

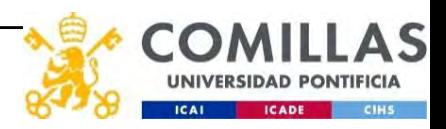

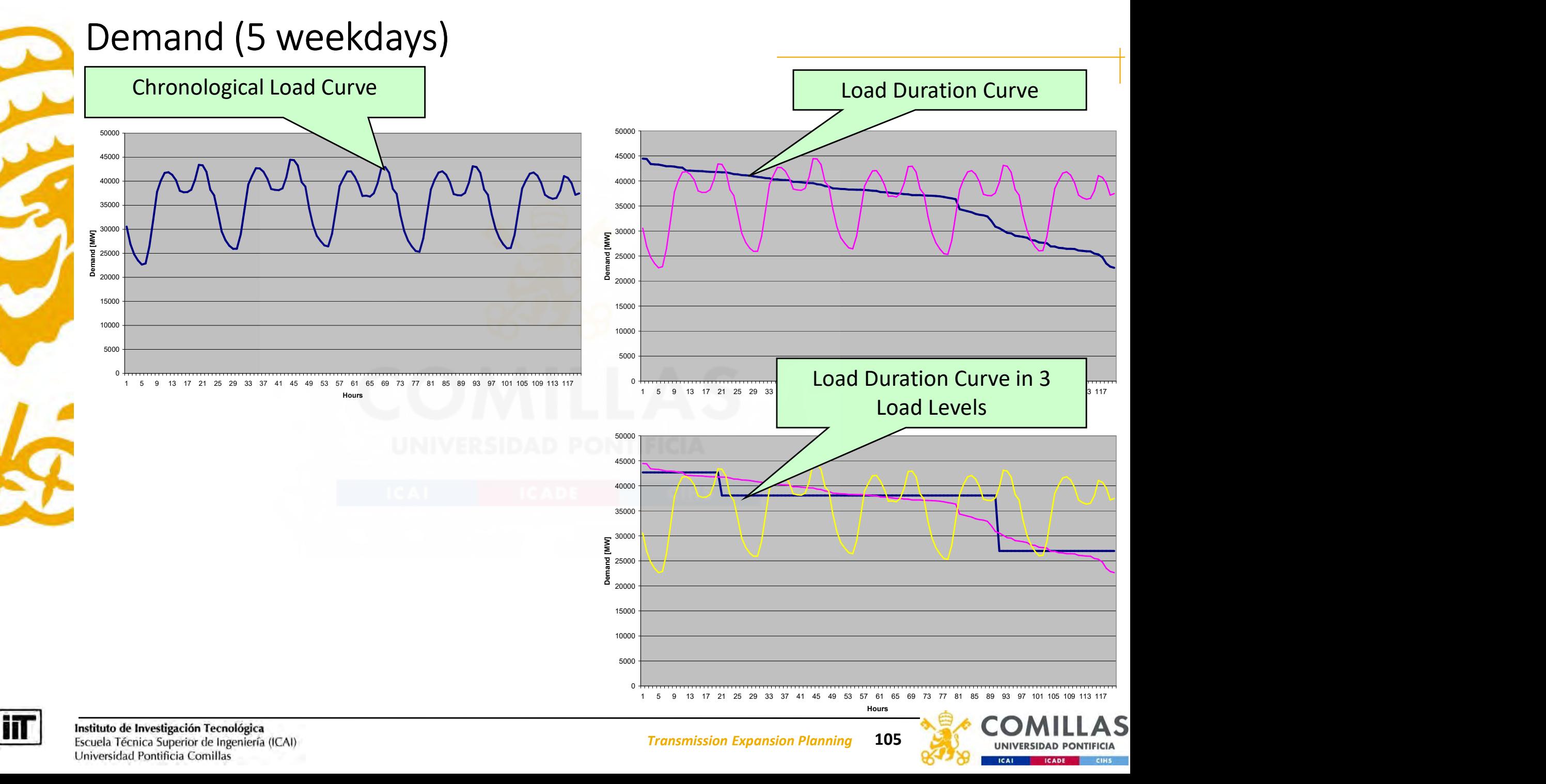

Escuela Técnica Superior de Ingeniería (ICAI) Universidad Pontificia Comillas

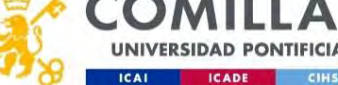

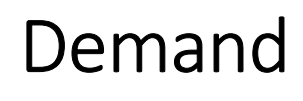

- - Peak, shoulder, and off-peak for weekdays and weekends
- **Demand**<br>• Monthly demand with several load levels<br>• All the weekdays of the same month are similar (same<br>• All the weekdays of the same month are similar (same

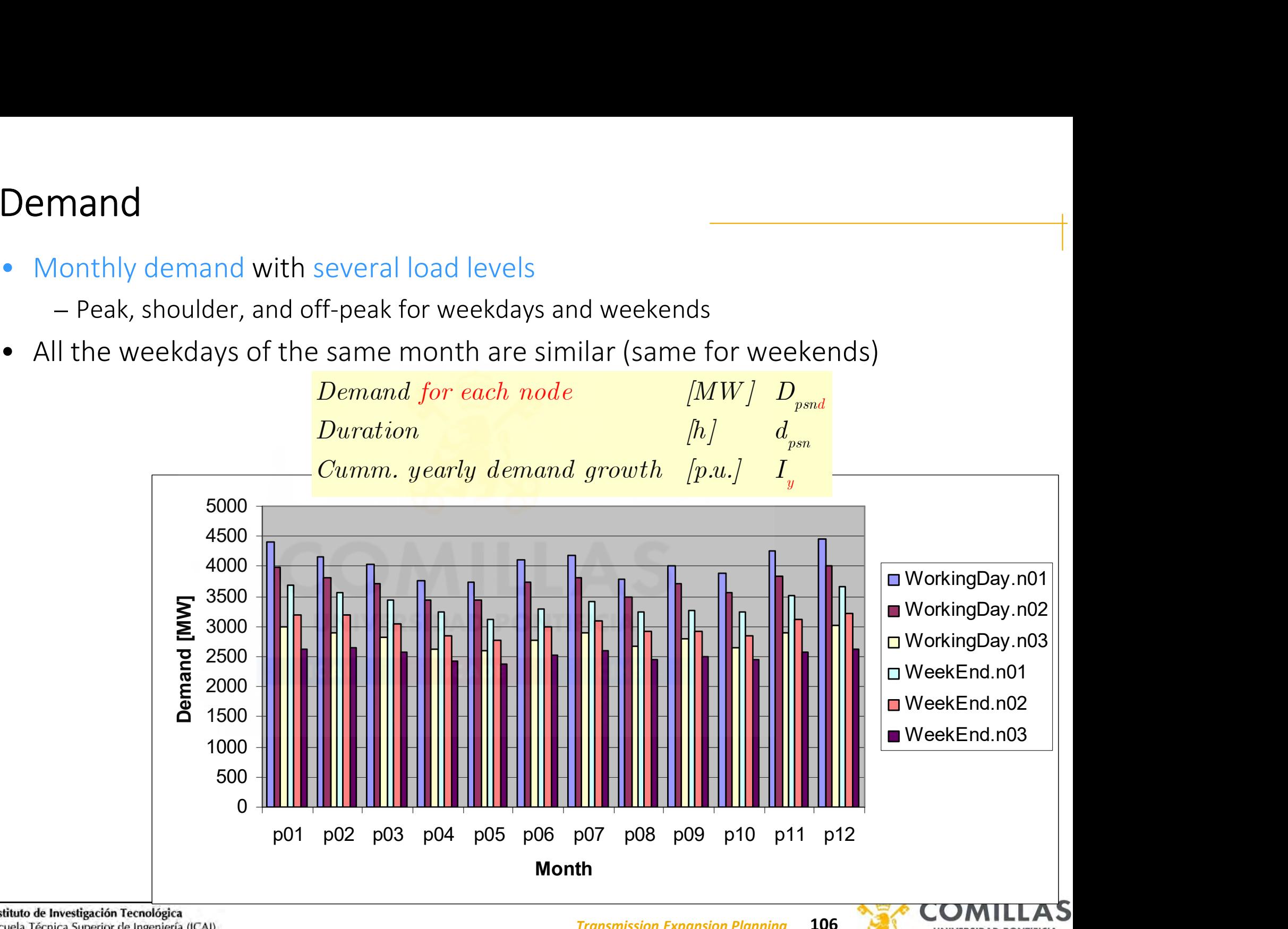

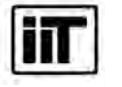

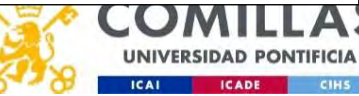

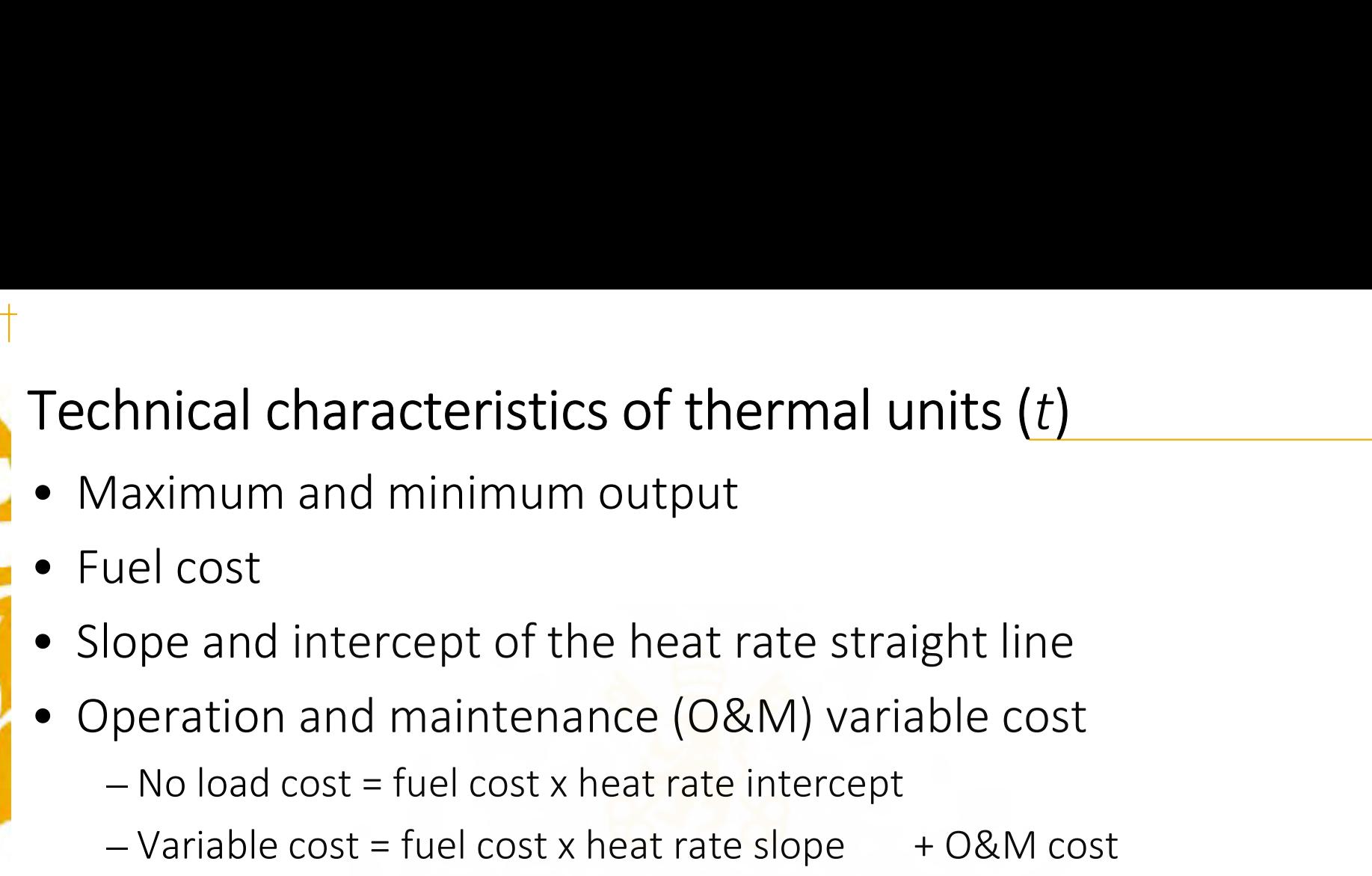

- 
- 
- Maximum and minimum output<br>
 Fuel cost<br>
 Slope and intercept of the heat rate straig<br>
 Operation and maintenance (O&M) varial<br>
 No load cost = fuel cost x heat rate intercept<br>
 Variable cost = fuel cost x heat rate
- - $-$  No load cost = fuel cost x heat rate intercept
	- $-Variable cost = fuel cost × heat rate slope + O&M cost$
- 
- 

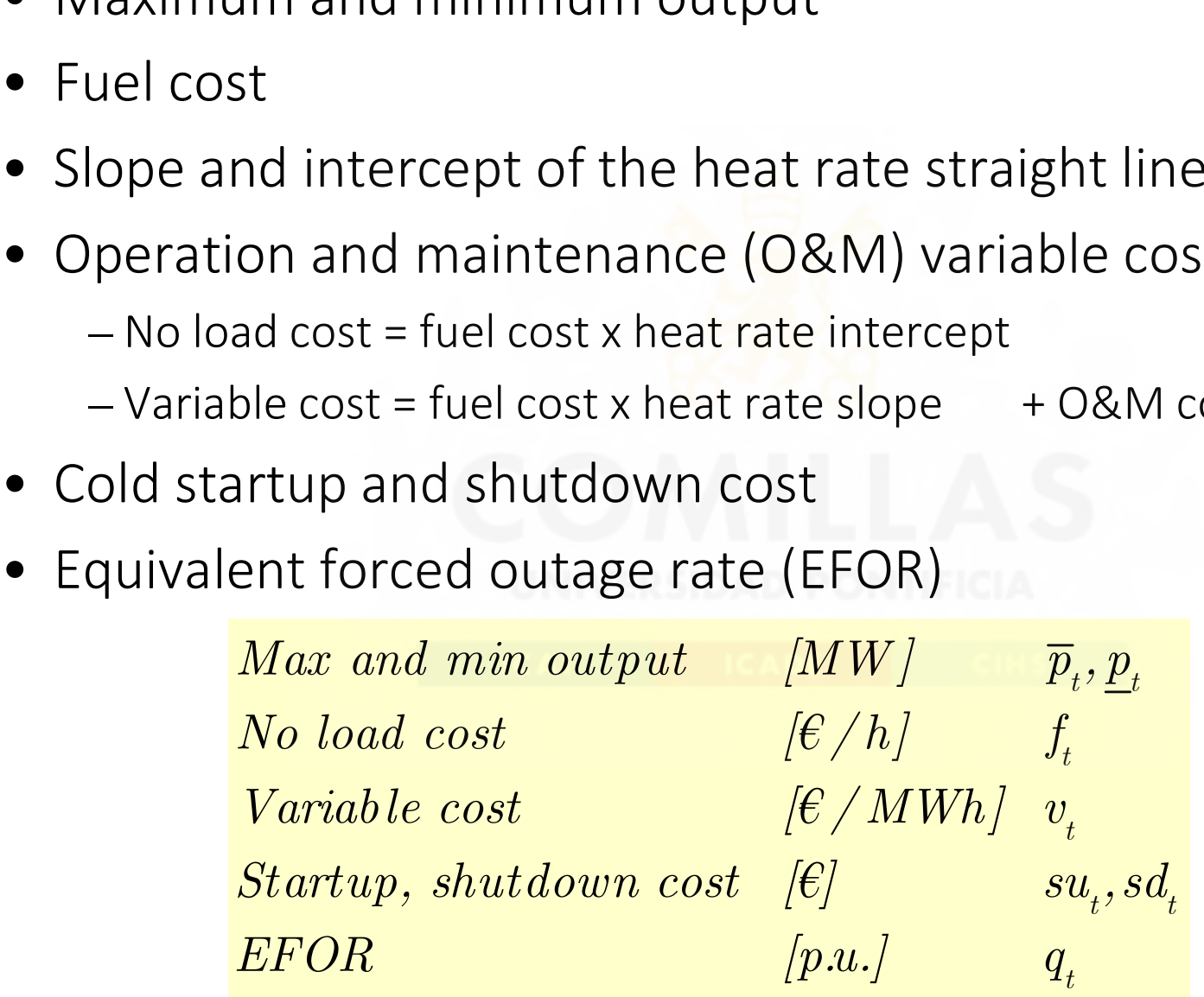

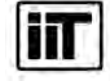

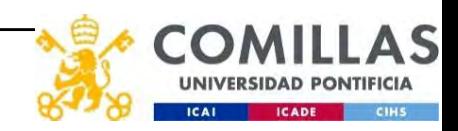

# Technical characteristics of hydro plants  $(h)$

- 
- **Technical characteristics of hydro plan**<br>• Maximum and minimum output<br>• Production function (efficiency for conver<br>electric power) **Fechnical characteristics of hydro plants**  $(h)$ <br>
• Maximum and minimum output<br>
• Production function (efficiency for conversion of water inflow to<br>
electric power)<br>
• Round-trip efficiency of pumped storage hydro plants electric power) **Fechnical characteristics of hydro plants (h)**<br>
• Maximum and minimum output<br>
• Production function (efficiency for conversion of water inflow to<br>
electric power)<br>
• Round-trip efficiency of pumped storage hydro plants<br>
–
- - Only this ratio of the energy consumed to pump the water is recovered by turbining it

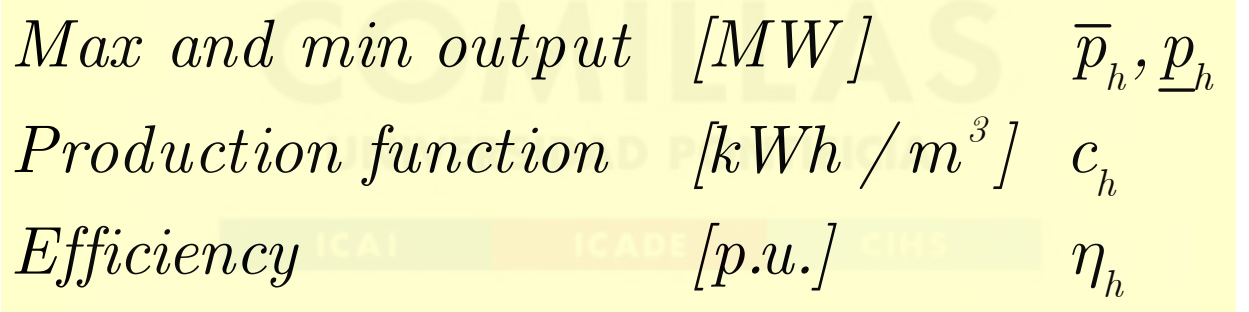

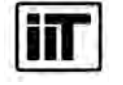

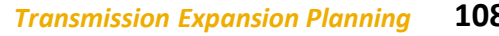

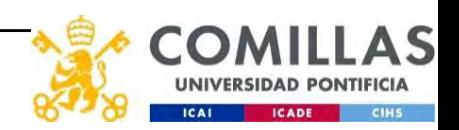

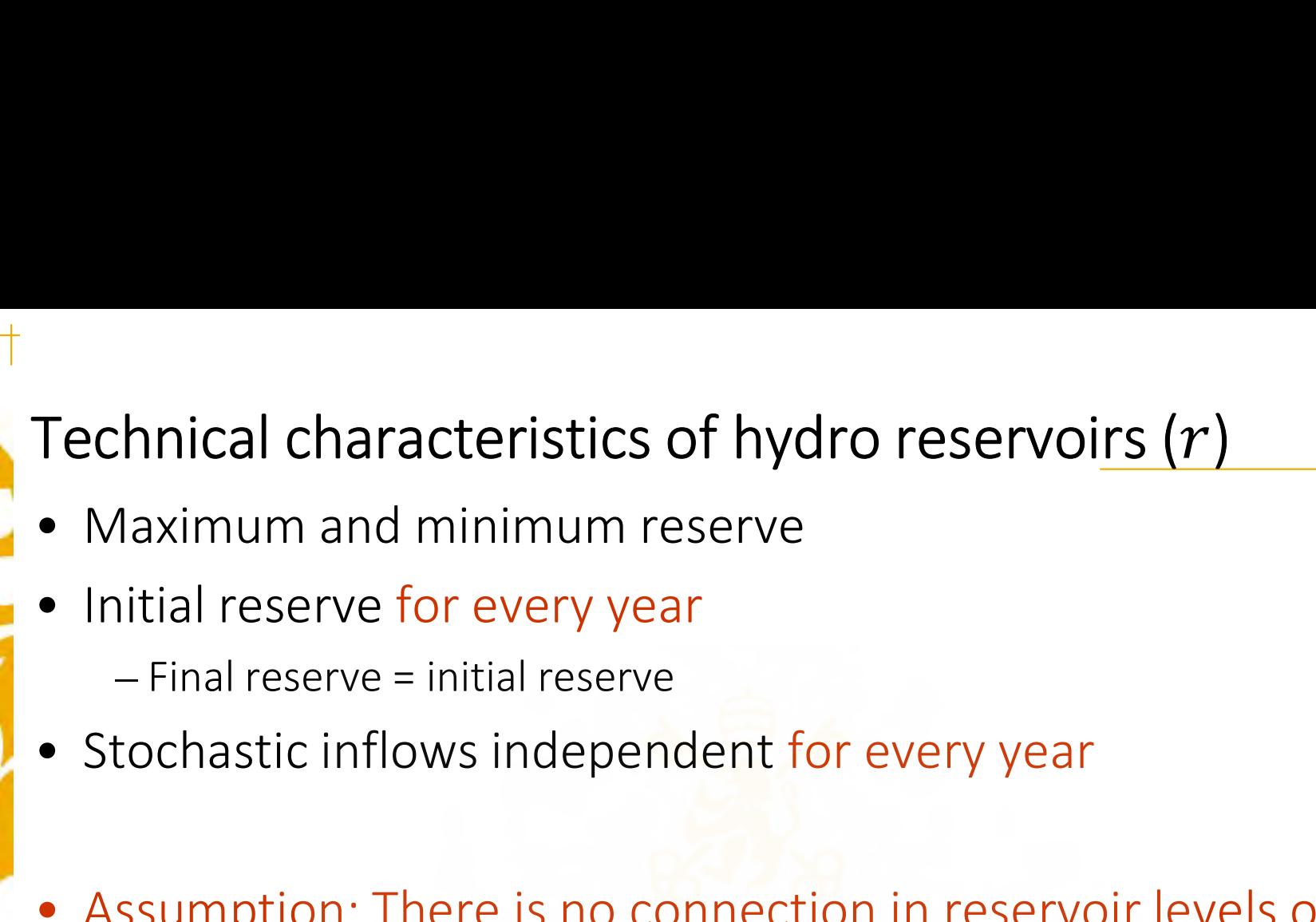

- 
- - Final reserve = initial reserve
- 
- Fechnical characteristics of hydro reservoirs (*r*)<br>
 Maximum and minimum reserve<br>
 Initial reserve for every year<br>
 Final reserve = initial reserve<br>
 Stochastic inflows independent for every year<br>
 Assumption: There between consecutive years

3 3  $\left\langle m\right\rangle ^{3}/\left\langle s\right\rangle ^{-}i_{pr}^{\omega }\left( \mathcal{N}\right)$  $Max$  and  $min$  reserve Initial and final reserve  $Stochastic$  inflows  $\left[ h m^{\beta} \right] \equiv \left[ \overline{r}_{_{\! r}} , \underline{r}_{_{\! r}} \right]$  $\left[ h m^{\beta} \right] \equiv \left[ r_{r}^{\prime} \right]$ 

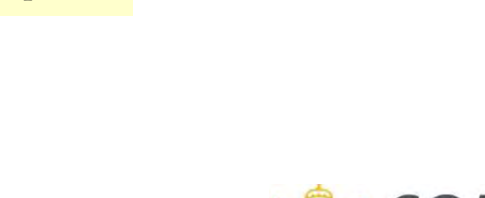

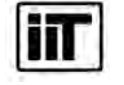

 $i^{\omega}$ 

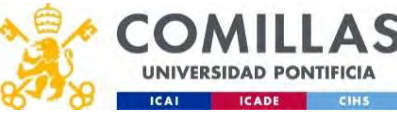
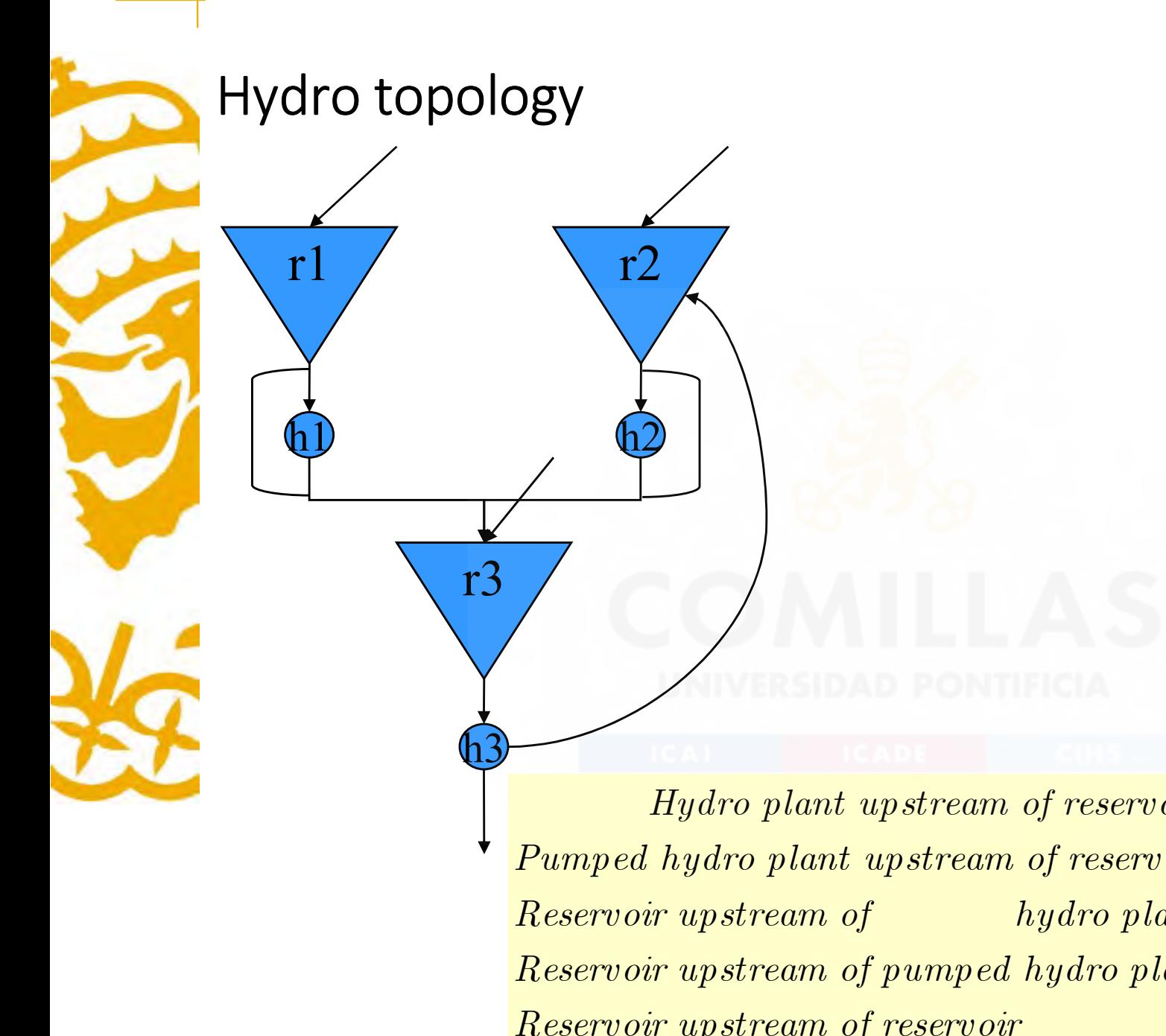

Only one spillage per<br>
ervoir can be considered reservoir can be considered

 $Hydro\ plant\ upstream\ of\ reservoir\ \ h\in up(r)\ \ hur(h,r)\ \ (h1,r3)$ Pumped hydro plant upstream of reservoir  $h \in up(r)$   $hpr(h,r)$   $(h3,r2)$ Reservoir upstream of hydro plant  $h \in dw(r)$  ruh $(r, h)$   $(r2, h2)$  $Reservoir upstream of pumped hydro plant \thinspace h \in dw(r) \thinspace rph(r,h) \thinspace (r3,h3)$ Reservoir upstream of reservoir  $r' \in up(r)$   $rur(r,r)$   $(r1,r3)$  $r' \in up(r)$   $rur(r,r)$   $(r1, r3)$ 

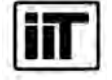

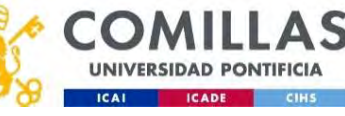

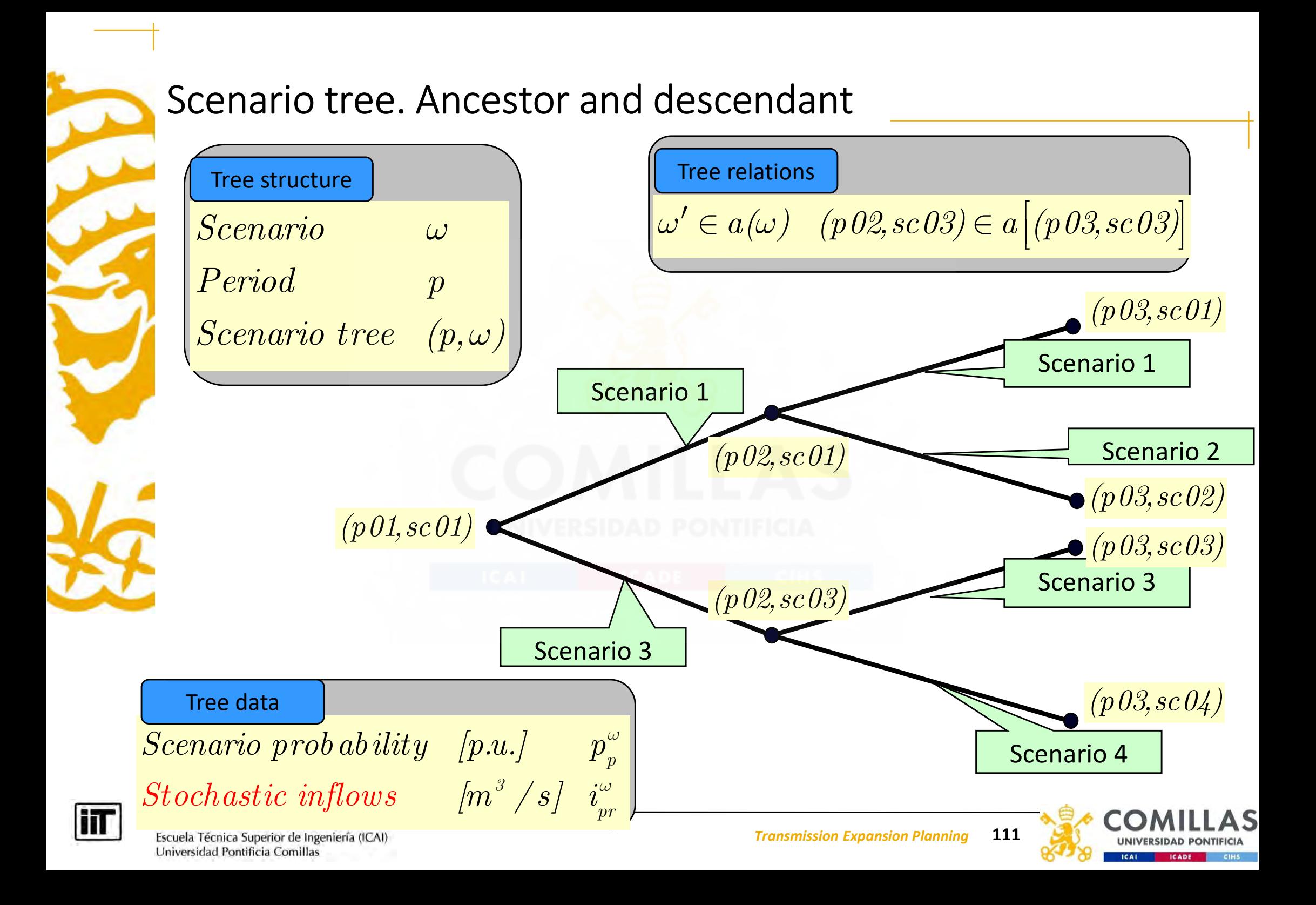

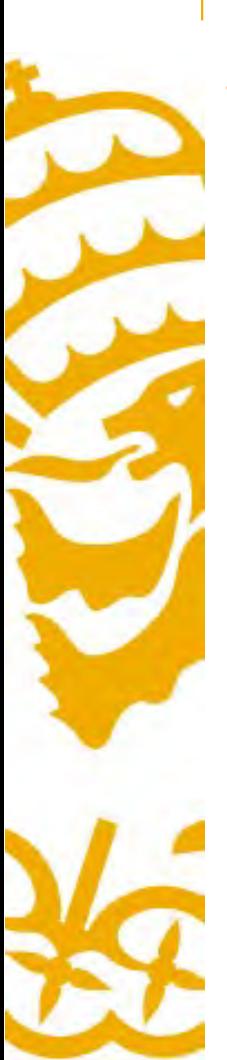

# Technical characteristics of transmission lines  $(dd')$ **Technical characteristics of traction**<br>• Resistance<br>• Reactance<br>• Maximum flow **Technical characteristics of traction**<br>• Resistance<br>• Reactance<br>• Maximum flow Technical characteristics of trans<br>• Resistance<br>• Reactance<br>• Maximum flow

- 
- 
- 

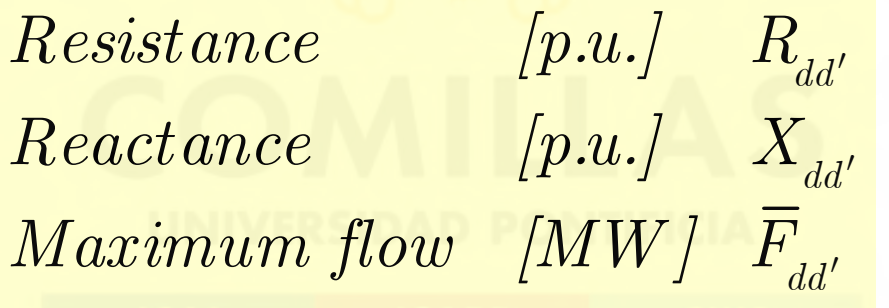

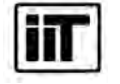

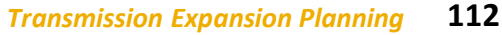

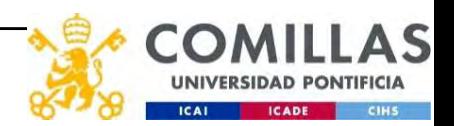

# Technical characteristics of transmission lines  $(dd')$ **Technical characteristics of transr**<br>• Overnight investment cost<br>• Fixed charge rate<br>– Annual investment cost = Overnight inve Fechnical characteristics of tra<br>• Overnight investment cost<br>• Fixed charge rate<br>– Annual investment cost = Overnigh

- 
- - Annual investment cost = Overnight investment cost x Fixed charge rate

 $\begin{array}{cc} \textit{Annual investment cost} \end{array} \begin{array}{cc} \textit{(e)} \end{array} \begin{array}{cc} f_{dd'} \end{array}$ 

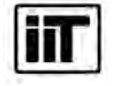

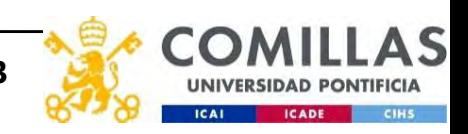

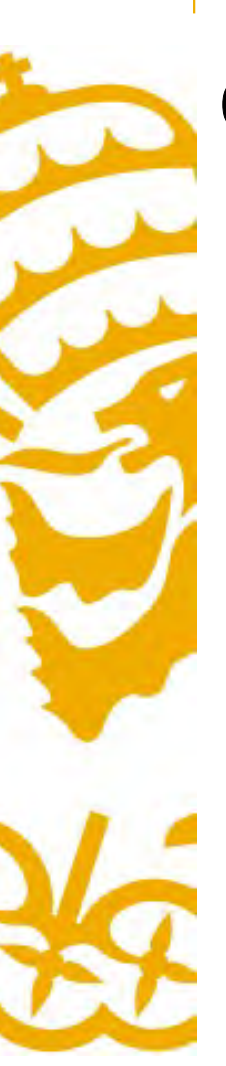

## Other system parameters

- 
- **Other system parameters<br>• Energy not served cost<br>• Operating power reserve not ser<br>• Operating power reserve** Other system parameters<br>
• Energy not served cost<br>
• Operating power reserve not served<br>
• Operating power reserve<br>
• Base power Other system parameters<br>
• Energy not served cost<br>
• Operating power reserve not served<br>
• Operating power reserve<br>
• Base power
- 
- 

Other system parameters<br>
• Energy not served cost<br>
• Operating power reserve not se<br>
• Operating power reserve<br>
• Base power<br>
<u>Fnergy not served cost</u>  $ps1$  $Energy\; not\; served\; cost\quad {\left[\epsilon\,/\,MWh\right]\;~v'}$  $Power\ \ not\ served\ cost\ \ \ [E\, /\, MW\,]\ \ \ \ v''\ \ \ \ \ %$ Operating reser  $Base power$  [MW]  $\boxed{WW} \qquad \quad O_{ps}$  $S_{_B}$  $\vert MW\,\vert$  $v'$  $v''$ 

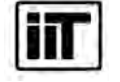

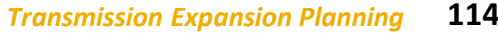

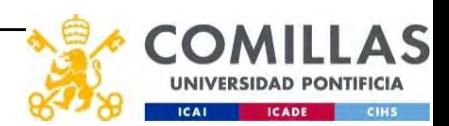

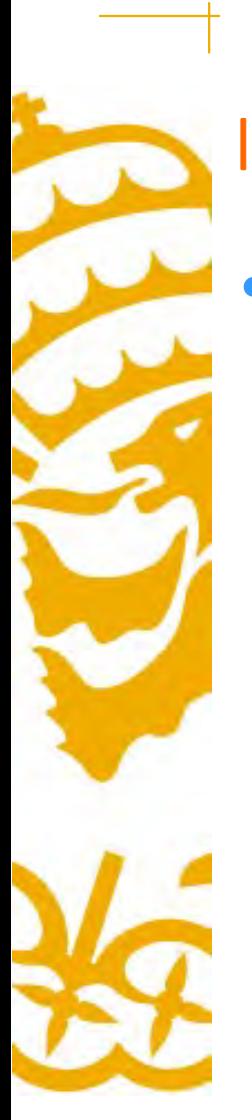

### Investment variables

**Investment variables**<br>• Transmission line exists in year  $y$ <br> $\cos\theta$  $\label{eq:concl} Candidate\ \ line\ \ exists\ \ in\ \ year\ y\quad \left\{ 0,1 \right\}\ \ IC_{ydd'}$ 

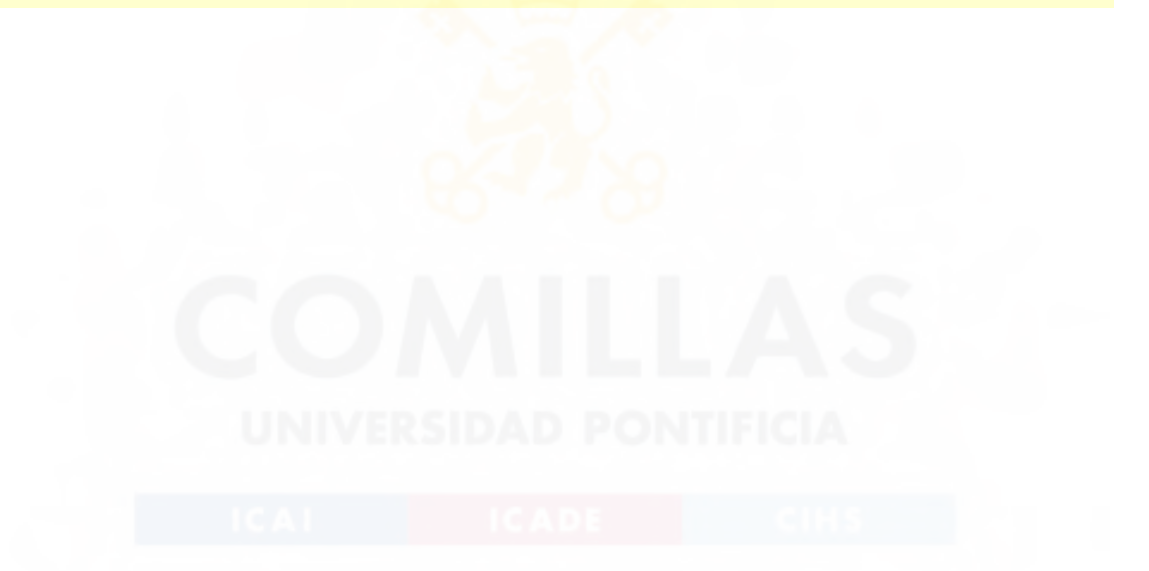

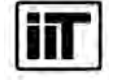

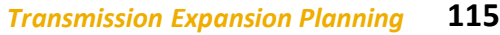

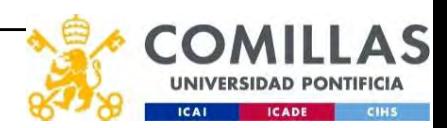

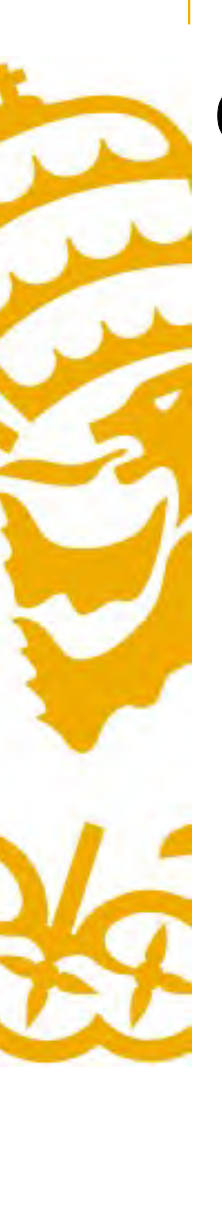

# Operation variables for each year **Operation variables for each year**<br>• Commitment, startup, and shutdown of thermal uni<br>*Commitment, startup and shutdown*<br>• Production of thermal and hydro units<br>*Production of a thermal or hydro unit*

**Operation variables for each year**<br>• Commitment, startup, and shutdown of thermal units<br> $\frac{Commitment, startup and shutdown \left\{0,1\right\} \left\{UC_{\text{ypst}}^{\omega}\right\}}{UC_{\text{ypst}}^{\omega}}$  $\begin{array}{ccc} Commitment, \ startup \ and \ shutdown & \left\{ 0,1 \right\} & UC^{\omega}_{\ y p s t}, SU^{\omega}_{\ y p s t}, SD^{\omega}_{\ y p s t} \end{array}$ 

**Production of a thermal or hydro unit**  $[MW]$   $P_{\textit{ypsul}}^{\omega}$ ,  $P_{\textit{ypsul}}^{\omega}$ <br>
• Consumption of a hydro plant  $[MW]$   $C_{\textit{ypsul}}^{\omega}$ <br>
• Reservoir levels<br> **Reservoir level**  $[hm^{\omega}]$   $R_{\textit{ypr}}^{\omega}$ <br>
• Energy not served  $\small \textit{Production of a thermal or hydrogen unit} \quad [MW] \quad P_{\tiny \textit{ypsnh}}^\omega, P_{\tiny \textit{ypsnh}}^\omega \mid$  $\overline{\omega}$   $\overline{\mathbf{p}}^{\omega}$ 

**Operation variables for each year**<br>
• Commitment, startup, and shutdown of thermal units<br> **Commitment, startup and shutdown**  $\{0,1\}$ <br>
• Production of thermal and hydro units<br> **Production of a thermal or hydro unit** [MW **Commitment, startup and sh**<br>
• Production of thermal and hydro units<br> **Production of a thermal or hy**<br>
• Consumption of a hydro plant<br>
• Reservoir levels<br> **Reservoir level** [hm<sup>3</sup>]  $R_{\text{ypr}}^{\omega}$  $\begin{array}{cc} \textit{Consumption of a hydrogen} \end{array}$  [MW]  $\begin{array}{cc} C^{\omega}_{\textit{ypsnh}} \end{array}$  $\omega$ 

 $\emph{Reservoir level } \emph{ [hm}^3 \emph{ ] } \emph{ R}_{\emph{ypr}}^\omega$ 

 $Energy\ and\ power\ not\ served\quad [MW]\ HNS_{\tiny ypsnd}^{\tiny \omega}, PNS_{\tiny yps}^{\tiny \omega}$ 

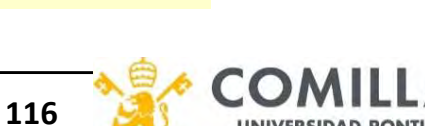

 $\omega$   $\sqrt{D} N S^{\omega}$ 

 $\omega = \mathbf{S} I I^{\omega} = \mathbf{S} D^{\omega}$ 

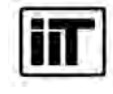

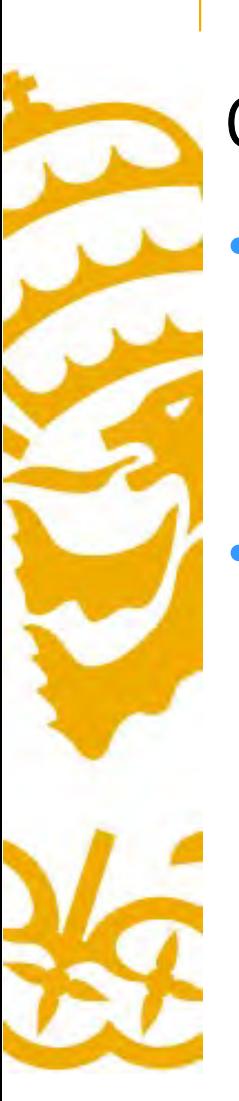

# Operation variables for each year **Operation variables for each year**<br>• Flow for the transmission lines<br>Flow [MW]  $F_{\text{ypsndd}'}^{\omega}$

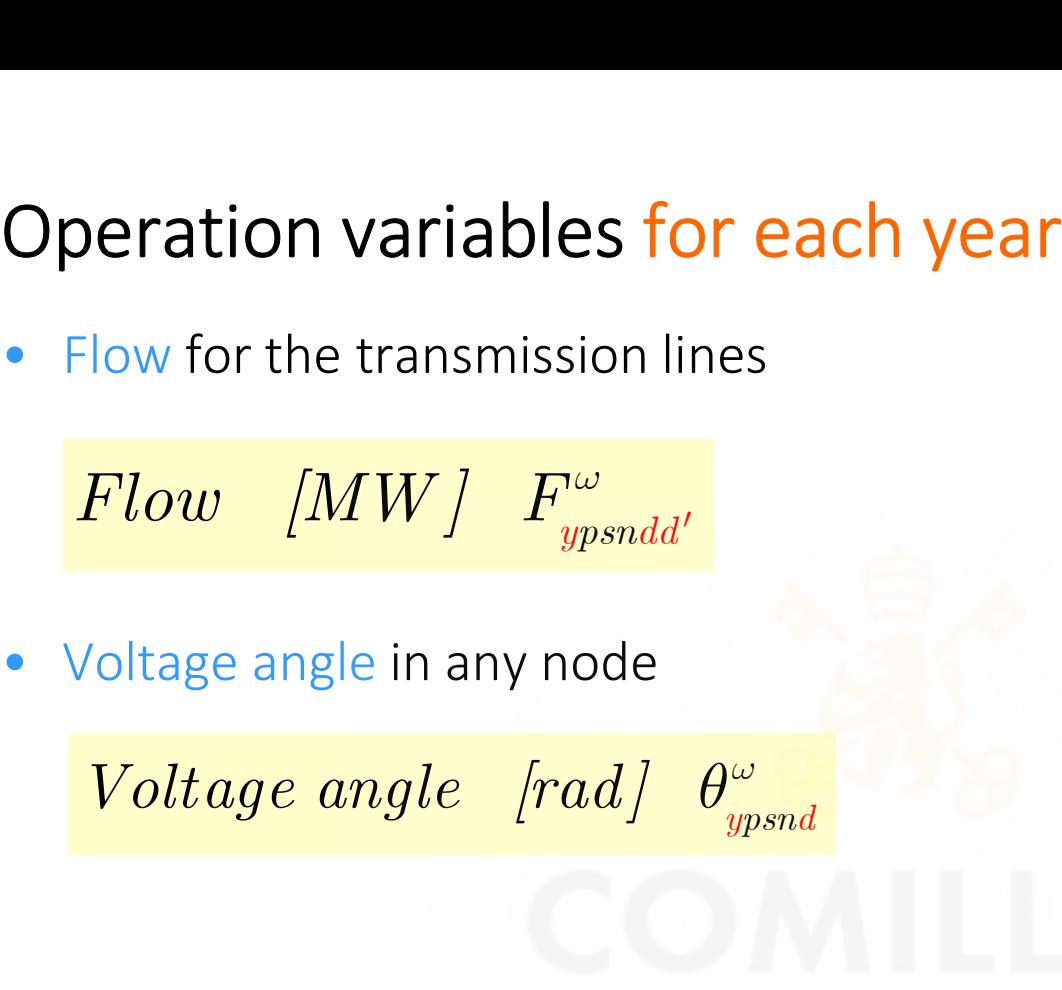

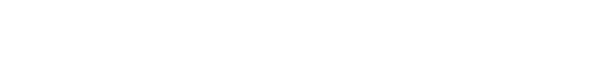

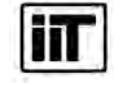

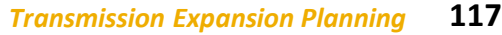

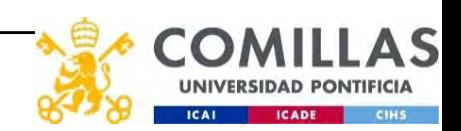

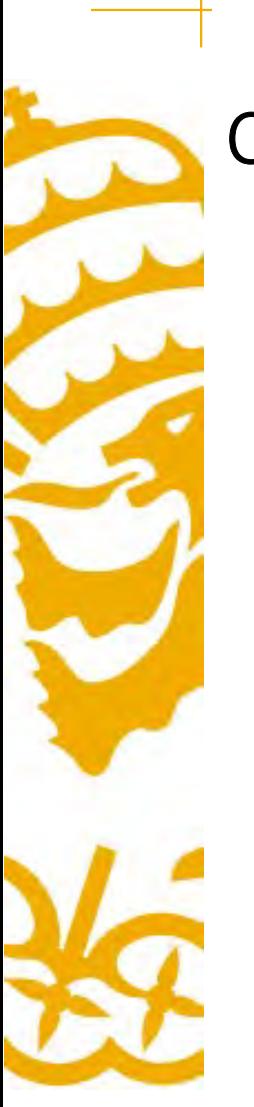

# Constraints: Operating power reserve

Committed output of thermal units

- + Maximum output of hydro plants
- + Power not served
- ≥ Demand
- 

+ Operating reserve for peak load level, subperiod, period and scenario [MW]

$$
\sum_t \overline{p}_t U C_{\it ypst}^{\omega} + \sum_h \overline{p}_{\it h} + P N S_{\it yps}^{\omega} \geq (D_{\it ps1} + O_{\it ps1}) I_{\it y} \qquad \forall \omega yps
$$

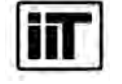

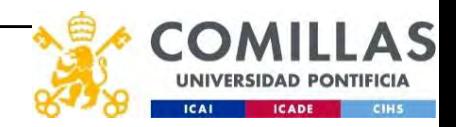

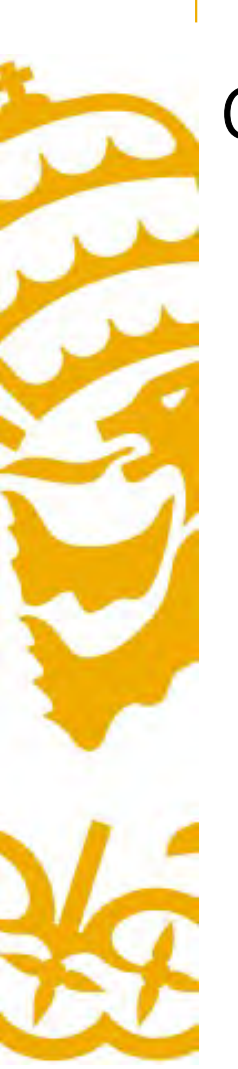

# Constraints: Generation and load balance for each node

- Generation of thermal units
- + Generation of storage hydro plants
- Consumption of pumped storage hydro plants
- + Energy not served
- + Flow from incoming lines
- Flow from outgoing lines
- 

= Demand for each node, load level, subperiod, period, year and scenario [MW]

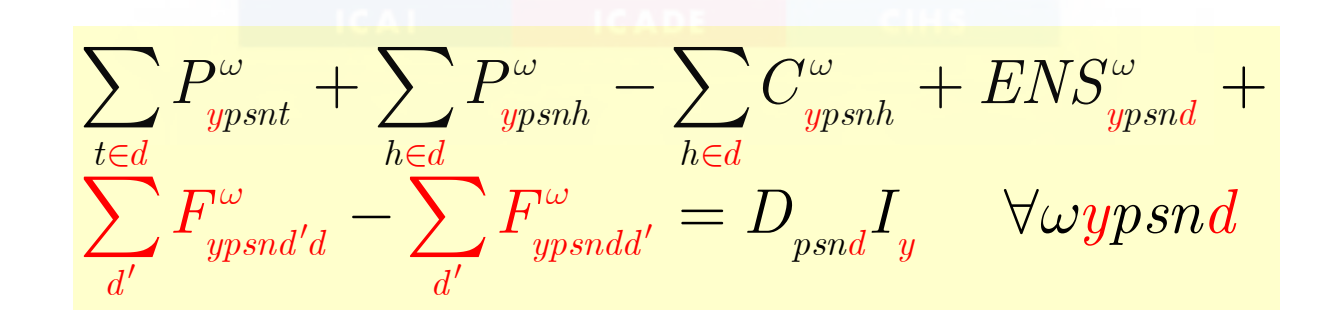

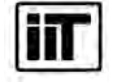

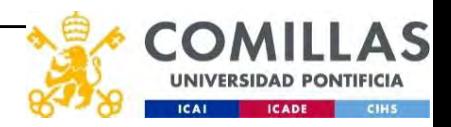

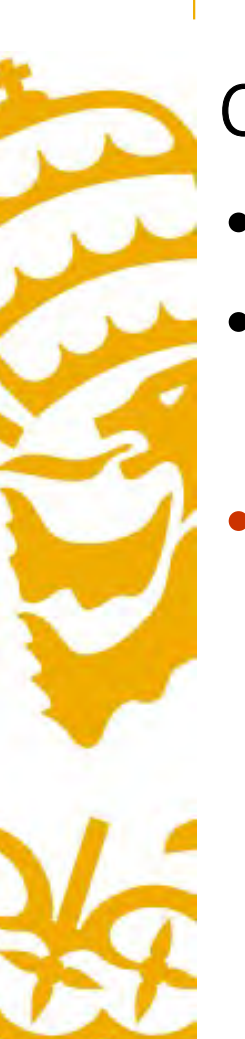

# **Constraints: Commitment, startup and shutd**<br>• All the weekdays of the same month are similar (see Commitment decision of a thermal unit<br>• Assumption: no startup between periods of conse Constraints: Commitment, startup and shutdown

- Constraints: Commitment, startup and shutdown<br>• All the weekdays of the same month are similar (same for weekends)<br>• Commitment decision of a thermal unit Constraints: Commitment, startup and shutdown<br>• All the weekdays of the same month are similar (same for weekends)<br>• Commitment decision of a thermal unit<br>• Assumption: no startup between periods of consecutive years
- -

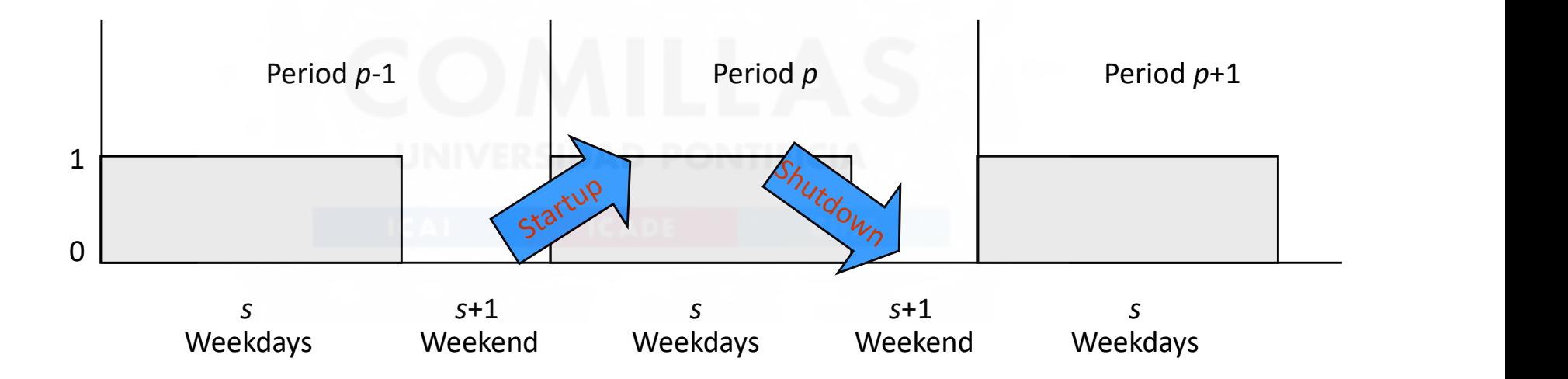

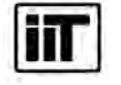

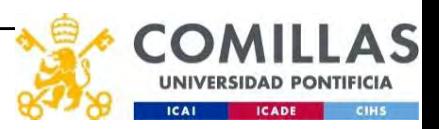

# Constraints: Commitment, startup and shutdown

- Constraints: Commitment, startup and shutdown<br>• Startup of thermal units can only be made in the transition between consecutive<br>veekend and weekdays<br>Commitment of a thermal unit in a weekday weekend and weekdays • Startup of thermal units can only be made in the transition<br>weekend and weekdays<br>
Commitment of a thermal unit in the weekend of previou<br>
= Startup of a thermal unit in this weekday<br>
- Startup of a thermal unit in this
	- Commitment of a thermal unit in a weekday
	- Commitment of a thermal unit in the weekend of previous period
	- = Startup of a thermal unit in this weekday
	- $-$  Startup of a thermal unit in this weekday [p.u.]

$$
\boxed{UC_{\it ypst}^\omega - UC_{\it yp-1s+1t}^\omega = SU_{\it ypst}^\omega - SD_{\it ypst}^\omega \quad \forall \omega ypst \quad \omega' \in a(\omega)}
$$

Commitment of a thermal unit in a weekend

- Commitment of a thermal unit in the previous weekday
- = Startup of a thermal unit in this weekend
- $-$  Shutdown of a thermal unit in this weekend [p.u.]

$$
\boxed{UC_{\mathit{yps+1t}}^\omega-UC_{\mathit{ypst}}^\omega=SU_{\mathit{yps+1t}}^\omega-SD_{\mathit{yps+1t}}^\omega \quad \forall \omega y pst}
$$

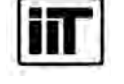

Instituto de Investigación Tecnológica Escuela Técnica Superior de Ingeniería (ICAI) Universidad Pontificia Comillas

Transmission Expansion Planning 122

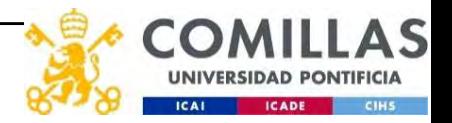

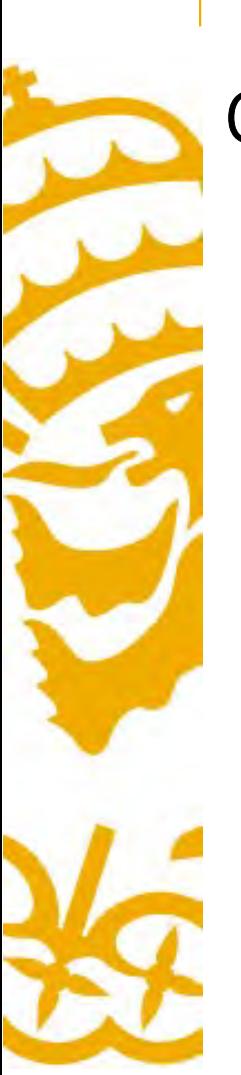

# Constraints: Commitment and production

Production of a thermal unit

≥ Commitment of a thermal unit times the minimum output reduced by availability rate [MW]

Production of a thermal unit

≤ Commitment of a thermal unit times the maximum output reduced by availability rate [MW]

$$
\boxed{UC_{\it ypst}^{\it \omega}\underline{p}_t(1-q_t)\leq P_{\it ypsnt}^{\it \omega}\leq UC_{\it ypst}^{\it \omega}\overline{p}_t(1-q_t)} \quad \ \ \forall \it \omegaypsnt}
$$

- Production of a thermal unit<br>  $\leq$  Commitment of a thermal unit times the maximum<br>
output reduced by availability rate [MW]<br>  $UC_{ypst}^{\omega}\underline{p}_t(1-q_t) \leq P_{ypst}^{\omega} \leq UC_{ypst}^{\omega}\overline{p}_t(1-q_t) \quad \forall \omega y_t$ <br>
 If the thermal unit is co • If the thermal unit is committed ( $UC_{\gamma pst}^{\omega} = 1$ ) it can produce between its minimum and maximum output  $\leq$  Commitment of a thermal unit times the maximum<br>
output reduced by availability rate [MW]<br>  $UC^{\omega}_{upst}\underline{p}_t(1-q_t) \leq P^{\omega}_{upst} \leq UC^{\omega}_{upst}\overline{p}_t(1-q_t) \quad \forall \omega y ps n$ <br>
• If the thermal unit is committed  $(UC^{\omega}_{ypst}=1)$  it can produ
- If the thermal unit is not committed ( $UC_{vpst}^{\omega} = 0$ ) it can't produce

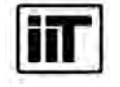

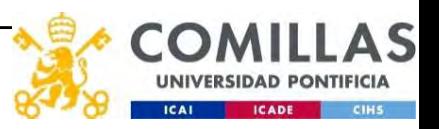

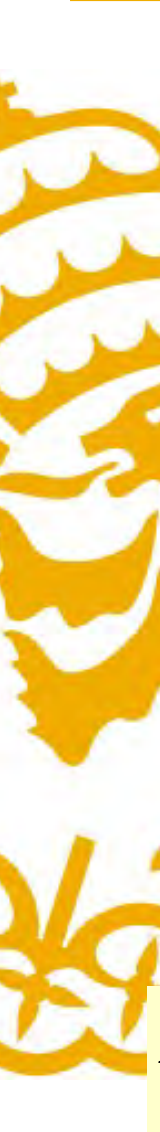

# Constraints: Water balance for each reservoir -<br>
Constraints: Water balance for each reservoir<br> *Reservoir volume at the beginning of the period*<br> *+ Natural hydro inflows*<br> *+ Spills from upstream reservoirs*<br> *+ Spills from upstream reservoirs*<br> *+ Turbined water fr*

Reservoir volume at the beginning of the period

- Reservoir volume at the end of the period
- + Natural hydro inflows
- Spills from this reservoir
- + Spills from upstream reservoirs
- 
- 
- $+$  Pumped water from upstream pumped hydro plants = 0 for each reservoir,

period, year and scenario  $[hm^3]$ ]

$$
\begin{array}{l} R_{\scriptstyle{yp-1r}}^{\omega'}-R_{\scriptstyle{ypr}}^{\omega}+i_{\scriptstyle{pr}}^{\omega}-S_{\scriptstyle{ypr}}^{\omega}+\sum_{\scriptstyle{r'\in{up(r)}}}S_{\scriptstyle{ypr'}}^{\omega}\\+\sum_{\scriptstyle{sn}}d_{\scriptstyle{psn}}P_{\scriptstyle{ypsnh}}^{\omega}/c_{\scriptstyle{h}}-\sum_{\scriptstyle{sn}}d_{\scriptstyle{psn}}P_{\scriptstyle{ypsnh}}^{\omega}/c_{\scriptstyle{h}}\\+\sum_{\scriptstyle{h\in{up(r)}}}d_{\scriptstyle{psn}}C_{\scriptstyle{ypsnh}}^{\omega}\eta_{\scriptstyle{h}}\big/c_{\scriptstyle{h}}-\sum_{\scriptstyle{sn}}d_{\scriptstyle{psn}}C_{\scriptstyle{ypsnh}}^{\omega}\eta_{\scriptstyle{h}}\big/c_{\scriptstyle{h}}=0\qquad \forall \omega ypr\quad \omega'\in a(\omega)\\+ \sum_{\scriptstyle{h\in{up(r)}}}d_{\scriptstyle{psn}}C_{\scriptstyle{ypsnh}}^{\omega}\eta_{\scriptstyle{h}}\big/c_{\scriptstyle{h}}-\sum_{\scriptstyle{sn}}d_{\scriptstyle{psn}}C_{\scriptstyle{ypsnh}}^{\omega}\eta_{\scriptstyle{h}}\big/c_{\scriptstyle{h}}=0\qquad \forall \omega ypr\quad \omega'\in a(\omega) \end{array}
$$

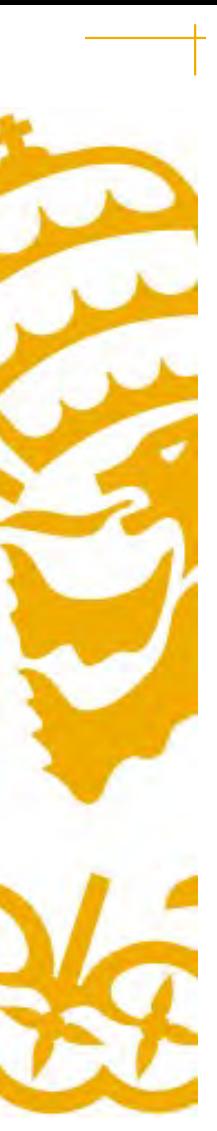

# Constraints: Operation limits

Reservoir volumes between limits for each hydro reservoir  $[hm^3]$ 

 $R_{_{0r}}=R_{_{yPr}}^{\omega}=r_{_{r}}^{\prime}\quad\forall\omega yr$  $r \leq R_{ypr}^{\omega} \leq \overline{r_r} \quad \forall \omega ypr$ 

Operation power lower than installed capacity [MW]

]

 $0 \leq P_{\rm \scriptscriptstyle ypsnt}^{\rm \scriptscriptstyle \omega} \leq \overline{p}_{\rm \scriptscriptstyle t} (1 - q_{\rm \scriptscriptstyle t}) \quad \forall {\rm \omega ypsnt}$  $0 \le P^\omega_{\text{ypsnh}}, C^\omega_{\text{ypsnh}} \le \overline{p}_{\scriptscriptstyle h} \quad \forall \omega ypsnh$ 

Commitment, startup and shutdown for each unit [MW]

$$
\boxed{UC_{\it ypst}^\omega, SU_{\it ypst}^\omega, SD_{\it ypst}^\omega \in \left\{0,1\right\} \quad \forall \omega ypst}
$$

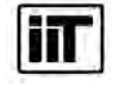

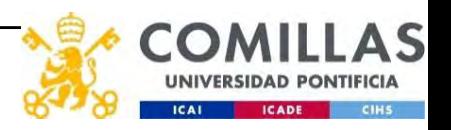

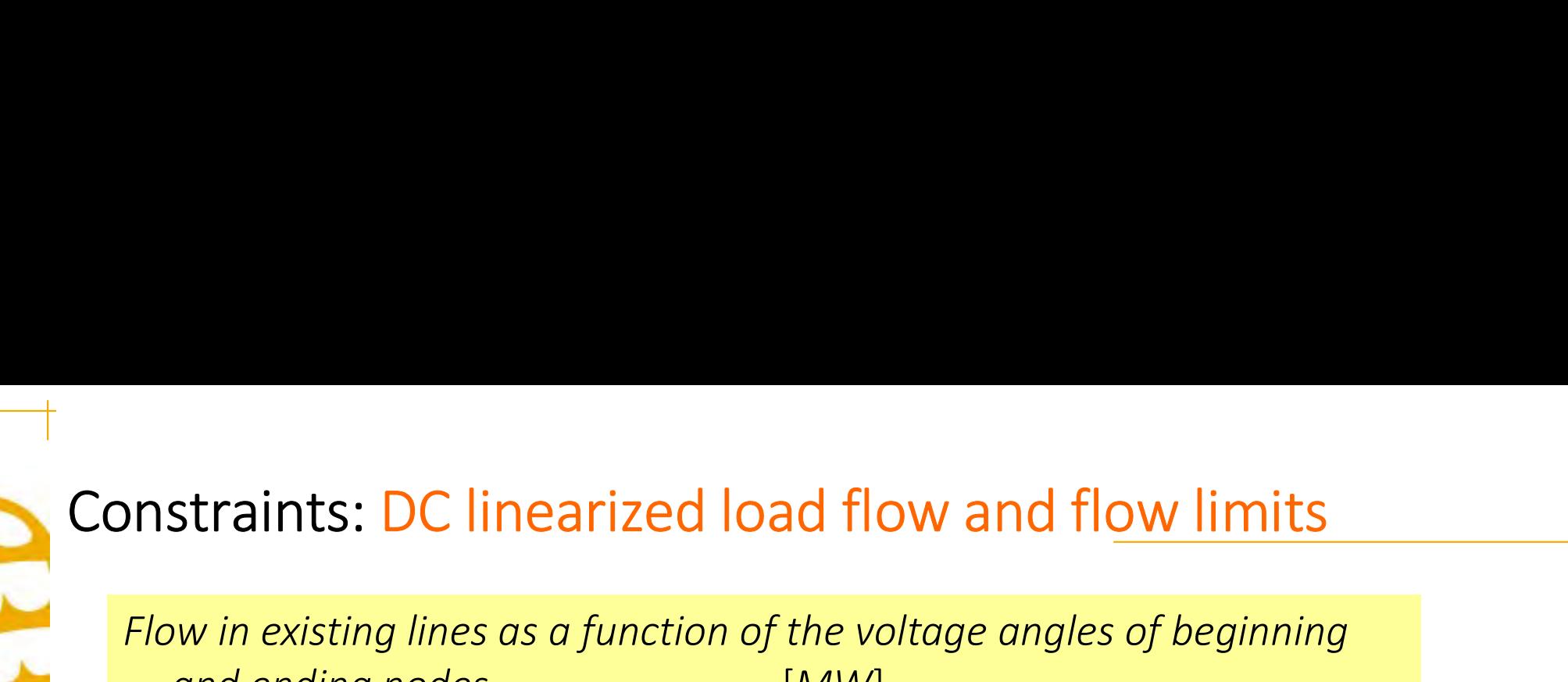

Flow in existing lines as a function of the voltage angles of beginning and ending nodes [MW]

$$
F^\omega_{\tiny{ypsndd'}}=\frac{\theta^\omega_{\tiny{ypsnd}}-\theta^\omega_{\tiny{ypsnd'}}}{X_{\tiny{dd'}}}S_{_B}\quad \forall \omega yp s n d d'
$$

Flow in candidate lines as a function of the voltage angles of beginning and ending nodes [MW]

$$
F_{\text{yps}ndd'}^{\omega} \leq \frac{\theta_{\text{yps}nd}^{\omega} - \theta_{\text{yps}nd'}^{\omega}}{X_{dd'}} S_B + \overline{F}_{dd'}^{\prime} (1 - IC_{\text{ydd'}}) \quad \forall \omega \text{yps}ndd'
$$
  

$$
F_{\text{yps}ndd'}^{\omega} \geq \frac{\theta_{\text{yps}nd}^{\omega} - \theta_{\text{yps}nd'}^{\omega}}{X_{dd'}} S_B - \overline{F}_{dd'}^{\prime} (1 - IC_{\text{ydd'}}) \quad \forall \omega \text{yps}ndd'
$$

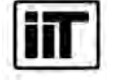

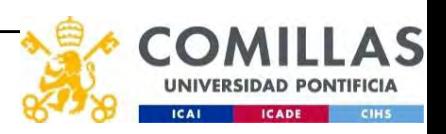

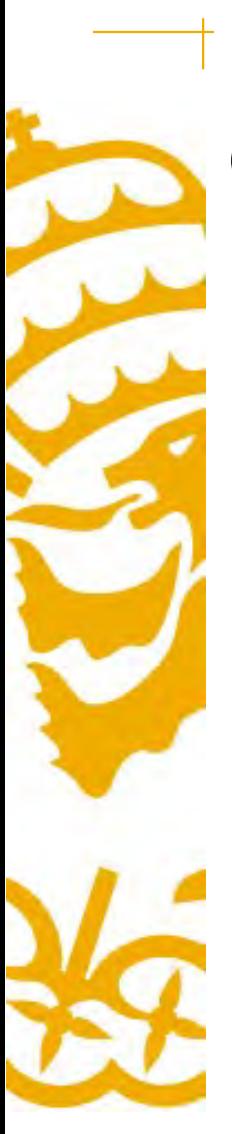

# Constraints: Flow limits and voltage angle

Flow of existing lines below limit for every year [MW]

$$
-\overline{F}_{\scriptstyle dd'}\leq F_{\scriptstyle ypsndd'}^\omega\leq \overline{F}_{\scriptstyle dd'}\quad\forall\omega ypsndd'
$$

Flow of candidate lines below limit for every year [MW]

$$
-\overline{F}_{dd'}IC_{ydd'} \leq F_{\text{ypsndd'}}^{\omega} \leq \overline{F}_{dd'}IC_{ydd'} \quad \forall \omega ypsndd
$$

Reference angle **Exercise Exercise Exercise Exercise Exercise Exercise Exercise Exercise Exercise Exercise Exercise Exercise Exercise Exercise Exercise Exercise Exercise Exercise Exercise Exercise Exercise Exercise Exercis** 

$$
\theta^\omega_{\mathit{ypsnd}*} = \, 0 \quad \forall \omega ypsn
$$

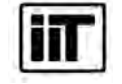

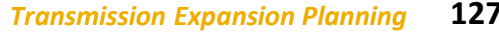

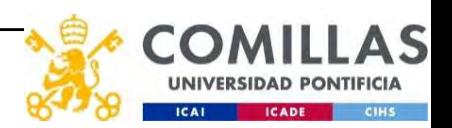

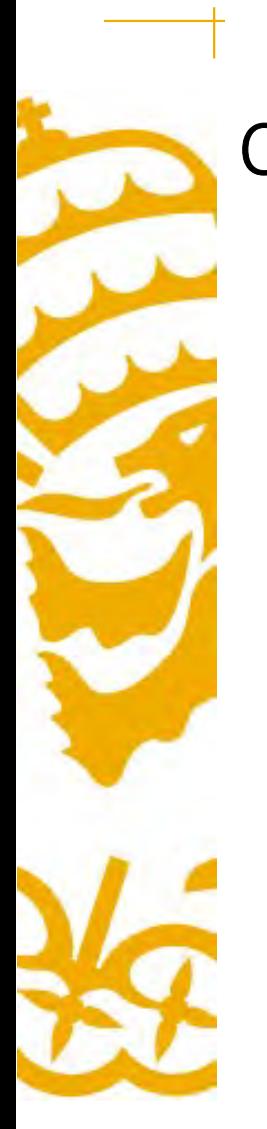

# Constraints: Installation decision in consecutive years

Existence of an installed line in the following year  $[p.u.]$ 

 $IC_{y-1dd'} \leq IC_{ydd'}$   $\forall ydd'$ 

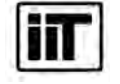

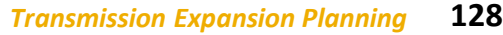

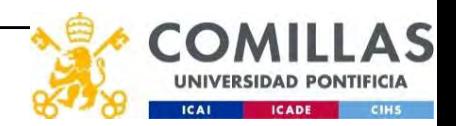

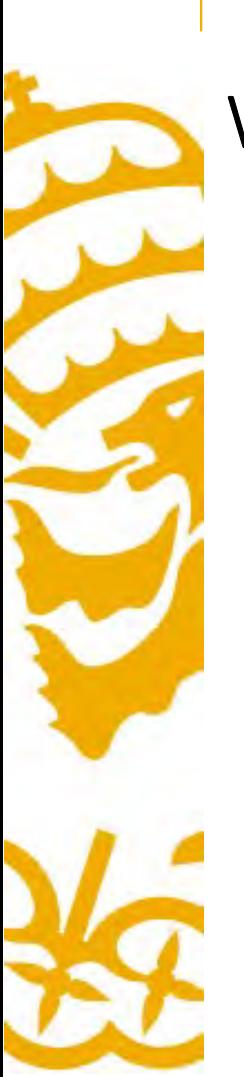

# Weighted-sum objective function **ighted-sum objective functior**<br>• Minimize<br>- Transmission investment costs [ $\epsilon$ ]<br> $\sum \sum f'_{dd'}IC_{udd'}$

– Transmission investment costs  $[\mathbf{\epsilon}]$ 

 $\sum \sum_{j,l'} f_{dd'}' IC_{ydd'}$  .  $y$  dd'  $\overline{\phantom{a}}$ 

– Thermal unit expected variable (fuel, O&M, emission) costs [€]

$$
\sum_{\substack{y\omega pst \\ y\omega pst}} p^\omega_p su_{t}SU^\omega_{ypst} + \sum_{y\omega pst} p^\omega_p sd_{t}SD^\omega_{ypst} + \sum_{y\omega pst} p^\omega_p d_{psn}f_{t}UC^\omega_{ypst} +\\ \sum_{y\omega pst} p^\omega_p d_{psn}v_{t}P^\omega_{ypst}
$$

– Expected penalties introduced in the objective function for energy not served and power non served  $[\mathcal{E}]$ 

$$
\sum_{\scriptstyle y \omega p s n d} p^\omega_p d_{p s n} v' E N S^\omega_{\scriptstyle y p s n d} \ + \sum_{\scriptstyle y \omega p s} p^\omega_p v'' P N S^\omega_{\scriptstyle y p s}
$$

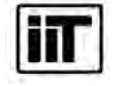

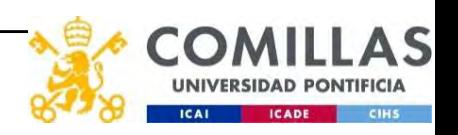

# Long (Short) Run Marginal Cost (LRMC-SRMC)

- 
- **Long (Short) Run Marginal Cost (LRMC-SRMC)**<br>• Dual variable of generation and load balance in each node [ $\epsilon$ /MW]<br>— Change in the objective function due to a marginal increase in the demand<br>when binary variables (investm – Change in the objective function due to a marginal increase in the demand when binary variables (investment, commitment, startup, and shutdown) are relaxed (LRMC) or binary/fixed (SRMC) • Dual variable of generation and ioad balance in each node  $[\epsilon/mvV]$ <br>
– Change in the objective function due to a marginal increase in the demand<br>
when binary variables (investment, commitment, startup, and shutdown) are<br>

$$
\sum_{t \in d \atop d'} P_{\text{ypsnl}}^{\omega} + \sum_{h \in d \atop h \in d} P_{\text{ypsnh}}^{\omega} - \sum_{h \in d \atop g \text{ypsnd}} C_{\text{ypsnh}}^{\omega} + ENS_{\text{ypsnd}}^{\omega} + \sum_{d'} F_{\text{ypsnd}}^{\omega} - \sum_{d'} F_{\text{ypsnd}}^{\omega} = D_{\text{psnd}} I_{y} \quad : \sigma_{\text{ypsnd}}^{\omega} \quad \forall \omega y p s n d
$$

scenario probability. Expressed in  $\left[\frac{\epsilon}{MWh}\right]$ 

$$
LRMC \ \ or \ SRMC_{\scriptscriptstyle ypsnd}^{\scriptscriptstyle \omega} = \sigma_{\scriptscriptstyle ypsnd}^{\scriptscriptstyle \omega} \ / \, d_{\scriptscriptstyle psn} \ / \, p_{\scriptscriptstyle p}^{\scriptscriptstyle \omega} \quad \forall \omega ypsnd
$$

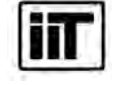

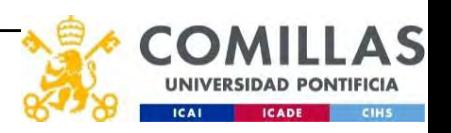

- 1. Transmission Expansion Planning
- 
- 3. Modeling issues
- 1. Transmission Expansion Planning<br>2. Simple TEP models<br>3. Modeling issues<br>4. Prototype TEP. Mathematical formulation 4. Prototype TEP. Mathematical formulation
- 5. Prototype TEP. Computer implementation
- 6. Takeaways

# Prototype TEP.

5

# Computer implementation

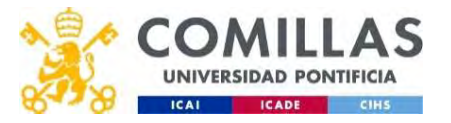

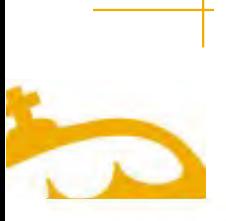

### openTEPES Open Generation, Storage, and Transmission Operation and Expansion Planning Model with RES and ESS in Pyomo

(https://pascua.iit.comillas.edu/aramos/openTEPES/index.html) (https://github.com/IIT-EnergySystemModels/openTEPES)

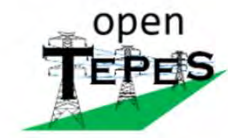

### openTEPES

version 4.14.7

Navigation

Introduction Electric System Input Data Hydro System Input Data Hydrogen System Input Data **Output Results** Mathematical Formulation Research projects Publications Download & Installation **Contact Us Ouick** search  $Go$ 

HIL

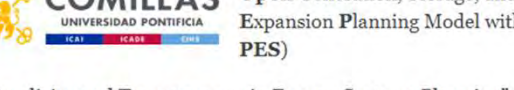

Open Generation, Storage, and Transmission Operation and **COMILLAS** Expansion Planning Model with RES and ESS (openTE-

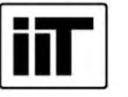

"Simplicity and Transparency in Energy Systems Planning"

The openTEPES model has been developed at the Instituto de Investigación Tecnológica (IIT) of the Universidad Pontificia Comillas.

It is integrated into the open energy system modelling platform, helping model Europe's energy system.

It has been used by the Ministry for the Ecological Transition and the Demographic Challenge (MITECO) to analyze the electricity sector in the latest Spanish National Energy and Climate Plan (NECP) 2023-2030 in June 2023.

Reference: A. Ramos, E. Quispe, S. Lumbreras "OpenTEPES: Open-source Transmission and Generation Expansion Planning" SoftwareX 18: June 2022 10.1016/j.softx.2022.101070

### Index

- Introduction
- Electric System Input Data
	- o Acronyms
	- o Dictionaries. Sets
	- o Input files
	- o Options o Parameters
	- o Period
	- o Scenario
	- o Stage
	- · Adequacy reserve margin
	- o Maximum CO2 emission
	- o Duration
	- · Electricity demand
	- o System inertia
	- o Upward and downward operating reserves
	- o Generation
	- · Variable maximum and minimum generation
	- · Variable maximum and minimum consumption
	- o Variable fuel cost
	- **Energy** inflows
	- **Energy outflows**
	- · Variable maximum and minimum storage
	- · Variable maximum and minimum energy

Instituto de Investigación Tecnológica

Escuela Técnica Superior de Ingeniería (ICAI) Universidad Pontificia Comillas

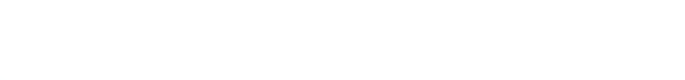

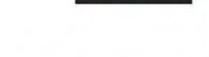

 $\blacksquare$  v: latest  $\blacktriangleright$ 

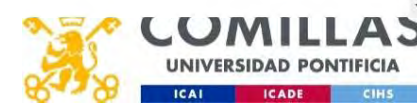

# Main modeling features (i)

- **Main modeling features (i)**<br>• Generation and transmission operation and expansion planning<br>• Network-constrained unit commitment (NCUC)<br>• DC nower flow (DCPF) with losses
- Network-constrained unit commitment (NCUC)
- DC power flow (DCPF) with losses
- 

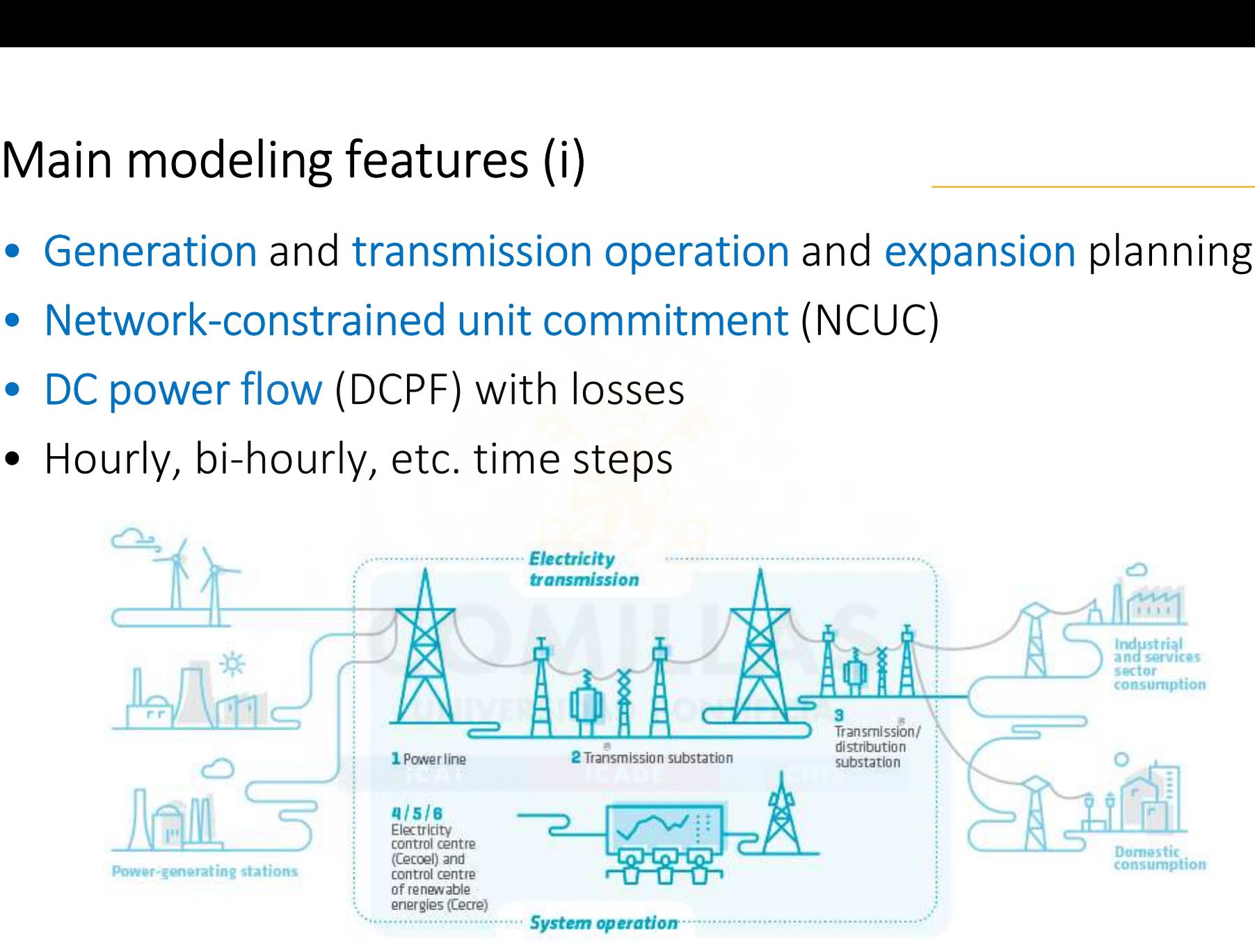

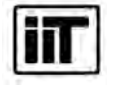

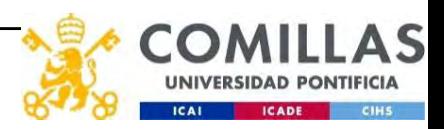

# Main modeling features (ii)

- **Main modeling features (ii)**<br>• Energy Storage Systems (ESS), e.g., hydropower plants, open- and<br>closed-loop pumped-storage hydro, battery<br>• Pumped-storage hydro (PSH) or batteries operate shifting energy closed-loop pumped-storage hydro, battery
- **Main modeling features (ii)**<br>
 Energy Storage Systems (ESS), e.g., hydropower plants, open- and<br>
closed-loop pumped-storage hydro, battery<br>
 Pumped-storage hydro (PSH) or batteries operate shifting energy<br>
between diff between different timeframes and represent a small modification of the operation variable cost  $\rightarrow$  a detailed system operation modeling is mandatory
	- Hourly operation
	- Unit-based modeling of energy storage units

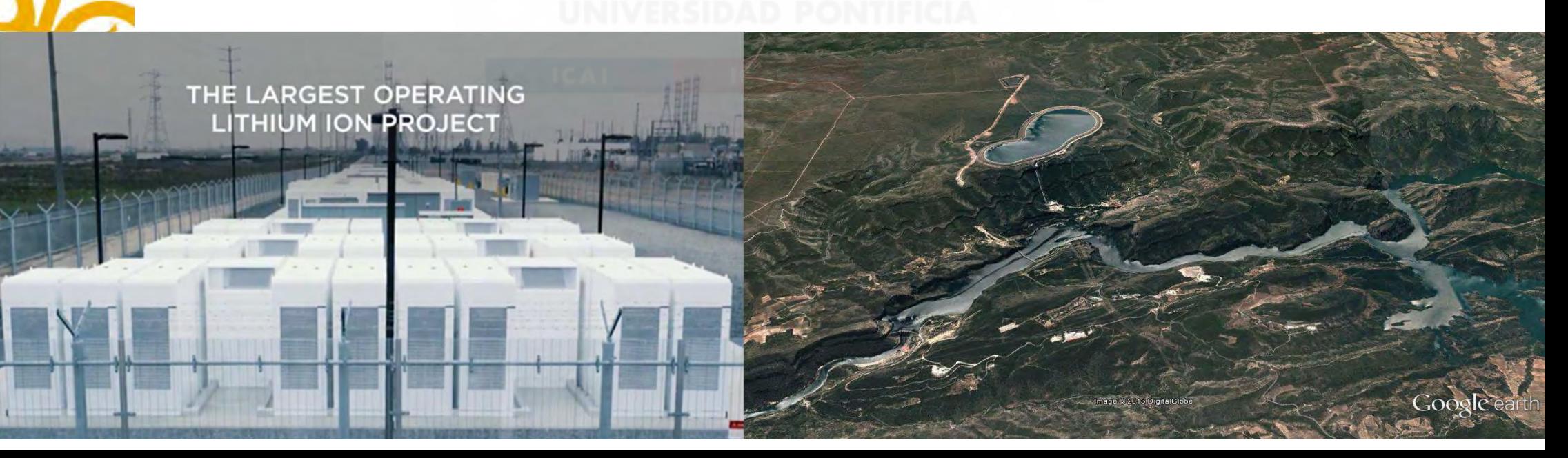

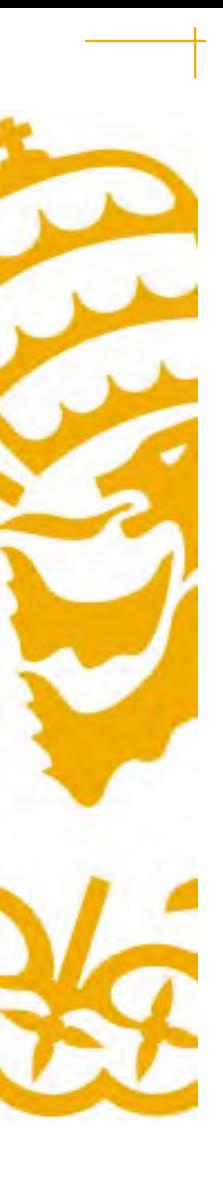

# Main code features

- 
- Main code features<br>• Simplicity and transparency<br>• Code is written to be read by<br>humans Main code features<br>• Simplicity and transparency<br>• Code is written to be read by<br>• Tight and compact formulation humans Main code features<br>
• Simplicity and transparency<br>
• Code is written to be read by<br>
• Tight and compact formulation<br>
• Careful implementation.<br>
Numerical stability Main code features<br>
• Simplicity and transparency<br>
• Code is written to be read by<br>
humans<br>
• Tight and compact formulation<br>
• Careful implementation.<br>
Numerical stability<br>
• Scalability: from small- to large-
- 
- Numerical stability
- scale cases

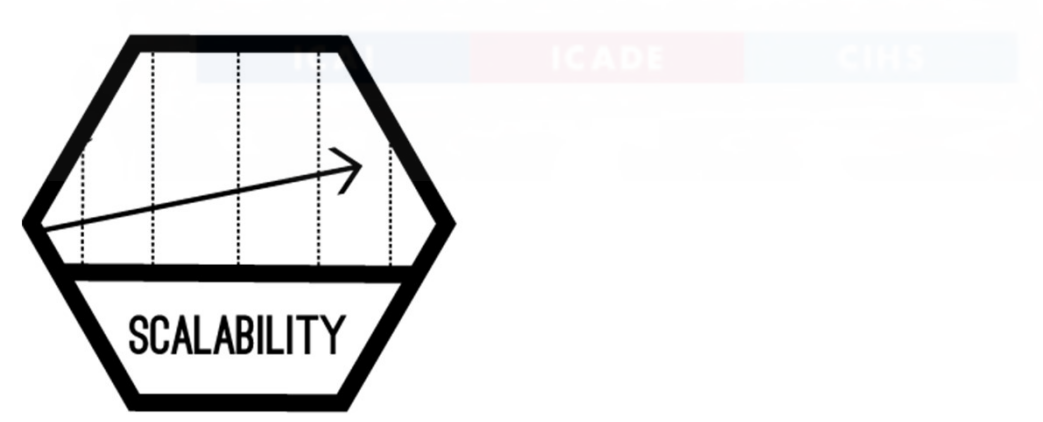

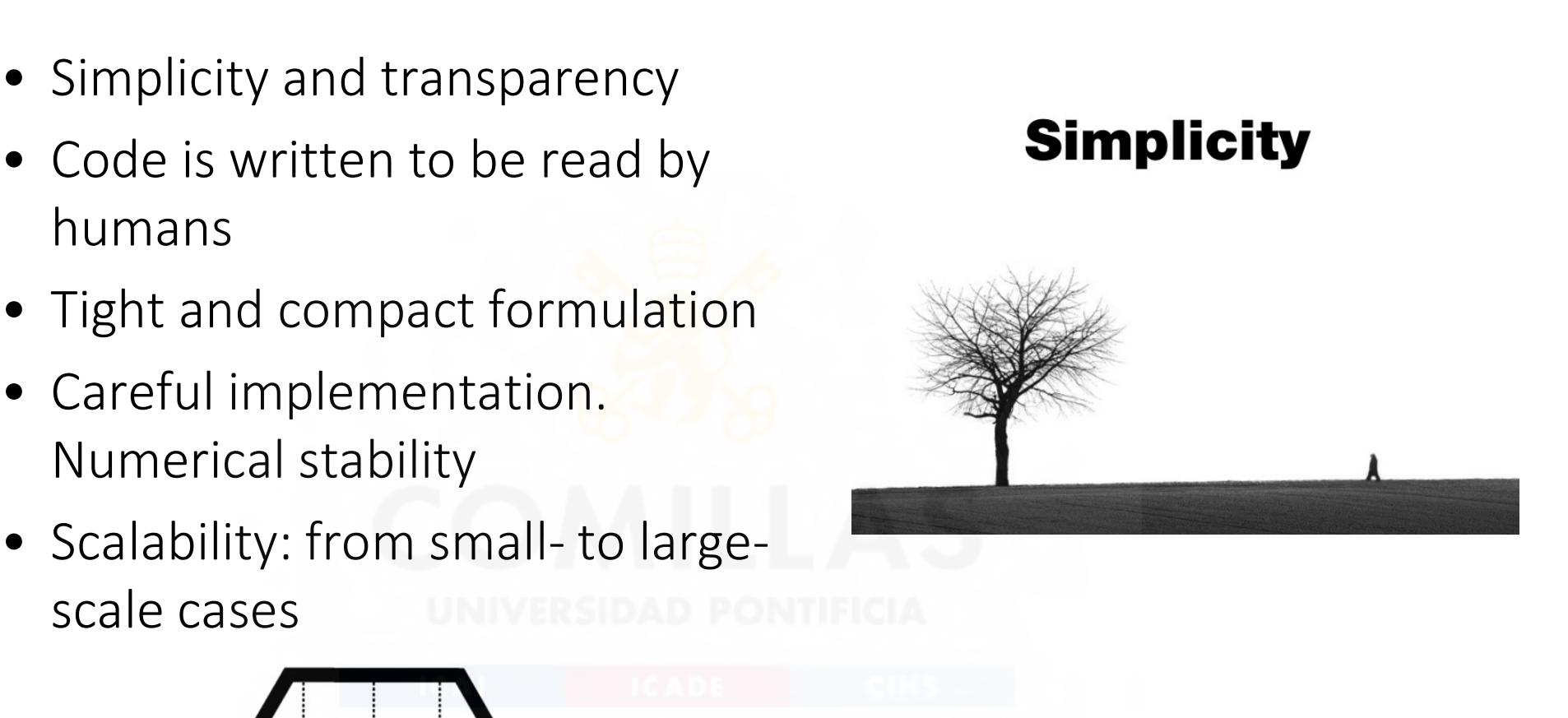

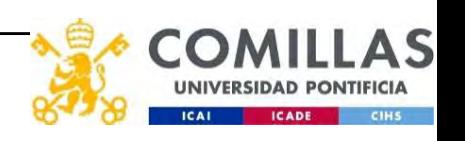

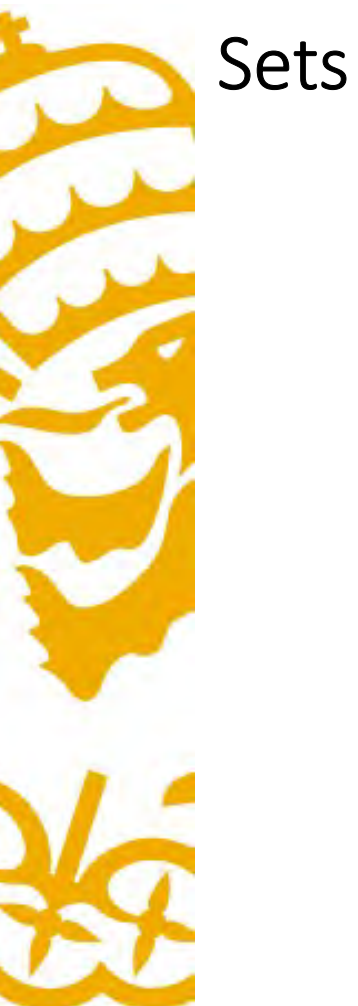

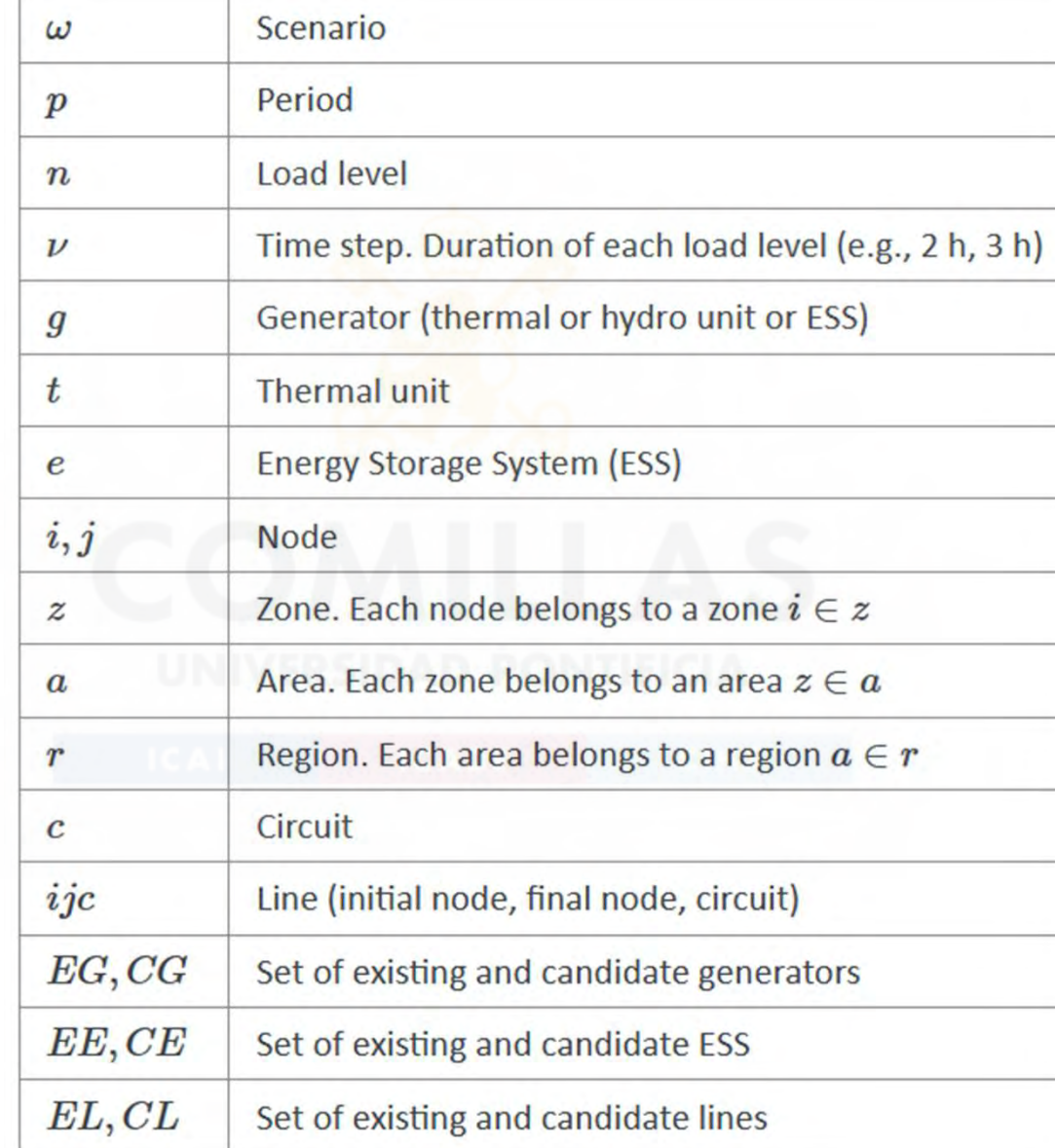

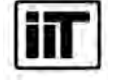

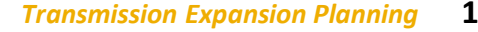

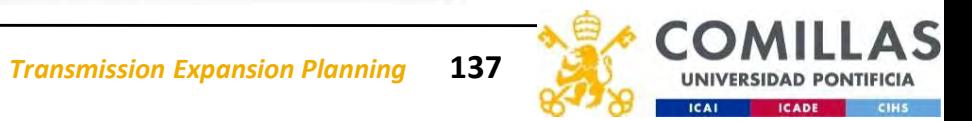

# Demand and operating reserves

- Balance of generation and demand [GW]
- Upward and downward operating reserves [GW] provided by controllable generators (CCGT, storage hydro) and ESS (pumped-storage hydro, batteries), including activation of these reserves [GWh]
- Reserve activation: a proportion (e.g., 25-30 %) of the power provided as operating reserves that are asked to be deployed as energy

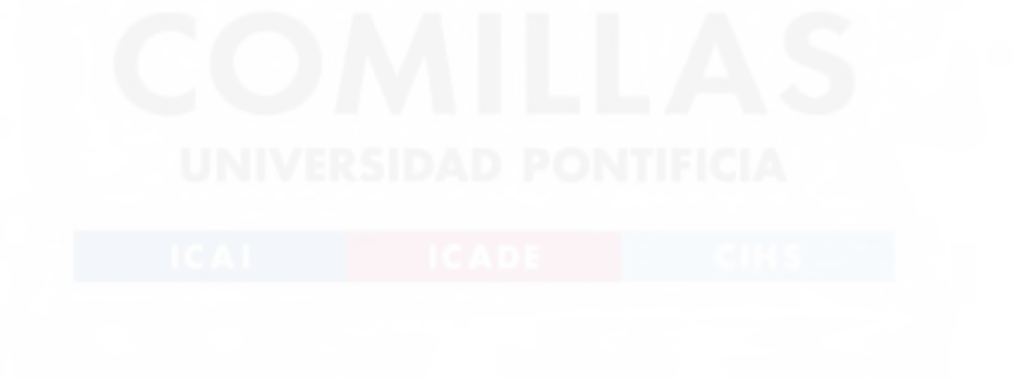

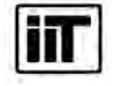

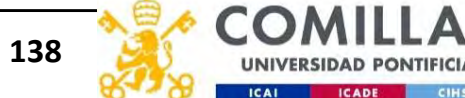

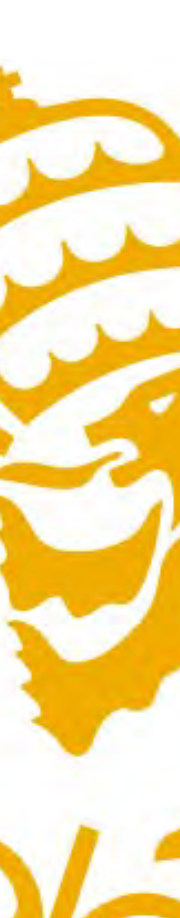

# Parameters. Demand and operating reserves

They are written in capital letters.

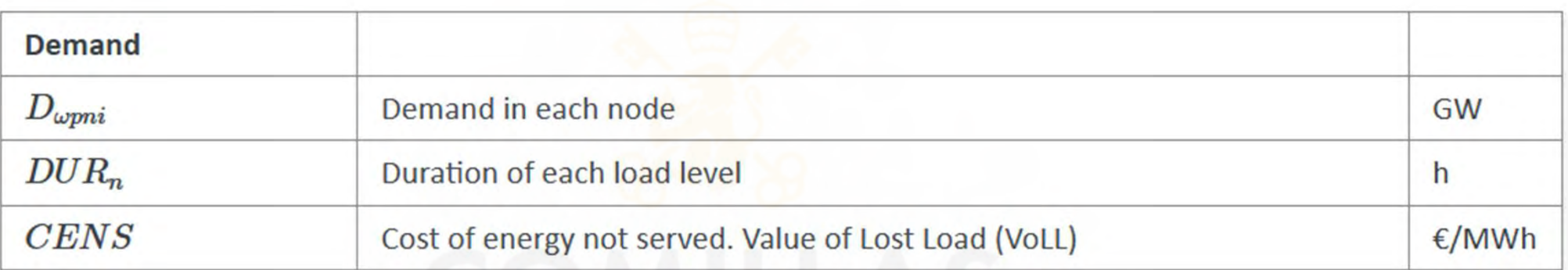

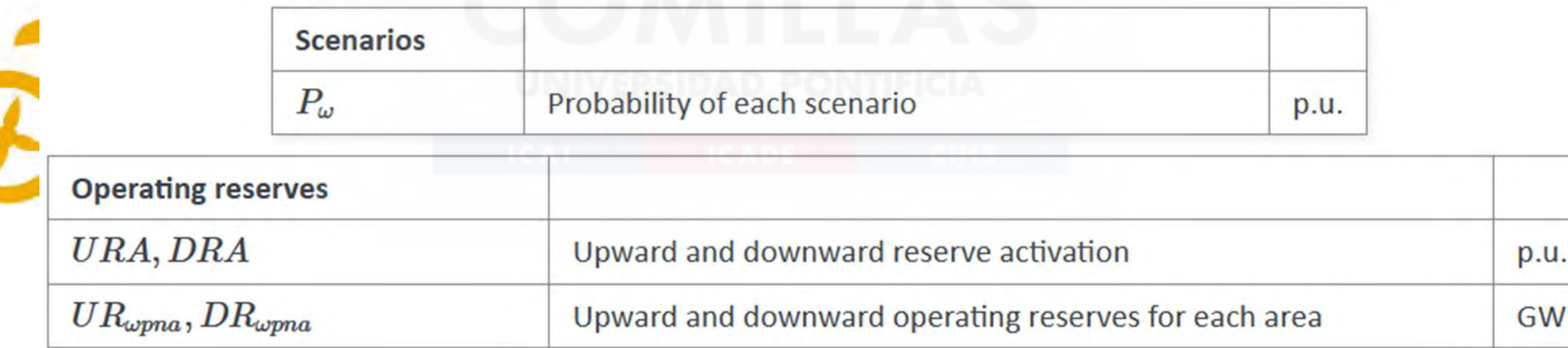

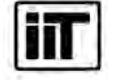

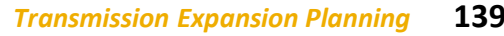

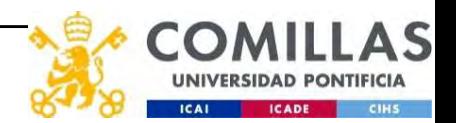

# Thermal subsystem

- Maximum and minimum output of the second block of a committed unit (all except the VRES units) [p.u.]
- Total output of a committed unit [GW]
- Logical relation between commitment, startup, and shutdown status of a committed unit [p.u.]
- Maximum ramp up and down for the second block of a thermal unit [p.u.]
- Minimum up time and down time of a thermal unit [h]

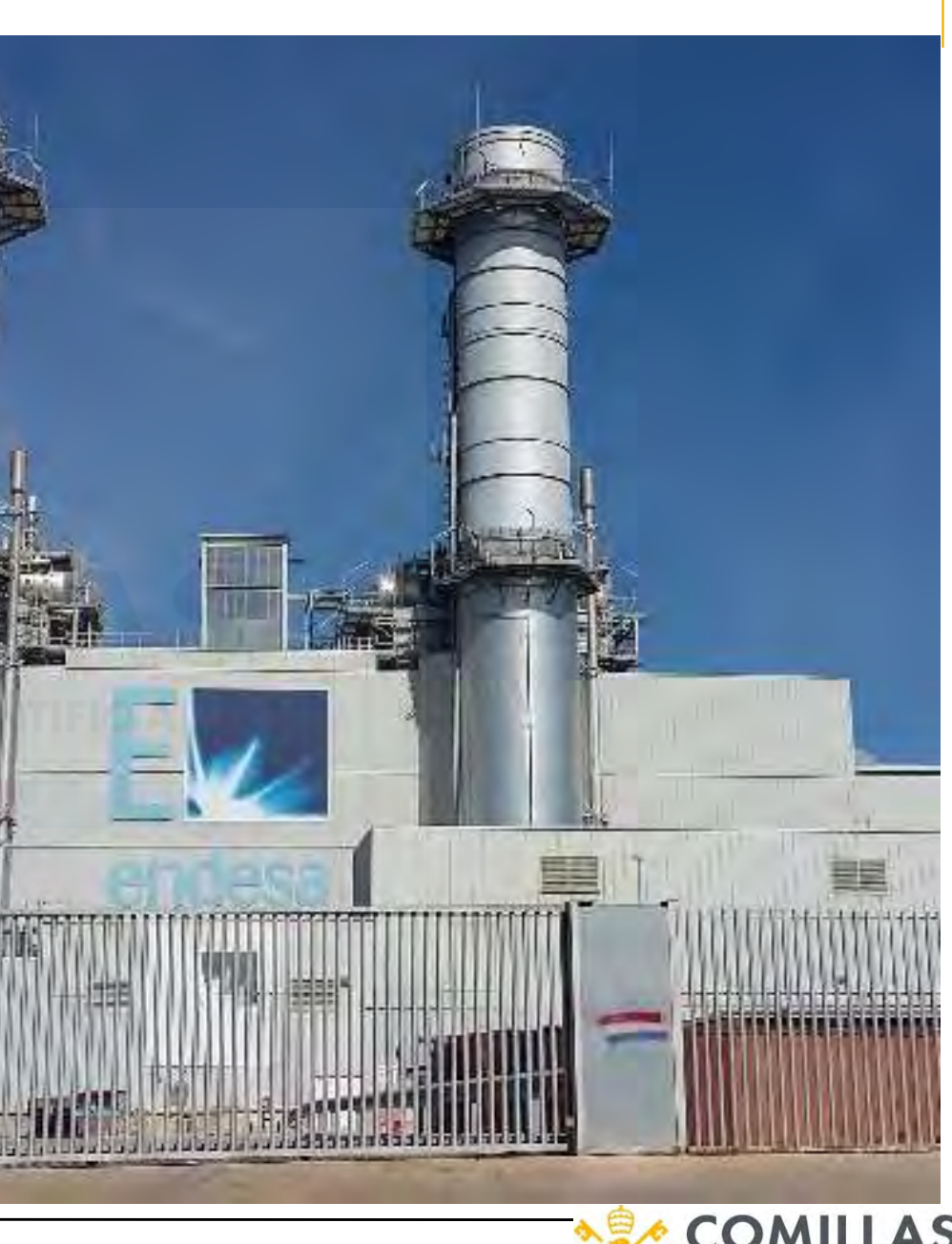

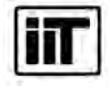

### Hydro and storage subsystems

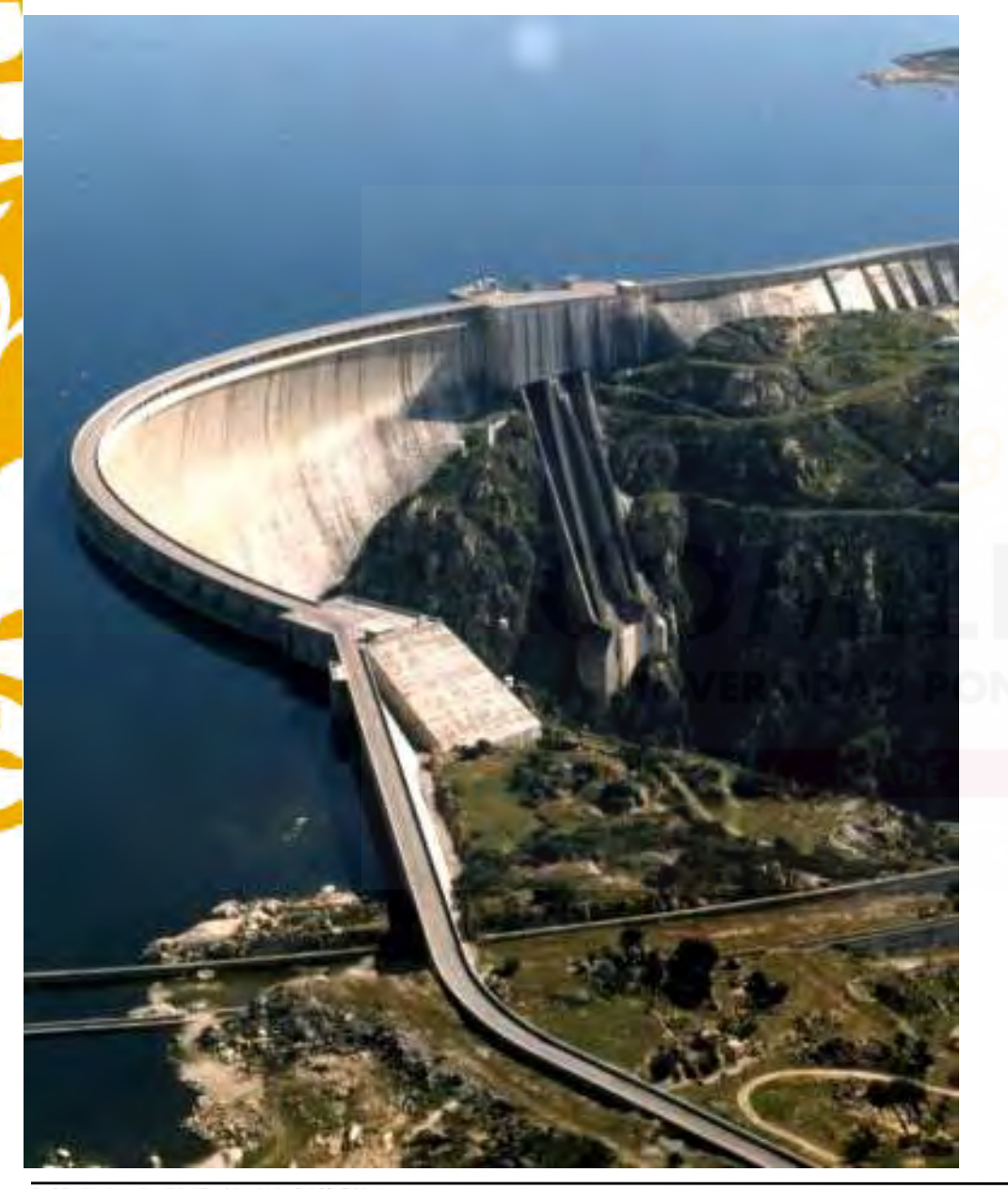

- Power plants: hydro, open-loop pumped-storage hydro (PSH) aggregated in management units, closed-loop PSH treated individually, and system battery storage
- ESS energy inventory (only for load levels multiple of 24 or 168 h depending on the ESS type) [TWh]
- Total charge of an ESS unit [GW]
- Maximum and minimum charge of an ESS [p.u.]
- Incompatibility between charge and discharge of an ESS [p.u.]

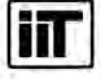

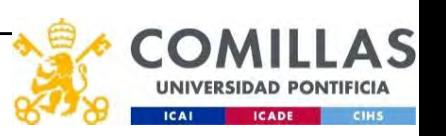

# Variable renewable energy sources (VRES)

- Power plants: solar PV, solar thermal, onshore wind, biomass
- Distinction between existing onshore wind and a new one
- Maximum and minimum hourly variable generation

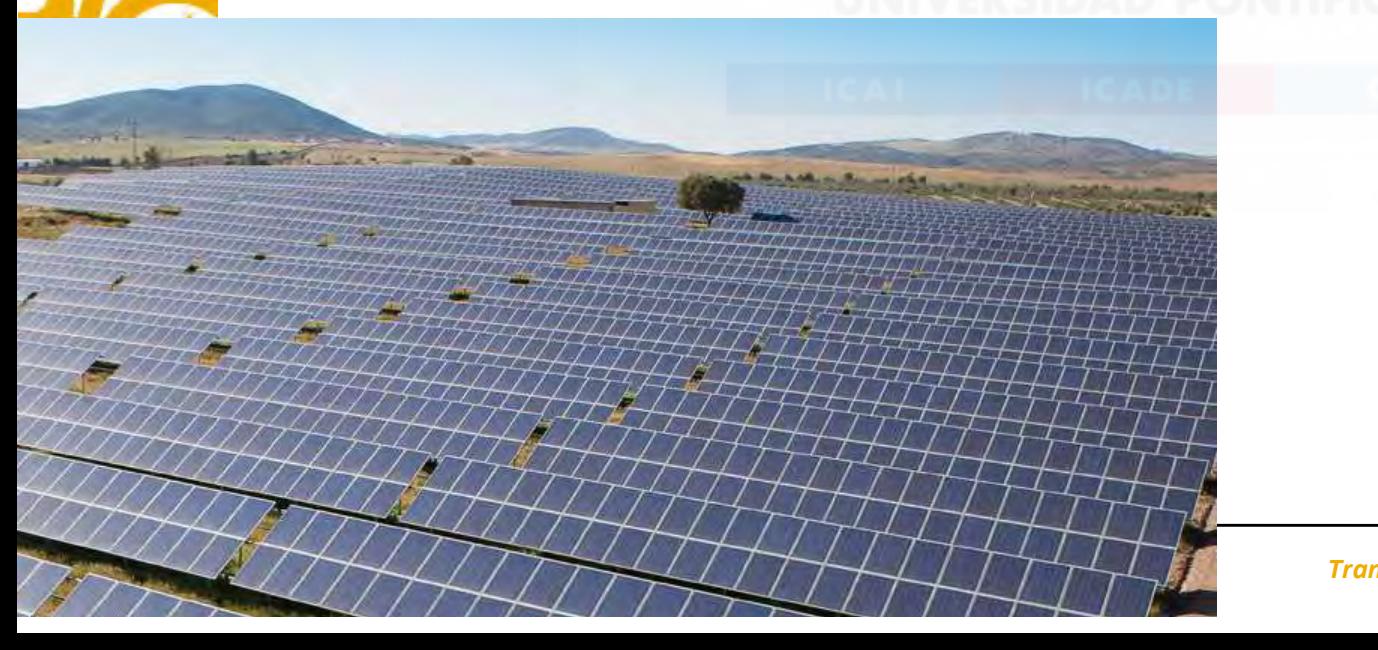

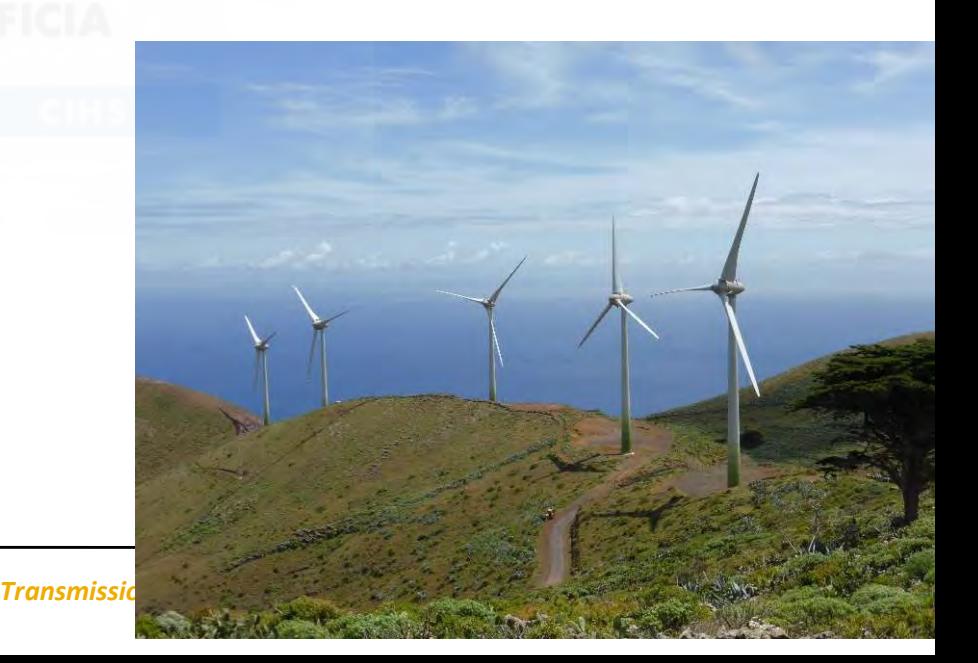

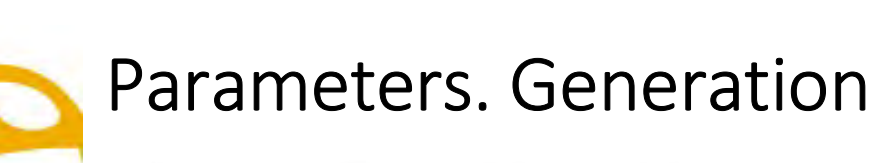

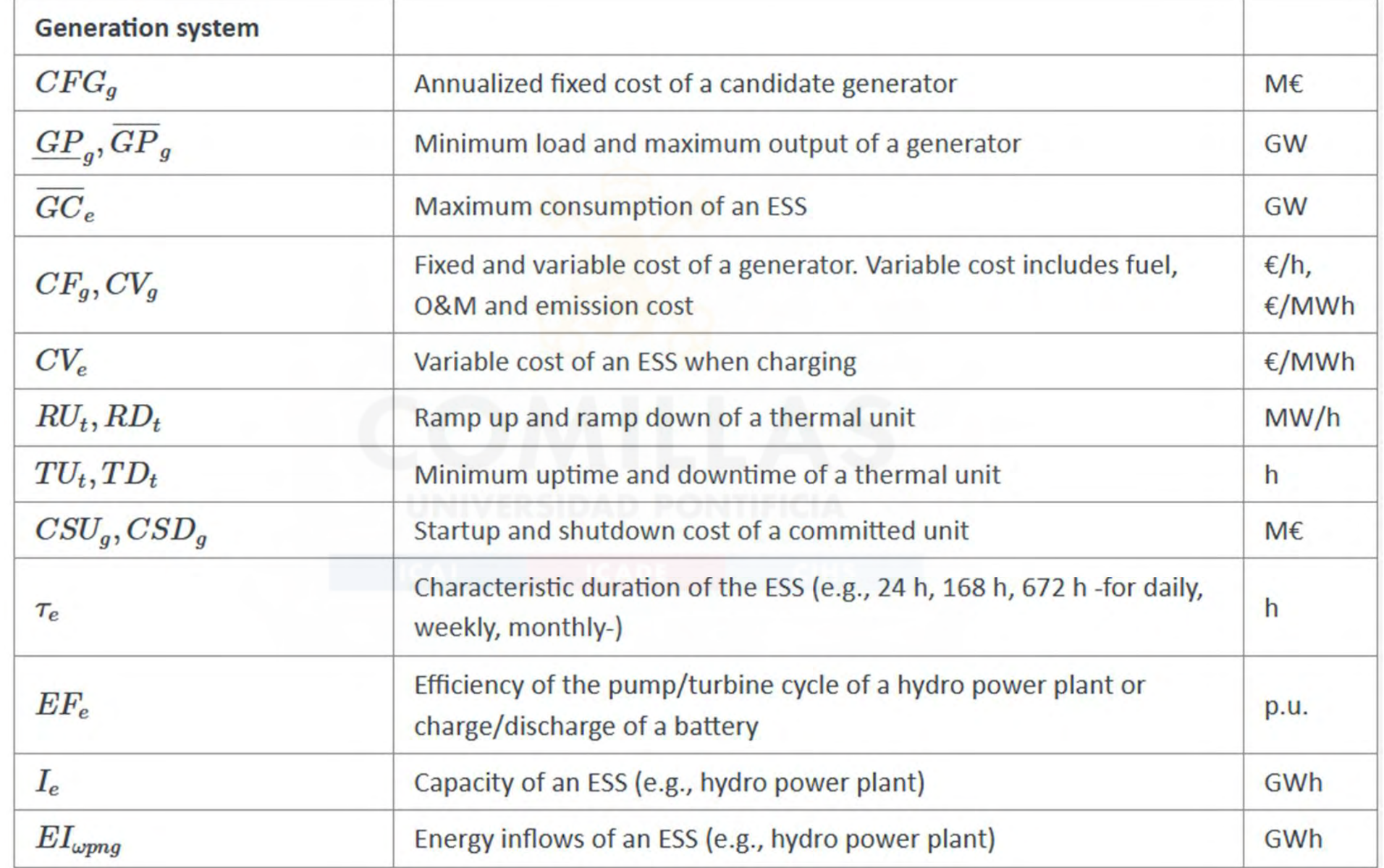

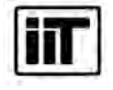

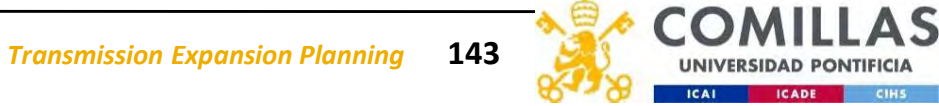

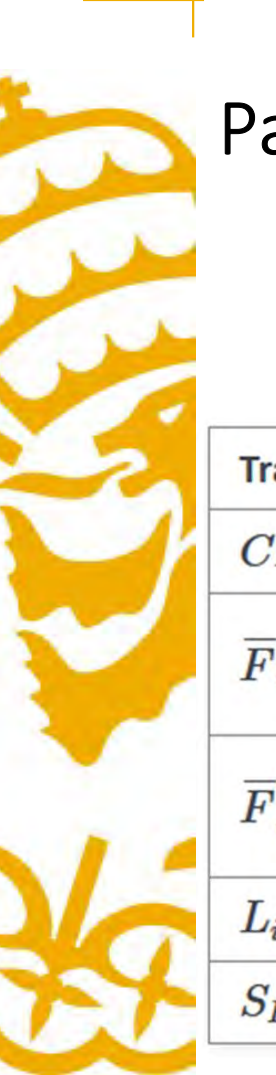

# Parameters. Transmission network

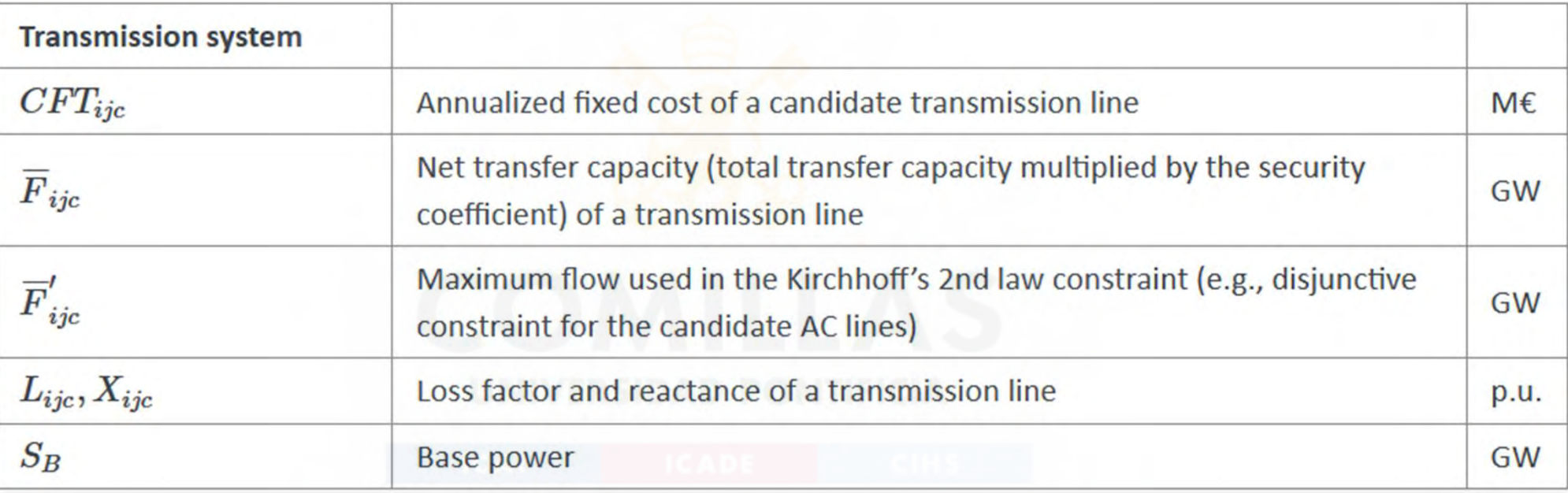

The net transfer capacity of a transmission line can be different in each direction. However, here it is presented as equal for simplicity.

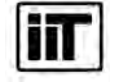

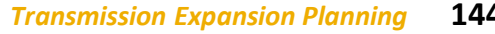

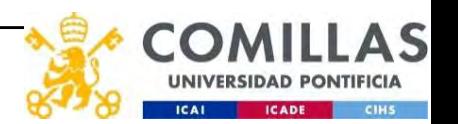

# Variables. ENS and generation

They are written in lower letters.

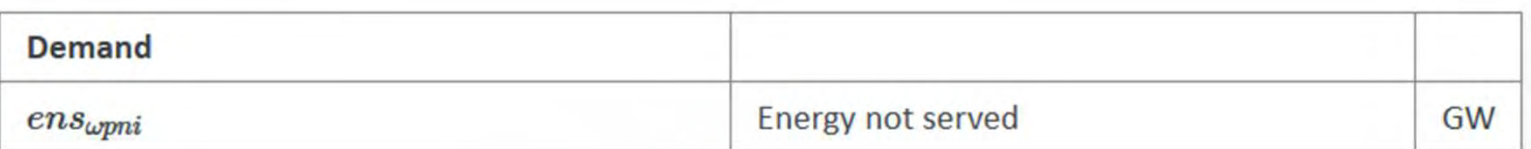

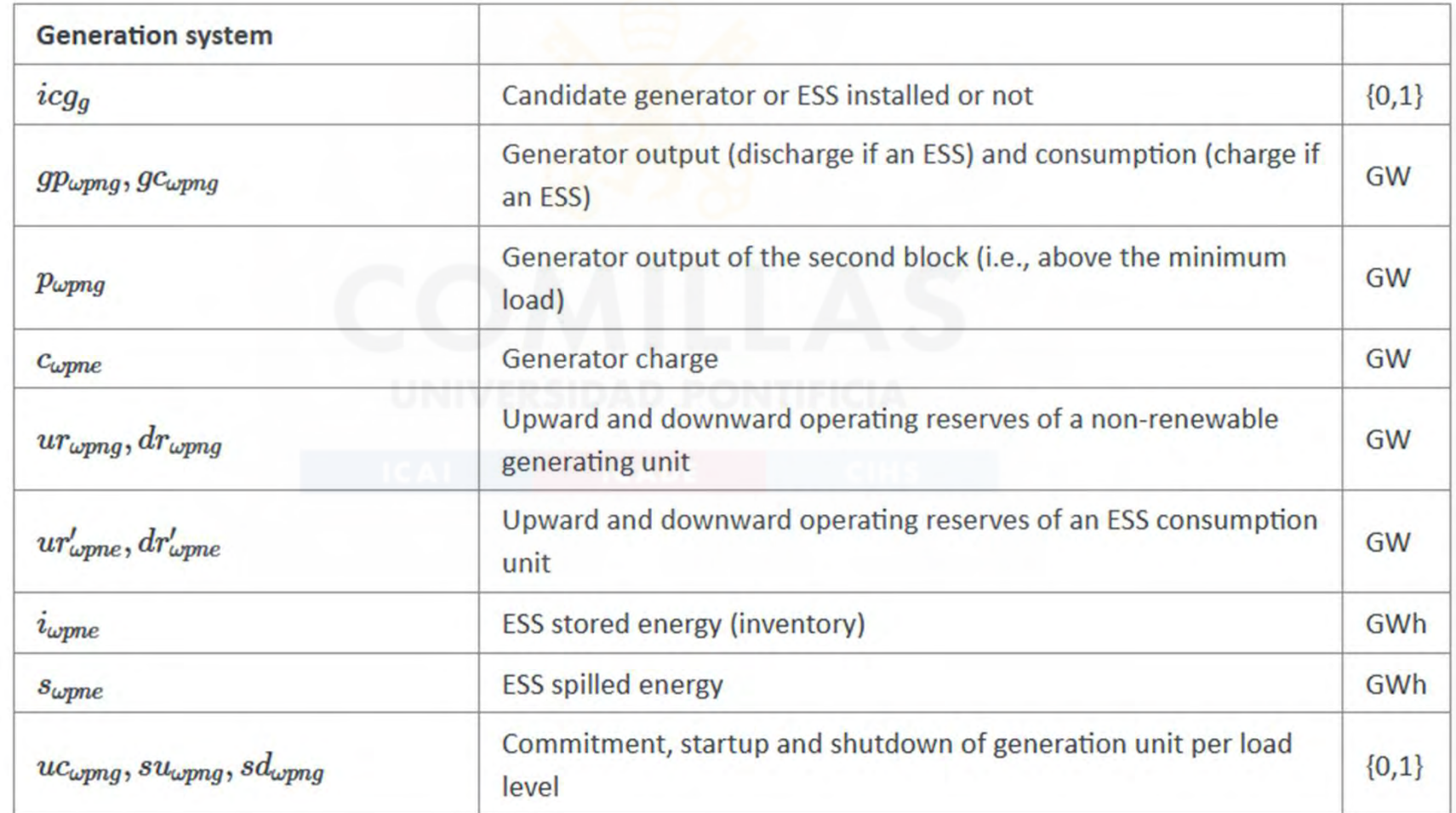

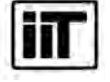

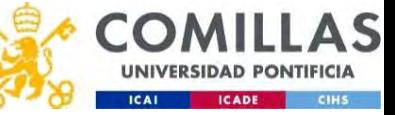

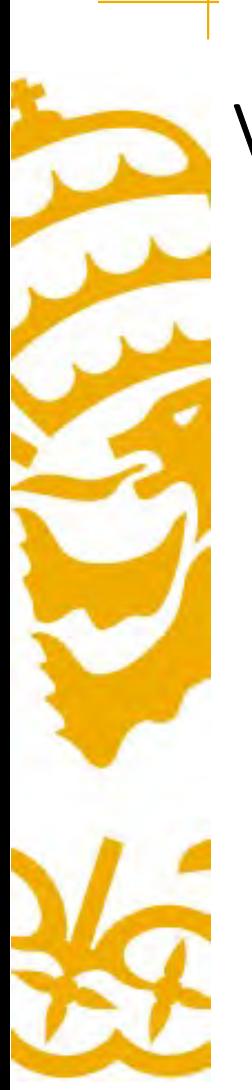

# Variables. Transmission network

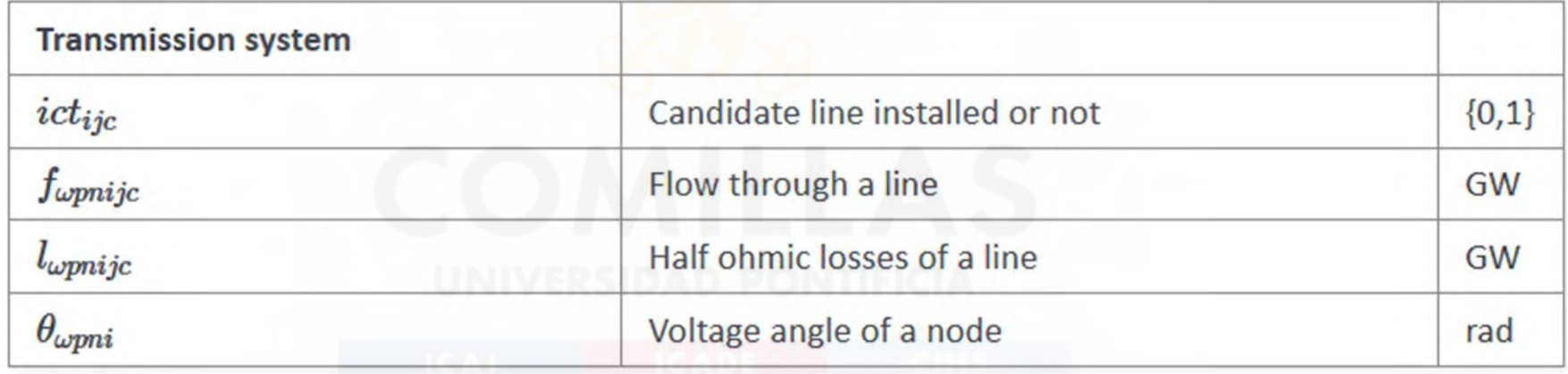

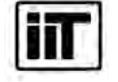

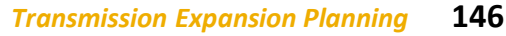

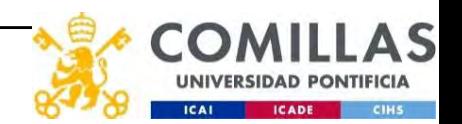

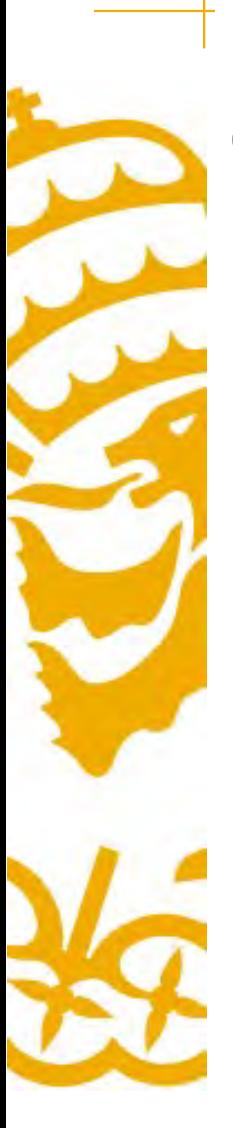

# Objective function

Objective function: minimization of total (investment and operation) cost for the scope of the model Generation, storage and network investment cost [M€]  $\sum_{g} CFG_{g}icg_{g} + \sum_{ijc} CFT_{ijc}ict_{ijc} +$ 

Generation operation cost [M€]

$$
\textstyle \sum_{\omega p n g} \left[ P_{\omega} D U R_{n} (C V_{g} g p_{\omega p n g} + C F_{g} u c_{\omega p n g}) + C S U_{g} s u_{\omega p n g} + C S D_{g} s d_{\omega p n g} \right] +
$$

Variable consumption operation cost [M€]

 $\sum_{\omega \text{pme}} [P_{\omega} D U R_{n} C V_{e} g c_{\omega pne}] +$ 

Reliability cost [M€]

 $\sum_{\omega p n i} P_{\omega} D U R_{n} C E N S e n s_{\omega p n i}$ 

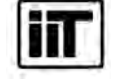

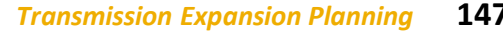

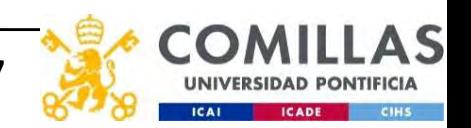
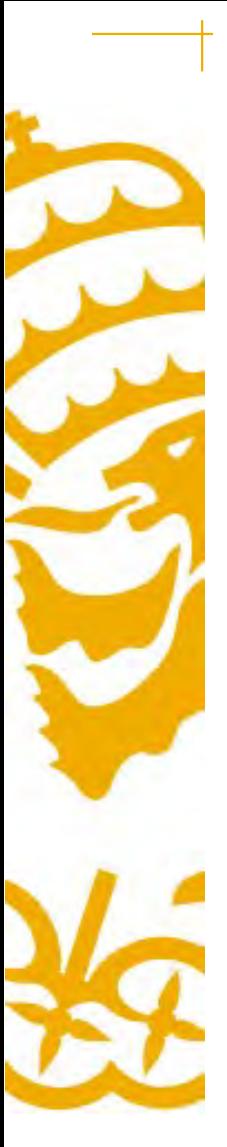

# Constraints. Operation bounded by investment

Commitment decision bounded by investment decision for candidate committed units (all except the VRES units)  $[p.u.]$ 

$$
\mathit{uc}_{\omega p n g} \leq \mathit{icg}_g \quad \forall \omega p n g, g \in CG
$$

Output and consumption bounded by investment decision for candidate ESS [p.u.]

$$
\begin{aligned} \frac{gp_{\omega pne}}{\overline{GP}_e} &\leq icg_e &\forall \omega pne, e \in CE\\ \frac{gc_{\omega pne}}{\overline{GC}_e} &\leq icg_e &\forall \omega pne, e \in CE \end{aligned} \qquad \qquad \begin{aligned} \text{IGADE} \end{aligned}
$$

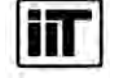

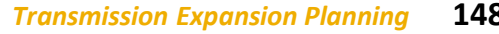

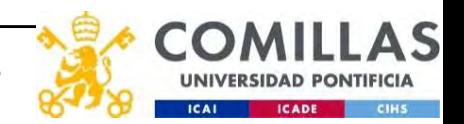

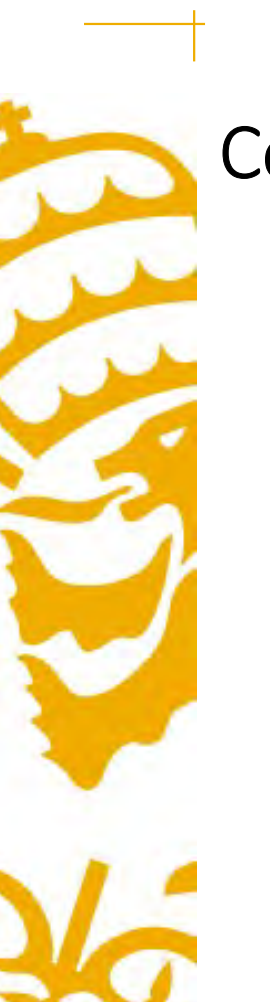

### Constraints. Balance and operating reserves

Balance of generation and demand at each node with ohmic losses [GW]

$$
\textstyle\sum_{g\in i} gp_{\omega p n g} - \sum_{e\in i} gc_{\omega p n e} + ens_{\omega p n i} = D_{\omega p n i} + \sum_{jc} l_{\omega p n i j c} + \sum_{jc} l_{\omega p n j i c} + \sum_{jc} f_{\omega p n i j c} - \sum_{jc} f_{\omega p n j i c} \quad \forall \omega p n i
$$

Upward and downward operating reserves provided by non-renewable generators, and ESS when charging for each area [GW]

$$
\textstyle \sum_{g \in a} u r_{\omega p n g} + \sum_{e \in a} u r'_{\omega p n e} = U R_{\omega p n a} \quad \forall \omega p n a
$$

 $\sum_{a \in a} dr_{\omega p n g} + \sum_{e \in a} dr'_{\omega p n e} = DR_{\omega p n a}$  $\forall \omega p n a$ 

VRES units (i.e., those with linear variable cost equal to 0 and no storage capacity) do not contribute to the the operating reserves.

Operating reserves from ESS can only be provided if enough energy is available for producing

$$
ur_{\omega pne} \leq \frac{i_{\omega pne}}{DUR_n} \quad \forall \omega pne
$$
\n
$$
dr_{\omega pne} \leq \frac{I_e - i_{\omega pne}}{DUR_n} \quad \forall \omega pne
$$
\n
$$
(C \triangle E) \leq \frac{1}{PUR_n} \quad \forall \omega pne
$$

or for storing

$$
ur'_{\omega pne} \leq \tfrac{I_e - i_{\omega pne}}{DUR_n} \quad \, \forall \omega pne
$$

$$
dr'_{\omega pne} \leq \tfrac{i_{\omega pne}}{DUR_n} \quad \, \forall \omega pne
$$

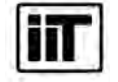

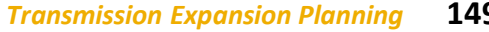

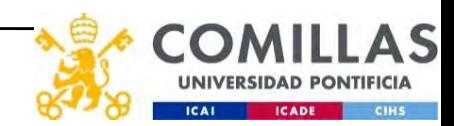

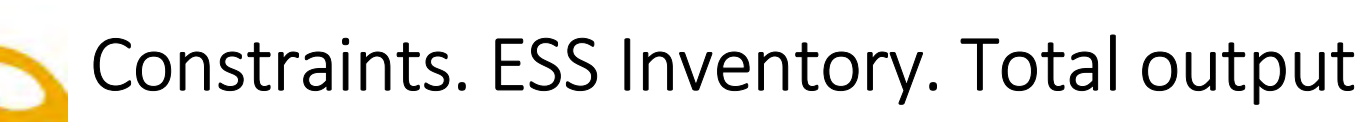

ESS energy inventory (only for load levels multiple of 24, 168 or 672 h depending on the ESS type) [GWh]

 $i_{\omega p,n-\tau_e,e} + \sum_{n'=n+\nu-\tau_e}^{n} DUR_n(EI_{\omega pne} - gp_{\omega pne} + EF_egc_{\omega pne}) = i_{\omega pne} + s_{\omega pne}$  $\forall \omega pne$ 

Maximum and minimum output of the second block of a committed unit (all except the VRES units) [p.u.]

- D.A. Tejada-Arango, S. Lumbreras, P. Sánchez-Martín, and A. Ramos "Which Unit-Commitment Formulation is Best? A Systematic Comparison" IEEE Transactions on Power Systems 35 (4): 2926-2936, Jul 2020 10.1109/TPWRS.2019.2962024
- C. Gentile, G. Morales-España, and A. Ramos "A tight MIP formulation of the unit commitment problem with start-up and shut-down constraints" EURO Journal on Computational Optimization 5 (1), 177-201, Mar 2017. 10.1007/s13675-016-0066-v
- G. Morales-España, A. Ramos, and J. Garcia-Gonzalez "An MIP Formulation for Joint Market-Clearing of Energy and Reserves Based on Ramp Scheduling" IEEE Transactions on Power Systems 29 (1): 476-488, Jan 2014. 10.1109/TPWRS.2013.2259601
- G. Morales-España, J.M. Latorre, and A. Ramos "Tight and Compact MILP Formulation for the Thermal Unit Commitment Problem" IEEE Transactions on Power Systems 28 (4): 4897-4908, Nov 2013. 10.1109/TPWRS.2013.2251373

 $\frac{p_{\omega p n g} + U R A\; u r_{\omega p n g} + u r_{\omega p n g}}{G P_g - G P_g} \le u c_{\omega p n g}$  $\forall \omega$ *ma*  $\frac{p_{\omega p ng} - DRA\; dr_{\omega p ng} - dr_{\omega p ng}}{\overline{G P}_g - G P_g} \geq 0 \quad \forall \omega p ng$ 

Ricobayo hydroelectric power plant

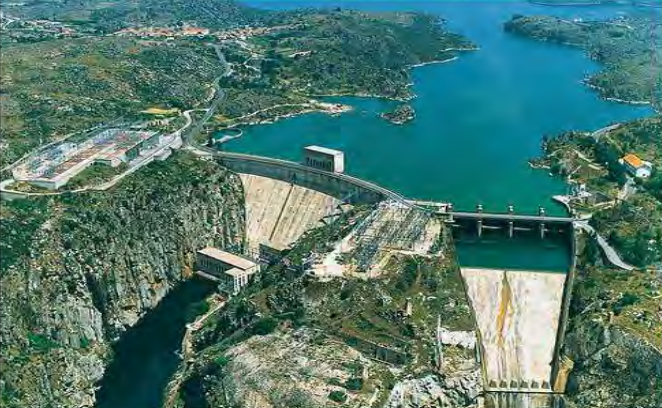

Instituto de Investigación Tecnológica Escuela Técnica Superior de Ingeniería (ICAI) Universidad Pontificia Comillas

**Transmission Expan.** 

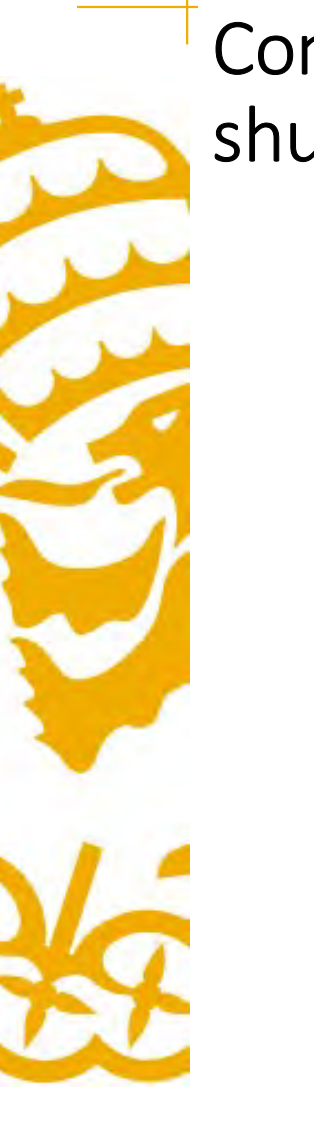

# Constraints. Charge/discharge of ESS. Commitment, startup, shutdown

Maximum and minimum charge of an ESS [p.u.]

 $\frac{c_{\omega pne} + URA \: dr'_{\omega pne} + dr'_{\omega pne}}{\overline{GC}_e} \leq 1$  $\forall \omega$ *pne*  $\frac{c_{\omega pne}-DRA~ur'_{\omega pne}-ur'_{\omega pne}}{\overline{GC}_{e}}\geq 0 \quad \forall \omega pne$ 

Incompatibility between charge and discharge of an ESS [p.u.]

 $\tfrac{p_{\omega pne} + URA~ur_{\omega pne}^{\prime} + ur_{\omega png}}{ \overline{G P}_e - G P_e} + \tfrac{c_{\omega pne} + URA~dr_{\omega pne}^{\prime} + dr_{\omega pne}^{\prime}}{ \overline{G C}_e } \leq 1 \quad \forall \omega pne, e \in CE$ 

Total output of a committed unit (all except the VRES units) [GW]

$$
\frac{g p_{\omega p n g}}{G P_g} = u c_{\omega p n g} + \frac{p_{\omega p n g} + U R A \; u r_{\omega p n g} - D R A \; d r_{\omega p n g}}{G P_g} \quad \forall \omega p n g
$$

Total charge of an ESS unit [GW]

$$
gc_{\omega pne}=c_{\omega pne}+URA\,dr'_{\omega pne}-DRA\,ur'_{\omega pne}\quad\forall\omega pne, e\in CE
$$

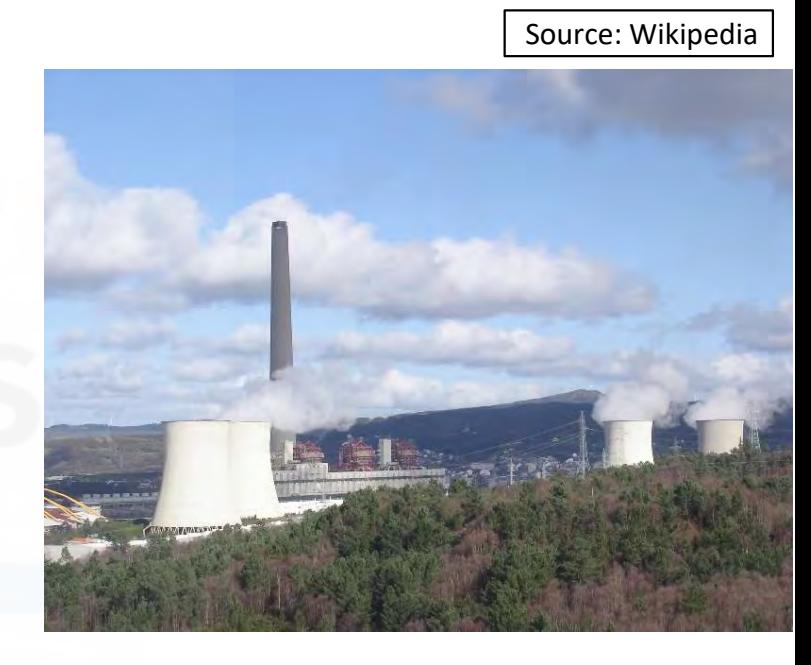

Logical relation between commitment, startup and shutdown status of committed unit (all except the VRES units)  $[p.u.]$ 

$$
uc_{\omega p n g} - uc_{\omega p, n-\nu, g} = su_{\omega p n g} - sd_{\omega p n g} \quad \forall \omega p n g
$$

Initial commitment of the units is determined by the model based on the merit order loading, including the VRES and ESS units.

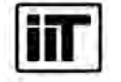

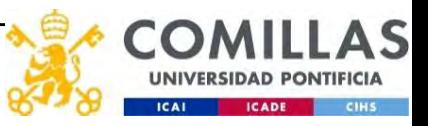

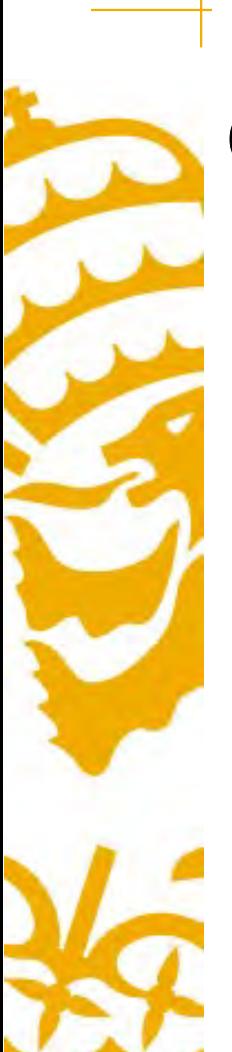

# Constraints. Ramps, minimum up- and downtime

P. Damcı-Kurt, S. Küçükyavuz, D. Rajan, and A. Atamtürk, "A polyhedral study of production ramping," Math. Program., vol. 158, no. 1-2, pp. 175-205, Jul. 2016. 10.1007/s10107-015-0919-9

 $\frac{-p_{\omega p,n-\nu,t}-URA~ur_{\omega p,n-\nu,t}+p_{\omega pnt}+URA~ur_{\omega pnt}+ur_{\omega pnt}}{DUR_{n}RU_{t}}\leq u c_{\omega pnt}-su_{\omega pnt} \quad \forall \omega pnt$ 

 $\frac{-p_{\omega p,n-\nu,t}+D R A\;dr_{\omega p,n-\nu,t}+p_{\omega p n t}-D R A\;dr_{\omega p n t}-dr_{\omega p n t}}{D U R_n R D_t} \geq -u c_{\omega p,n-\nu,t}+s d_{\omega p n t} \quad \forall \omega p n t$ 

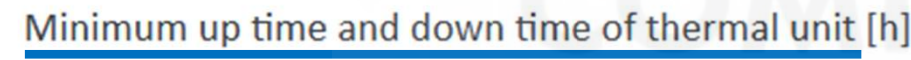

D. Rajan and S. Takriti, "Minimum up/down polytopes of the unit commitment problem with start-up costs," IBM, New York, Technical Report RC23628, 2005. https://pdfs.semanticscholar.org /b886/42e36b414d5929fed48593d0ac46ae3e2070.pdf

 $\sum_{n'=n+\nu-TU_t}^{n} s u_{\omega p n'} \leq u c_{\omega p n t}$   $\forall \omega p n t$ 

$$
\textstyle \sum_{n'=n+\nu-TD_t}^{n} sd_{\omega pn't} \leq 1 - uc_{\omega pnt} \quad \forall \omega pnt
$$

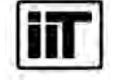

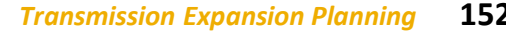

# Constraints. Transmission network. DC power flow

Transfer capacity in candidate transmission lines [p.u.]

$$
-ict_{ijc} \leq \frac{f_{\omega p n i j c}}{\overline{F}_{ijc}} \leq i ct_{ijc} \quad \forall \omega p n i j c, ij c \in CL
$$

DC Power flow for existing and candidate AC-type lines (Kirchhoff's second law) [rad]

$$
\frac{f_{\omega p n i j c}}{\overline{F}_{ijc}^{'}} = (\theta_{\omega p n i} - \theta_{\omega p n j}) \frac{S_{\scriptscriptstyle B}}{X_{i j c} \overline{F}_{ijc}^{'}} \quad \forall \omega p n i j c, ij c \in EL
$$

$$
-1+ict_{ijc} \leq \frac{f_{\omega p n i j c}}{\overline{F}_{ijc}^{\prime}}-(\theta_{\omega p n i}-\theta_{\omega p n j})\frac{S_{B}}{X_{ijc}\overline{F}_{ijc}^{\prime}} \leq 1-ict_{ijc} \quad \forall \omega p n ij c, ij c \in CL
$$

Half ohmic losses are linearly approximated as a function of the flow [GW]

$$
\textstyle{ - \frac{L_{ijc}}{2} f_{\omega p n i j c} \leq l_{\omega p n i j c} \geq \frac{L_{ijc}}{2} f_{\omega p n i j c} \quad \forall \omega p n i j c}
$$

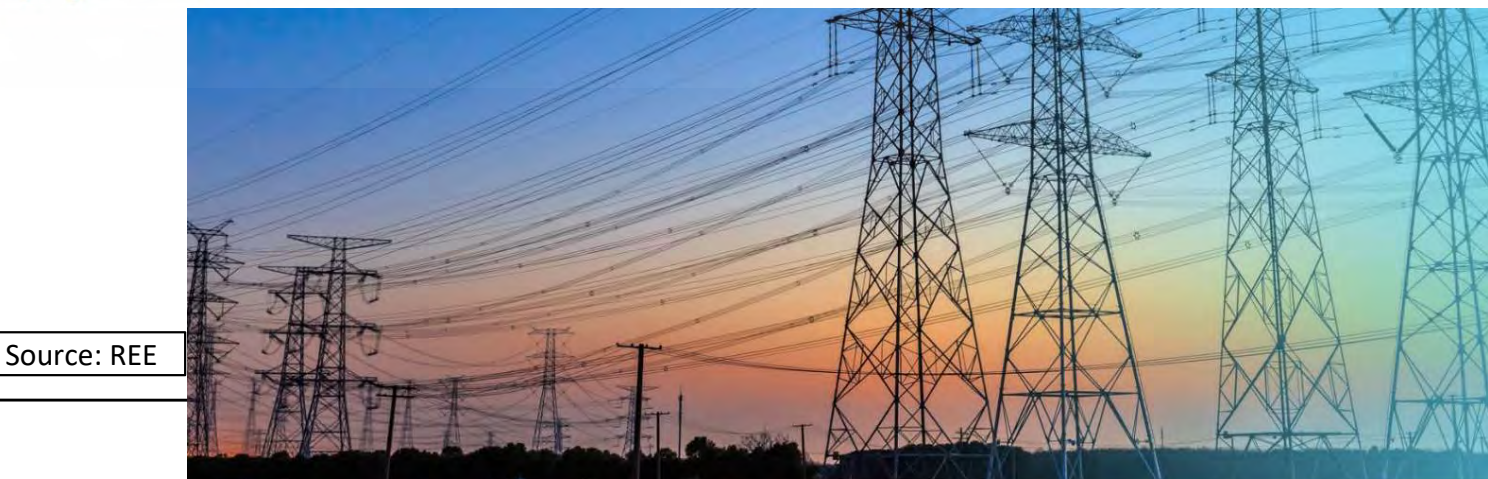

iπ

estigación Tecnológica Superior de Ingeniería (ICAI) Universidad Pontificia Comillas

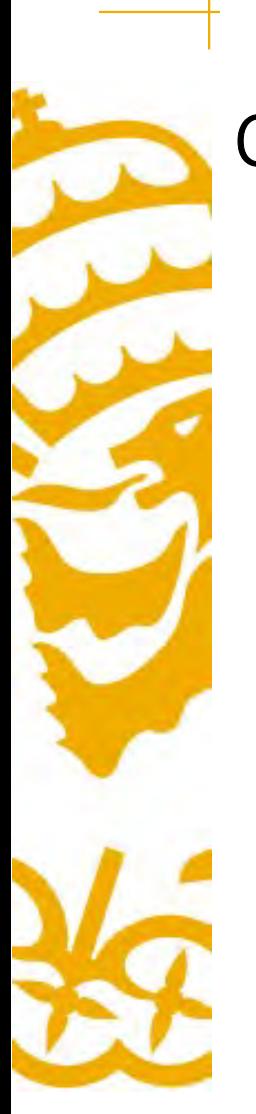

### Constraints. Bounds

Bounds on generation variables [GW]

- $0 \leq gp_{\omega p n q} \leq \overline{GP}_q$   $\forall \omega p n g$
- $0 \leq qc_{\omega pne} \leq \overline{GC}_e$   $\forall \omega pne$
- $0 \leq ur_{\omega p n g} \leq \overline{CP}_g \underline{GP}_g$   $\forall \omega p n g$
- $0 \leq ur'_{\omega pne} \leq \overline{CP}_e \underline{GP}_e \quad \forall \omega pne$
- $0 \leq dr_{\omega p n g} \leq \overline{CP}_g \underline{GP}_g \quad \forall \omega p n g$
- $0 \leq dr'_{\omega pne} \leq \overline{CP}_e \underline{GP}_e$   $\forall \omega pne$
- $0 \leq p_{\omega p n g} \leq \overline{GP}_g \underline{GP}_g \quad \forall \omega p n g$
- $0 \leq c_{\omega mne} \leq \overline{GC}_e$   $\forall \omega pne$
- $0 \leq i_{\omega pne} \leq I_e \quad \forall \omega pne$
- $0 \leq s_{\omega pne}$   $\forall \omega pne$
- $0 \leq ens_{\omega pni} \leq D_{\omega pni}$   $\forall \omega pni$
- Bounds on network variables [GW]
- $0 \leq l_{\omega p n i j c} \leq \frac{L_{i j c}}{2} \overline{F}_{i j c}$   $\forall \omega p n i j c$  $-\overline{F}_{ijc} \leq f_{\omega p n i j c} \leq \overline{F}_{ijc} \quad \forall \omega p n i j c, i j c \in EL$

Voltage angle of the reference node fixed to 0 for each scenario, period, and load level [rad]

 $\theta_{\omega pn, node_{ref}} = 0$ 

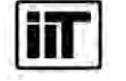

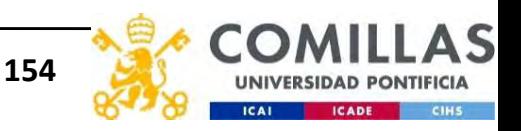

# Case study: Spain 2030

- 10-year Integrated National Energy and Climate Plan (NECP)
- Installed capacity: 165,000 MW
- Half of the nuclear units phased out (3,100 MW), no coal units, existing CCGT (24,500 MW)
- Significant investments in solar PV (37,500 MW) and onshore wind (65,200 MW)
- Existing (11,500 MW) and additional pumped-storage hydro (5,300 MW)
- Batteries forced to be installed (1,000 MW)

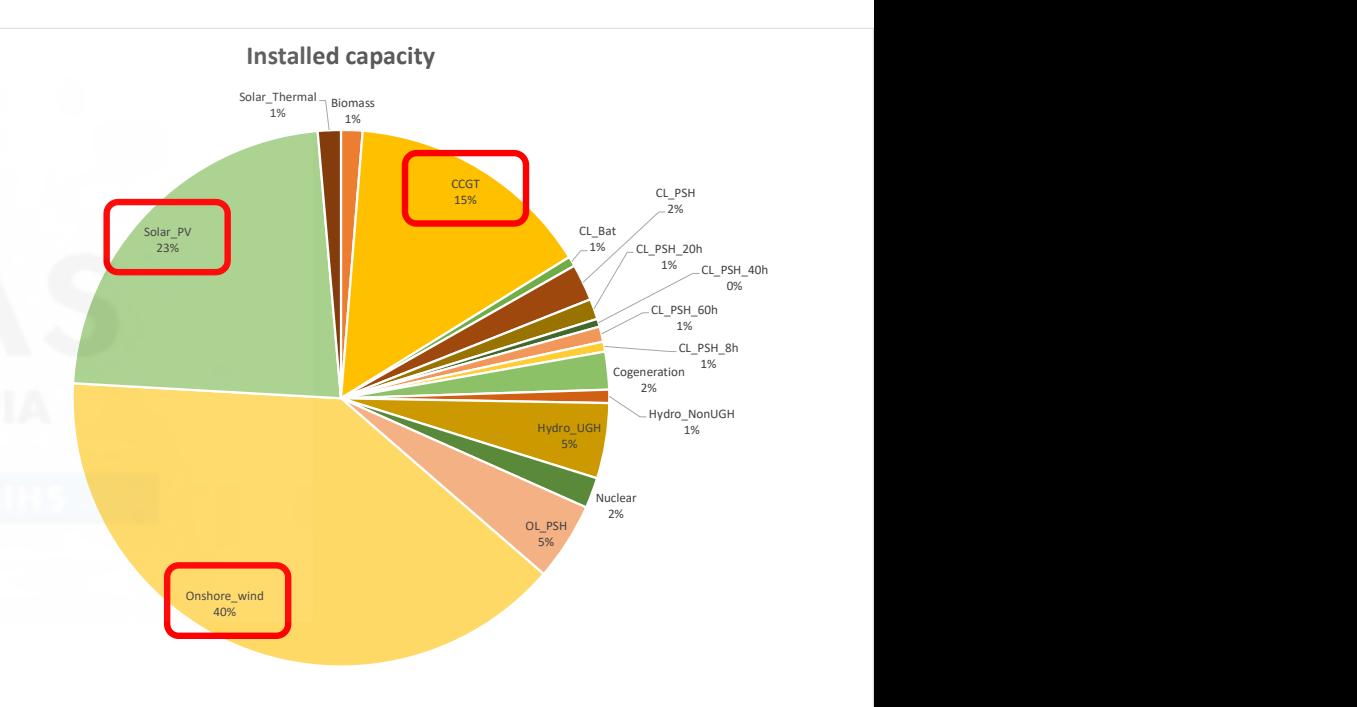

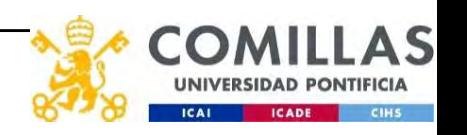

# Why flexibility will be needed in future electric systems? Why flexibility will be needed in future electric sys<br>1. Conventional generation is being phased out<br>2. VRES introduce additional flexibility requirements<br>- Flexibility mechanisms: Why flexibility will be needed in future ele<u>ctric systems?</u><br>1. Conventional generation is being phased out<br>2. VRES introduce additional flexibility requirements<br>- Flexibility mechanisms:<br>• ESS (Energy Storage Systems) (PS • Flexibility will be needed in future ele<u>ctr</u><br>
Conventional generation is being phased out<br>
VRES introduce additional flexibility requiremen<br>
– Flexibility mechanisms:<br>
• ESS (Energy Storage Systems) (PSH, batteries)<br>
•

- 
- - Flexibility mechanisms:
	- ESS (Energy Storage Systems) (PSH, batteries)
	-
	- Solar Thermal
	- Flexible demand (DSM)
	- Electric Vehicle (EV)
	- Grid expansion

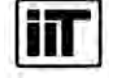

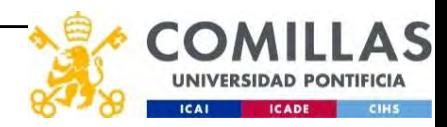

# Operational flexibility

- Ability of the system to withstand the uncertainty and variability in generation and electricity demand while maintaining the desired reliability at an affordable cost
- **Operational flexibility**<br>• Ability of the system to withstand the uncertainty and variability in<br>generation and electricity demand while maintaining the desired<br>reliability at an affordable cost<br>• Measure: the contributio variation of the (net) demand at different time horizons (monthly, weekly, daily)

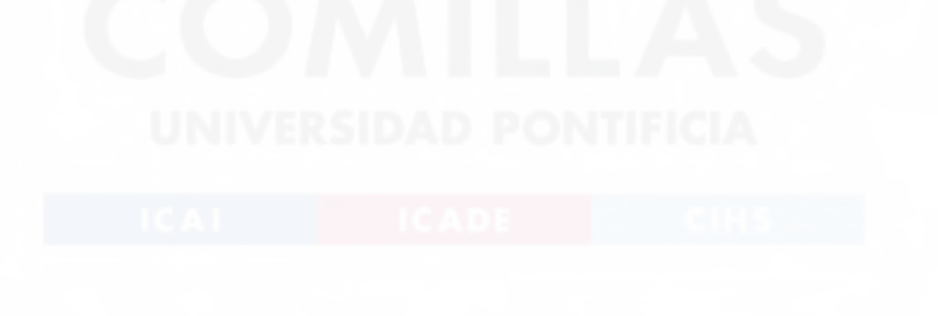

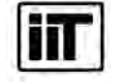

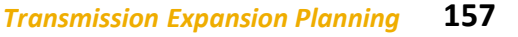

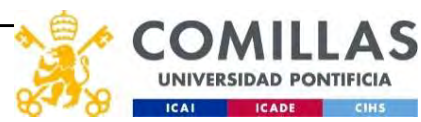

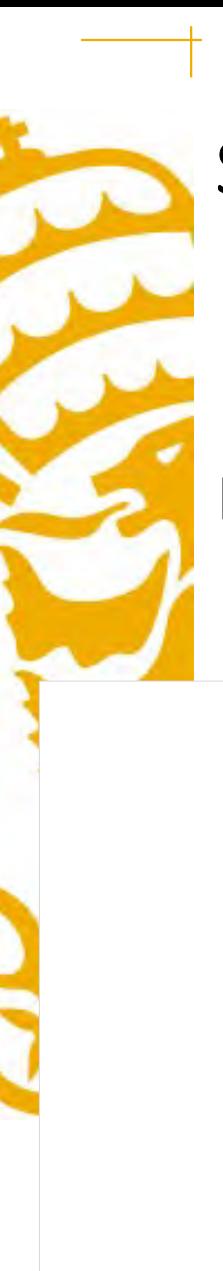

### System operation

### Energy demand: 334,270 GWh

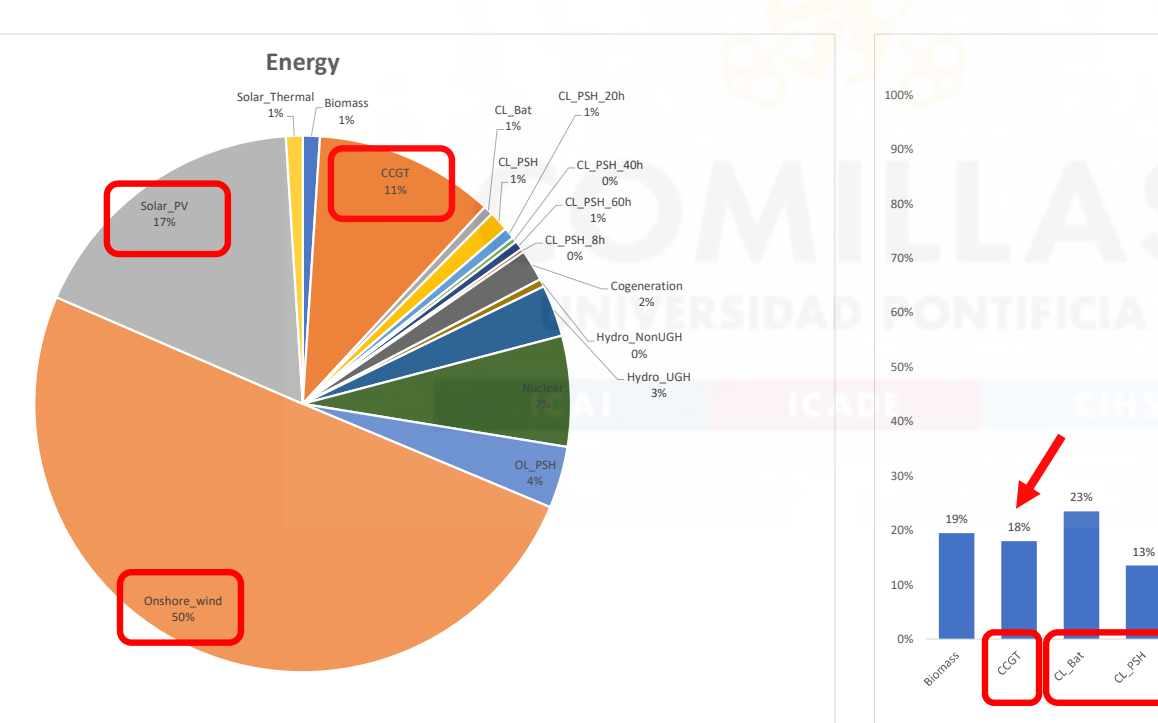

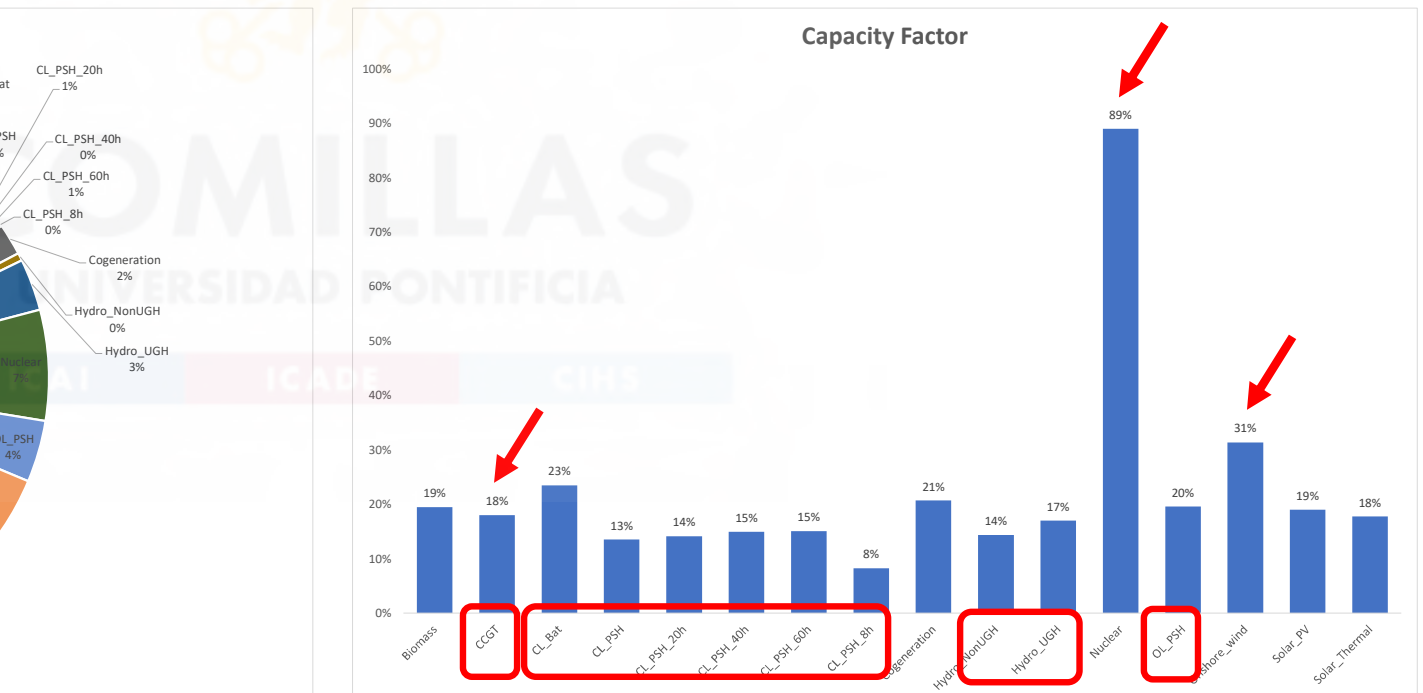

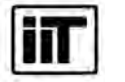

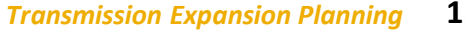

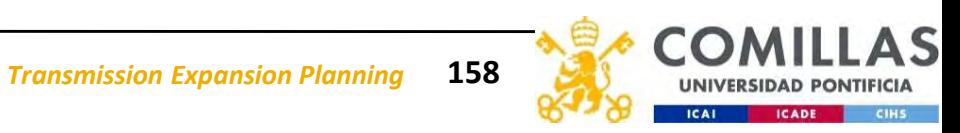

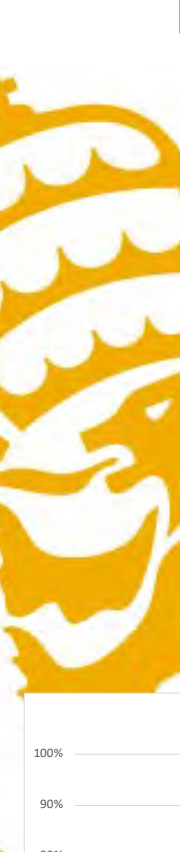

# Firmness/Electric Load Carrying Capability (ELCC)

Capacity factors of the different technologies at peak hours of demand and net demand

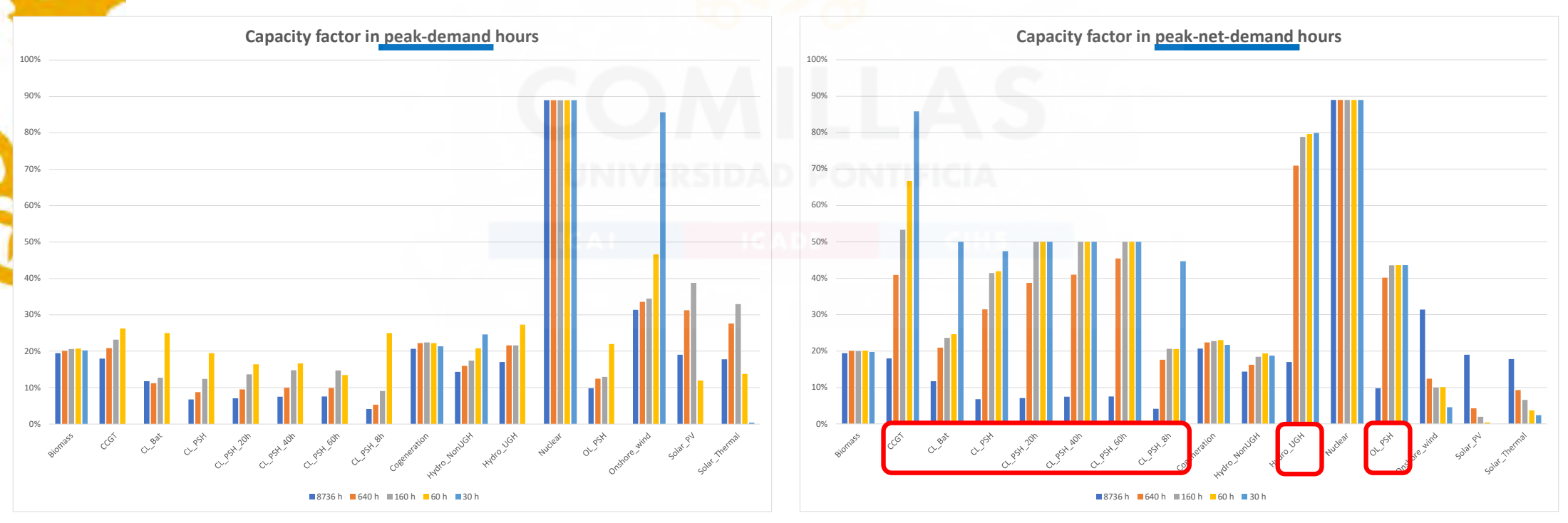

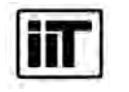

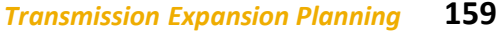

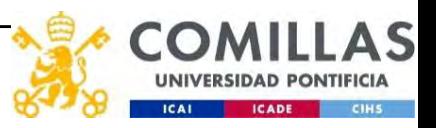

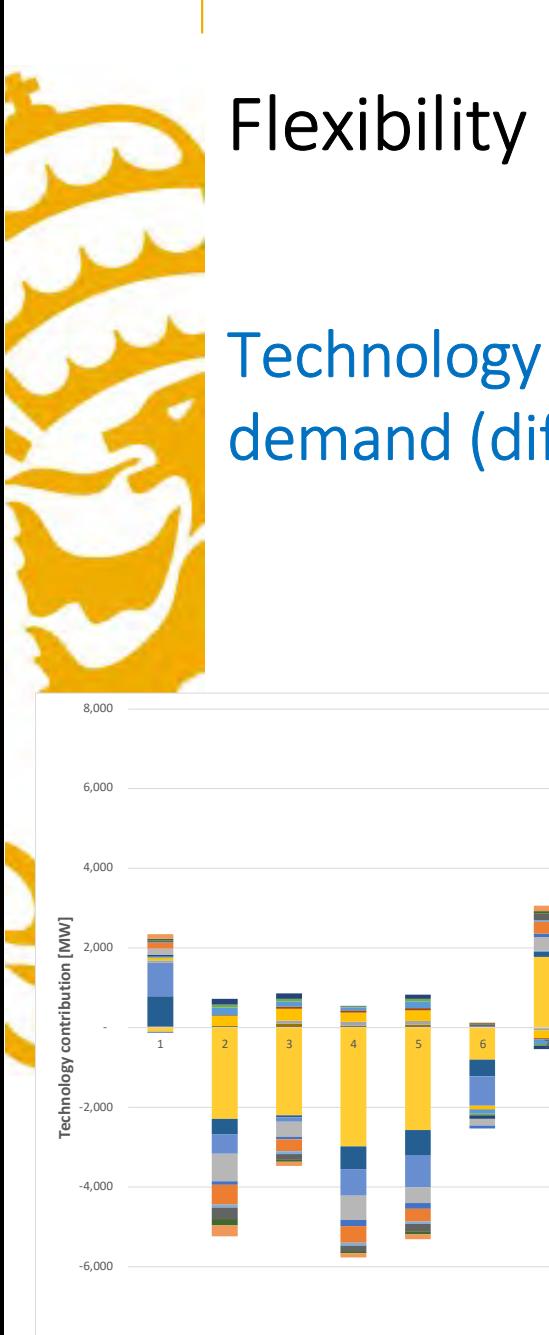

### Flexibility

Technology contribution to the monthly/weekly variation of the net demand (difference between the value and its mean)

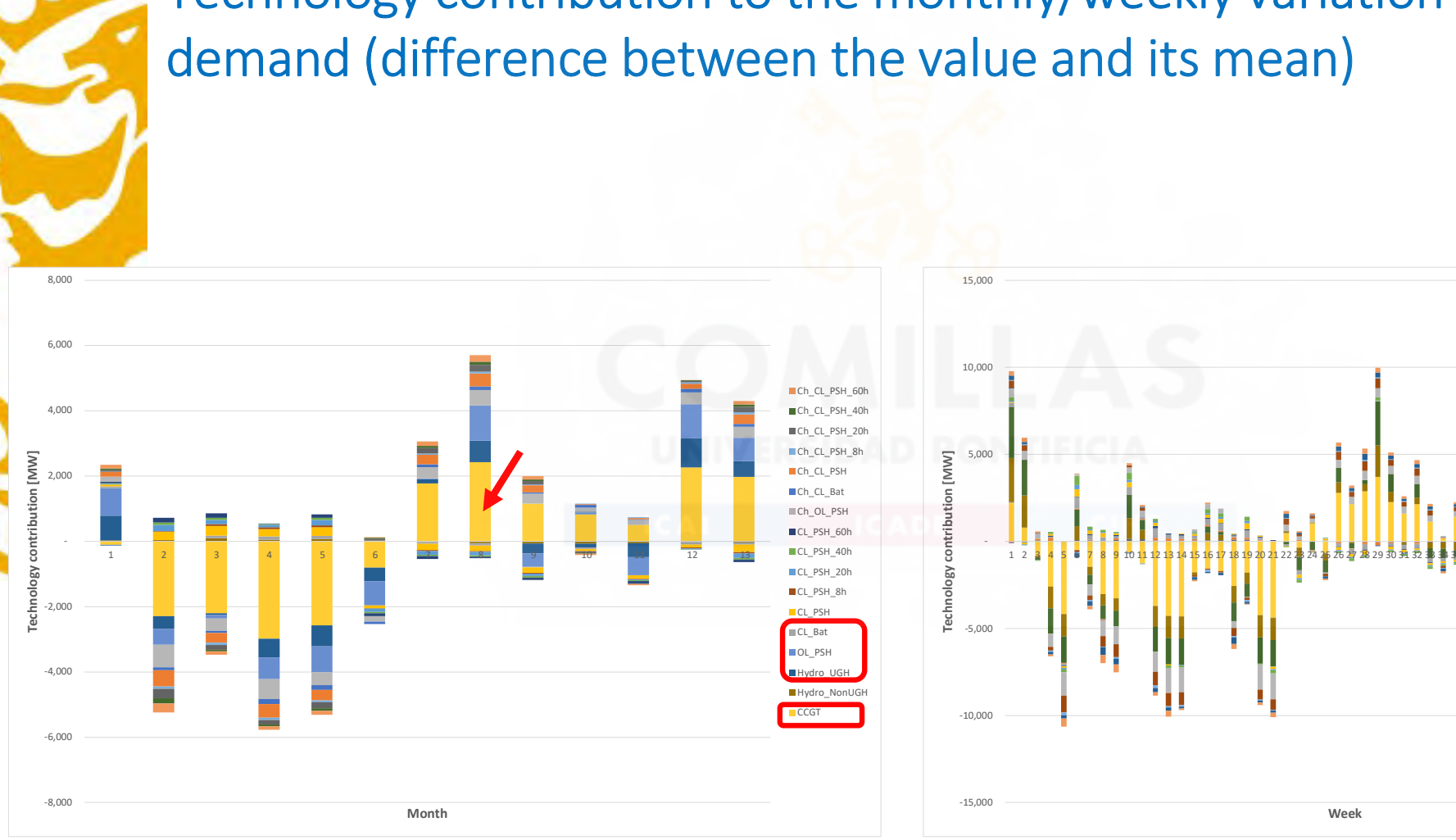

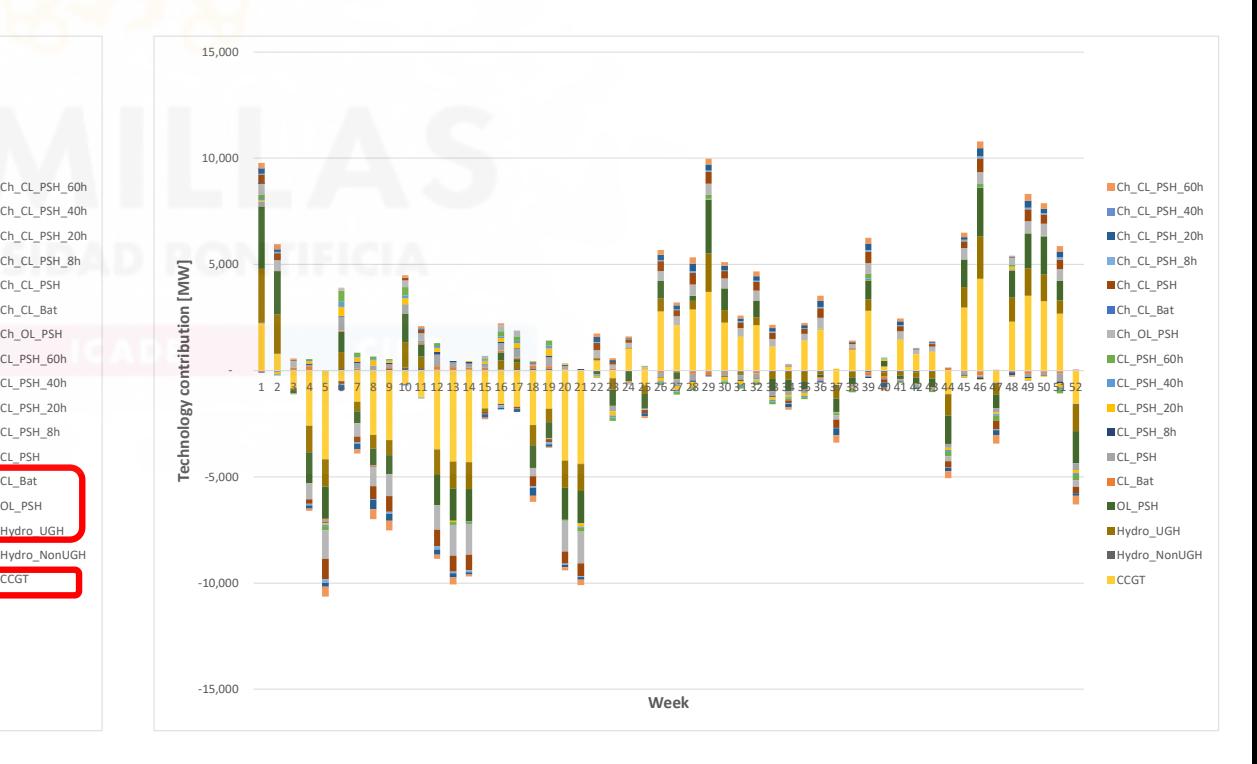

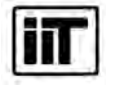

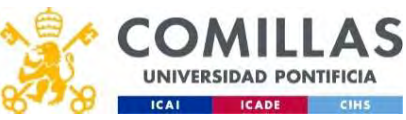

### Conclusions

- Future electric systems with a high share of VRES will require flexible generation and ESS
- A detailed operation model is mandatory and suitable for capturing the operation of ESS
- Future electric systems with a high share of VRES will require<br>• flexible generation and ESS<br>• A detailed operation model is mandatory and suitable for capturing<br>• the operation of ESS<br>• At peak net-demand hours, CCGT, h have larger capacity factors while VRES decrease their capacity factor • A detailed operation and ESS<br>• A detailed operation model is mandatory and suitable for capturing<br>the operation of ESS<br>• At peak net-demand hours, CCGT, hydro, open- and closed-loop PSH<br>have larger capacity factors while
	- Flexibility provided by CCGT, hydro, PSH, and batteries
		- reservoirs preferred over smaller ones). Batteries compete with the PSH with small size (8 h)

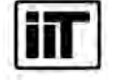

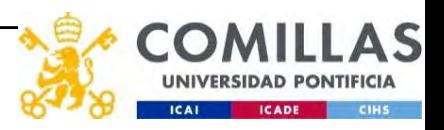

### MAF (Mid Term Adequacy Forecast) 2020 (https://www.entsoe.eu/outlooks/maf/Pages/default.aspx)

MAF (Mid Term Adequacy Forecast) 2020<br>
(<u>https://www.entsoe.eu/outlooks/maf/Pages/default.aspx)</u><br>
• How is the European system going to be in 2025 and 2030 from an adequacy<br>
point of view? point of view?

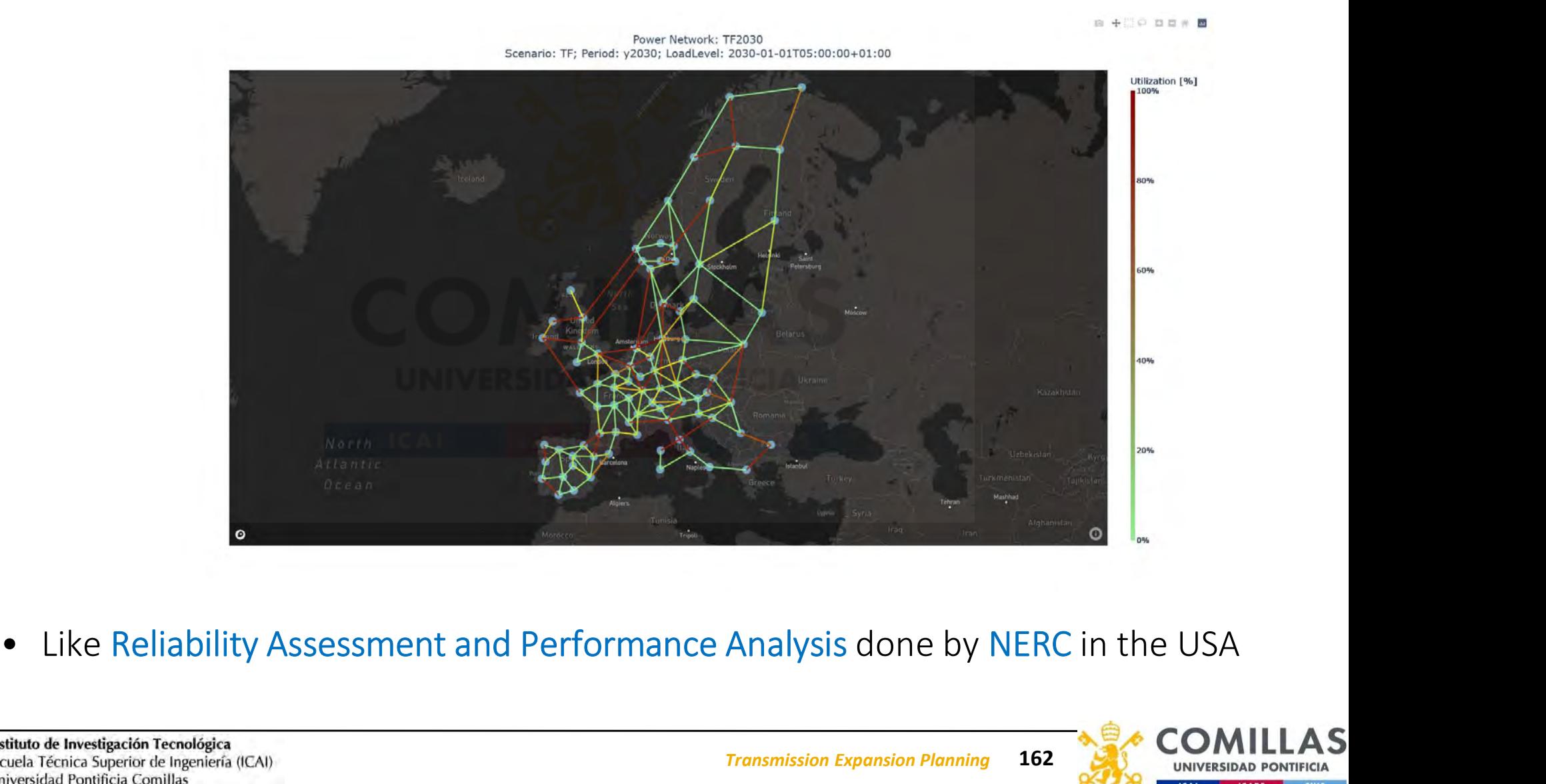

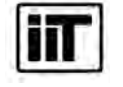

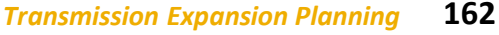

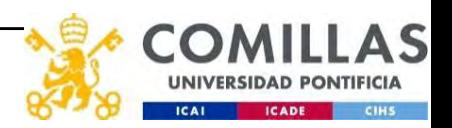

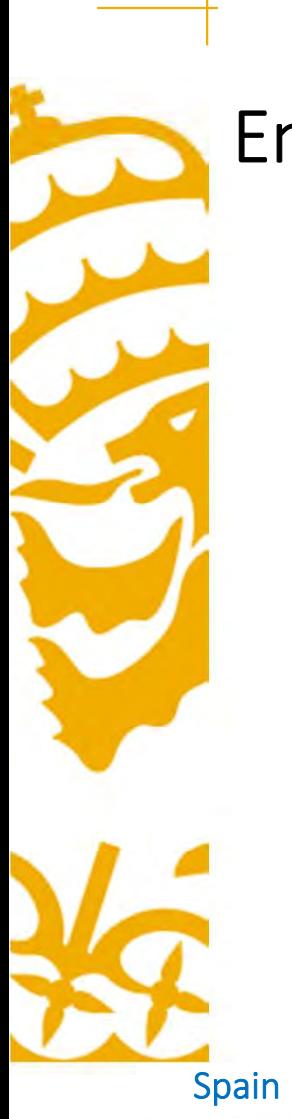

### ScienCSP PSH Open Luca gov.ibnzed.jp **VancOffice** Drivers\_Now  $200$

### Energy generation mix

### Europe

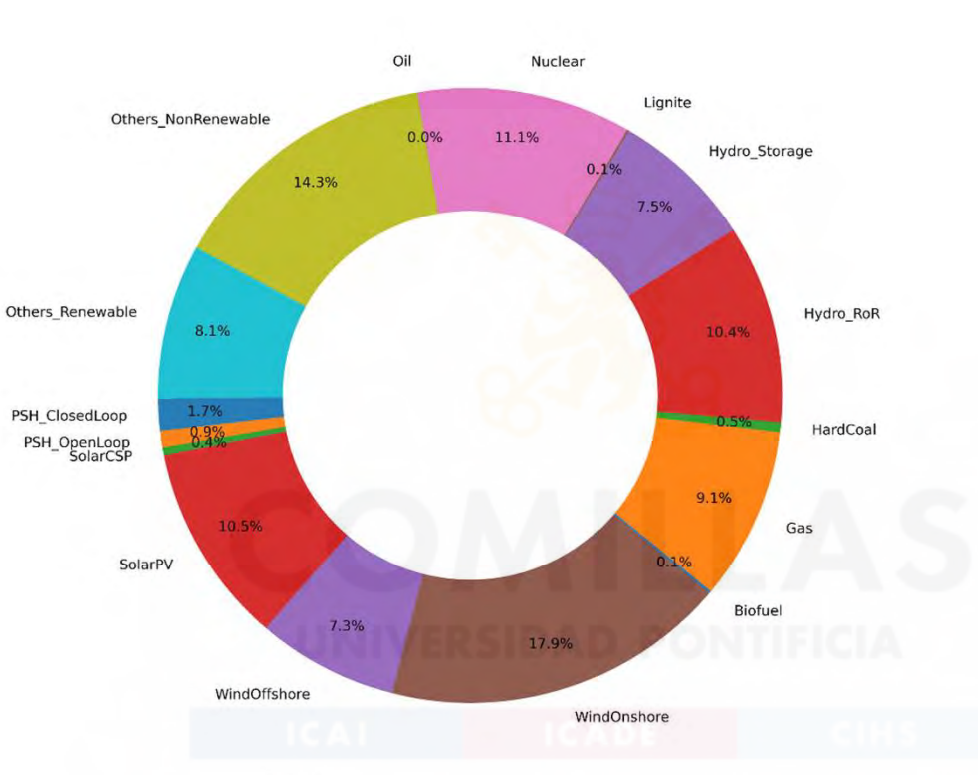

Spain and the Germany Community of the Spain Spain Community Community of the UK of the UK of the UK of the UK

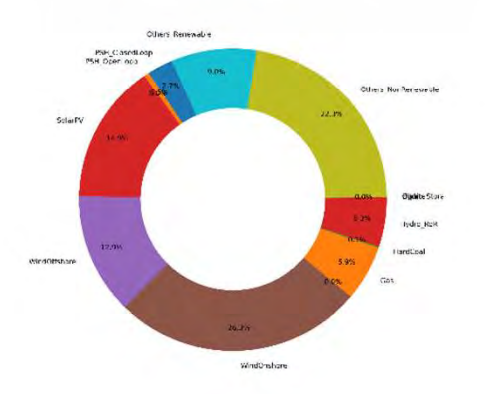

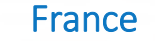

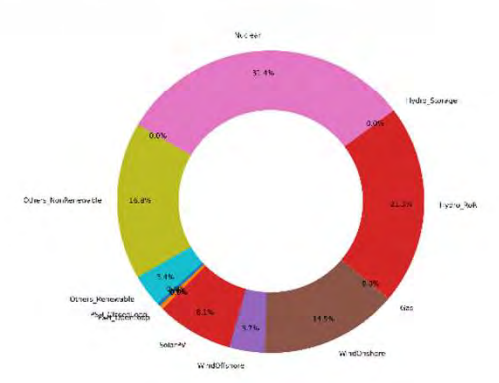

Norway

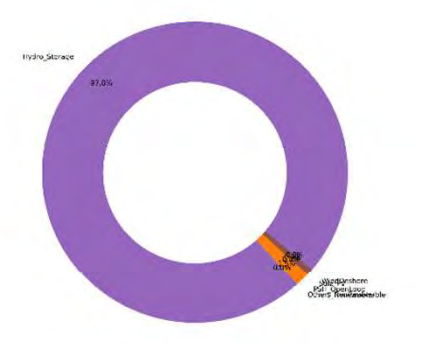

Italy

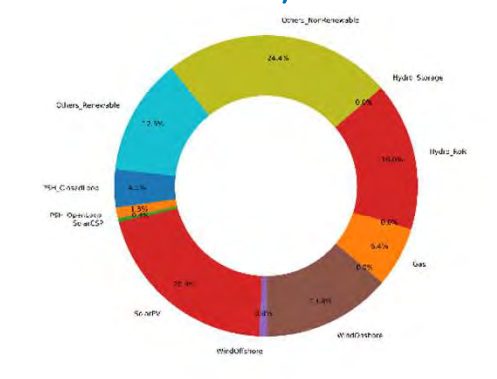

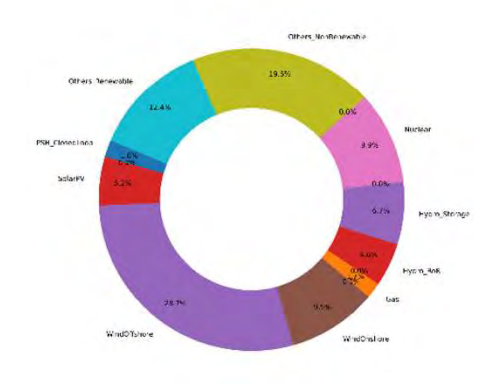

# Research projects (i)

- Hydro generation advanced systems: modeling, control, and optimized integration to the system (AVANHID), developed for Iberdrola under NextGenerationEU funds of the Ministry of Science and Innovation (CPP2021-009114). December 2022 - November 2025. A. Ramos, J.M. Latorre
- Local markets for energy communities: designing efficient markets and assessing the integration from the electricity system perspective (OptiREC), developed under NextGenerationEU funds for the Ministry of Science and Innovation (TED2021-131365B-C43). December 2022 - November 2024. A. Ramos, J.P. Chaves, J.M. Latorre, M. Troncia
- Delivering the next generation of open Integrated Assessment MOdels for Net-zero, sustainable Development (DIAMOND), developed for the European Commission. October 2022 - August 2025. S. Lumbreras, L. Olmos, A. Ramos

It will update, upgrade, and fully open six IAMs that are emblematic in scientific and policy processes, improving their sectoral and technological detail, spatiotemporal resolution, and geographic granularity. It will further enhance modelling capacity to assess the feasibility and desirability of Paris-compliant mitigation pathways, their interplay with adaptation, circular economy, and other SDGs, their distributional and equity effects, and their resilience to extremes, as well as robust risk management and investment strategies.

• Application of the ENTSO-e cost-benefit analysis method to Aguayo II pumped-hydro storage, developed for Repsol. June 2022. A. Ramos, L. Olmos, L. Sigrist

It aims at writing a report on the application of the ENTSO-e cost-benefit analysis method to Aguayo II pumped-hydro storage.

. Application of the ENTSO-e cost-benefit analysis method to Los Guájares pumped-hydro storage, developed for VM Energía. May 2022 - June 2022. A. Ramos, L. Olmos, L. Sigrist

It aims at writing a report on the application of the ENTSO-e cost-benefit analysis method to Los Guájares pumped-hydro storage.

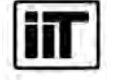

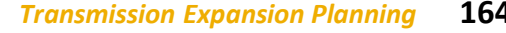

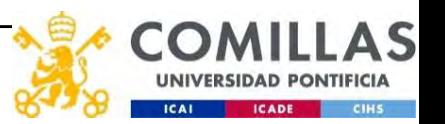

# Research projects (ii)

• Impact of the electric vehicle in the electricity markets in 2030, developed for Repsol. November 2021 - February 2022. A. Ramos, P. Frías, J.P. Chaves, P. Linares, J.J. Valentín

It aims at analyzing the impact on the electricity markets of the mainland Spanish system of the high penetration of electric vehicles in a 2030 scenario.

• European Climate and Energy Modelling Forum (ECEMF), developed for the European Commission. May 2021 - December 2024. S. Lumbreras, A. Ramos, L. Olmos, C. Mateo, D. Santos Oliveira

It aims at providing the knowledge to inform the development of future energy and climate policies at national and European levels. In support of this aim, ECEMF proposes a range of activities to achieve five objectives and meet the four challenges set out in the call text. ECEMF's programme of events and novel IT-based communications channel will enable researchers to identify and co-develop the most pressing policy-relevant research questions with a range of stakeholders to meet ambitious European energy and climate policy goals, in particular the European Green Deal and the transformation to a climate neutral society.

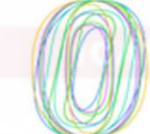

**EUROPEAN CLIMATE+ENERGY MODELLING FORUM** 

• Assessment of the storage needs for the Spanish electric system in a horizon 2020-2050 with large share of renewables, developed for the Instituto para la Diversificación y Ahorro de la Energía (IDAE). January 2021 - June 2022. A. Ramos, P. Linares, J.P. Chaves, J. García, S. Wogrin, J.J. Valentín

It aims at assessing, from a technical and economic point of view, the daily, weekly, and seasonal storage needs for the Spanish electricity system in the 2020-2050 horizon.

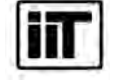

Instituto de Investigación Tecnológica Escuela Técnica Superior de Ingeniería (ICAI) Universidad Pontificia Comillas

165 **Transmission Expansion Planning** 

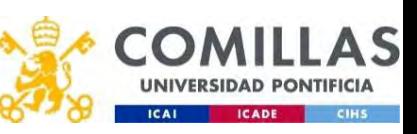

# Research projects (iii)

• FlexEner. New 100% renewable, flexible and robust energy system for the integration of new technologies in generation, networks and demand - Scenarios, developed for Iberdrola under Misiones CDTI 2019 program (MIG-20201002). October 2020 - December 2023. M. Rivier, T. Gómez, A. Sánchez, F. Martín, T. Freire, J.P. Chaves, A. Ramos

It aims at investigating new technologies and simulation models in the field of renewable generation, storage systems and flexible demand management and operation of the distribution network. A 100% renewable and decarbonised energy mix is sought, effectively integrated into the electrical system of the future in a flexible, efficient and safe way.

• Improving energy system modelling tools and capacity, developed for the European Commission. October 2020 - June 2022. S. Lumbreras, A. Ramos, P. Linares, D. Santos, M. Pérez-Bravo, A.F. Rodríguez Matas, J.C. Romero

It aims at improving the description of the Spanish energy system in model TIMES-SINERGIA, from the technologies considered or a higher time resolution to the detailed modeling of the power sector, such as the inclusion of transmission constraints.

• MODESC – Platform of innovative models for speeding the energy transition towards a decarbonized economy, developed for the Ministry of Science and Innovation under Retos Colaboración 2019 program (RTC2019-007315-3). September 2020 - December 2023. T. Gómez, M. Rivier, J.P. Chaves, A. Ramos, P. Linares, F. Martín, L. Herding

It aims at developing of a global platform that integrates innovative energy simulation and impact assessment models that allow speeding the decarbonization of the electricity system including the electrification of the energy demand.

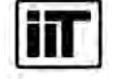

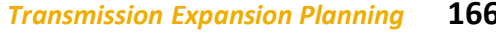

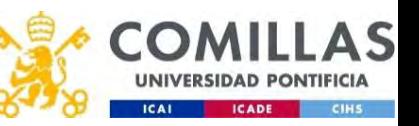

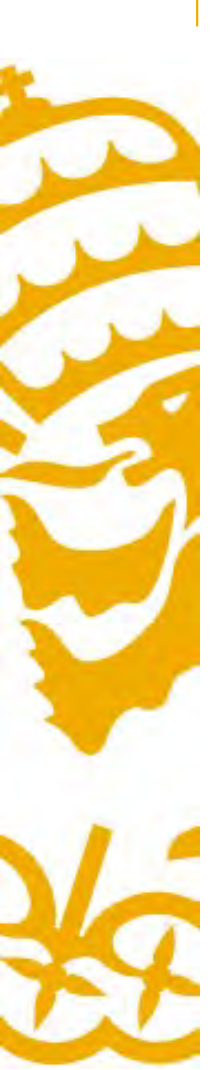

### Research projects (iv)

• Open ENergy TRansition ANalyses for a low-carbon Economy (openENTRANCE), developed for the European Union. May 2019 - April 2023. L. Olmos, S. Lumbreras, A. Ramos, E. Alvarez

It aims at developing, using, and disseminating an open, transparent and integrated modelling platform for assessing low-carbon transition pathways in Europe.

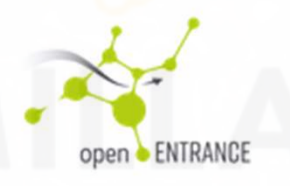

• Analysis of the expansion and operation of the Spanish electricity system for a 2030-2050 time horizon, developed for Iberdrola. January 2019 - December 2021. M. Rivier, T. Gómez, A. Sánchez, F. Martín, T. Freire, J.P. Chaves, T. Gerres, S. Huclin, A. Ramos

It aims at evaluating the potential and role that each generation, storage and consumption technology can play in the future mix of the Spanish electricity system.

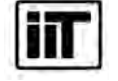

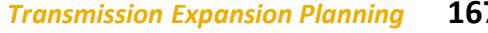

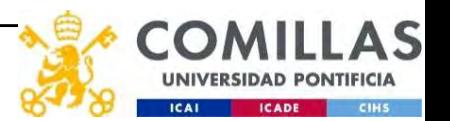

### Instituto de Investigación Tecnológica Escuela Técnica Superior de Ingeniería (ICAI) Universidad Pontificia Comillas

# StarNetLite TEPM Long-Term Transmission Expansion Model (https://pascua.iit.comillas.edu/aramos/StarNetLite\_TEPM.zip) **StarNetLite\_TEPM** Long-Term 1<br><u>(https://pascua.iit.comillas.edu/ara)</u><br>• Files<br>— Microsoft Excel interface for input<br>StarNetLite\_TEPM.xlsm

- - Microsoft Excel interface for input data and output results StarNetLite\_TEPM.xlsm Framerick Excel interface for input data and output results<br>
	Framerick Lite\_TEPM.xlsm<br>
	AMS file StarNetLite\_TEPM.gms<br>
	to run it from Windows<br>
	we the Excel workbook if data have changed<br>
	un the model<br>
	ne model creates<br>
	• tm Ilcrosoft Excel Interface for Input data and output results<br>
	arNetLite\_TEPM.xlsm<br>
	AMS file StarNetLite\_TEPM.gms<br> **to run it from Windows**<br> **ave the Excel workbook if data have changed<br>
	an the model creates<br>
	• tmp\_StarNetLi**
	- GAMS file StarNetLite\_TEPM.gms
- How to run it from Windows
	- Save the Excel workbook if data have changed
	- Run the model

- The model creates
	-
	-
	-
- Load the results into the Excel interface

Load results

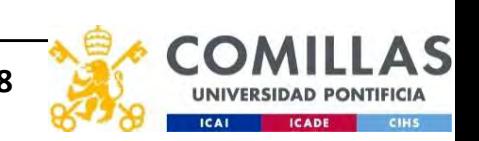

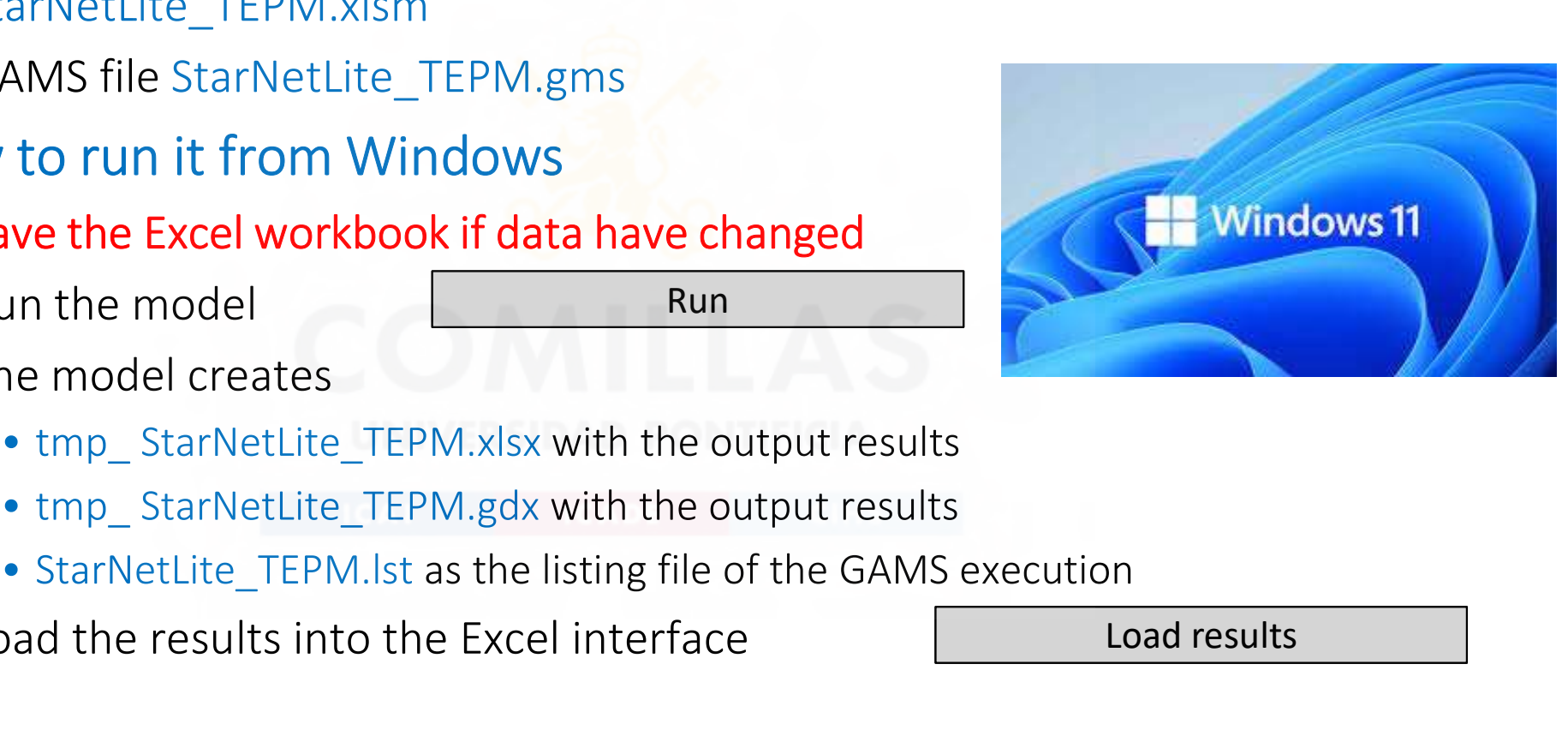

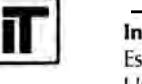

# StarNetLite TEPM Long-Term Transmission Expansion Model (https://pascua.iit.comillas.edu/aramos/StarNetLite\_TEPM.zip) **StarNetLite\_TEPM** Long-Term 1<br>(https://pascua.iit.comillas.edu/ara)<br>• Files<br>— Text files for input data<br>— GAMS file StarNetLite\_TEPM.gms //pascua.iit.comillas.edu/aramos/StarNetLite\_TEPM<br>ext files for input data<br>AMS file StarNetLite\_TEPM.gms<br>to run it from MacOS<br>un the model from GAMS Studio with these parameters<br>• u1= StarNetLite\_TEPM u2=1 u3=1<br>ae model cr

- - Text files for input data
	- GAMS file StarNetLite\_TEPM.gms

### • How to run it from MacOS

- Run the model from GAMS Studio with these parameters ext files for input data<br>
AMS file StarNetLite\_TEPM.gms<br>
• to run it from MacOS<br>
• u1= StarNetLite\_TEPM u2=1 u3=1<br>
• mp\_ StarNetLite\_TEPM.gdx with the output results<br>
• StarNetLite\_TEPM.lst as the listing file of the GAMS ext files for input data<br>
• to run it from MacOS<br>
un the model from GAMS Studio with these parameters<br>
• u1= StarNetLite\_TEPM u2=1 u3=1<br>
• mp\_ StarNetLite\_TEPM.gdx with the output results<br>
• StarNetLite\_TEPM.lst as the lis
	-
- The model creates
	-
	-

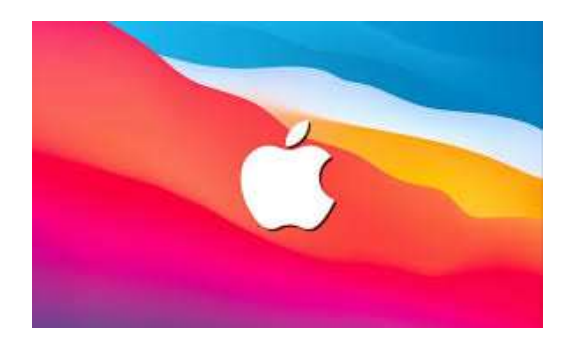

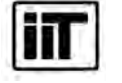

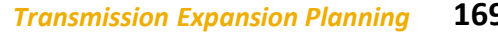

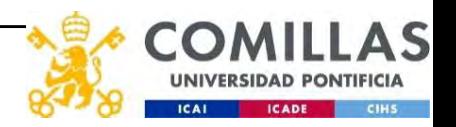

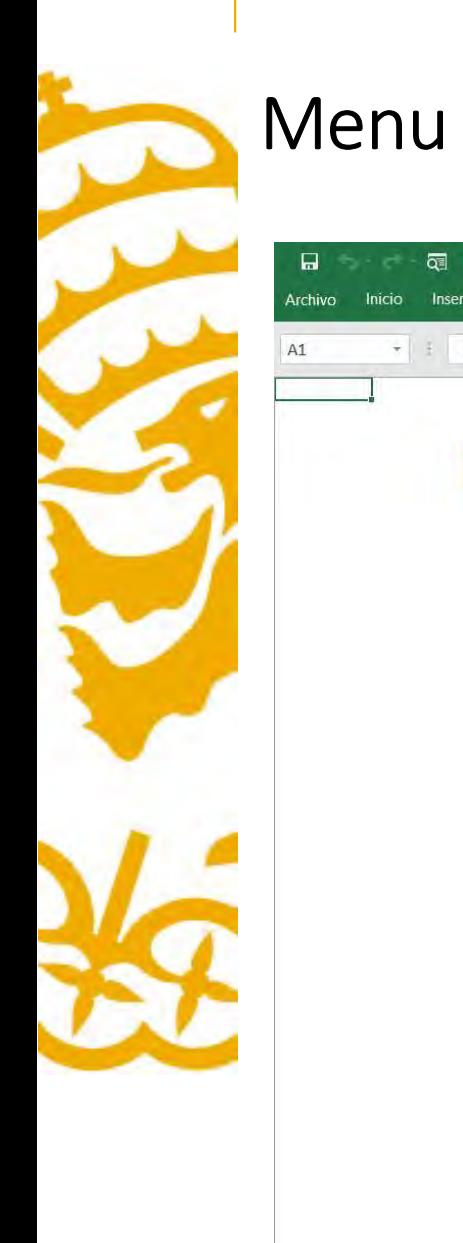

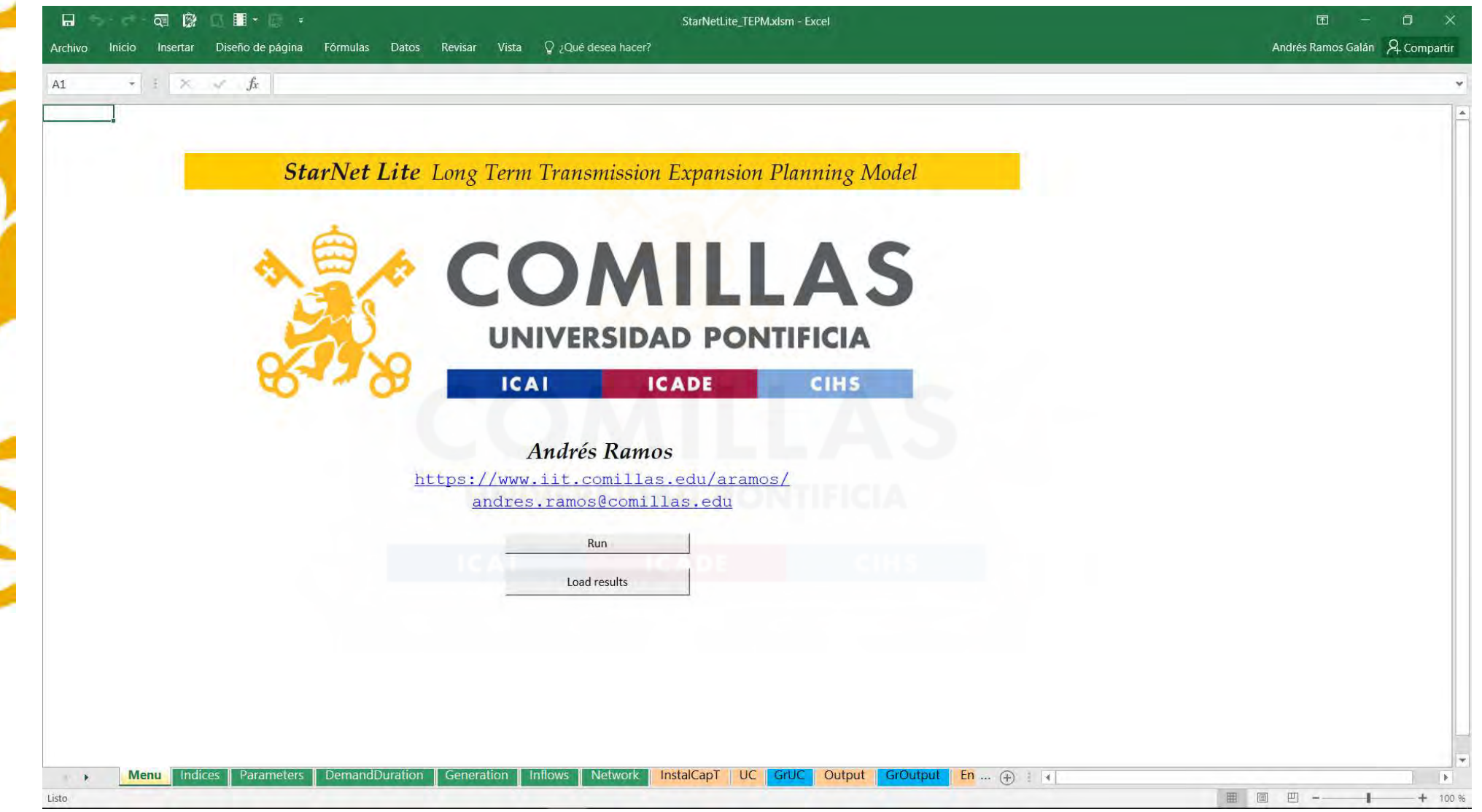

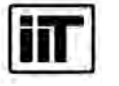

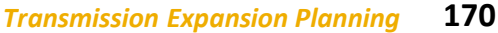

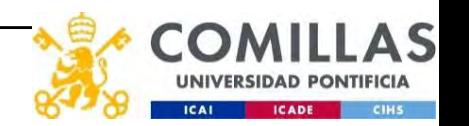

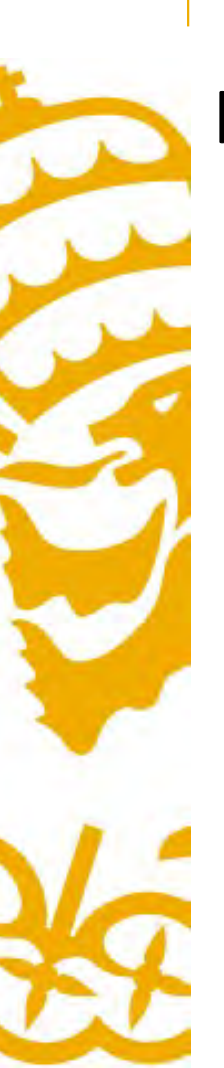

### Input Data. Indices

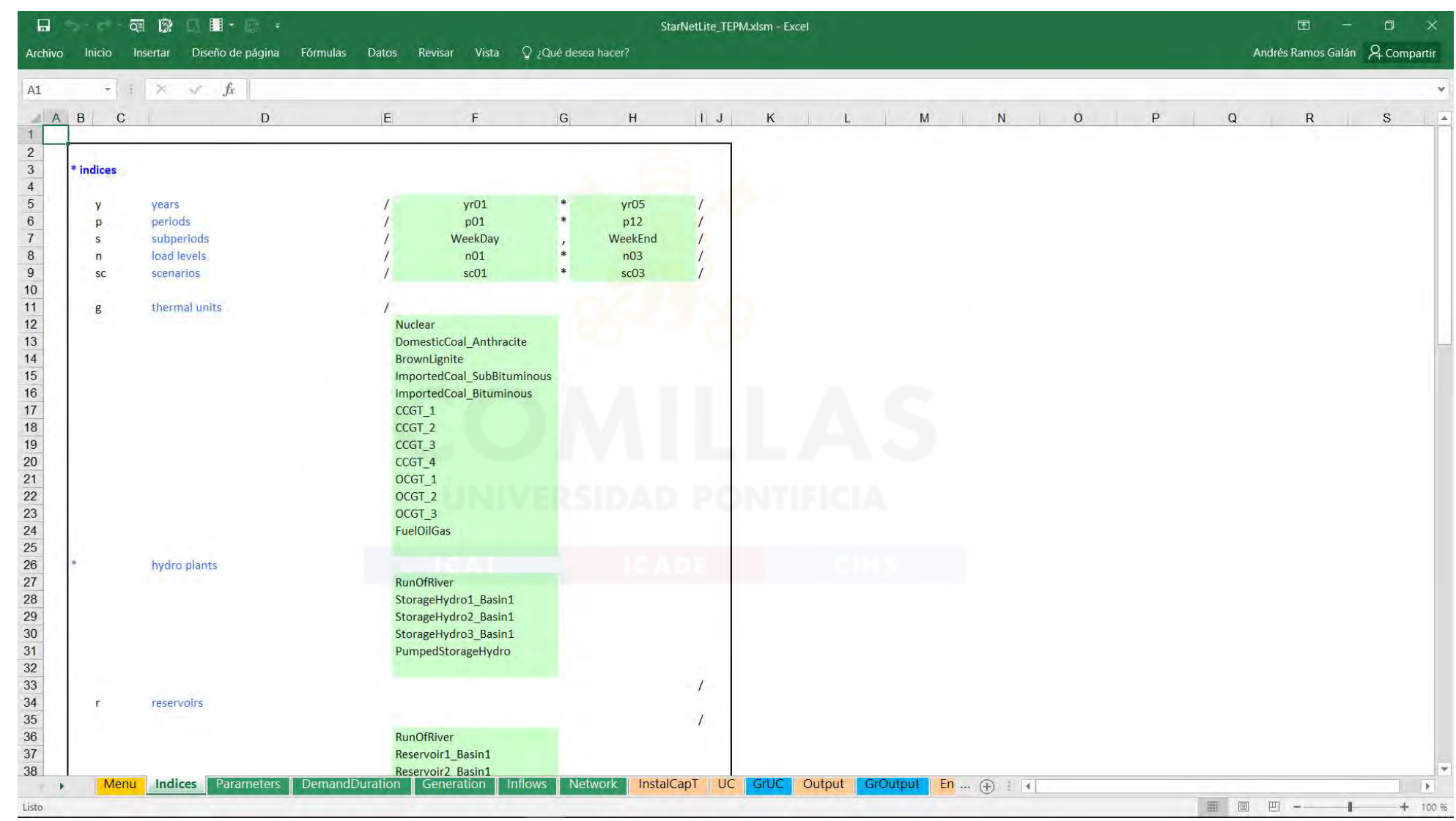

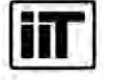

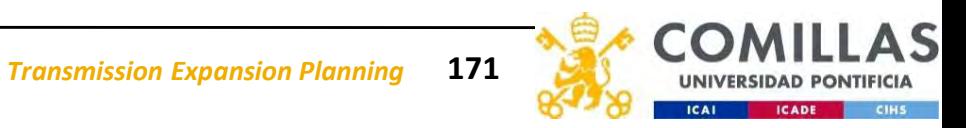

### Input Data. Cost of energy or power not served. Demand growth. Base power

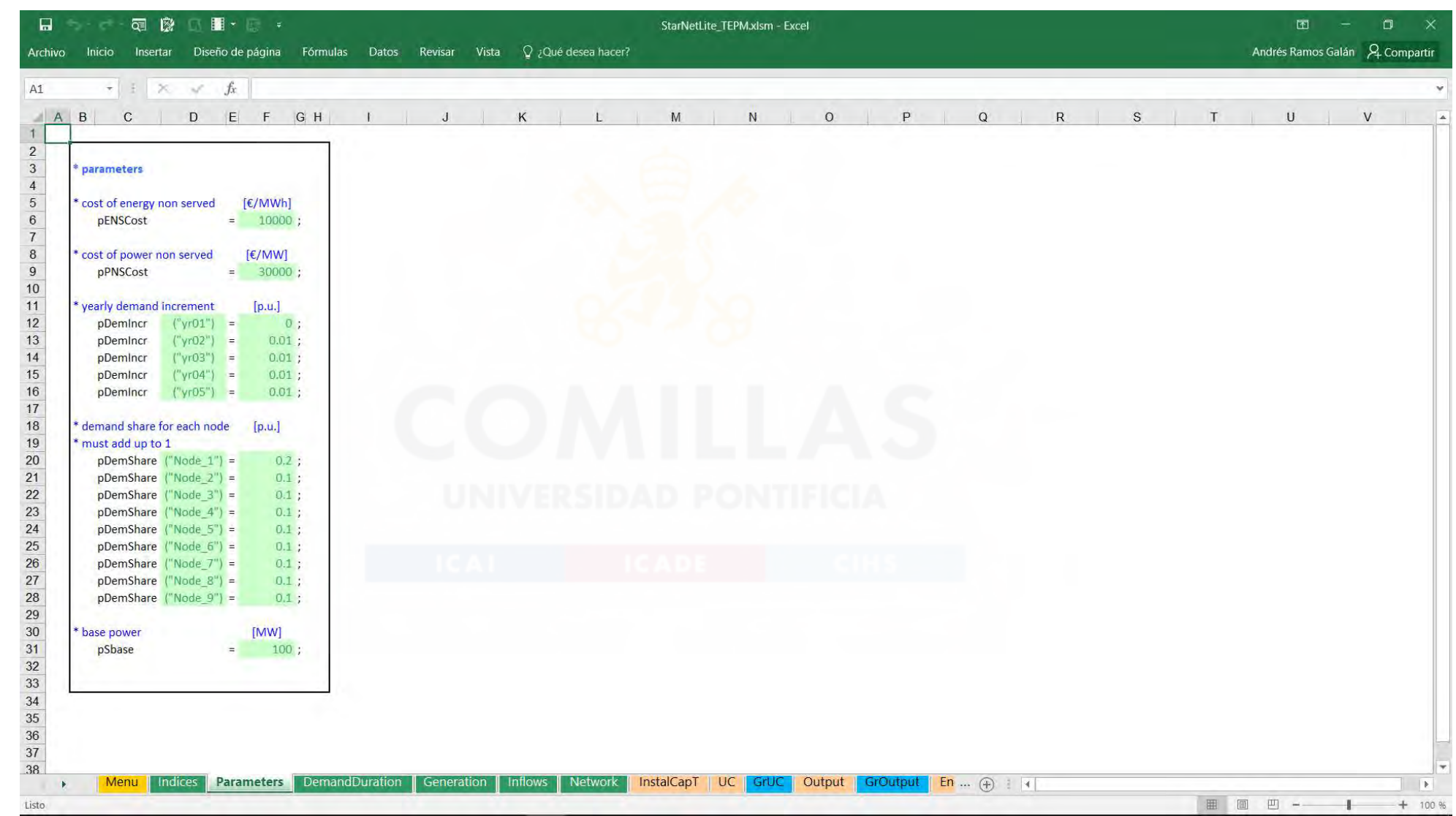

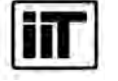

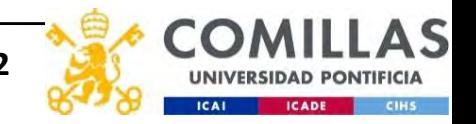

### Input Data. Demand, operating reserve and duration

可像 | | | | |  $\Box$ 

StarNetLite TEPM.xlsm - Excel

 $\Box$ 

面

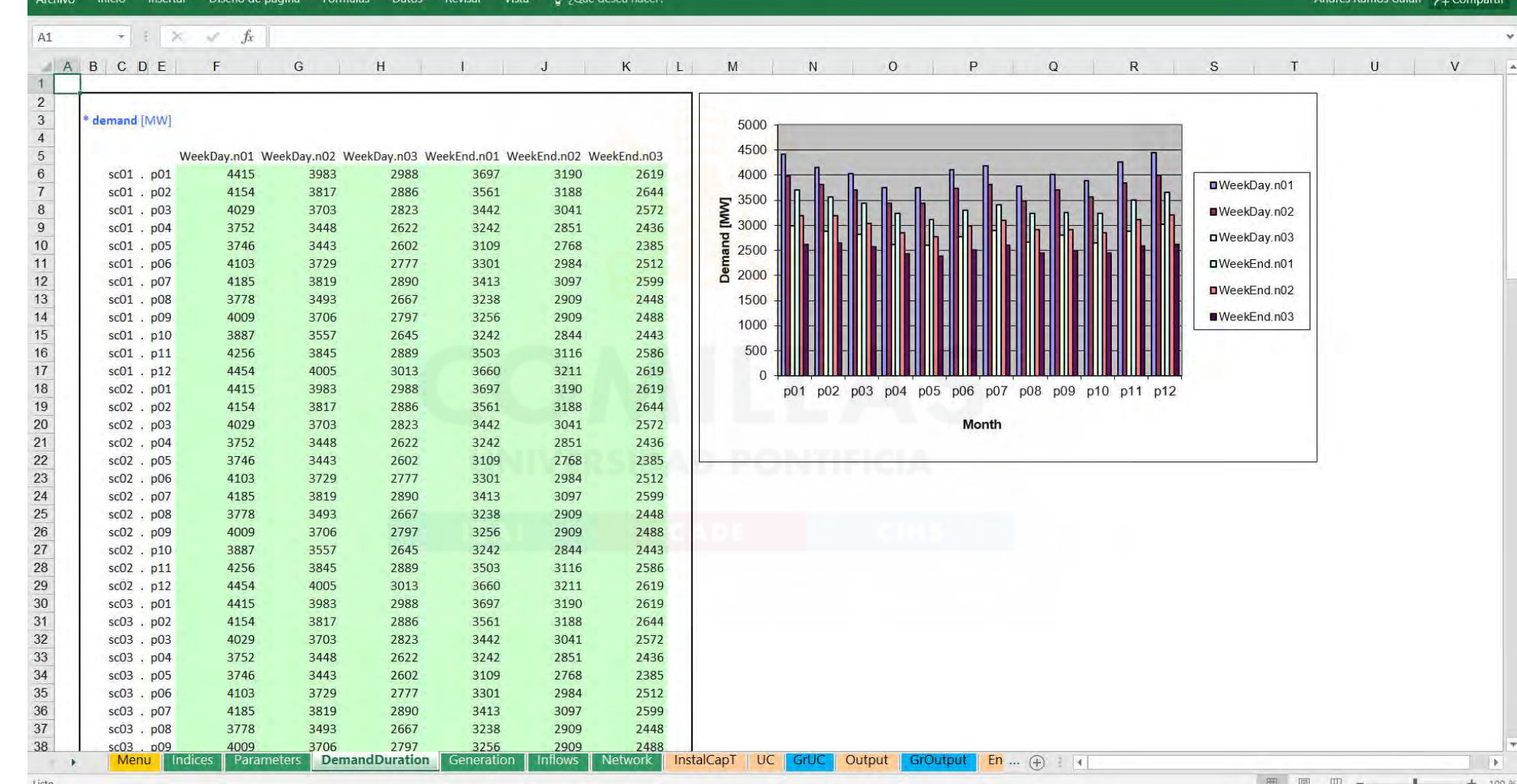

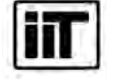

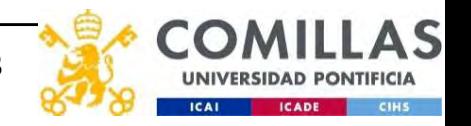

### Input Data. Thermal and hydro parameters

可像 图 :  $\Box$ 

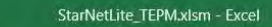

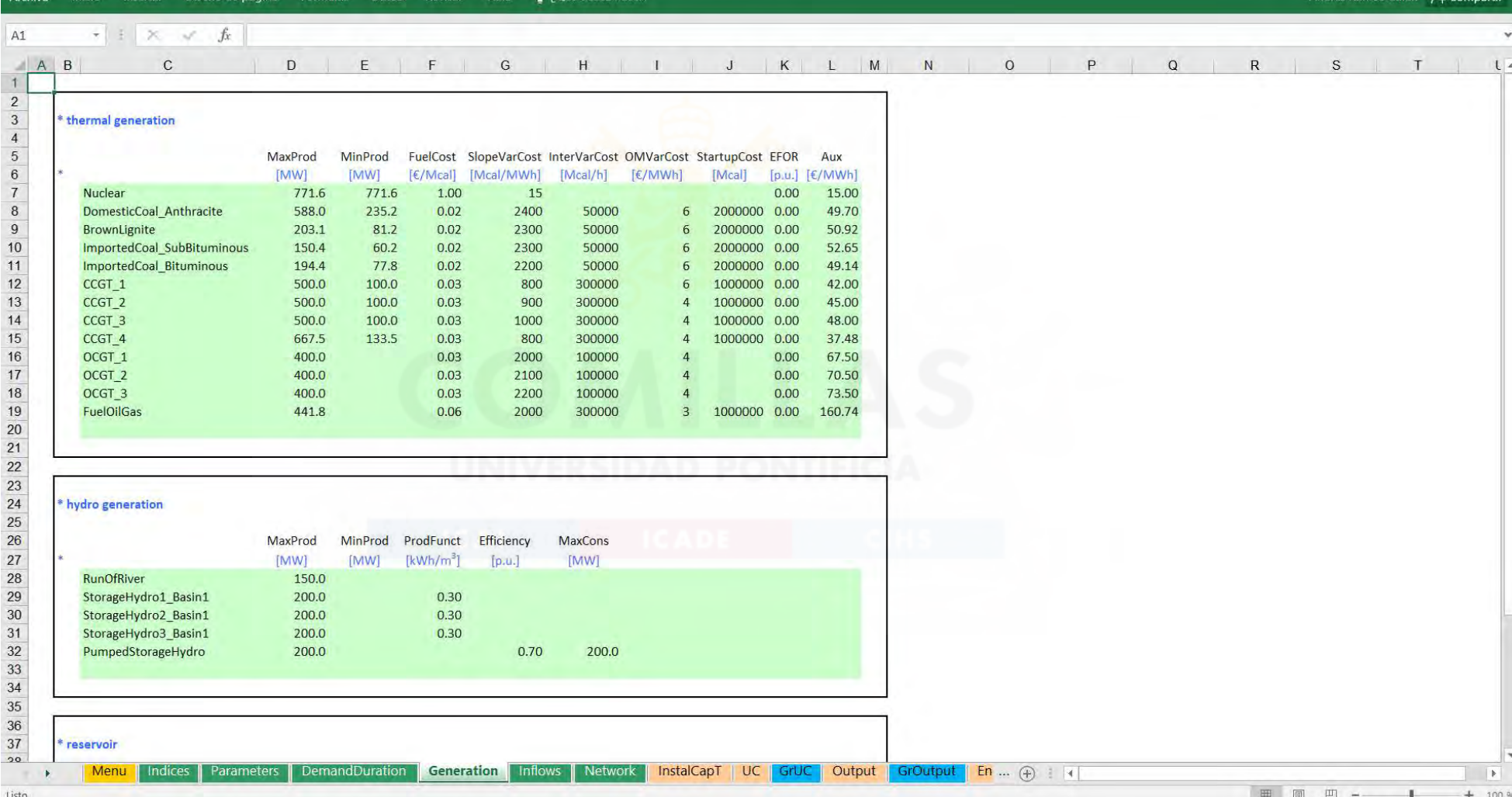

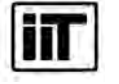

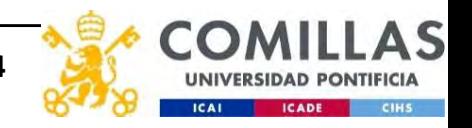

面

 $\Box$  $\Omega$ 

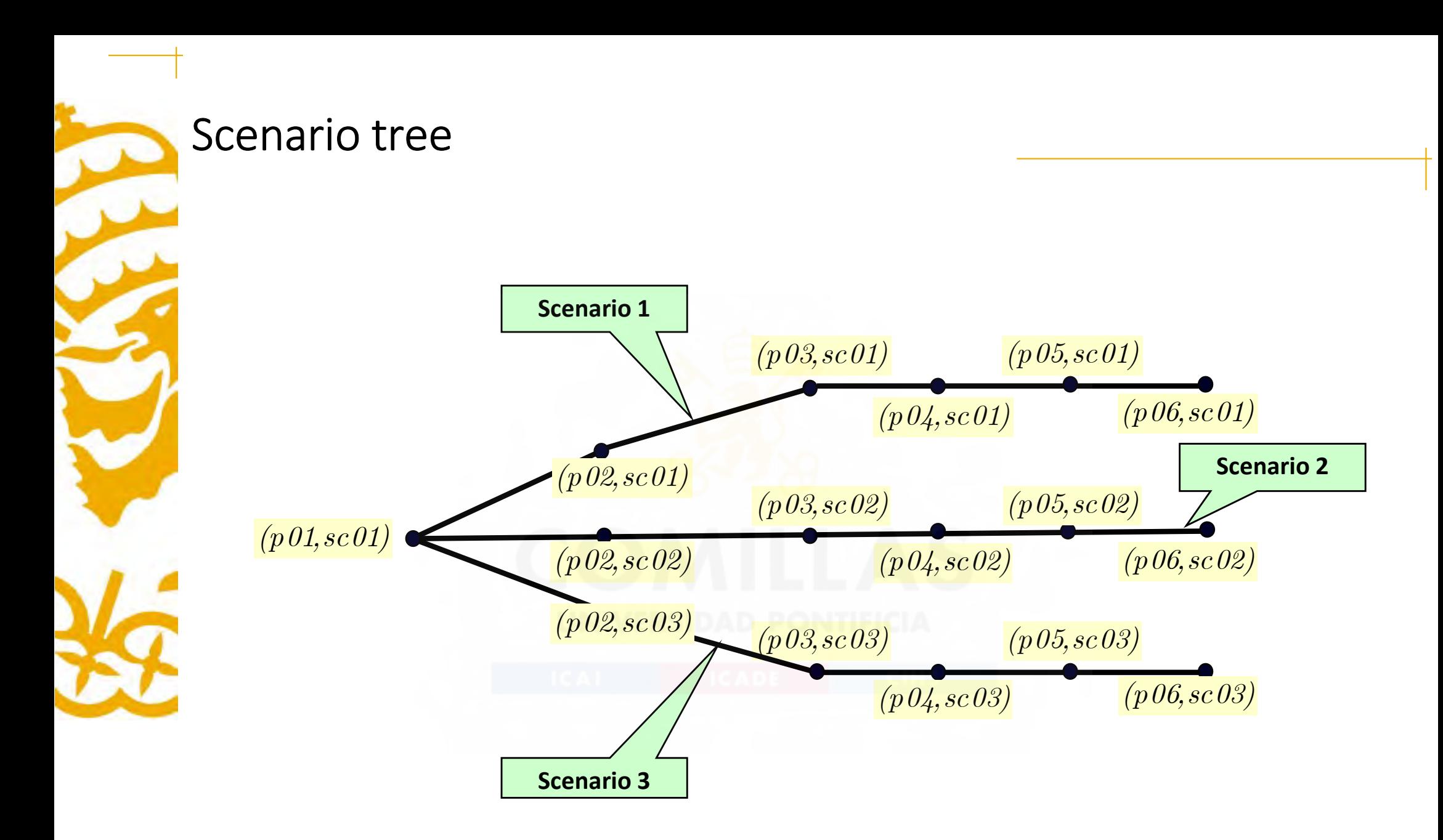

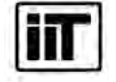

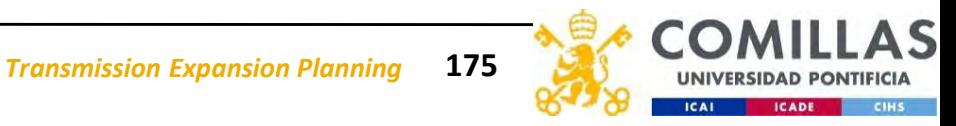

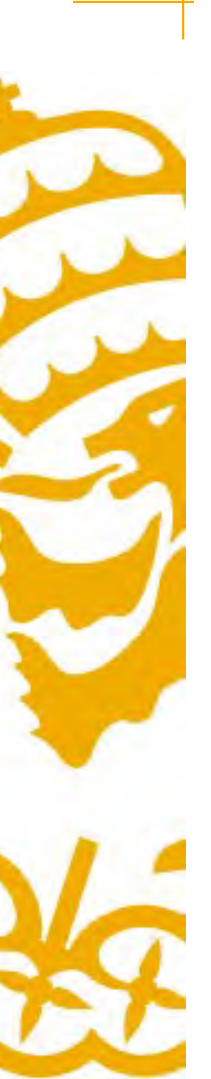

### Input Data. Inflows

 $\begin{array}{ccc}\n\Box & \bullet & \cdot & \neg & \overline{\alpha} & \neg & \Box & \overline{\blacksquare} & \cdot & \cdot\n\end{array}$ 

 $+$ | |

 $A1$ 

StarNetLite\_TEPM.xlsm - Excel

### Archivo Inicio Insertar Diseño de página Fórmulas Datos Revisar Vista Q ¿Qué desea hacer?

面  $\Box$ Andrés Ramos Galán A Compartir

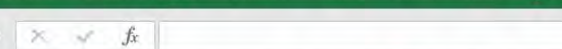

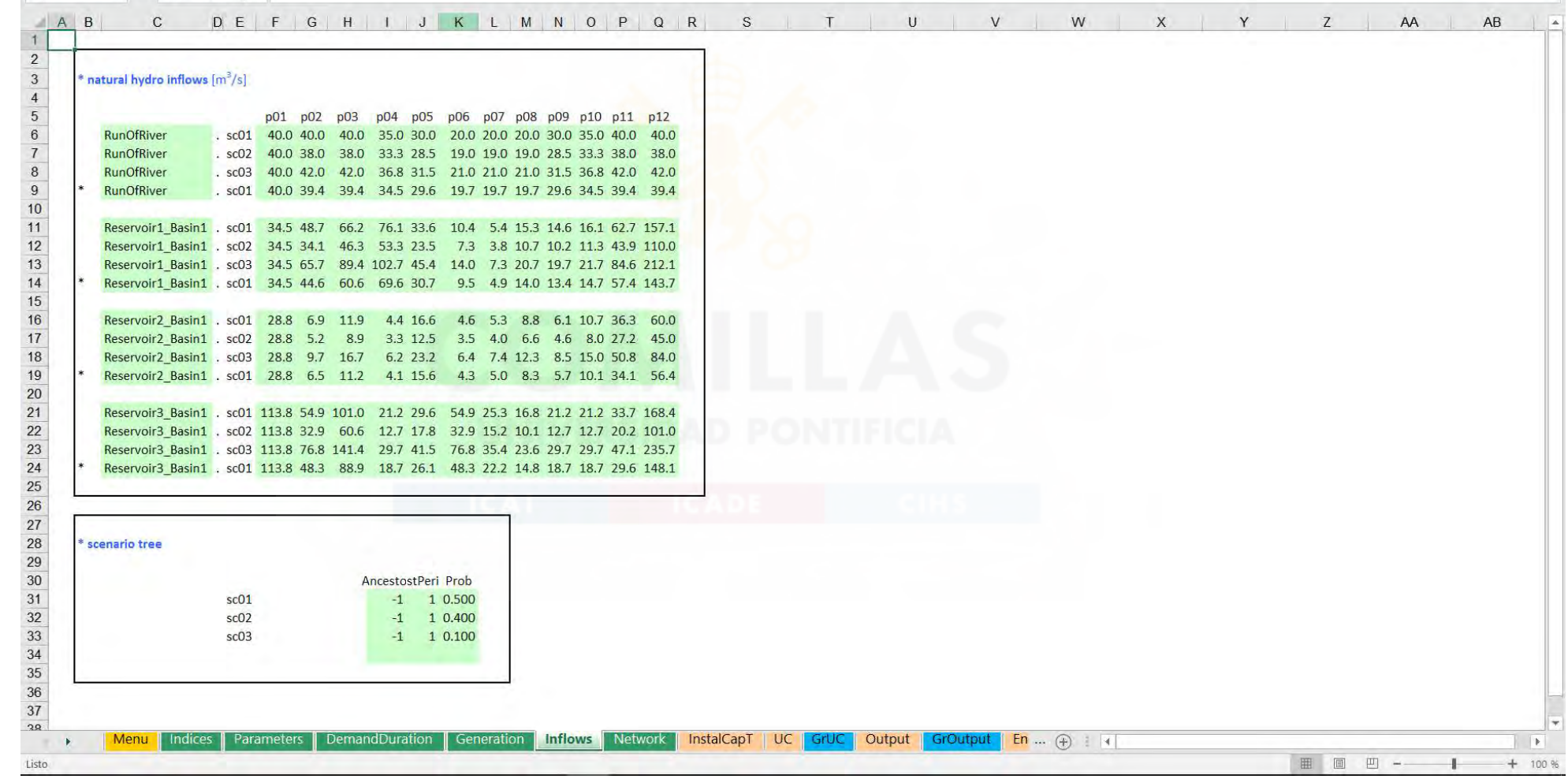

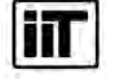

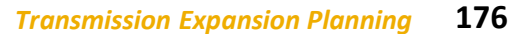

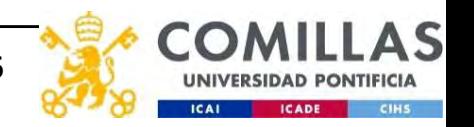

### Input Data. Existing and candidate lines

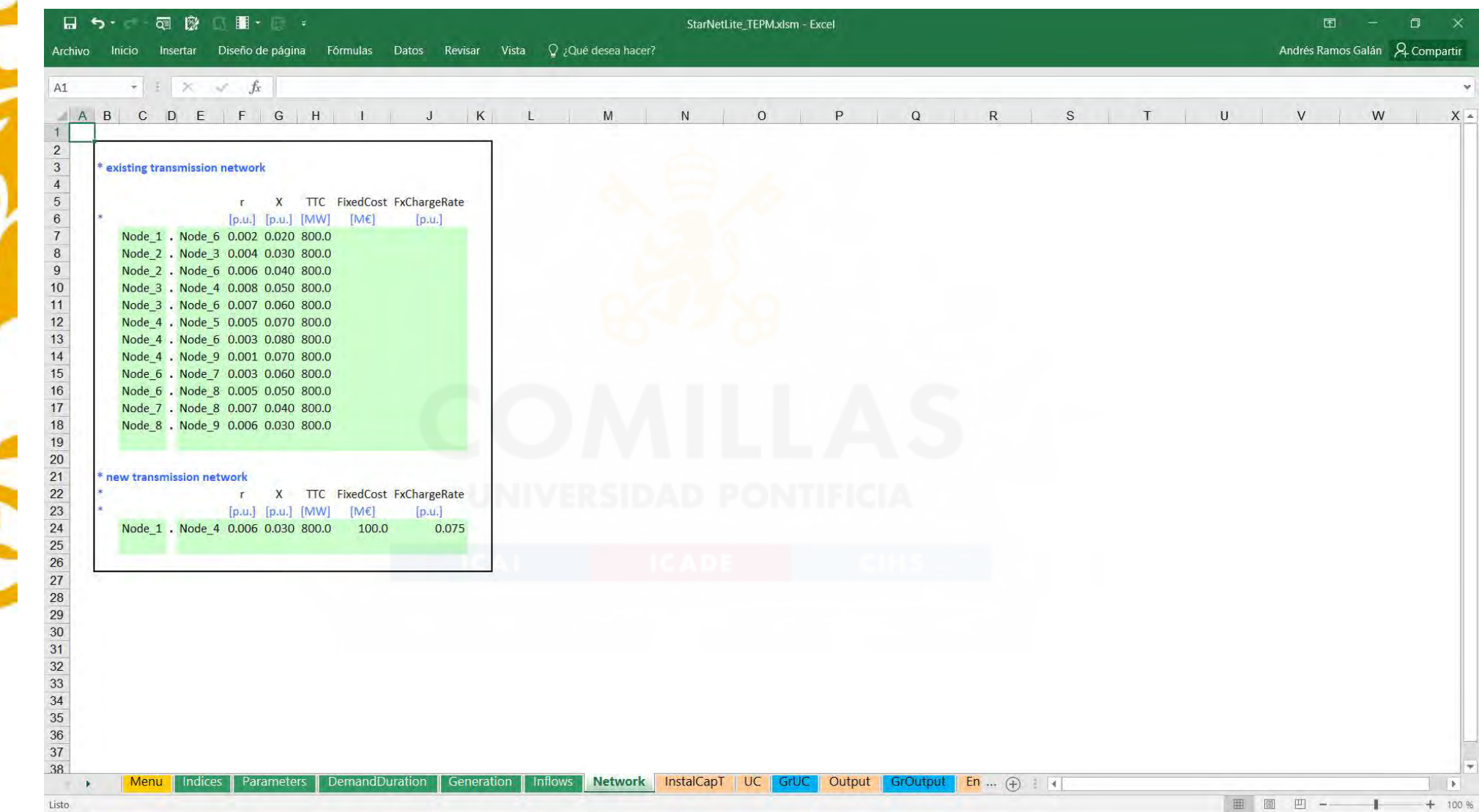

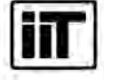

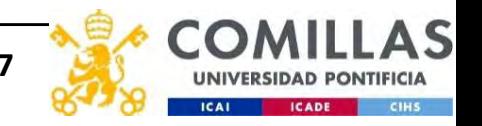

# StarNetLite\_TEPM (i)<br>\$Title StarNet Lite Long Term Transmission Expansion Planning Model (TEPM)<br>\$OnText StarNetLite\_TEPM (i)<br>
STitle StarNet Lite Long Term Transmission Expansion Planning Model (TEPM)<br>
SONText<br>
Developed by<br>
Andrés Ramos

### \$OnText

Developed by

Andrés Ramos Instituto de Investigacion Tecnologica **CARACTER SUPER (1)**<br> **Example: Superior Caracter Superior Constrainer (SPACTER )**<br>
Text<br> *Experiment by*<br> *Ensittute de Investigacion Tecnologica<br>
Escuela Tecnica Superior de Ingenieria - ICAI<br>
MIVERSIDAD PONTFICIA COMILL* UNIVERSIDAD PONTIFICIA COMILLAS Alberto Aguilera 23 28015 Madrid, Spain Andres.Ramos@comillas.edu https://pascua.iit.comillas.edu/aramos/Ramos\_CV.htm Similar Star Net Lite Long Term Transmission Expansion Planning Model (TEPM)<br>
\$OnText<br>
Developed by<br>
Andrés Ramos<br>
Instituto de Investigacion Tecnologica<br>
Instituto de Investigacion Tecnologica<br>
Escuela Tecnica Superior de Developed by<br>
Andrés Ramos<br>
Instituto de Investigacion Tecnologica<br>
Escuela Tecnica Superior de Ingenieria - ICAI<br>
UNIVERSIDAD PONTIFICIA CONTLLAS<br>
Alberto Aquilera 23<br>
2005: Macheta, Spain<br>
2005: Macheta, Spain<br>
Industry Developed by<br>
Andrés Ramos<br>
Instituto de Investigacion Tecnologica<br>
Escuela Tecnica Superior de Ingenieria - ICAI<br>
WhIVENSIDAD PONITEICIA COMILLAS<br>
20015 Madreid, Spain<br>
20015 Madreid, Spain<br>
20015 Madreid, Spain<br>
20015 Ma Andrés Romos<br>
Instituto de Investigacion Tecnologica<br>
Escuela Terricci Superior de Ingenieria - ICAI<br>
UNIVERSIDAD PONTIFICIA COMILIAS<br>
20015 Madrie 23<br>
20015 Madrie Sams<u>on Commillas.edu</u><br>
Andres Ramson Comination<br>
Andres Institute de Investigacion Tecnologica<br>
Escuela Tecnica Superior de Ingenieria - ICAI<br>
UNIVERSIDAD PONTIFICIA COMILIAS<br>
Alberto Aguilera 23<br>
Al<u>ders, Ramos@comillas.edu</u><br>
An<u>dres, Ramos@comillas.edu/aramos/Ramos\_CV.htm<br>
Oc</u>

October 23, 2017

\$OffText

\* options to skip or not the Excel input/output

\* if you want to skip it put these values to 1

\* in such a case input files have to be already in the directory created by any other means<br>\* output file will be the tmp.qdx that can be exported to Excel manually

\$else.OptSkipExcelInput \$endif.OptSkipExcelInput

Alberto Aguilera 23<br>
20015 Madrid, Spain<br>
20016 Admird, Spain<br>
2011 Admires.Ramos@comillas.edu/aramos/Ramos CV.htm<br>
2011 2015://pascua.iit.comillas.edu/aramos/Ramos CV.htm<br>
2016 The Computer of the Computer of the Computer 28015 Madrid, Spain<br>Andre<u>s Ramosgeomillas.edu</u><br>Ant<u>tps://pascua.iit.comillas.edu/aramos/Ramos CV.htm</u><br>October 23, 2017<br>SOffrext<br>SOnEmpty OnMulti Offlisting<br>\* options to skip or not the Excel input/output<br>\* if you want to \$else.OptSkipExcelOutput **https://pascua.iit.comillas.edu/aramos/Ramos CV.htm**<br>
October 23, 2017<br> **SOffrext**<br> **SOnEmpty OnMulti Offlisting**<br>
\* options to skip or not the Excel input/output<br>
\* in such a case input files have to be already in the di \$endif.OptSkipExcelOutput **\$Offlext**<br>\$OnEmpty OnMulti Offlisting<br>\* options to skip or not the Excel input/output<br>\* if you want to skip it put these values to 1<br>\* in such a case input files have to be already in the directory created<br>\* output file w

\* solve the optimization problems until relative optimality of 1 %

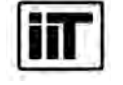

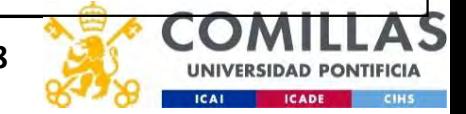

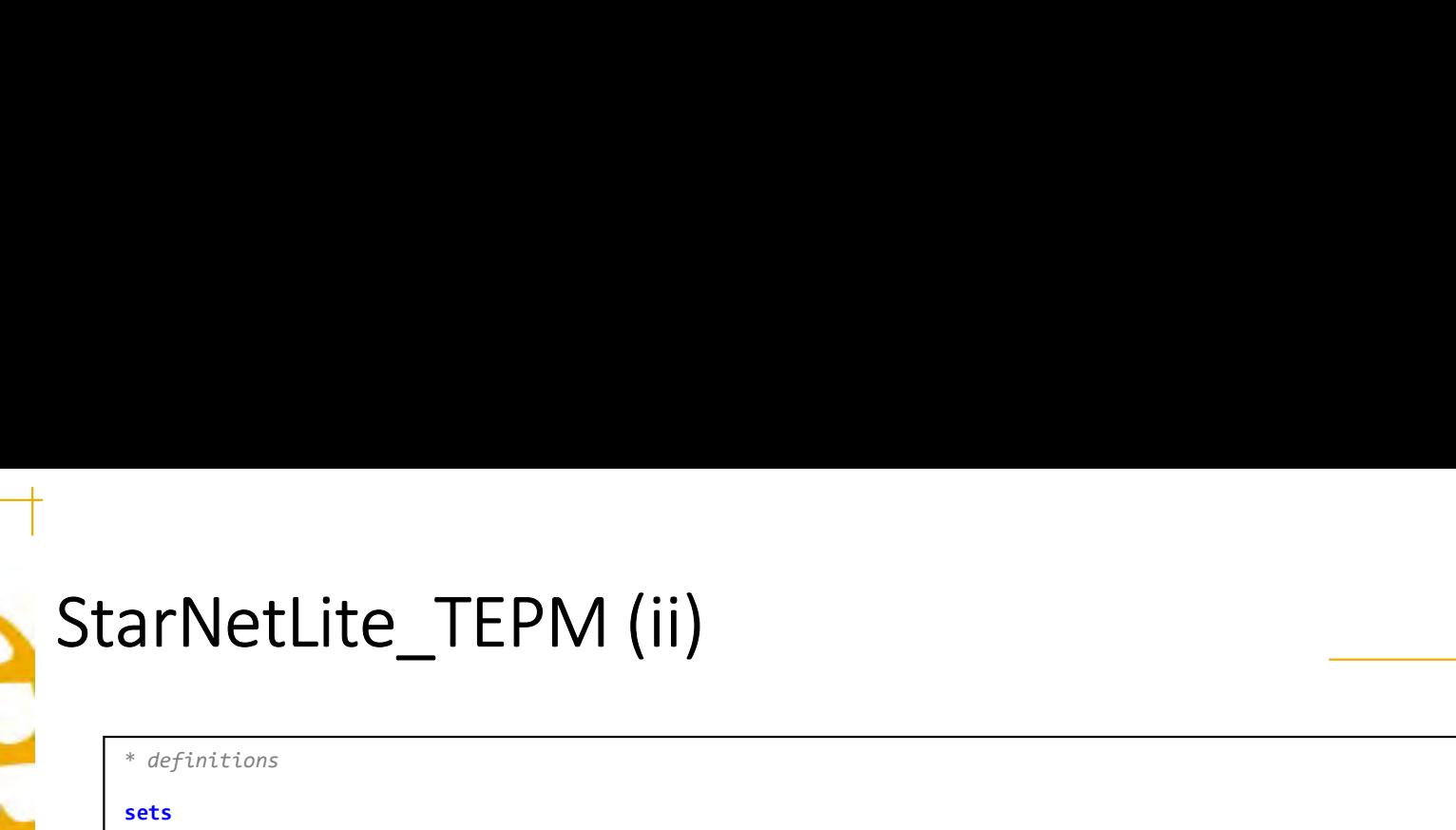

\* definitions

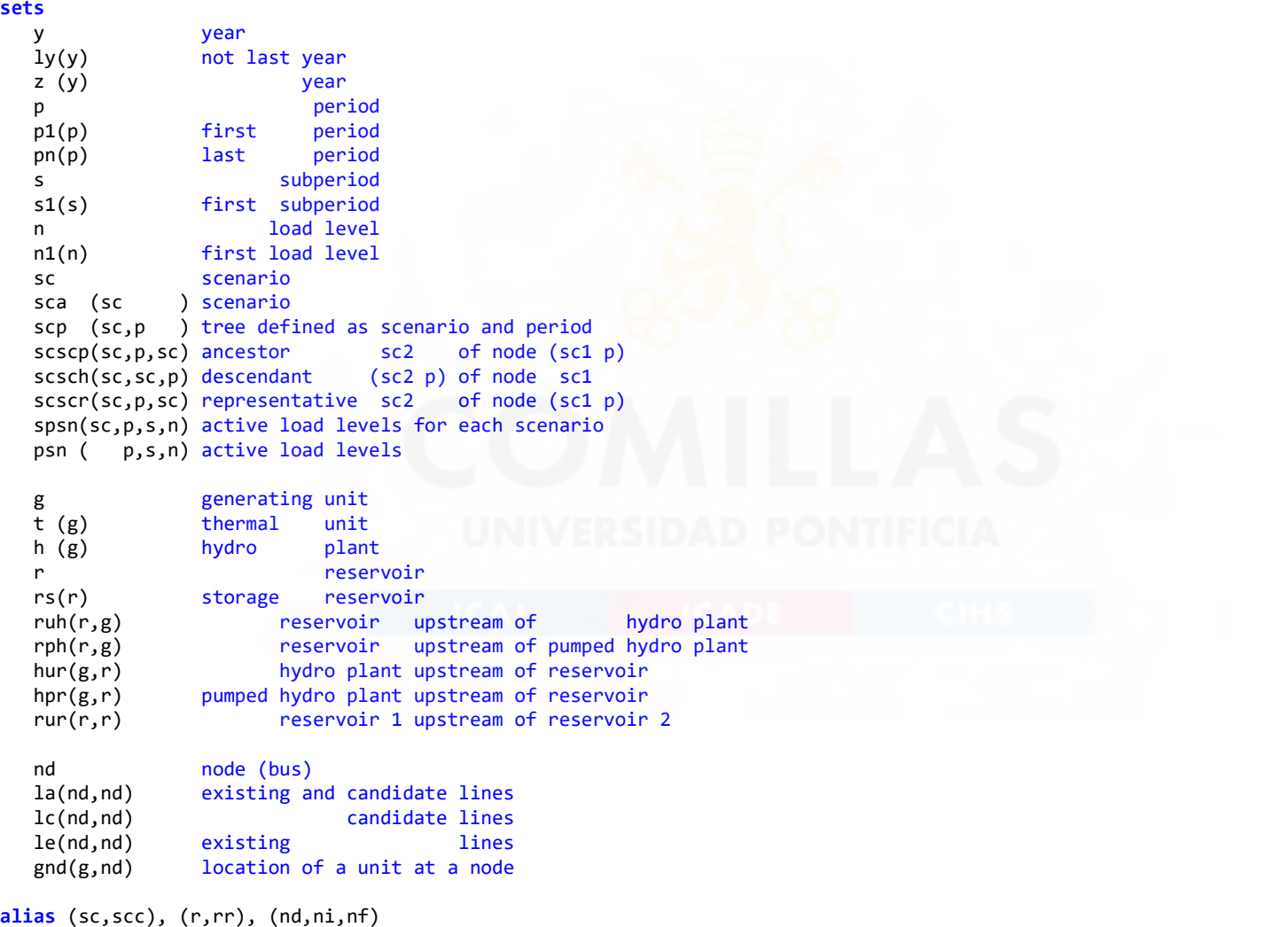

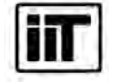

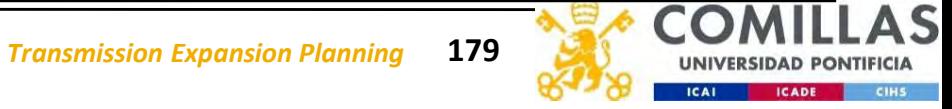

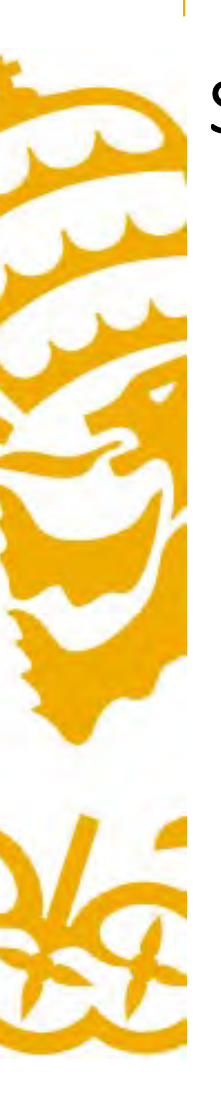

### parameters

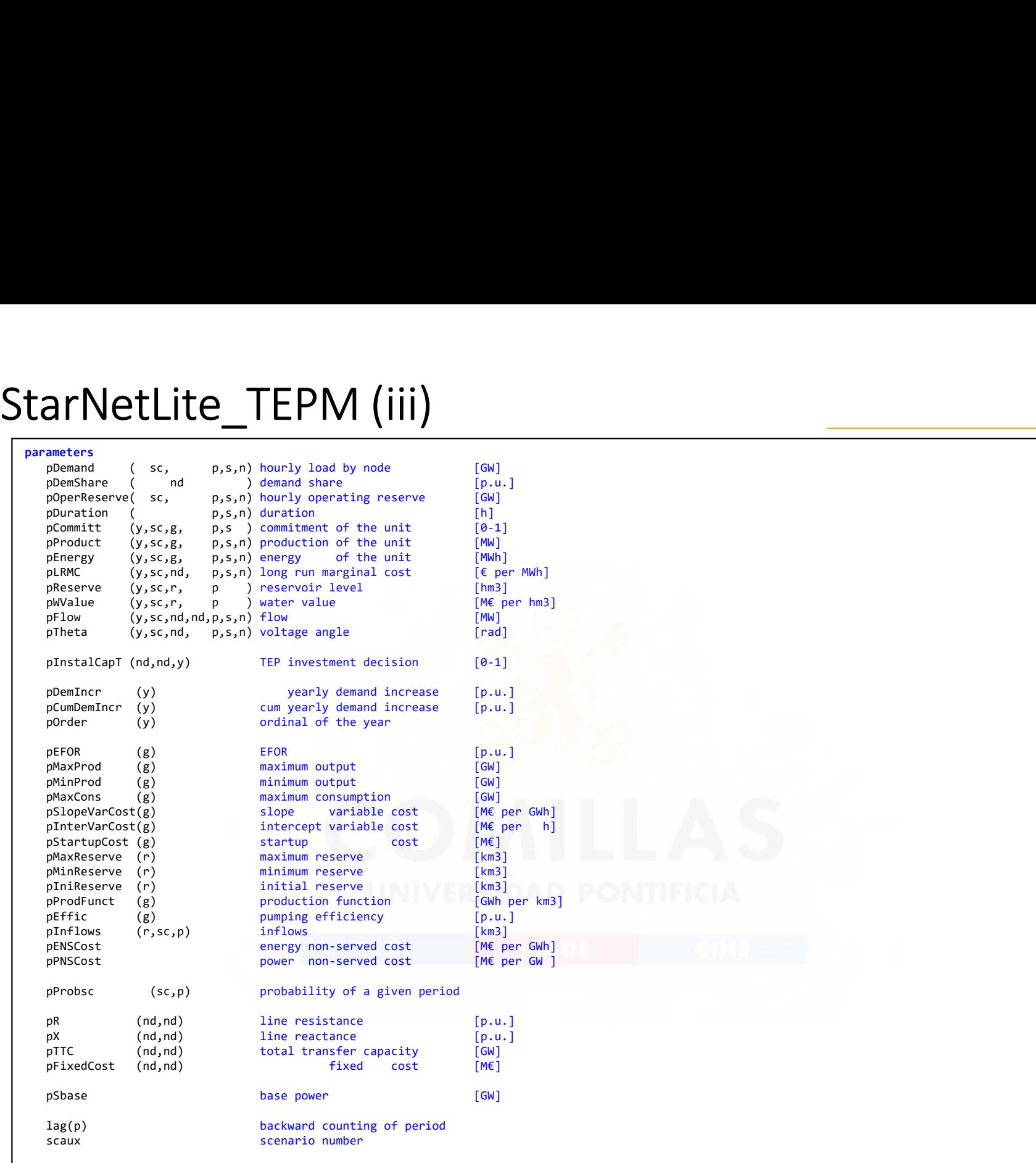

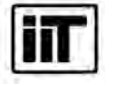

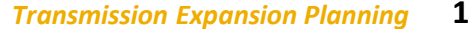

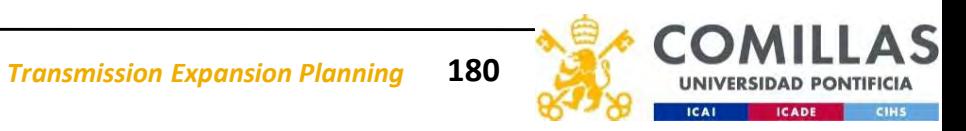

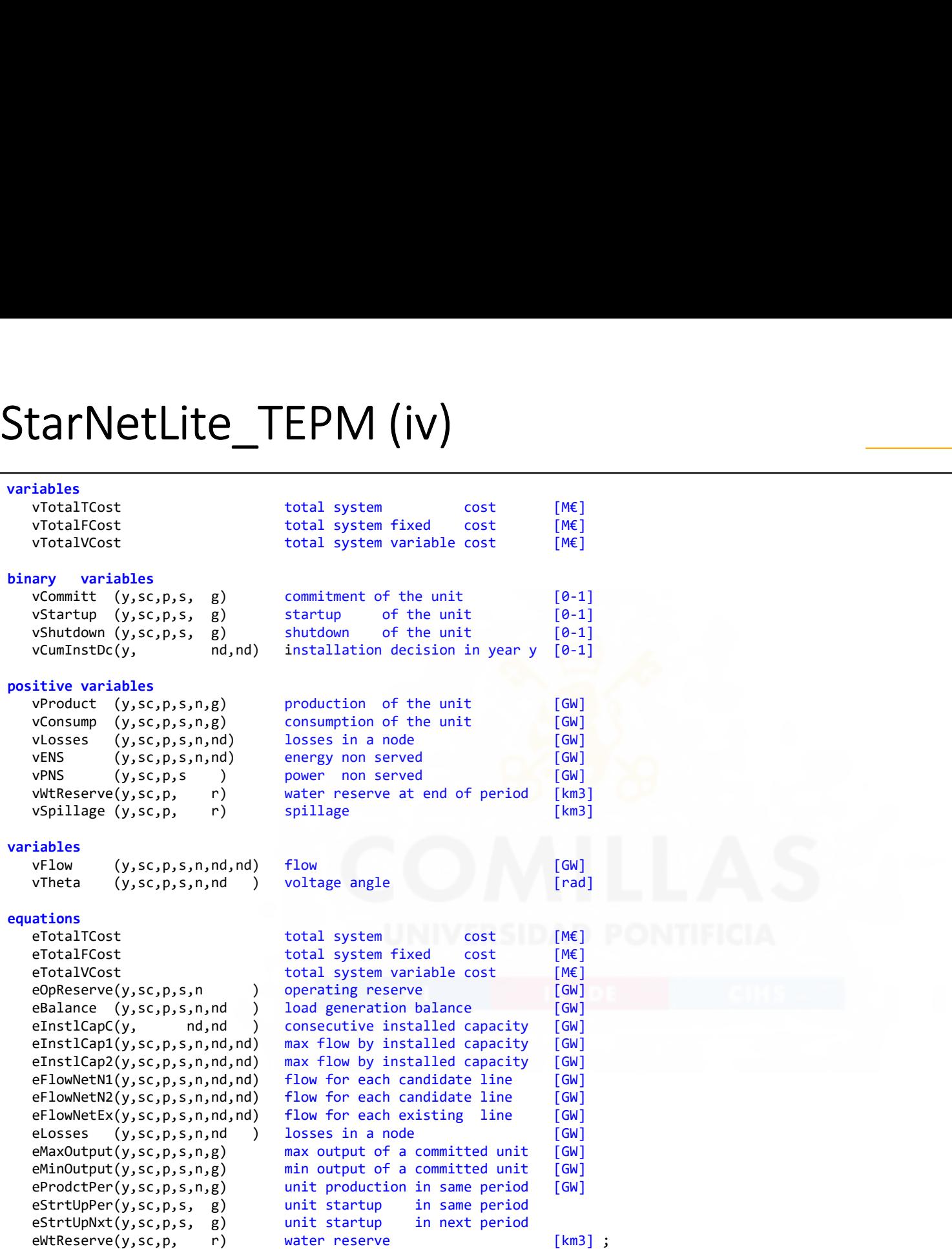

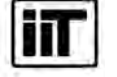

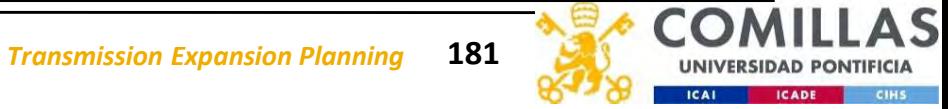

 $\begin{minipage}{0.9\linewidth} \textbf{StarNet} \begin{minipage}{0.9\linewidth} \textbf{StarNet} \end{minipage} \begin{minipage}{0.9\linewidth} \begin{minipage}{0.9\linewidth} \textbf{StarNet} \end{minipage} \begin{minipage}{0.9\linewidth} \begin{minipage}{0.9\linewidth} \textbf{StarNet} \end{minipage} \begin{minipage}{0.9\linewidth} \begin{minipage}{0.9\linewidth} \textbf{StarNet} \end{minipage} \begin{minipage}{0.9\linewidth} \begin{minipage}{0.9\linewidth} \textbf{StarNet} \end{minipage} \begin{minipage}{0.9\linewidth}$ \* mathematical formulation  $\begin{array}{lll} \texttt{Statement}(1) & \texttt{Stream}(\texttt{if}) \\ \texttt{Method} & \texttt{if}(\texttt{if}) \\ \texttt{if}(\texttt{if}) \texttt{if}(\texttt{if}) \texttt{if}(\texttt{if}) \texttt{if}(\texttt{if}) \texttt{if}(\texttt{if}) \texttt{if}(\texttt{if}) \texttt{if}(\texttt{if}) \texttt{if}(\texttt{if}) \texttt{if}(\texttt{if}) \texttt{if}(\texttt{if}) \texttt{if}(\texttt{if}) \texttt{if}(\texttt{if}) \texttt{if}(\texttt{if}) \texttt{if}(\texttt{if}) \text$  $\begin{tabular}{l|c|c|c|c} \hline & \multicolumn{4}{c}{\textbf{S.1}} & \multicolumn{4}{c}{\textbf{S.2}} & \multicolumn{4}{c}{\textbf{S.3}} & \multicolumn{4}{c}{\textbf{S.4}} & \multicolumn{4}{c}{\textbf{S.4}} & \multicolumn{4}{c}{\textbf{S.4}} & \multicolumn{4}{c}{\textbf{S.4}} & \multicolumn{4}{c}{\textbf{S.4}} & \multicolumn{4}{c}{\textbf{S.4}} & \multicolumn{4}{c}{\textbf{S.4}} & \multicolumn{4}{c}{\textbf{S.4}} & \multic$ eTotalVCost .. vTotalVCost =e= sum[(y,spsn(sc,p ,s,n),nd), pProbSc(sc,p)\*pDuration(p,s,n)\*pENSCost \*vENS (y,sc,p,s,n,nd)] +  $\begin{tabular}{ll} \textbf{NOL} \textbf{LICE} & \textbf{TEPM} & \textbf{(V)} & \textbf{MSE} & \textbf{MSE$  $\begin{tabular}{l|c|c|c|c|c|c|c|c} \hline \multicolumn{4}{c}{\textbf{Net}1c} & \multicolumn{4}{c}{\textbf{Net}1c} & \multicolumn{4}{c}{\textbf{Net}1c} & \multicolumn{4}{c}{\textbf{Net}1c} & \multicolumn{4}{c}{\textbf{Net}1c} & \multicolumn{4}{c}{\textbf{Net}1c} & \multicolumn{4}{c}{\textbf{Net}1c} & \multicolumn{4}{c}{\textbf{Net}1c} & \multicolumn{4}{c}{\textbf{Net}1c} & \multicolumn{4}{c}{\textbf{$  $\begin{split} &\bullet \textbf{NettNet}(\textit{y},\textit{spn}(\textit{y},\textit{z})) \text{.} \\ &\bullet \textbf{SUS}(\textit{y},\textit{p},\textit{p},\textit{z},\textit{z},\textit{y},\textit{z})) \text{.} \\ &\bullet \textbf{SUS}(\textit{y},\textit{p},\textit{p},\textit{z},\textit{z},\textit{y},\textit{z})) \text{.} \\ &\bullet \textbf{SUS}(\textit{y},\textit{spn}(\textit{z},\textit{p},\textit{z},\textit{y},\textit{z})) \text{.$ sum[(y,spsn(sc,p ,s,n),t ), pProbSc(sc,p)\*pDuration(p,s,n)\*pSlopeVarCost(t)\*vProduct(y,sc,p,s,n,t )] ;  $\begin{minipage}[100] {\small{ \begin{tabular}{c} \textbf{S} \textbf{C} \textbf{P} \textbf{M} \textbf{P} \textbf{M} \textbf{P} \textbf{M} \textbf{P} \textbf{M} \textbf{P} \textbf{M} \textbf{M} \textbf{P} \textbf{M} \textbf{P} \textbf{M} \textbf{P} \textbf{M} \textbf{P} \textbf{M} \textbf{P} \textbf{M} \textbf{P} \textbf{M} \textbf{P} \textbf{M} \textbf{P} \textbf{M} \textbf{P} \textbf{M} \textbf{P} \textbf{M}$ pCumDemIncr(y) ; eBalance (y,spsn(sc,p,s, n), nd ) .. sum[gnd(g,nd), vProduct(y,sc,p,s,n,g)] - sum[gnd(h,nd), vConsump(y,sc,p,s,n,h)] + vENS(y,sc,p,s,n,nd) =e= pDemand(sc,p,s,n) \* pDemShare(nd) \* pCumDemIncr(y) + sum[la(nd,nf), vFlow(y,sc,p,s,n,nd,nf)] - sum[la(ni,nd), vFlow(y,sc,p,s,n,ni,nd)] + vLosses(y,spsn,nd) ;  $\text{eInstlCapC}(\text{ly}(y), \text{lc})$  ) .. vCumInstDc(y,lc) =l= vCumInstDc(y+1,lc) ; eInstlCap1(y,spsn(sc,p,s, n),lc(ni,nf)) .. vFlow(y,sc,p,s,n,ni,nf) / pTTC(ni,nf) =g= - vCumInstDc(y,ni,nf) ;  $eInstlCap2(v,psn(sc, p,s, n).lc(ni, nf))$  .. vFlow(v,sc,p,s,n,ni,nf) / pTTC(ni,nf) =l= vCumInstDc(y,ni,nf) ; eFlowNetN1(y,spsn(sc,p,s, n),lc(ni,nf)) .. vFlow(y,sc,p,s,n,ni,nf) / 1e3\*pTTC(ni,nf) =g= [vTheta(y,sc,p,s,n,ni) - vTheta(y,sc,p,s,n,nf)] \* pSbase / pX(ni,nf) / 1e3\*pTTC(ni,nf) - 1 + vCumInstDc(y,ni,nf) ; eFlowNetN2(y,spsn(sc,p,s, n),lc(ni,nf)) .. vFlow(y,sc,p,s,n,ni,nf) / 1e3\*pTTC(ni,nf) =l= [vTheta(y,sc,p,s,n,ni) - vTheta(y,sc,p,s,n,nf)] \* pSbase / pX(ni,nf) / 1e3\*pTTC(ni,nf) + 1 - vCumInstDc(y,ni,nf) ; eFlowNetEx(y,spsn(sc,p,s, n),le(ni,nf)) .. vFlow(y,sc,p,s,n,ni,nf) =e= [vTheta(y,sc,p,s,n,ni) - vTheta(y,sc,p,s,n,nf)] \* pSbase / pX(ni,nf) ; elosses (y,sps),n),nd) .. vlosses(y,sps),n),nd) .. vlosses(y,sps),n),nd) .. vlosses(y,sc,p,n),n),n),news(y,sc,p,n),n),n),news(y,se,p,n,n),n),news(y,s,n,n),n),news(y,s,n,n),news(y,s,n,n),news(y,s,n,n),news(y,s,n,n),news(y,s  $\begin{minipage}[t] {\small \begin{tabular}{|c||c|} \hline \multicolumn{3}{|c||c|} \hline \multicolumn{3}{|c||c|} \hline \multicolumn{3}{|c||c|} \hline \multicolumn{3}{|c||c|} \hline \multicolumn{3}{|c||c|} \hline \multicolumn{3}{|c||c|} \hline \multicolumn{3}{|c||c|} \hline \multicolumn{3}{|c||c|} \hline \multicolumn{3}{|c||c|} \hline \multicolumn{3}{|c||c|} \hline \multicolumn{3}{|c||c|} \hline \multicolumn{3}{|c||c|} \hline \mult$ eMaxOutput(y,spsn(sc,p,s,n),t) \$pMaxProd(t) .. vProduct(y,sc,p,s,n,t) / pMaxProd(t) =l= vCommitt(y,sc,p,s,t) ; eMinOutput(y,spsn(sc,p,s,n),t) \$pMinProd(t) .. vProduct(y,sc,p,s,n,t) / pMinProd(t) =g= vCommitt(y,sc,p,s,t) ;  $e$ ProdctPer(y,spsn(sc,p,s1(s),n),g) .. vProduct(y,sc,p,s+1,n,g) =l= vProduct(y,sc,p,s,n,g) ; estructure = stering (y,s), reading (y,s), reading (y,s), i.e.  $\frac{1}{2}$  ... vCommitted y, stering  $\frac{1}{2}$  ... vCommitted y, stering a stering a stering a stering a stering a stering a stering a stering and interest. Th etermine is designed to the card of the card of the card of the card of the card of the card of the card of the card of the card of the card of the card of the card of the card of the card of the card of the card of the c eWtReserve(y,scp(sc,p), r) .. sum[scscp(sc,p,scc), vWtReserve(y,scc,p-1,r)] + pIniReserve(r) \$p1(p) - vWtReserve(y,sc,p,r) + pInflows(r,sc,p,r,n),i), PPoints(r,sc,p),rbm/>DESignite (v,sc,p,r,n),i) +<br>
pInflows(r,sc,p,r), - v), probections) + probections,rom (v,sc,p,r) - v)<br>
mI(V,scpi (rc,p),s, - 1), probections) + probections,rom (v,sc,p,r,r) sum{(s,n), pDuration(p,s,n)\*sum[hur(h,r), vProduct(y,sc,p,s,n,h)/pProdFunct(h)]}  $sum{(s,n)}$ , pDuration(p,s,n)\* $sum[ruh(r,h)]$ , vProduct(y,sc,p,s,n,h)/pProdFunct(h)]} + sum{(s,n), pDuration(p,s,n)\*sum[hpr(h,r), vConsump(y,sc,p,s,n,h)/pProdFunct(h)\*pEffic(h)]} sum{(s,n), pDuration(p,s,n)\*sum[rph(r,h), vConsump(y,sc,p,s,n,h)/pProdFunct(h)\*pEffic(h)]} =e= 0 ; epherometry, spaces, space, b, s, m)<br>
epimbenincry);<br>
epimbenincry);<br>
epimbenincry);<br>
epimbenincry);<br>
elementacy);<br>
elementacy);<br>
elementacy);<br>
elementacy);<br>
elementacy);<br>
elementacy);<br>
elementacy);<br>
elementacy);<br>
elementa mTEPM.SolPrint = 1 ; mTEPM.HoldFixed = 1 ; mTEPM.TryLinear = 1 ;

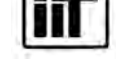

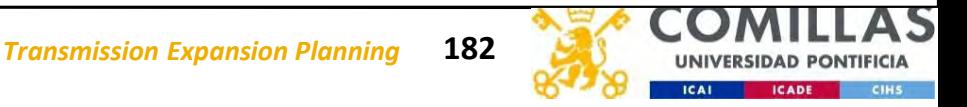

\* read input data from Excel and include into the model

sets and the set of the set of the set of the set of the set of the set of the set of the set of the set of the

 $\mathbf{S}$  , and the contract of the contract of the contract of the contract of the contract of the contract of the contract of the contract of the contract of the contract of the contract of the contract of the contract o

### StarNetLite\_TEPM  $(vi)$ <br>  $\frac{1}{1 + \text{read input data from Excel and include into the model}}$ <br>  $\frac{1}{1 + \text{new } t}$ <br>  $\frac{1}{2}$ <br>  $\frac{1}{2}$ <br>  $\frac{1}{2}$ <br>  $\frac{1}{2}$ <br>  $\frac{1}{2}$ <br>  $\frac{1}{2}$ <br>  $\frac{1}{2}$ <br>  $\frac{1}{2}$ <br>  $\frac{1}{2}$ <br>  $\frac{1}{2}$ <br>  $\frac{1}{2}$ <br>  $\frac{1}{2}$ file TMP / tmp\_%gams.user1%.txt /<br>\$OnEcho > tmp\_%gams.user1%.txt  $\begin{array}{l} \displaystyle \mathsf{StarNeltite\_TEPM}\ ( \mathsf{vi})\\ \scriptstyle \text{*~read input data from Excel and include into the model}\\ \scriptstyle \mathsf{file\_TP}\ (\text{tmp} \ \texttt{y} \ \texttt{tmp} \ \texttt{Xgang} \texttt{user1X.txt}\ \texttt{if} \ \texttt{one\_Targ} \ \texttt{index} \ \texttt{right} \ \texttt{right} \\ \scriptstyle \text{right} \ (\texttt{x} \ \texttt{z} \ \texttt{p} \ \texttt{p} \ \texttt{m} \ \texttt{p} \ \texttt{x} \ \texttt{v2} \ \texttt{p} \ \texttt{p} \ \texttt{m$ r1= indices o1=tmp\_indices.txt  $r2 = 2p$ o2=tmp\_param.txt r3= demand o3=tmp\_demand.txt r4= oprres o4=tmp\_oprres.txt r5= duration o5=tmp\_duration.txt  $r6=$  thermalgen o6=tmp\_thermalgen.txt r7= hydrogen o7=tmp\_hydrogen.txt r8= reservoir o8=tmp\_reservoir.txt  $r9 = 10r$  inflows o9=tmp\_inflows.txt r10= tree o10=tmp\_tree.txt r11= network o11=tmp\_network.txt<br>\$OffEcho \$OffEcho \* Mac OS X and Linux users must comment the following call and copy and paste the named ranges of the Excel interface into the txt files \$ifthen.OptSkipExcelInput '%OptSkipExcelInput%' == '0' **DUCIFYELLICE INTERNATION**<br>  $\cdot$  read toput data from Excel and toctade tric the model<br> **Since the**  $\cdot$  transform c.r.et<br> **Since the contracts**<br>  $\alpha^2 = 0$  compares are the contracts<br>  $\alpha^2 = 0$  compares at<br>  $\alpha^2 = 0$  comp \$else.OptSkipExcelInput \$ log Excel input skipped \$endif.OptSkipExcelInput

execute 'del tmp\_"%gams.user1%".txt tmp\_indices.txt tmp\_param.txt tmp\_demand.txt tmp\_oprres.txt tmp\_duration.txt tmp\_thermalgen.txt tmp\_hydrogen.txt tmp\_reservoir.txt tmp\_inflows.txt tmp\_tree.txt

\$include tmp\_param.txt table pDemand(sc,p,s,n) \$include tmp\_demand.txt table pOperReserve(sc,p,s,n) \$include tmp\_oprres.txt table pDuration(p,s,n) \$include tmp\_duration.txt  $table$  pThermalGen(g,\*) \$include tmp thermalgen.txt table  $pHydroGen(g,*)$ \$include tmp\_hydrogen.txt table pReservoir(r,\*) \$include tmp\_reservoir.txt table pInflows(r,sc,p) \$include tmp\_inflows.txt table pScnTree(sc,\*) \$include tmp tree.txt  $table$  pNetwork(nd,nd,\*) \$include tmp\_network.txt ; the contract of  $\mathcal{L}$  is the contract of  $\mathcal{L}$ 

tmp\_network.txt' ;

\$include tmp\_indices.txt

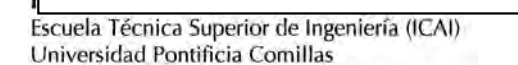

\* Mac OS X and Linux users must comment the following execute

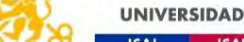
```
StarNetLite_TEPM (vii)<br>* determine the first and Last period and the first subperiod<br>n1(n) s[ord(n) = 1] = ves:
* determine the first and last period and the first subperiod
p1(p) $ [ord(p) = 1] = yes ;
s1(s) $[ord(s) = 1] = yes ;
n1(n) $ [ord(n) = 1] = yes ;
pn(p) \oint [ord(p) = card(p)] = yes;psn(p,s,n) $pDuration(p,s,n) = yes ;
StarNetLite_TEPM (vii)<br>
* determine the first and last period and the first subperiod<br>
p1(p) $[ord(p) = 1] = yes;<br>
s1(s) $[ord(s) = 1] = yes;<br>
n1(n) $[ord(n) = 1] = yes;<br>
pn(p) $[ord(p) = card(p)] = yes;<br>
psn(p,s,n) $pDuration(p,s,n) = yes;<br>
lag(p) = card(p) - 2*ord(p* assignment of thermal units, storage hydro and pumped storage hydro plants
t (g) $[pThermalGen(g,'MaxProd' ) and pThermalGen(g,'FuelCost')] = yes ;
w and the first and the first subperiod<br>
* determine the first and last period and the first subperiod<br>
p1(p) $[ord(p) = 1] = yes ;<br>
si(s) $[ord(n) = 1] = yes ;<br>
pn(p) $[ord(n) = card(p)] = yes ;<br>
pn(p) $[ord(n) = card
* determine the first and Last period and the first subperiod<br>
p1(p) $[ord(p) = 1] = yes ;<br>
s1(s) $[ord(n) = 1] = yes ;<br>
nn(n) $[ord(n) = card(p)] = yes ;<br>
psn(p,s,n) $pouration(p,s,n) = yes ;<br>
lag(p) = card(p) - 2*ord(p)
* compute the cumulative yearly demand growth
ly(y) $[ord(y) < card(y)] = yes ;
z (y) = \gammaes ;
portally a sum of thermal control of the same of the product of the same of the same of the same of the same of the same of the same of the same of the same of the same of the same of the same of the same of the same of t
pCumDemIncr(y) = prod[z \, \frac{\sqrt{5}}{2}]pOrder(z) <= ord(y)], 1+pDemIncr(z)] ;
```
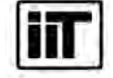

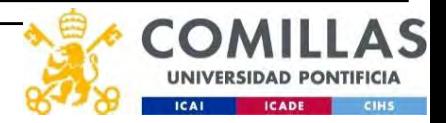

# StarNetLite\_TEPM  $(viii)$

\* scaling of parameters

```
EXECTLICE TEPM (VIII)<br>
* scaling of parameters<br>
pDemand (sc,p,s,n) = pDemand (sc,p,s,n) * 1e-3 ;<br>
pDemand (sc,p,s,n) = pDemand (sc,p,s,n) * 1e-3 ;<br>
pPNSCost = pPNSCost * 1e-3 ;<br>
pPNSCost = pPNSCost * 1e-3 ;<br>
pPNSCost * 
p^{\text{DperReserve}}(sc,p,s,n) = p^{\text{DperReserve}}(sc,p,s,n) \qquad * 1e-3 ;<br>p\text{ENSCost} \qquad * 1e-3 ;pENSCost = pENSCost * 1e-3 ;
pPNSCost = pPNSCost * 1e-3 ;
EXECUTE:<br>
For a set of parameters<br>
\begin{array}{lll} \star \text{ scattering of parameters} \end{array} \begin{array}{lll} \star \text{ scattering of parameters} \end{array} \begin{array}{lll} \star \text{ scattering of parameters} \end{array} \begin{array}{lll} \star \text{mean} & (\texttt{s}, p, \texttt{s}, n) & * \texttt{1e-3} \; ; \; \star \texttt{1e-3} \; ; \; \star \texttt{1e-3} \; ; \; \star \texttt{1e-3} \; ; \; \star \texttt{1e-3} \; ; \; \star \PMAXPROSE CONSUMATER (VIII)<br>
Exacting of parameters<br>
popenand (sc,p,s,n) = popenand (sc,p,s,n) * 1e-3 ;<br>
popenane (sc,p,s,n) = popenaneserve(sc,p,s,n) * 1e-3 ;<br>
pRNSCost = pRNSCost * 1e-3 ;<br>
pRNSCost * 1e-3 ;<br>
pRNSCost
\begin{array}{lllllllll} \texttt{mNett} & \texttt{m1} & \texttt{m2} & \texttt{m2} & \texttt{m3} & \texttt{m4} & \texttt{m5} & \texttt{m6} & \texttt{m7} & \texttt{m8} & \texttt{m8} & \texttt{m9} & \texttt{m9} & \texttt{m1} & \texttt{m1} & \texttt{m1} & \texttt{m2} & \texttt{m3} & \texttt{m4} & \texttt{m5} & \texttt{m6} & \texttt{m7} & \texttt{m8} & \texttt{m9} & \texttt{m1} & \texttt{m1} &pSlopeVarCost(t) = pThermalGen(t,'OMVarCost' ) * 1e-3 +
                                            pThermalGen(t,'SlopeVarCost' ) * 1e-3 * pThermalGen(t,'FuelCost') ;
pInterVarCost(t) = pThermalGen(t,'InterVarCost' ) * 1e-6 * pThermalGen(t,'FuelCost') ;<br>pStartupCost (t) = pThermalGen(t,'StartupCost' ) * 1e-6 * pThermalGen(t,'FuelCost') ;
pStartupCost (t) = pThermalGen(t,'StartupCost' ) * 1e-6 * pThermalGen(t,'FuelCost') ;
pMaxProd (h) = pHydroGen (h,'MaxProd' ) * 1e-3 ;
Scotting of permanents:<br>
Scotting of permanents<br>
popermeaserer(sc,p,s,n) = popermeaserer(sc,p,s,n) = 1e-3 ;<br>
principals<br>
princes (sc,p,s,n) = popermeaserer(sc,p,s,n) = 1e-3 ;<br>
pHKSCost = pHKCost = 1e-3 ;<br>
pHKSCost = pHKC
Synching (for Fig. 10)<br>
Synching of parameters<br>
polymand (sc,p,s,n) - polymand (sc,p,s,n) - 1e-3 ;<br>
polymand (sc,p,s,n) - polymand (sc,p,s,n) - 1e-3 ;<br>
pHXCost = pHXCost = pHXCost = 1e-3 ;<br>
pHXCost = pHXCost = pHXCost = 
PProfile TEPM (VIII)<br>
\begin{array}{l} \text{p} \text{redu} \text{ is a positive constant} \end{array}<br>
\begin{array}{l} \text{p} \text{ is a positive constant} \end{array}<br>
\begin{array}{l} \text{p} \text{ is a positive constant} \end{array}<br>
\begin{array}{l} \text{p} \text{ is a positive constant} \end{array}<br>
\begin{array}{l} \text{p} \text{ is a positive constant} \end{array}<br>
\begin{array}{l} \text{p} \text{ is a positive constant} \end{array}<br>
\begin{array}{l} \text{p} \text{ isEXECUTE: TEPM (VIII)<br>
secting of porometers<br>
secting of porometers<br>
powerage every scripts, n) = physicisery (scripts, n) = * 14=3<br>
physicisery (scripts, n) = physicisery (scripts, n) = * 14=3<br>
pHXCOST = pHYGOST = * 14=
pMaxReserve (r) = pReservoir (r,'MaxReserve' ) * 1e-3 ;
PMPILITE-TEPM (VIII)<br>
\begin{array}{l} \text{resulting of parameters} \\ \text{p:real} \\ \text{p:real} \\ \text{pCORRECT (FIRE CONTRECT)<br>
Example (r,p,s,n) = pDemand (sc,p,s,n) = "1e-3 ;<br>
pDemand (sc,p,s,n) = pDemand (sc,p,s,n) = "1e-3 ;<br>
pPIECOST<br>
PRESCOST = PRESCOST<br>
PRESCOST = PRESCOST<br>
PRESCOST<br>
PRESCOST<br>
PRESCOST<br>
PRESCOST<br>

r scating of parameters<br>
pOperateserve(sc,p,s,m) = pDemeteserve(sc,p,s,m) * 1e-3 ;<br>
pDEMEteserve(sc,p,s,m) = pDemeteserve(sc,p,s,m) * 1e-3 ;<br>
pNESCost * 1e-7 ;<br>
pPNSCost * 1e-7 ;<br>
pPNSCost * 1e-7 ;<br>
pPNSCost * 1e-7 ;<br>
pPNS
* scaling of parameters<br>
pDemmand (sc,p,s,n) = pDemmand (sc,p,s,n) * 1e-3 ;<br>
pDemmand (sc,p,s,n) = pDemmand (sc,p,s,n) * 1e-3 ;<br>
PRISCOST * PHSCOST * 1e-3 ;<br>
PRISCOST * PHSCOST * 1e-3 ;<br>
PRISCOST * 1e-3 ;<br>
PRISCOST * 1e-3 
* scoling of parameters<br>
pDemmed (sc,p,s,n) - pDemmad (sc,p,s,n) * 1e-3 ;<br>
pDemmes (sc,p,s,n) - pDemmaden(t,'eron; * 1e-3 ;<br>
pHKSCOST = pHKSCOST * 1e-3 ;<br>
pHKSCOST = pHKSCOST * 1e-3 ;<br>
pHKSCOST = pHKSCOST * 1e-3 ;<br>
pHCMPro
-Siching ur purmusers<br>
promand (sc,p,s,n) = pDemand (sc,p,s,n) * 1e-3 ;<br>
pDemand (sc,p,s,n) = pDemand (sc,p,s,n) * 1e-3 ;<br>
pPNSCost * 1e-3 ;<br>
pPNSCost * 1e-3 ;<br>
pPNSCost * 1e-3 ;<br>
pPNSCost * 1e-3 ;<br>
pPNSCost * 1e-3 ;<br>
pPN
pReason (sc,p,s,n) - pReason (sc,p,s,n) * 12-3 ;<br>pRischost * pPNCost * 1e-3 ;<br>\text{PEKOost} * pPNCost * 1e-3 ;<br>\text{PEKOost} * pPNCost * 1e-3 ;<br>\text{PEKOost} * pPNCost * 1e-3 ;<br>\text{PEKOost} * pPNCost * pReason(ni,1rgN, \text{P14} = \pSbase = pSbase = \frac{1}{2} \frac{1}{2} \frac{1}{2} \frac{1}{2} \frac{1}{2} \frac{1}{2} \frac{1}{2} \frac{1}{2} \frac{1}{2} \frac{1}{2} \frac{1}{2} \frac{1}{2} \frac{1}{2} \frac{1}{2} \frac{1}{2} \frac{1}{2} \frac{1}{2} \frac{1}{2} \frac{1}{2} \frac{1}{2} 
* assignment of all network lines (la) candidate lines (lc) and existing lines (le)
point (1) = phermaisen(t, "step-off" ) * 1e-3 <sup>2</sup> (1-person(t) ;<br>
point-ord (1) = phim-maisen(t, "MinProd' ) * 1e-3 <sup>2</sup> (1-person(t) ;<br>
point-ord (1) = phim-maisen(t, "MinProd' ) * 1e-3 * [1-person(t,"evelCost") ;<br>
pixerV
pearrow<br>
(1) = prhermaleen(t, Pankrod) ) + 1e-3 + [1-pEFOR(t)];<br>
psingeVarCost(t) = prhermaleen(t, Pankrod) ) + 1e-3 + [1-pEFOR(t)];<br>
psingeVarCost(t) = primeraleen(t, Pankrod) )<br>
princeVarCost(t) = primeraleen(t, Pankrod)
pMaximos (h) = pHydroGen (h, Maximos)<br>
pHinProd (h) = pHydroGen (h, MainProd' ) * 1e-3 ;<br>
pProdFunct (h) = pHydroGen (h, Maximos' ) * 1e-3 ;<br>
pProdFunct (h) = pHydroGen (h, Maximos' ) * 1e-3 ;<br>
pProdFunct (h) = pHydroGen (
pearino (h) = phydrosen (h, maximo) = 1 = 1 ;<br>
pearinos (h) = phydrosen (h, maximo) = 1 = 1 ;<br>
perfic (h) = phydrosen (h, "redictioncy") = 1 = 1 ;<br>
pearinos (r, "efficiency") = 1 = 1 ;<br>
pearinos (r, "efficiency") = 1 = 1 ;
```

```
le(la(ni,nf)) $[not lc(ni,nf)] = yes;
* if the production function of a hydro plant is \theta, it is changed to 1 and scaled to 1000<br>* if the efficiency of a hydro plant is \theta, it is changed to 1
                                        of a hydro plant is \theta, it is changed to 1
```
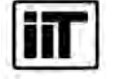

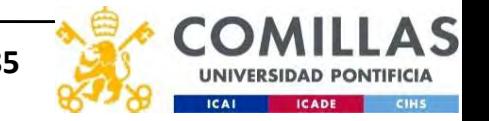

\* bounds on variables

```
StarNetLite_TEPM (ix)<br>
* bounds on variables<br>
* product.up (y,sc,p,s,n,g) = pMaxProd(g) ;<br>
vConsump.up (y,sc,p,s,n,g) = pMaxCons(g) ;
   StarNetLite TEPM (IX)<br>
* bounds on variables<br>
vProduct.up (y,sc,p,s,n,g) = pMaxProd(g) ;<br>
vConsump.up (y,sc,p,s,n,g) = pMaxCons(g) ;<br>
vPNS.up (y,sc,p,s,n,d) = sum[n1(n), [pDemand(sc,p,s,n) + pOperReserve(sc,<br>
vENS.up (y,s
   StarNetLite_TEPM (ix)<br>
* bounds on variables<br>
vProduct.up (y,sc,p,s,n,g) = pMaxProd(g) ;<br>
vConsump.up (y,sc,p,s,n,g) = pMaxCons(g) ;<br>
vPNS.up (y,sc,p,s ) = sum[n1(n), [pDemand(sc,p,s,n) + pOperReserve(sc,<br>
vENS.up (y,sc,p
   StarNetLite_TEPM (ix)<br>
* bounds on variables<br>
* product.up (y,sc,p,s,n,g) = pNaxProd(g) ;<br>
vConsump.up (y,sc,p,s,n,g) = sum[n1(n), [pDemand(sc,p,s,n) + pOperReserve(sc,p,s,n)] * pCumDemIncr(y)] ;<br>
vPNS.up (y,sc,p,s,n,n) = 
   StarNetLite_TEPM (ix)<br>
* bounds on variables<br>
vProduct.up (y,sc,p,s,n,g) = pMaxProd(g) ;<br>
vCnsump.up (y,sc,p,s,n,g) = pMaxCns(g) ;<br>
vPNS.up (y,sc,p,s,n) = sum[n1(n),[pDemand(sc,p,s,n) + pDperReserve(sc,p,s,n)] * pCumDemI
  vWtReserve.up(y, sc, p, r) = pMaxReserve(r);<br>
vWtReserve-lo(y, sc, p, r) = pMinReserve(r);
  vWtReserve.lo(y, sc, p, r)vWtReserve.fx(y, sc, p, r) $pn(p) = pIniReserve(r);
   StarNetLite_TEPM (ix)<br>
* bounds on variables<br>
vProduct.up (y,sc,p,s,n,g) = pMaxProd(g) ;<br>
vConsump.up (y,sc,p,s,n,g) = pMaxCons(g) ;<br>
vPNS.up (y,sc,p,s,n,nd) = sum[n1(n), [pDemand(sc,p,s,n) + pDperReserve(sc,p,s,n)] * pCum
   StarNetLite_TEPM (IX)<br>
* bounds on variables<br>
* bounds on variables<br>
* product.up (y,sc,p,s,n,g) = pMaxProd(g) ;<br>
* vFNS.up (y,sc,p,s,n,g) = pMaxCons(g) ;<br>
* vFNS.up (y,sc,p,s,n,nd) =<br>
* vFNS.up (y,sc,p,s,n,nd) = pMaxReser
  * voltage angle of the reference node is fixed to 0
   StarNetLite_TEPM (IX)<br>
* bounds on variables<br>
* consump.up (y,sc,p,s,n,g) = pMaxProd(g) ;<br>
vPNS.up (y,sc,p,s,n,g) = pMaxProd(g) ;<br>
vPNS.up (y,sc,p,s,n,nd) = mum[n1(n), [pDemand(sc,p,s,n) + pDperRe<br>
vENS.up (y,sc,p,s,n,n
```
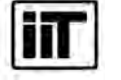

Instituto de Investigación Tecnológica Escuela Técnica Superior de Ingeniería (ICAI) Universidad Pontificia Comillas

Transmission Expansion Planning 186

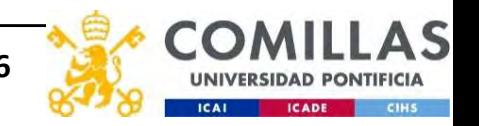

# **StarNetLite\_TEPM**  $(x)$ <br>  $\begin{array}{|c|c|c|c|c|}\n\hline\n\text{# define the nodes of the scenario tree and determine ancestor sc2 of node (sc1 p) and descendant\n\end{array}$

\* define the nodes of the scenario tree and determine ancestor sc2 of node (sc1 p) and descendant (sc2 p) of node sc1

```
SCONDING THE PIVI (X)<br>
SCONDING THE PIVI (X)<br>
SCONDING THE PIVI (X)<br>
SCONDING THE PIVI (SCONDING THE PIPIER (SCONDING THE PIPIER CONDING THE PIPIER (SCONDING THE PIPIER CONDING THE PIPIER (SCONDING THE PIPIER (SCON
scscp(scp(sc,p),scc) $[ord(p) > pScnTree(sc,'FirstPeriod') and ord(scc) = ord(sc) ] = yes ;
SCRIPER SCRIPT (SCP)<br>
SCRIPT AND ASSESS AND ASSESS AND ASSESS AND ASSESS AND ASSESS AND ASSESS (SCP) of node scall<br>
scsp(scp(sc,p),scc) $[ord(p) > pScnTree(sc,'FirstPeriod') and ord(scc) = ord(sc) = pses ;<br>
scscp(scp(s
scsch(sc, scp(scc, p)) $scscp(scc, p, sc) = yes ;
pProbSc(sc,pn(p)) = pScnTree(sc,'Prob')/sum[scc, pScnTree(scc,'Prob')] ;
loop (p \frac{1}{\pi} not p1(p)],
    pProbSc(scp(sc,p+lag(p))) = sum[scsch(sc,sc,p+(lag(p)+1)), pprobSc(scc,p+(lag(p)+1))];
) ;
* delete branches with probability 0 and define the active load levels
SCREET EPM (X)<br>
<br>
Scp (sc,p ) $[prof(p) >= pscnTree(sc,'FirstPeriod')<br>
scp (sc,p ) $[prof(p) >= pscnTree(sc,'FirstPeriod')<br>
scscp(scc,p),scc) $[prof(p) > pscnTree(sc,'FirstPeriod')<br>
scscp(scc,p),scc) $[prof(p) = pscnTree
Something the scenario tree and determine ancestor sc2 of node (sc1 p) and descendant (sc2 p)<br>
scscp(sc,p), scc) $[prof(p) > pScnTree(sc,'FirstPeriod') and ord(scc) = ord(sc)<br>
scscp(sc,p),scc) $[prof(p) > pScnTree(sc,'Firs
EXECT:<br>
EXECUTE:<br>
EXECUTE:<br>
EXECUTE:<br>
EXECUTE:<br>
EXECUTE:<br>
EXECUTE:<br>
EXECUTE:<br>
EXECUTE:<br>
EXECUTE:<br>
EXECUTE:<br>
EXECUTE:<br>
EXECUTE:<br>
EXECUTE:<br>
EXECUTE:<br>
EXECUTE:<br>
EXECUTE:<br>
EXECUTE:<br>
EXECUT
(sception of the scenario tree and determine ancestor sc2 of node (sc1 p) and descendant (sc2 p)<br>
space (sc,p) s[ord(p) > pScnTree(sc,<sup>r</sup>itstPeriod') and ord(scc) = ord(sc) = yes<br>
sesco(scp(sc,p),scc) $[ord(p) > pScnTree(s
* determine the representative sc2 of node (sc1 p) for non-existing scenarios in the tree
* define the nodes of the scenario tree and determine ancestor sc2 of<br>scp (sc,p) $[ord(p) > pScnTree(sc,'FirstPeriod')<br>scscp(scr(sc,p),scc) $[ord(p) > pScnTree(sc,'FirstPeriod') and ord(sscscp(sc(sc,p),scc) $[ord(p) = pSc
     (s, p) s[ord(p) >= pScnTree(sc,'FirstPeriod')<br>
cp(scp(sc,p),scc) $[ord(p) > pScnTree(sc,'FirstPeriod') and ord(sc<br>
cp(scp(sc,p),scc) $[ord(p) = pScnTree(sc,'FirstPeriod') and ord(sc<br>
cp(scp(sc,p),scc) $[ord(p) = pScnTree(
    loop (p,
         s\csc(s\c, p+lag(p), \sec) \oint [\text{ord}(s\nc) = scaux] = yes;
         SCA(\text{sec}) $[ord(\text{sec}) = \text{scaux}] = \text{yes};
         scap(scc,p)) $scscp(scc,p,sc)<br>
scap(scc,ph(sc)) $scscp(scc,p,sc)<br>
(sc,pn(p)) = pScnTree(sc,'Prob')/sum[scc, pScnTree(scc,'Prob')] ;<br>
p$[not p1(p)],<br>
bbSc(scp(sc,p+lag(p))) = sum[scsch(sc,scc,p+(lag(p)+1)), pProbSc(scc,p+(l
         SCA(\text{sec}) = no ;
     ) ;
) ;
SCA(\text{sc}) $sum[p, pProbSc(\text{sc}, p)] = yes;
```
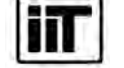

Institut

# StarNetLite\_TEPM (xi)<br>
on expansion planning model<br>
MINLP minimizing vTotalTCost ;<br>
esults

\* solve transmission expansion planning model

\* scaling of the results

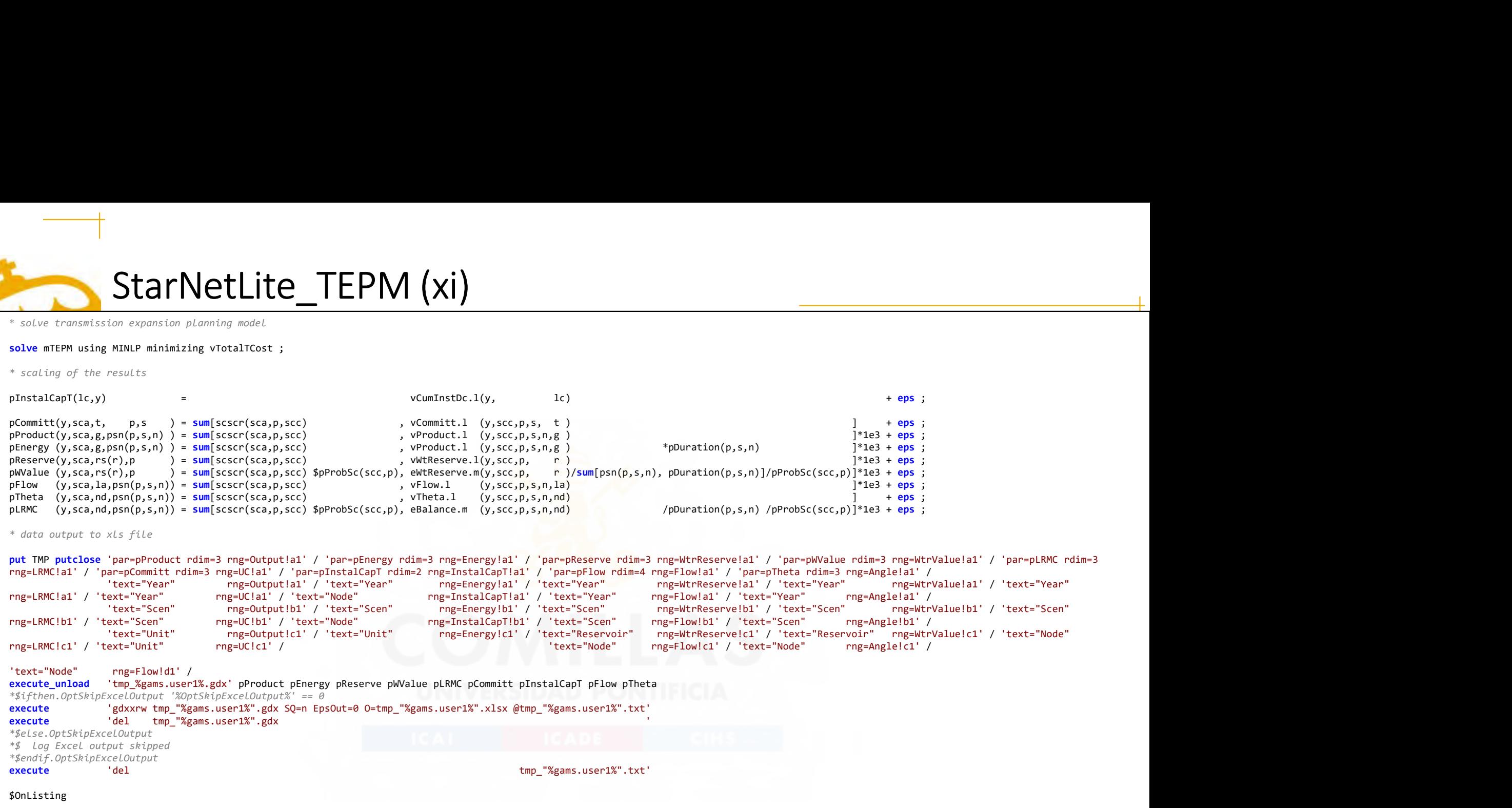

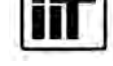

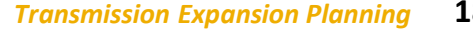

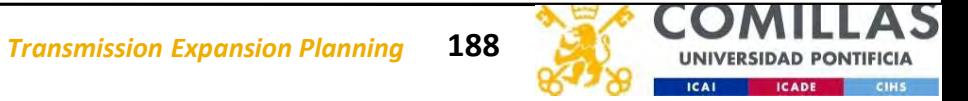

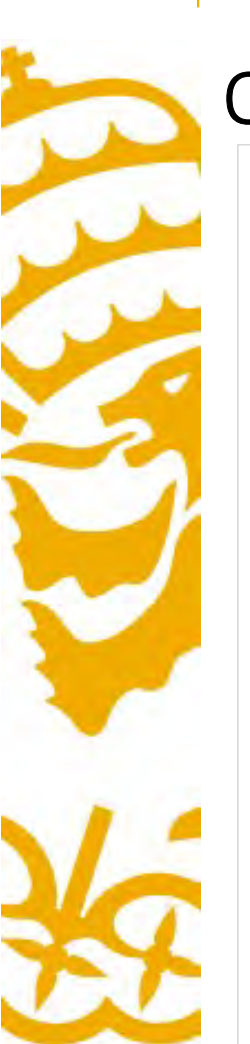

## Output Data. Production for year 1

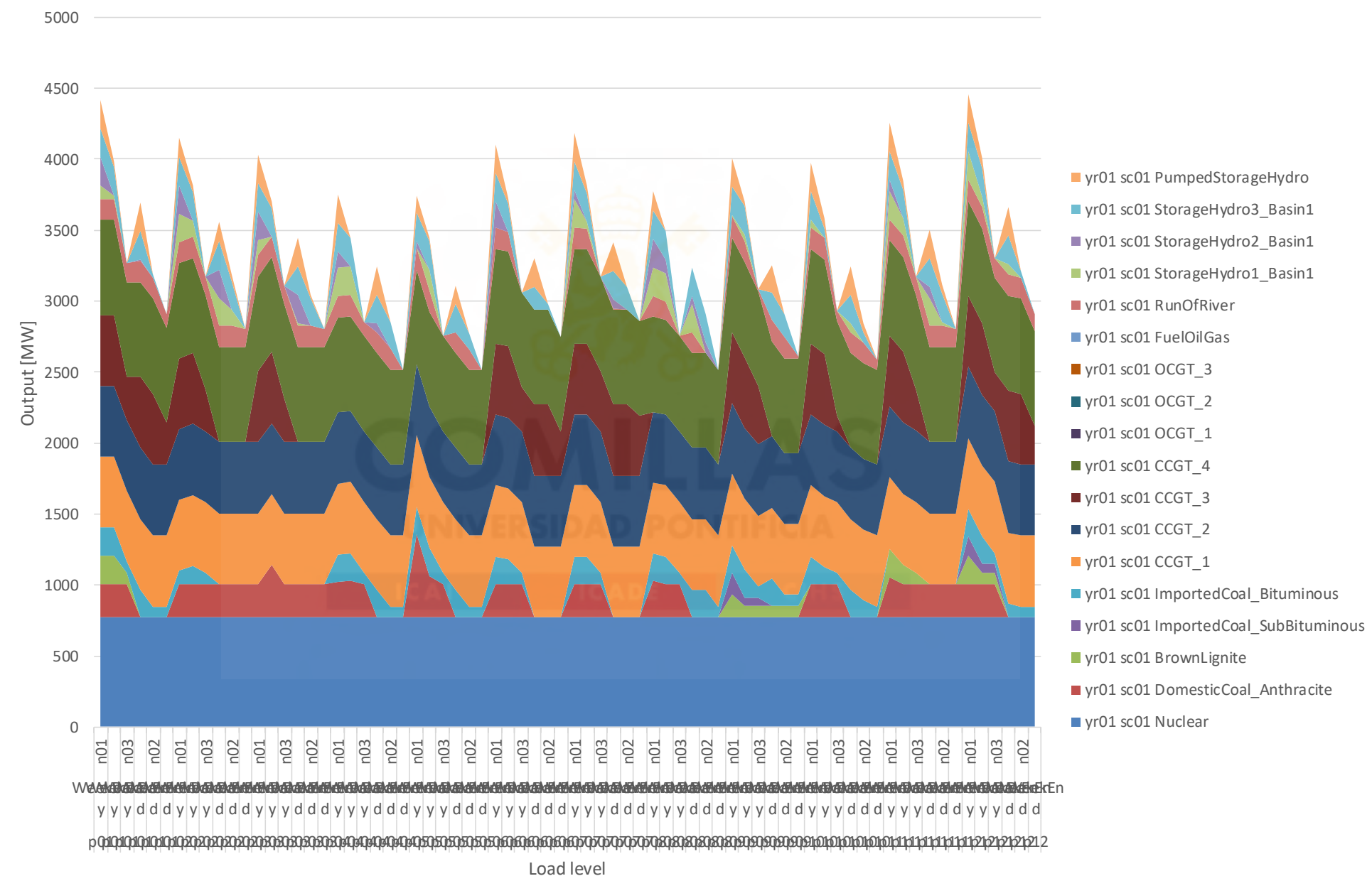

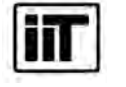

Instituto de Investigación Tecnológica Escuela Técnica Superior de Ingeniería (ICAI) Universidad Pontificia Comillas

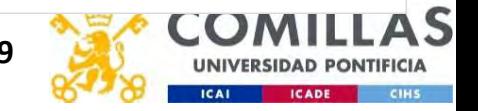

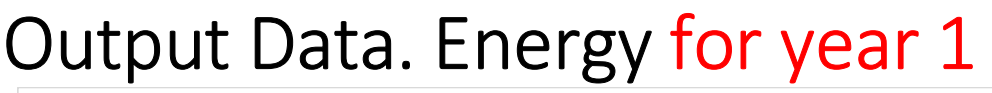

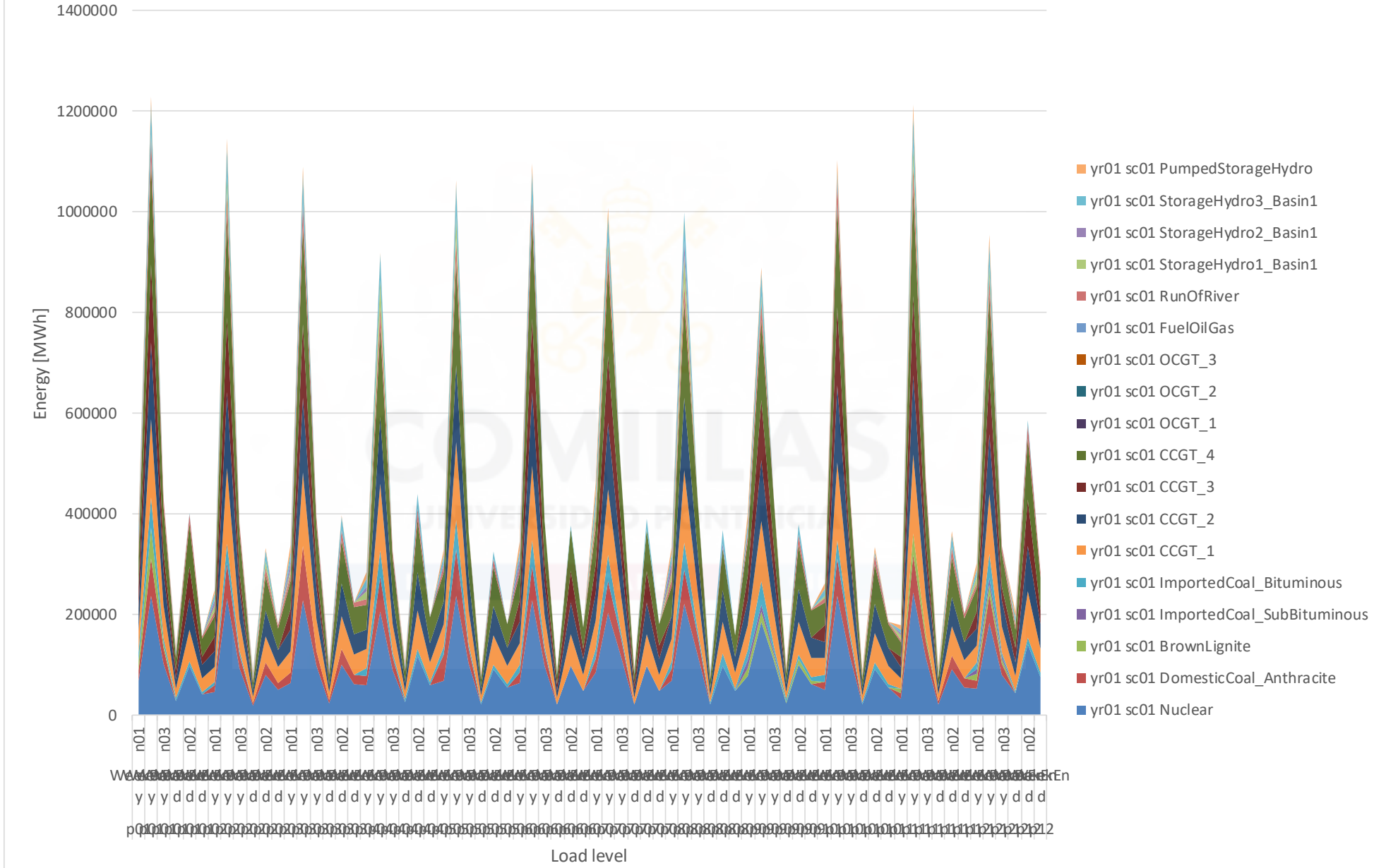

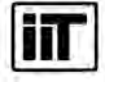

Instituto de Investigación Tecnológica Escuela Técnica Superior de Ingeniería (ICAI) Universidad Pontificia Comillas

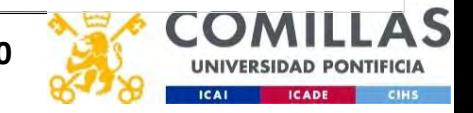

## Output Data. Reservoir level for year 1

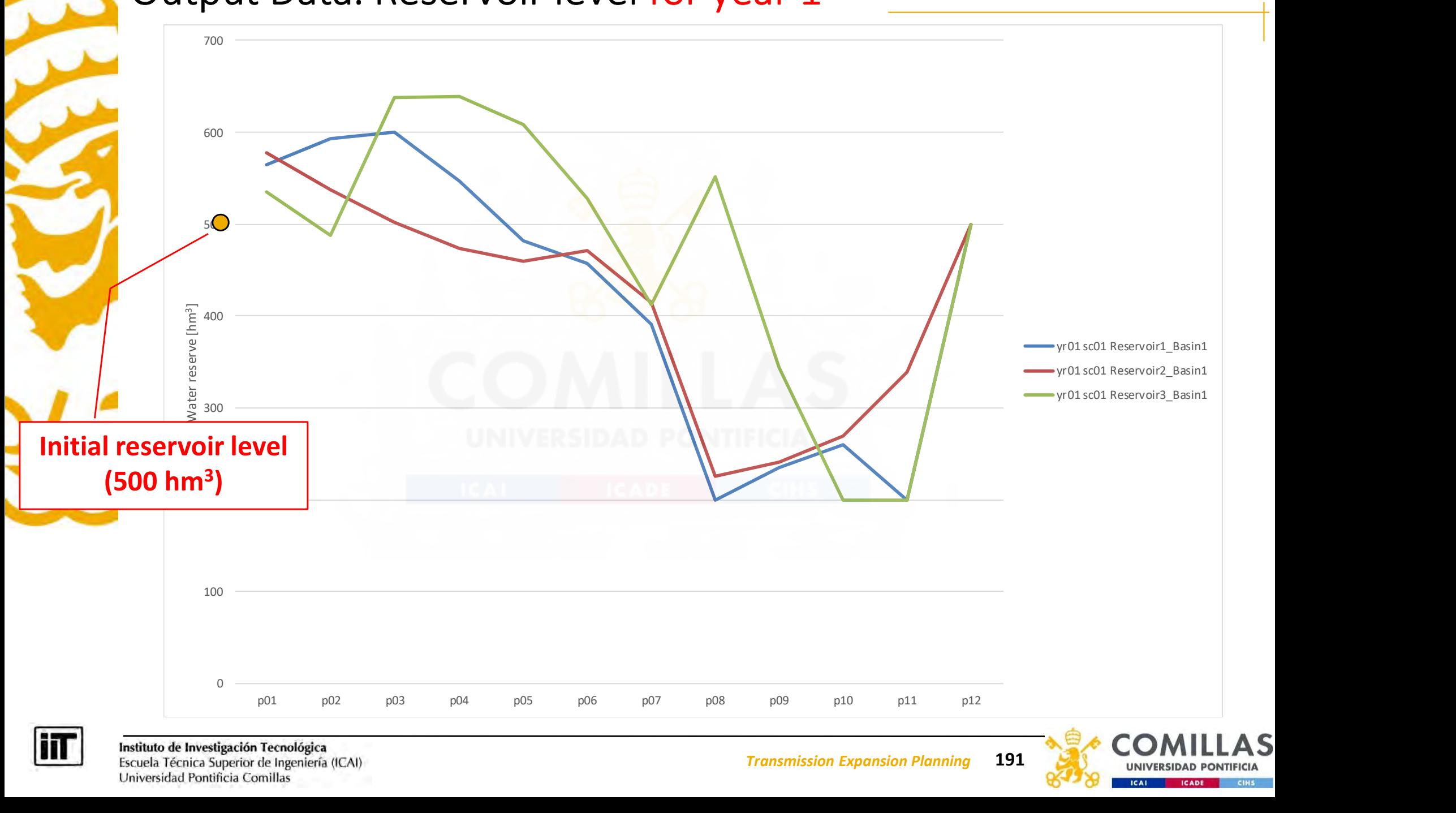

**Transmission Expansion Planning 191** 

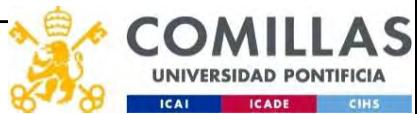

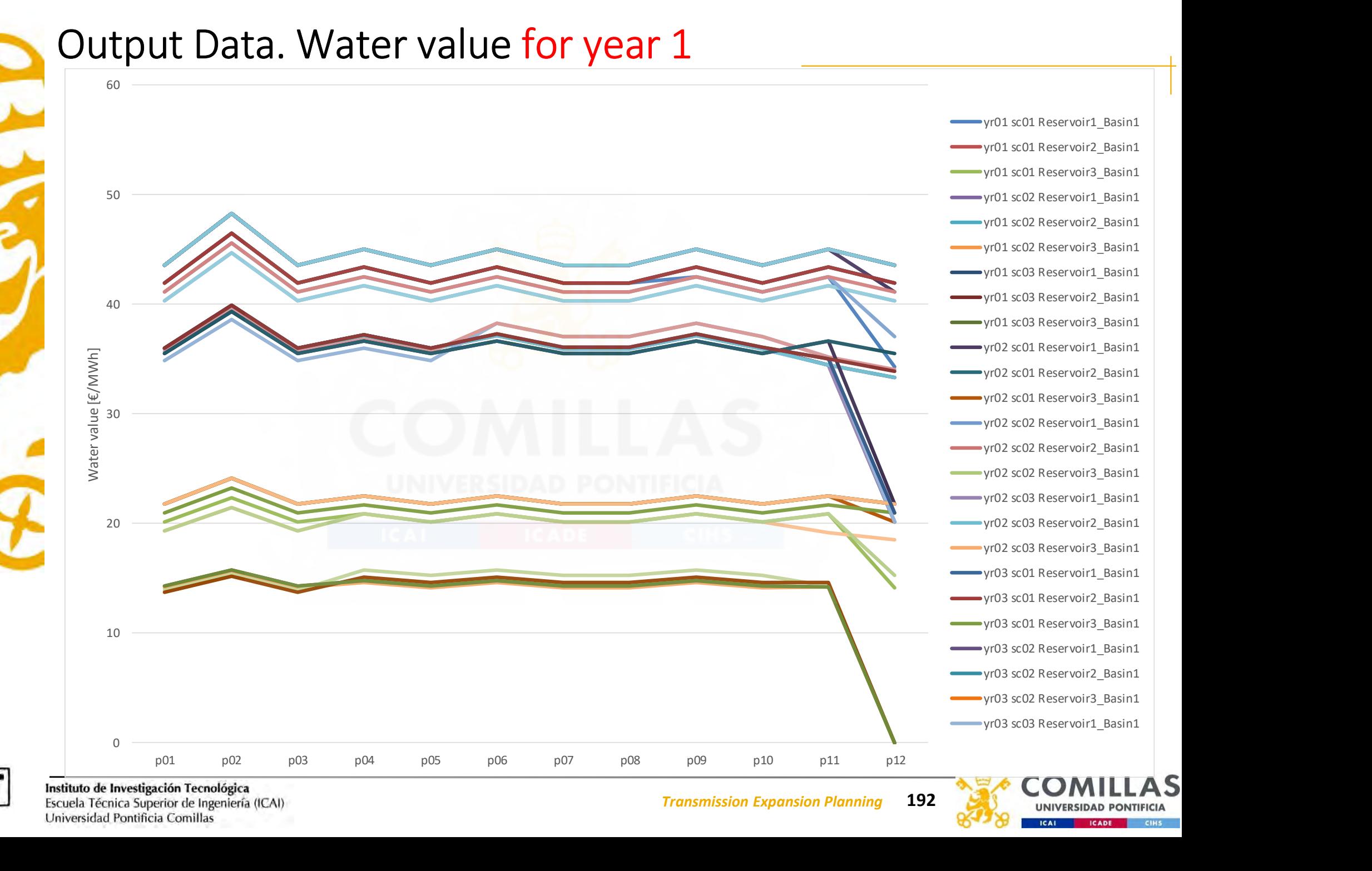

iiT

## Output Data. Long Run Marginal Cost for year 1

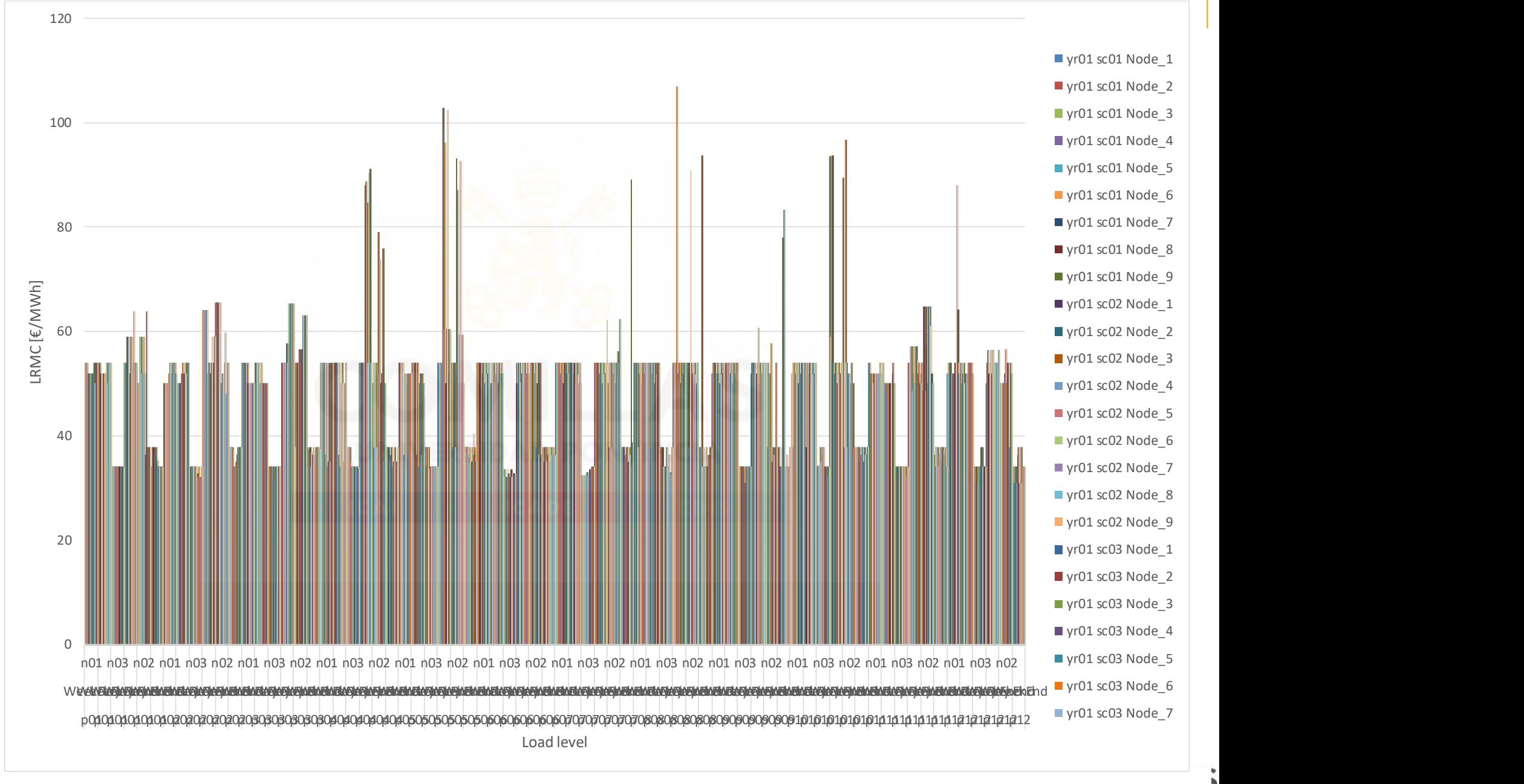

## If TEP model is solved with binary investment decisions no marginal impact of those decisions is considered  $\overline{\phantom{a}}$

- 1. Transmission Expansion Planning
- 
- 3. Modeling issues
- 1. Transmission Expansion Planning<br>2. Simple TEP models<br>3. Modeling issues<br>4. Prototype TEP. Mathematical formulation 4. Prototype TEP. Mathematical formulation
- 5. Prototype TEP. Computer implementation
- 6. Takeaways

Takeaways

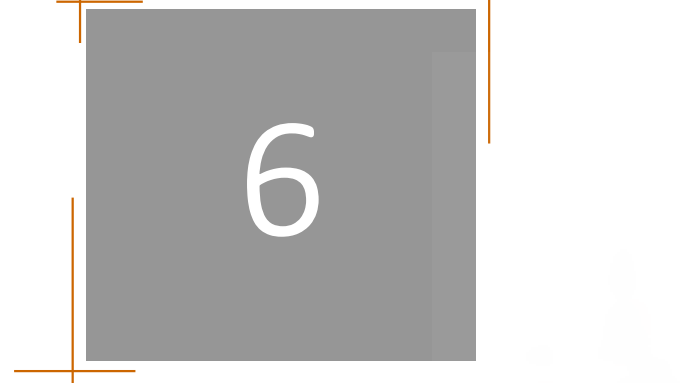

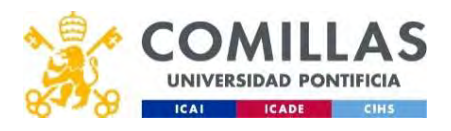

## Task assignment

- At what threshold of transmission investment (fixed) cost does the potential new transmission line become economically viable (breakeven) in the sample model for installing the line in year 3?
- Fask assignment<br>
 At what threshold of transmission investment (fixed) cost does the<br>
potential new transmission line become economically viable<br>
(breakeven) in the sample model for installing the line in year 3?<br>
 Assum already made, introduce the computation of congestion rents in GAMS and compare these congestion rents with the investment cost of a candidate transmission line • At what threshold of transmission investment (fixed) cost does the potential new transmission line become economically viable (breakeven) in the sample model for installing the line in year 3? • Assume that the transmiss • (breakeven) in the sample model for installing the line in year 3?<br>• Assume that the transmission investment decisions have been<br>already made, introduce the computation of congestion rents in<br>GAMS and compare these conge
- the decision of opening lines (switching) in any period
	- decisions

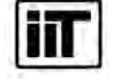

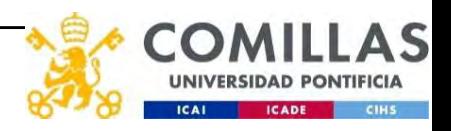

## Takeaways

- 
- Takeaways<br>• Main drivers to build transmission lines<br>• Some characteristics to be considered in this mode<br>• Non-random and random uncertainties affecting the
- Takeaways<br>• Main drivers to build transmission lines<br>• Some characteristics to be considered in this model<br>• Non-random and random uncertainties affecting the analy<br>• Main criteria used to define the best alternatives • Main drivers to build transmission lines<br>• Some characteristics to be considered in this model<br>• Non-random and random uncertainties affecting the analysis<br>• Main criteria used to define the best alternatives<br>• Decision
- 
- Main drivers to build transmission lines<br>• Some characteristics to be considered in this model<br>• Non-random and random uncertainties affecting the analysi<br>• Main criteria used to define the best alternatives<br>• Decision f • Main drivers to build transmission lines<br>• Some characteristics to be considered in this model<br>• Non-random and random uncertainties affecting the analysis<br>• Main criteria used to define the best alternatives<br>• Decision • Main drivers to build transmission lines<br>• Some characteristics to be considered in this model<br>• Non-random and random uncertainties affecting the analysis<br>• Main criteria used to define the best alternatives<br>• Decision • Some characteristics to be considered in this model<br>• Non-random and random uncertainties affecting the ana<br>• Main criteria used to define the best alternatives<br>• Decision framed as an MCDM solved by the weighted-su<br>• Wh
- 
- 
- Main drivers to build transmission lines<br>• Some characteristics to be considered in<br>• Non-random and random uncertainties a<br>• Main criteria used to define the best alte<br>• Decision framed as an MCDM solved by t<br>• Where to
- Non-random and random uncertainties affecting the<br>• Main criteria used to define the best alternatives<br>• Decision framed as an MCDM solved by the weighte<br>• Where to use a transmission expansion planning mo<br>• Input data a

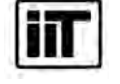

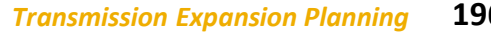

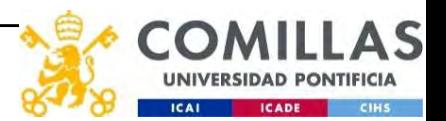

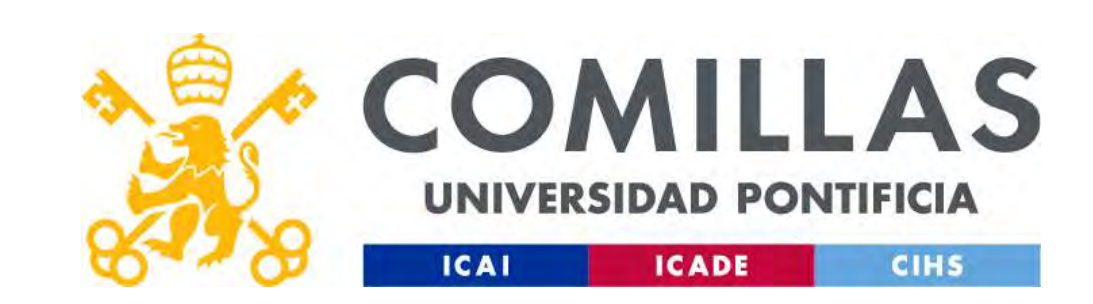

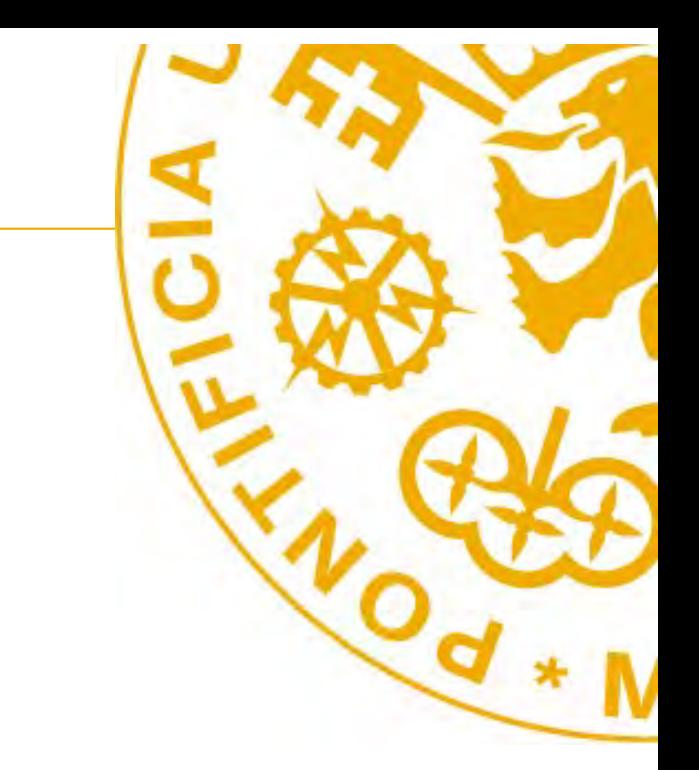

Prof. Andres Ramos https://www.iit.comillas.edu/aramos/ Andres.Ramos@comillas.edu arght@mit.edu

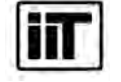

Instituto de Investigación Tecnológica Escuela Técnica Superior de Ingeniería (ICAI) Universidad Pontificia Comillas

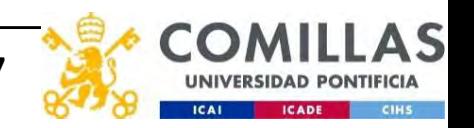

Transmission Expansion Planning 197